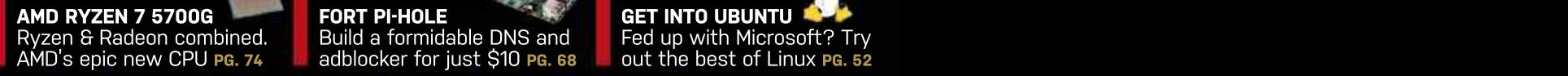

GET INTO UBUNTU FORT PI-HOLE Build a formidable DNS and **F**ed up with Microsoft? Try adblocker for just \$10 **PG.** 68  $\blacksquare$  out the best of Linux **PG.** 52

Ō.

MINIMUM BS • NOVEMBER 2021 • www.maximumpc.com

# SILENCE OF THE **THE STATE OF THE STATE OF THE STATE** The complete guide OF THE STREET N ST HUMANKING

- The complete guide to a fanless PC<br> **EXALTS** genre! High-end chips chilled
- **V** Dissect the ins-and-outs of passive cooling

TWITCH **TWITCH AND RESIDENT** CONTINUES.

**FUTURI** 

**Digital Edition** 

# **HUMANKIND**

**te guide the guide the contract of the contract of the contract of the contract of the contract of the contract of the contract of the contract of the contract of the contract of the contract of the contract of the co** An ambitious new take on the 4X RTS genre! PG. 90

### Get stuck into<br>streaming PG.30 and the contract of the contract of the contract of the contract of the contract of the contra<br>DEACTIONI streaming PG. 30 **REACTION!** NUCLEAR

How the bomb led to the rise of supercomputers PG.40

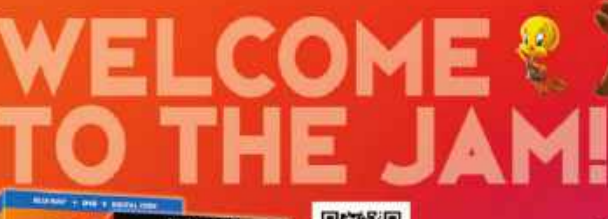

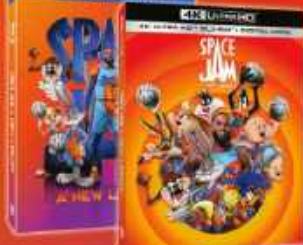

OK FOR IT ON **GITAL, BLU-RAY DAKULTRAHD** 

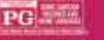

Cant Hony Israel Done More Code

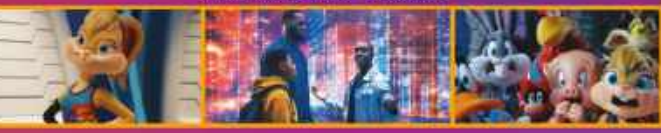

ia 1990s 2001 The E.C. Women Brief, List, Sporal Federal and MPA Visited<br>In Old on SCH, Or 2021 Women True, Dutcharment Inc., All epiths reserved.

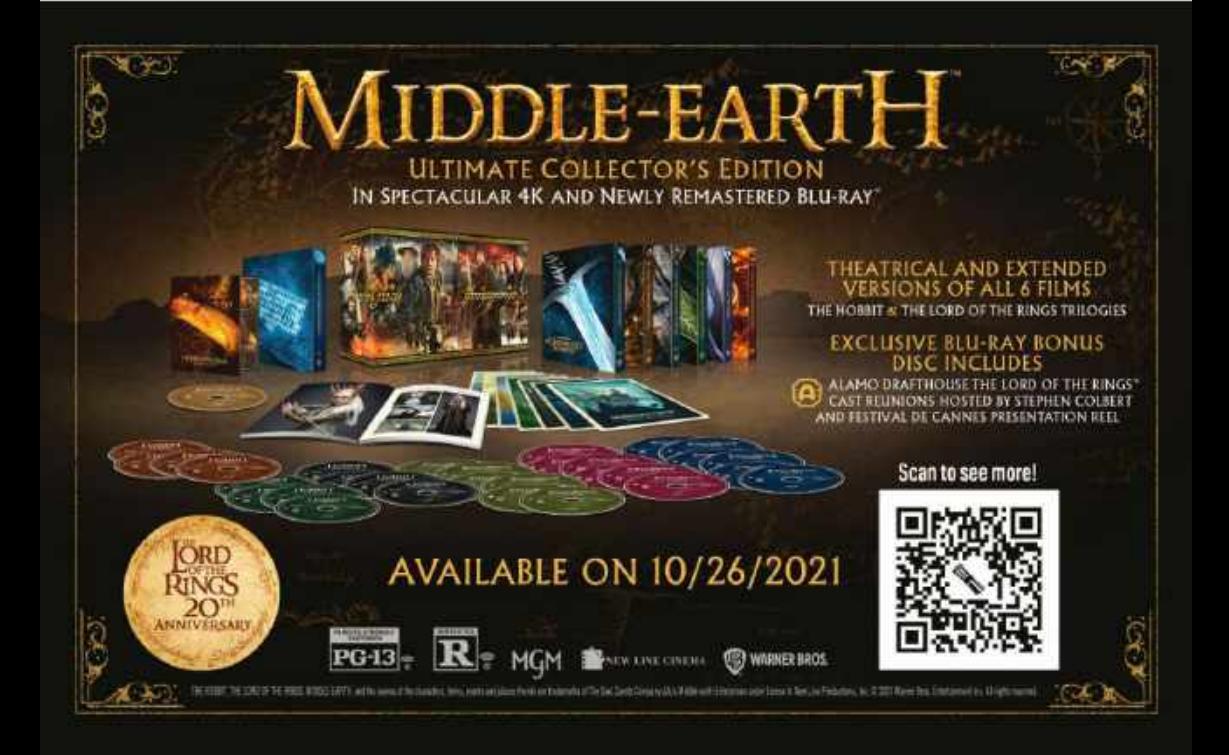

# **MAKE THE SWITCH FROM WINDOWS TO THE MOST POPULAR LINUX DISTRIBUTION AROUND!**

Discover the best features of Ubuntu's default software, the best FOSS apps for you to download from the Software Centre, and then go beyond the Unity interface.

**LINUXFORMAT** 

Everything you need to know to get started with Ubuntu Linux

FUTURE

**CONTRACTOR** 

www.magazinesdirect.com Or get it from selected supermarkets, newsagents, or bookstores Ordering is easy. Go online at:

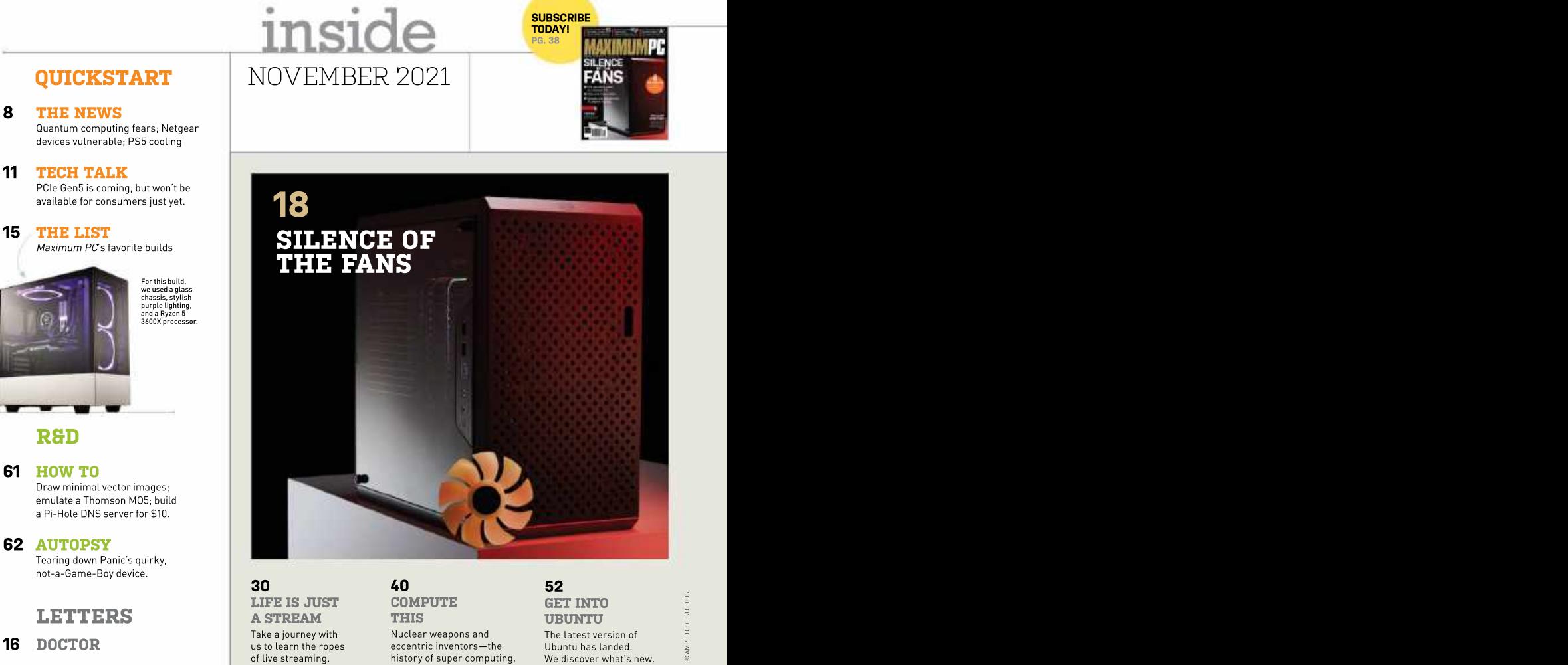

# **61 HOW TO** Draw minimal vector images;

emulate a Thomson MO5; build a Pi-Hole DNS server for \$10.

**62 AUTOPSY** Tearing down Panic's quirky, not-a-Game-Boy device.<br>**30** 60

# **LETTERS** A STREAM THIS UBUNTU

- 
- **94 COMMENTS** COMMENTS

30 LIFE IS JUST  $\qquad$  compute  $\qquad$  cet into  $\frac{1}{3}$ 

# COMPUTE GET INTO THE SERVICE SERVICE SERVICE SERVICE SERVICE SERVICE SERVICE SERVICE SERVICE SERVICE SERVICE S

A STREAM THIS THE UBUNTU Take a journey with  $\hskip1cm \textsf{Nuclear}$  weapons and  $\hskip1cm \textsf{The latest version of} \hskip1cm \textcolor{red}{\mathbb{E}}$ **30**  $\begin{array}{llll}\n\text{10.1} & \text{11.2} & \text{12.3} & \text{13.4} \\
\text{21.1} & \text{13.4} & \text{14.5} & \text{15.4} & \text{16.4} & \text{17.4} \\
\text{22.1} & \text{23.4} & \text{24.5} & \text{25.4} & \text{26.4} & \text{27.4} \\
\text{23.1} & \text{24.6} & \text{25.6} & \text{26.6} & \text{27.6} & \text{28.6} \\
\text{25.1}$ **THIS UBUNTU** example and the state of the state of the state of the state of the state of the state of the history of state is  $\frac{1}{2}$ <br>eccentric inventors—the bublioutu has landed.<br>history of super computing. We discover what's new. **40** 52<br> **COMPUTE GET INTO**<br> **THIS** UBUNTU<br>
Nuclear weapons and The latest version of<br>
eccentric inventors—the Ubuntu has landed.<br>
history of super computing. We discover what's new. 16 **DOCTOR** and the state of the contriguous contrict inventors—the Ubuntu has landed.

# GET INTO THE RESERVE CONTROL CONTROL CONTROL CONTROL CONTROL CONTROL CONTROL CONTROL CONTROL CONTROL CONTROL C

UBUNTU The latest version of Ubuntu has landed.

AMPLITUDE STUDIOS

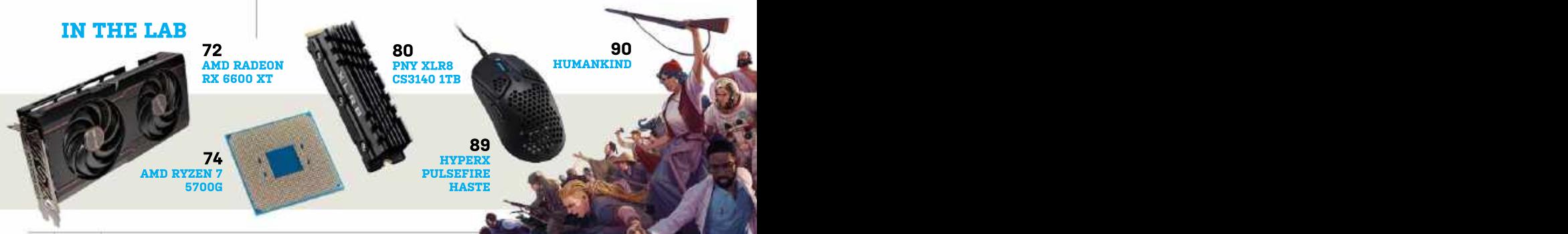

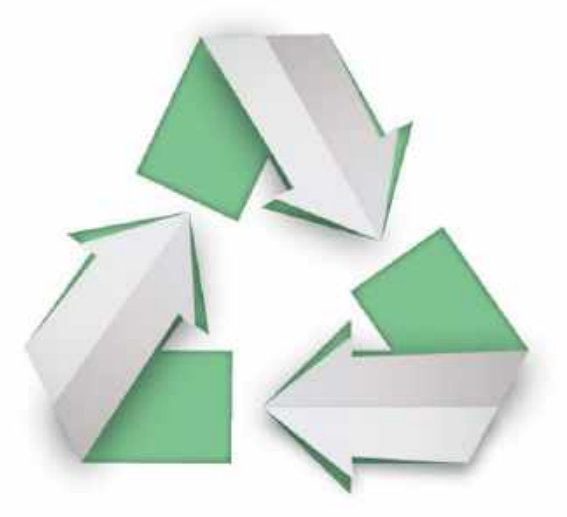

# PAPER REVOLUTION

Over 66% of paper and paper-based packaging in the U.S. is recycled into new products, one of the highest recycling rates of any material in the country.

Discover the story of paper www.lovepaperna.org

Sources: American Forest and Paper Association, 2019 U.S. Environmental Protection Agency, 2017

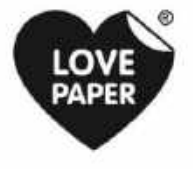

Los Figuris as ginest todetet for We Season Replaced in the U.S., UK and alter contrasted cast with permisen

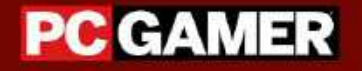

# THE GLOBAL **AUTHORITY** ON PC GAMES

# Over 22 million gamers visit us online every month.

Join them.

www.pcgamer.com

# **MAXIMIIMPC**

# EDITORIAL<br>Editor-in-Chief: Zak Storey,<br>zak storev@futurenet.com Contributing Writers: Alex Cox, Ian Evenden, Jeremy Laird, Chris Lloyd, Nick Peers, Jarred Walton<br>**Production Editor:** Jon Crampin<br>**Editor Emeritus:** Andrew Sanchez

**Art Editor:** Fraser McDermott<br>**Photography:** Phil Barker, Olly Curtis, Neil Godwin<br>Cover Photo Credits: Raspberry Pi Foundation, Linux Foundation

US Marketing & Strategic Partnerships: Stacy Gaines,<br>US Chief Revenue Officer: Mike Peralta<br>mike peralta@futurenet.com<br>mike peralta@futurenet.com stacy.gainese.com/<br>US Chief Revenue Officer: Mike Peralta **Andre Stack Chief Revenue Officer:** Mike Peralta **Andre Stack Chief Revenue Officer:** Mike Peralta mike.perattainuturenet.com<br>East Coast Account Director: Brandie Rushing, **East Account Director: Brandie Rushing, brandie.rushing@futurenet.com**<br> **Fast Coast Account Director:** Michael Plump East Coast Account Director: Michael Plump,<br>michael.plump@futurenet.com East Coast Account Director: Elizabeth Fleischman.

FUTURE US, INC.<br>11 West 42nd Street, 15th Floor, New York, NY 10036, USA 11 West 42nd Street, 15th Floor, New York, NY 10036, USA **my hands will be tied, just warning you).** Computing too latso written by lanj.

*Maximum PC* is available for licensing and syndication.<br>To find out more, contact us at licensing@futurenet.com or<br>view our available content at www.futurecontenthub.com.

© 2021 Future US, Inc. All rights reserved. No part of this<br>magazine may be used or reproduced without the written **and all reproduced and a**n awesome piece of design. magazine may be used or reproduced without the written<br>permission of Future US, Inc. (owner). All information provided is, **For our second feature this month**, and I'll the time of press. Readers are advised to contact manufacturers<br>and retailers directly with regard to products/services referred name and other particular, incurrenctual media, and to use your<br>your submission in any form, in any and all media, and to use your<br>name and other information in connection with the submission.

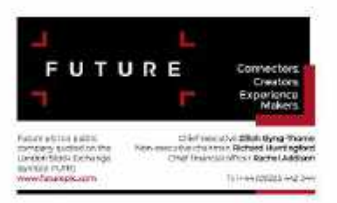

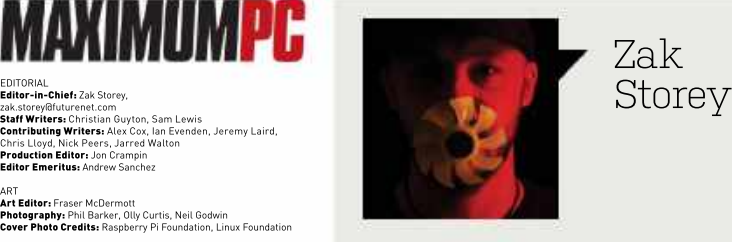

# Zak Storey

michael.plump@futurenet.com<br>Fast Crast Account Director: Victoria Sanders (Sanders Community Past Cover Cover Cover Cover Cover Cover Cove East Coast Account Director: Victoria Sanders, when the common withing the rededunite for the exercic worked medicine, the eiger you educated the time exercise.<br>Wickins anders@futurenet.com<br>East Coast Account Director: Mel victoria.sanders@futurenet.com<br>East Coast Account Director: Melissa Planty, Runnings, or Silence of the Fans. Now,<br>melissa.planty@futurenet.com East Coast Account Director: Elizabeth Fleischman,<br>elizabeth.fleischman@futurenet.com<br>
1 know, I know, I know, this is a family-friendly West Coast Account Director: Austin Park, https://west.com Magazine, but given that it goes on sale austin.parkidiuturenet.com<br>
West Coast Account Director: Jack McAuliffe, and Director: Jack McAuliffe, and Director: Jack McAuliffe, and <br>Jack mcauliffe@futurenet.com West Libers, and Director: Millet Would Volume 102 Work What would you do? We rarely get these **Director, Client Services:** Tracy Lam, **Exercise 2008 Opportunities, so myself and the team** tracy Lam distribution of the control of the control of the control of the control of the control of the control of the contro tracy.lammuturenet.com and the community of the decided to have a little bit of fun with the and where it's going. MANAGEMENT MONES (COVET and of course, my Editor's Intro<br>
MOTech Specialist: Keith Walker<br>
Group Editor-in-Chief: Graham Barlow<br>
Group Art Director: Lo.Guillier: Graham Barlow won't see it again next issue, so don't PRODUCTION<br>**Head of Production:** Mark Constance<br>**Production Manager:** Wivienne Calvert **Fixed Constant Community Comment Community** Commess up in the future Head of Production Manager: Vivienne Calvert Production: Manager: Microsoft Manager: Constance Production Manager: Clare Constance Production Assistant: Emily Wood<br>Project Manager: Clare Scott Production Assistant: Emily W LOOK, OK, We had two choices when your face behind a camera and on to the<br>writing the headline for the cover world wide web, we've got you covered. cover and of course, my Editor's Intro up like the legendary John Candy, well… **YEP.**<br> **EXERCATE:** THE the heading for the cross when your face behind a camera and on to the winding the heading for the cross winding discusses of the sines. Clience of the faces, Now, this issue. Either I went with Co

www.futureus.com **Wevertheless.itencapsulates exactly** INTERNATIONAL LICENSING & SYNDICATION **Example 20 and SYNDICATION** what our feature build is all about this issue. The ultimate, completely fanless view our available content at www.futurecontentnub.com. PC, from top-to-bottom. Not a single Windows blunders, and a ton of ucensingafuturenet.com and the statement of the matter of the matter of the statement of the statement of the m SUBSCRIBER CUSTOMER SERVICE<br>Website: www.magazinesdirect.com Website: www.magazinesdirect.com and managed to hook himself a review IBLISA-777-2822<br>New Orders: help@magazinesdirect.com **the state of the incredibly well-designed** down with COVID. He's on the Customer Service: help@mymagazine.co.uk<br>
NH-P1. This is the first passive CPU BACK ISSUES AND RESULTS AND RESULTS AND RESULTS Website: https://bit.ly/mpcsingleissue and is capable of comfortably cooling Next Issue On Sale November 9, 2021 huge and incredible—in fact, I've seen this cool an Intel Core i9-9900K in the

as far as Future (owner) is aware, based on information correct at<br>The time of press. Readers are advised to contact manufacturers **I** sent Sam out to give us the complete and retailers directly with regard to products/services referred **low-down on the world of streaming,**<br>to in this magazine. We welcome reader submissions, but to into magazane. We we converse easer submissions, but<br>By submitting materials to us, you agree to give future the form of the from where it all began, to how to get<br>royalty-free, perpetual, non-exclusive right to publish your submission in any form, in any and all media, and to use your more genuine forms of entertainment and the submission. For our second feature this month, and I'll see you all next month. from where it all began, to how to get started yourself in perhaps one of the out there. It isn't just something for the kids these days, there's a live stream<br>for everything, from cooking to home your downtime, and you're keen to get *butting heads with the biggest names in tech.* 

your face behind a camera and on to the

Runnings, or Silence of the Fans. Now, Folding@Home, code-breaking in WW2, I know, I know, this is a family-friendly Y2K, and more, this month, I sent Ian out magazine, but given that it goes on sale to find out everything he could about the on October 12th, well, I had no choice! world of supercomputers. Where did it what would you do? We rarely get these — all begin (spoilers with nukes and the Cold War), how we got to where we are,<br>and where it's going. After facing down the likes of Cold War), how we got to where we are,<br>and where it's going.

here as well. It's just a one-off. You incredible interviews in this one, and won't see it again next issue, so don't for those interested in the world of worry (what I will say, though, is that if  $\;$  supercomputing, Cray machines, IBM,  $\;$ an opportunity comes up in the future — and more, it s a phenomenal piece of the controller of the state of th to use Cool Runnings, and I get to dress reporting, and ties in nicely with next He has, of course, sourced some issue's full-length feature on Quantum Computing too (also written by Ian).

Nevertheless, itencapsulatesexactly On top of all that, we've got a fullwhat our feature build is all about this — length guide on getting into Ubuntu, in issue. The ultimate, completely fanless case you've had enough of Microsoft's Windows blunders, and a ton of tutorials, reviews, builds, and more.

month. Christian reached out to Noctua Lastly, our regular news writer, and managed to hook himself a review Chris Lloyd, has, unfortunately, come sample of the incredibly well-designed down with COVID. He's on the mend NH-P1. This is the first passive CPU but sadly couldn't write our news this heatsink to come out of the company month. Thankfully the *Tom's Hardware* and is capable of comfortably cooling team stepped in to provide us with some up to an AMD Ryzen 7 5800X or Intel — much-needed - content. Genuinely – a Core i9-11900K. The thing is, well, lovely group of people, and some of the most knowledgeable folk I know.

middle of Computex in Taiwan. It's just issue of Maximum PC, it's been an an awesome piece of design. absolute pleasure to produce and edit, Anywho! I hope you enjoy the latest

for everything, from cooking to home *Zak is* Maximum PC's *editor-in-chief and long-*DIY, gaming, PC building, and more. So t*ime staff member. He's been building PCs* if you're wondering what you can do in *since he was 10, and is more than capable of* 

**submit your questions to**: <code>editor@maximumpc.com</code>

# NSA plans Quantum- Resistant Encryption

Preparing for the challenges of quantum computing

THE U.S. National Security Agency (NSA) has released a document exploring the potential implications for the arrival of a "brave new world" beyond the classical

Relevant Quantum Computer" or intelligence information supercomputer - powerful - to protect the confidentiality, - that could break traditional - terms of the -interoperability Computing and Post-Quantum Cryptography FAQs", the exchanges and digital potential security concerns arising from the creation (CRQC), a quantum-based

virtually impossible to crack the impact of adversarial use with current supercomputers, of a quantum computer could a greater threat, due to the superposition states available quantum computing isn't

quantum computing sphere it was revealed that the NSA by 2030 that worries security invested \$79.7 million in a quantum systems falling into "Penetrating Hard Targets". The answer lies in the the hands of rogue entities. Which aimed to explore creation and deployment of

The NSA oversees the<br>safety of technological of technological infrastructure in the U.S. and deals with both potential ones. As the document says, "a CRQC would be capable used for asymmetric key Systems (NSS)—systems that carry classified or While these schemes are Without effective mitigation. An algorithm that can be

new. As part of the document demonstrated in 1994. The to its computing unit, the qubit. \$26 billion value of the employee Edward Snowden, is that it requires a much and Technologies (NIST). it was revealed that the NSA — larger amount of qubits than — — But it admits that there's no experts, but the possibility of research program titled computing will change all that. and it's only a matter of time "Penetrating Hard Targets", The answer lies in the before quantum computing It's not just the expected trove leaked by former CIA

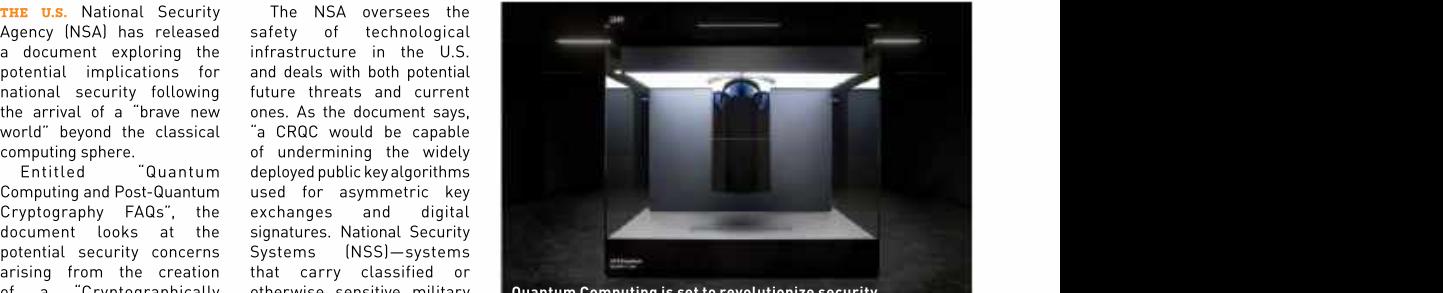

of a "Cryptographically otherwise sensitive military **Quantum Computing is set to revolutionize security.** The security of the security of the set of the security of the security of the security.

whether a quantum computer

Without effective mitigation, An algorithm thatcan be agencies and branches now the impact of adversarial use employed by a quantum share confidential information of a quantum computer could computer to break traditional between themselves. a quantum computer poses be devastating to ournation." encryption schemes already a lnithe document, NSA says The agency's interest in exists in the form of Schor's algorithm, which was first only thing standing in its way is presently feasible. Quantum use public key cryptography whether a quantum computer<br>
to protect the confidentiality, that could break traditional<br>
terms of the interopreability<br>
integrity, and authenticity of encryption protocols was of current infras exists in the form of Schor's the choice of what type of post algorithm, which was first quantum cryptography should only thing standing in its way National Institute ofStandards is presently feasible. Quantum stopping the march of progress

security threat of quantum post-quantum cryptography before it. -FP

integrity, and authenticity of encryption protocols was national security information. enough to break currentencryption schemes. feasible at the time. would impact how different now would present issues in terms of the interoperability of current infrastructure. This share confidential information between themselves.

> In the document, NSA says be implemented lies with the and Technologies (NIST).

computing will change all that. and it's only a matter of time creation and deployment of turns the security world on post-quantum cryptography— its head. "The intention is to encryption schemes designed remove quantum-vulnerable to thwart future CRQCs. algorithms and replace them These already exist, but at a with a subset of the quantumtime when the cryptographic resistant algorithms selected But it admits that there's no by NIST," the NSA says.

computing still lays beyond the horizon, implementing quantum security must come Quantum is coming; Postbefore it.  $-{\bf FP}$  , where  $\tilde{\circ}$ 

WIKIPEDIA

# The adversarial use of a quantum computer could security till also becompled to the security consider the security consider the second be devastating to our nation

# BITCONNECT SCAMMED **\$2BN FROM INVESTORS RISC-V CORES**

CYBERSECURITY EXPERTS, the U.S. Securities and Exchange Commission (SEC), claims that BitConnect defrauded retail investors out of \$2bn in 2017 and 2018, through a scam involving a crypto trading bot said to offer a guaranteed return on investment. The SEC says that "instead of deploying investor funds for trading with the purported trading bot," BitConnect instead "siphoned investors' funds off for their own benefit by transferring those funds to digital wallet addresses". THE TRADING BOT SWINDLED CRYPTO JOb Opportunities Open Up<br>
scribes and Exchange Commission (SEC), claims<br>
scan involving a crypto trading bot scale to defaund the scape in a supportunities of the and the scape in the scape

That list of affiliates is said to include BitConnect founder Satish Kumbhani, lead promoter Glenn Arcaro, and "a network of promoters around the world." Promoters were allegedly paid commission for their efforts to help the scam find victims.

The SEC also issued an investor alert related to digital assets and crypto, warning that "fraudsters continue to exploit the rising popularity of digital assets to lure retail<br>investors into scams, often leading to devastating losses."—NM

# NETGEAR SMART SWITCHES **POTENTIALLY HACKED**<br>Patched already but highlights flaws in the IoT

CYBERSECURITY EXPERTS found three vulnerabilities in Netgear's smart switches that could be exploited to take control of the devices. Discovered by security researcher Gynvael Coldwind, Netgear has plugged the vulnerabilities and urged users to apply patches immediately.

According to BleepingComputer, while most of the affected devices are smart switches, some of them include cloud management capabilities and can be monitored and configured over the internet. Although Netgear's advisory note doesn't include technical details, Coldwind has shared details about the attack vectors of two of the vulnerabilities and listed the scenarios in which affected devices can be exploited to hand over control to attackers.

Coldwind believes Netgear has been conservative in its severity score assessment. Netgear rated it as highly severe with a score of 8.8, but Coldwind believes it deserves 9.8. Exploiting the flaw requires that Netgear's<br>Smart Control Center (SCC) feature is active, which it isn't by default. -MS

# **Tech Triumphs and Tragedies**

and Nvidia-powered computer with 44 PFLOPs of performance.

branding with some impressive<br>tech previews. Its GPUs will

NOCTUA'S FREE OFFER Noctua is offering its heatsink **NOCTUA'S FREE OFFER PLAYSTATION FIRST**<br>Noctua is offering its heatsink<br>customers free upgrade kits<br>for Intel's Alder Lake LGA1700 first, despite a recent renewed<br>processors, due to launch soon. focus on PC gaming.

constrained for most of 2022.

the SN550's NAND flash from

PLAYSTATION FIRST Sony has doubled down on its

# APPLE EXPLORING RISC-V CORES

# Job Opportunities Open Up for RISC-V Programmers

**APPLE IS LOOKING** for programmers with knowledge of the RISC-V Instruction Set Architecture (ISA) and ARM's Neon vector ISA for its Vector and Numerics Group (VaNG), which is responsible for developing embedded subsystems on iOS, macOS, watchOS, and tvOS.

Apple's listing doesn't disclose exactly what it plans to do with RISC-V, but the job description indicates that the programmer will have to work with machine learning. computational vision, and natural language processing. Furthermore, the job description also indicates that Apple is already working with RISC-V.

Patched already but highlights flaws in the IoT<br>
contained the multional team which is implementing<br>
contrasts active to the develoted to take control of the develote. Discovered<br>
by security researcher Gynvel Coldwind, Ne "You will work in an SW and HW crossfunctional team which is implementing innovative RISC-V solutions and state-ofthe-art routines," the ad reads. "This is to support the necessary computation for such things as machine learning, vision algorithms, signal, and video processing. Push the state of the art in low-level computation and drive them towards energy-efficient and high-performance implementations by tightly integrating software and hardware."

In addition to the SoCs, every Apple device has numerous ARM cores that require Apple to pay a licensing fee to ARM. With the number of cores for things like SSD controllers and smartwatches increasing, so will Apple's payments to ARM. Replacing some ARM cores with RISC-V cores could save Apple millions of dollars in royalty payments every year.

**TRIUMPHS** TRAGEDIES **TRAGEDIES TRAGEDIES Example 2 Example 2 Example 2 Example 2 Example 2 Example 2 Example 2 Example 2 Example 2 Example 2 Example 2 Example 2 EXAMPLE 2 EXAMPLE 2 EXAMPLE** U.S. SUPERCOMPUTER GRAPHICS CARD SUPPLY **A** and the first high-performance RISC-V The DoE has invested in an AMD Nidia told shareholders it designs will emerge soon. **–AS** With Apple already working on RISC-V solutions, it is only a matter of time before the company replaces some cores. RISC-V currently focuses on lower-performance

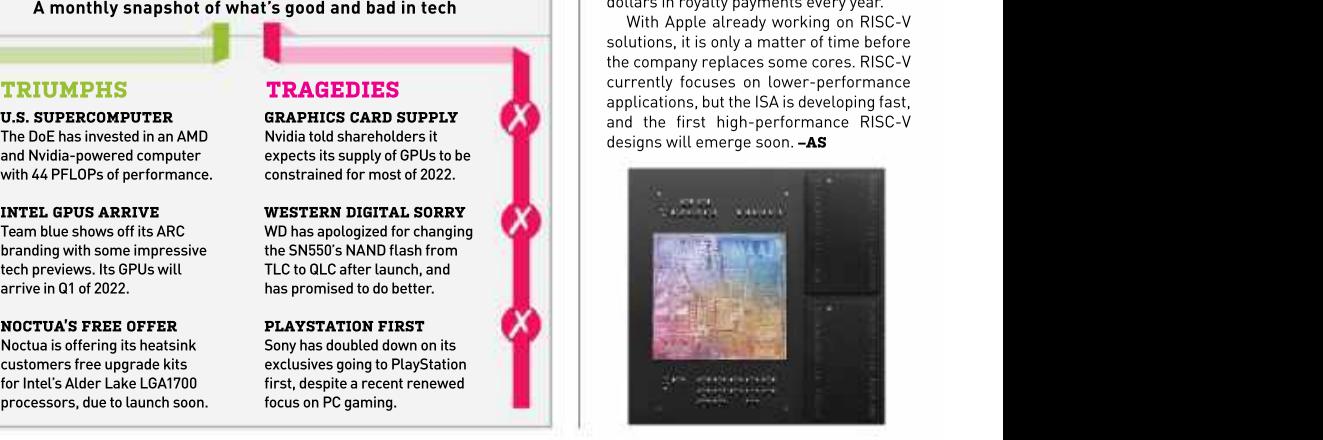

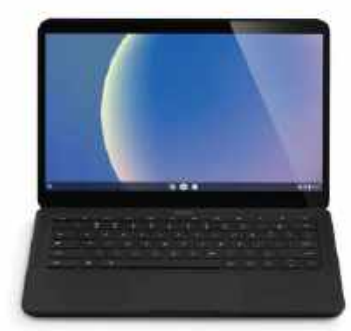

# DEVELOPING

Google Only Chromebooks

SoCs are projected to offer capabilities not available on chips used by today's<br>Chromebooks and are likely to make such **him in the contract of the contract of the contract of the contract of the contract of the contract of the contract of the contract of the con** Chromebooks and are likely to make such

tablets will be based on ARM architecture, Nikkei reports. It's unclear whether the search giant will develop its own micro architecture, or use ARM's off-the-shelf Cortex cores. The company intends to roll<br>out its first SoCs for PCs in 2023, but it's<br>contract is the contract of the contract of the contract of the contract of the contract of the contract of the contract of the contrac out its first SoCs for PCs in 2023, but it's not clear which custom features Google<br>intends to add to its SoCs to differentiate them from those developed by companies<br>such as MediaTek or Qualcomm.

Apple was among the first tech firms to build SoCs for smartphones and tablets in **the moot ridiculous concepts ever** exercised not a post ridiculous concepts ever 2010. In 2020, it announced plans to stop using Intel CPUs and introduced its M1 500mm LL RGB fan that's 10 SoC to power lightweight laptops. It seems<br>
Soogle now wants to follow suit. eeems<br>
Counterpart, and with stats we Google now wants to follow suit. counterpart, and with stats we that the issue was down to 'poor

A complex 5nm design costs over \$500 **Figure 1.5 pressure and RPM to be low).**<br>A million to develop, but at 3nm, development milliontodevelop,butat3nm,development costs will rise to \$1.5 billion, so Google will need to sell a lot of Chromebooks. **RGB** lighting with the tag line **EVGA claims that the soldering** 

Novimbe videos and hired an Intel veterance taking itself too seriously.<br>
to develop custom SoCs for its datacenters<br>
with the intention of replacing machines<br>
based on Intel CPUs. Google confirmed<br>
that the affected batc Google has been using its own SoCs to **Capacity 1986** Temper of Bigger Cooling".<br>Celerate AI workloads in its datacenters **Capacity Although the actor misunderstood** accelerate AI workloads in its datacenters **accelerate AI workloads in its datacenters** Although the actor misunderstood<br>Find the direction in which the fan blows since 2016. Last year, it used its Argos video<br>transcoding units (VCUs) to transcode air, it's nice to see the company not transcoding units (VCUs) to transcode<br>
YouTube videos and hired verificant and helic verificant and the transcoding its for the develop custom SoCs for its datacenters<br>
to develop custom SoCs for its datacenters<br>
with the YouTube videos and hired an Intel veteran to develop custom SoCs for its datacenters<br>
with the intention of replacing machines **by the SoComm LL RGB fan won't be going** with the intention of replacing machines **buying the SOOmm LL RGB fan won't be going**<br>based on Intel CPUs. Google confirmed **buying the production, and that it was a** based on Intel CPUs. Google confirmed and into production, and that it was that it was that it was the based and it was expected to PIS and that it was the based and that it was very late April fools video.  $-$ ZS that its Pixel 6 smartphones will be based very late April fools video. - ZS graphics cards that it has sold. - ZL on its internally designed SoCs. -AS

# Sony Alters PS5 Cooling

**SONY HAS LAUNCHED** its latest version of the PlayStation 5 console with a lightweight, more user-friendly design. According to Sony, the new PS5 features a tool-less design for its vertical stand, alongside many other changes.

The reduction in weight has been achieved by redesigning the heatsink and making alterations to the internal PCB, WiFi antennas and more. YouTuber Austin Evans (https://bit.ly/AEYTMPC) got hold of the latest version, the CFI-1102A, and has showcased the internal changes, including a redesigned cooling fan.

GOOGLE **predecessor.** This may be related to Sony's recent predecessor. This may be related to Sony's recent predecessor. This may be related to Sony's recent predecessor. **CUSTOM SOC** Required to the principal also means the company with save From testing, it appears that the older PS5 consoles run cooler than their newer counterpart, meaning that in the long-term, it will perform worse than its launch announcement that the disk version of its consoles are finally profitable to produce—despite limited availability. A reduction in weight also means the company will save money on freight shipping too, with a total weight saving per unit of 10.58oz.

LIKE OTHER high-tech giants, Google<br>is working on its own custom system in a notably Nintendo launched a version of the Switch is working on its own custom system-<br>on chine (SoCe) that will nower PCc with an updated Nvidia processor back in 2020 that on-chips (SoCs) that will power PCs<br>and tablets running Chrome OS These improved battery life and performance. However, and tablets running Chrome OS. These usually it's an upgrade not a downgrade. –**ZS**<br>SoCs are prejected to offer capabilities Due to Arrive Circa 2023 and ifference that drop in cooling makes. Companies have We assume Sony has done the testing to ensure these consoles stand the test of time, and to know how much of made changes to their console lineups before, most

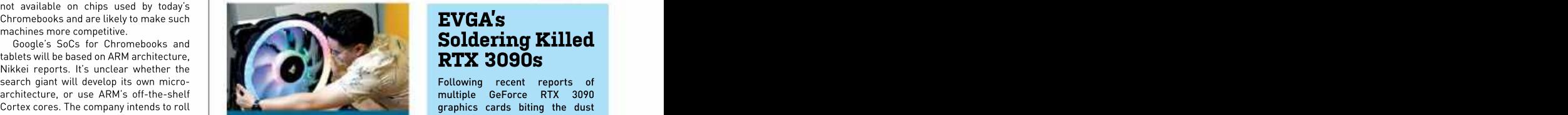

# 500mm RGB Fan

such as MediaTek or Qualcomm.<br>Apple was among the first tech firms to **August** and August, by debuting one of the Development of chips is expensive. **Exercise is a conservation of conservation** can only surmise (expect static<br>complex 5nm design costs over \$500 most ridiculous concepts ever 500mm LL RGB fan that's 10

video of it working, complete with

Corsair has confirmed the

# RTX 3090s

COTSAIT'S The South of the Secole Were playing While people were playing the Secole 1910 MMO BETA, **500mm RGB Fan** EVGA launched an investigation Corsair celebrated its "fan week" failures and has now shared the in August, by debuting one of the results with PCWorld (https://bit. Following recent reports of multiple GeForce RTX 3090 graphics cards biting the dust while people were playing EVGA launched an investigation into the possible reasons for the ly/PCW3090).

put into production—an oversized After analyzing the 24 deceased times the size of its industry **cards, the company discovered** can only surmise (expect static workmanship', with some of the pressure and RPM to be low). Soldering around the graphics states and RPM to be low. The company released a parody card's MOSFET circuits not up to GeForce RTX 3090 graphics the required standard.

"Bigger fan = Bigger Cooling". problem only affected a handful of Although the actor misunderstood GeForce RTX 3090 graphicscards thedirectioninwhichthefanblows and that all of these were part of air, it's nice to see the company not **an** early production run in 2020. taking itself too seriously. Although it didn't reveal exact the set of  $\frac{1}{2}$  $500$ mm LL RGB fan won't be going that the affected batch amounts that is  $\xi$ into production, and that it was a  $\qquad \qquad$  to less than one percent of all the  $\qquad \frac{1}{2}$ **EVGA's**<br> **Soldering Killed**<br> **EVGA's**<br> **EVGA's**<br> **EVGA's**<br> **EVGA's**<br> **EVGA's**<br> **EVGA's**<br> **EVGA's**<br> **EVGA's**<br> **EVGA's**<br> **EVGA's**<br> **EVGA's**<br> **EVGA's**<br> **EVGA's**<br> **EVGA's**<br> **EVGA's**<br> **EVGA's**<br> **EVGA's**<br> **EVGA's**<br> **EVGA's**<br> **E** EVGA claims that the soldering numbers, the company confirmed that the affected batch amounts<br>to less than one percent of all the<br>graphics cards that it has sold. –ZL  $\frac{9}{8}$ 

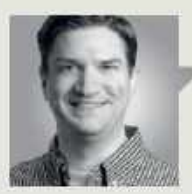

# Jarred Walton

TECH TALK

**PCIE GENS IS COMMUNITIES**<br> **IAST ISSUE I** talked about the upcoming switch to that Mark determines to the community of the community of the community of the community of the community of the community of the community of LAST ISSUE I talked about the upcoming switch to DDR5 memory for the next generation Intel and AMD platforms. Now, I want to talk about something we won't see with AMD's socket AM5, and most likely not on Intel's LGA1700 Alder Lake CPUs either—at least, not on consumer parts. The specifications and requirements for PCI Express 5.0 are complete, and AMD and Intel will be supporting the tech soon enough, but initially only on data center hardware.

Before anyone gets too upset, let's talk about the reason behind the decision. PCIe signaling keeps some boards don't<br>getting faster, which requires tighter tolerances. Ithat level of support. getting faster, which requires tighter tolerances. that level of support.<br>Gen3 ran at a paltry 8 GT/s per lane (985MB/s to The issue with Gen4 is that it Gen3 ran at a paltry 8 GT/s per lane (985MB/s to about 16GB/s for an x16 slot. That's fast enough for which means using better<br>a lot of use cases, including gigabit Ethernet and materials and/or thicker traces a lot of use cases, including gigabit Ethernet and even 10Gbps USB 3.2. The ubiquitous PCIe Gen3 for the routing, more layers to the now handles audio, USB ports, networking, and all the x1 to x16 expansion slots. The requirements the use of retimers. That's why are low enough that it's possible to route all the cheaper motherboards often skip are low enough that it's possible to route all the cheaper motherboards often skip<br>motherboard traces to the further slots, and the Gen4, even if the chipset and CPU motherboard traces to the further slots, and the

Those last two items are the real problem with future PCIe standards. PCIe Gen4 effectively become even more stringent. doubled the per-lane performance to 16 MT/s, and PCIe Gen5 doubles it again to 32 MT/s. Building length for Gen5 traces, and the hardware that supports the standard is a materials and other factors come the hardware that supports the standard is a different matter. Many laptops still omit Gen4 intoplay, but one source described<br>support entirely due to power requirements, and ithem as "short as hell." Signal support entirely due to power requirements, and them as "short as hell." Signal<br>even those that do support the standard might spoise becomes a much bigger even those that do support the standard might only provide four lanes for the graphics chip (Tiger Lake-U), sticking with slower and less power hungry Gen3 for storage and other devices. On the link, especially for slots that are desktop, AMD's X570 chipset can support Gen4 on farther away from the chipset and all PCIe links, but the B550 only supports Gen4 for CPU. That in turn requires more

The costs of Gen5 mean we're unlikely to see support on client solutions in the next year

the GPU and primary M.2 slot, and some boards don't even provide

power requirements are relatively tame.<br>
Those last two items are the real problem Gen5, all those requirements requires better signal quality, motherboard PCB, and potentially the use of retimers. That's why technically support it. And with

> factor, and to overcome that may require multiple retimers on each

AMD's socket AM5 won't have installations.All hail Skynet. Gen5 support for the initial Zen 4 release, while AMD's EPYC Genoa server chips will support Gen5. It's a matter of target market as

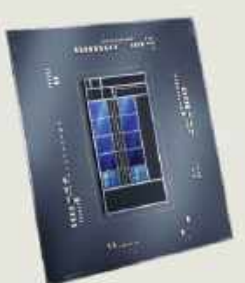

### Intel's Alder Lake may support PCIe Gen5, but most consumer motherboards will stick with Gen4.

that level of support. Gen5, plus validation, means we're The issue with Gen4 is that it unlikely to see support on client well as budget. Where we used to see lots of good quality, high-end motherboards in the \$150 range, similar quality boards today cost \$250–\$300, and top-end boards reach \$500 plus. Intel's Alder Lake plans are less clear. The CPU may support Gen5, but that appears to be mostly for servers and data centers. Sapphire Rapids (Xeons) and Alder Lake (12th Gen client) use the same core logic and support Gen4 and Gen3 as well as Gen5, but the costs and requirements of solutions in the next year.

which means using better It's probably forthe best. We materials and/or thicker traces have only seen widespread Gen4 for the routing, more layers to the support on client products, such cheaper motherboards often skip need even Gen4 speeds. We're a Gen4, even if thechipset and CPU long way off from saturating Gen4 Gen5, all those requirements but data center and supercomputer as graphics cards and SSDs, in the past year, and most PCs don't bandwidth for client workloads, needs are far ahead of home users.

become even morestringent.PCI-SIG doesn't list an official PCIe Gen5 support already length for Gen5 traces, and exists on some server chips, and materials and other factors come looking ahead, PCIe Gen6 doubles into play, but one source described — bandwidth yet again, aided by the readed by the them as "short as hell." Signal adoption ofPAM4 signaling (4-level noise becomes a much bigger pulse amplitude modulation) as well as forward error correction.

link, especially for slots that are Gen6 connection could carry as farther away from the chipset and much data as a x16 Gen2 link. Our CPU. That in turn requires more home PCs will get there eventually, power and more cost, leading us but probably not until a couple of to the current plans for the next- years after the servers running generation platforms. future exascale supercomputer At 64 MT/s per lane, a single x1

> Jarred Walton has been a PC and gaming enthusiast for over 30 years.

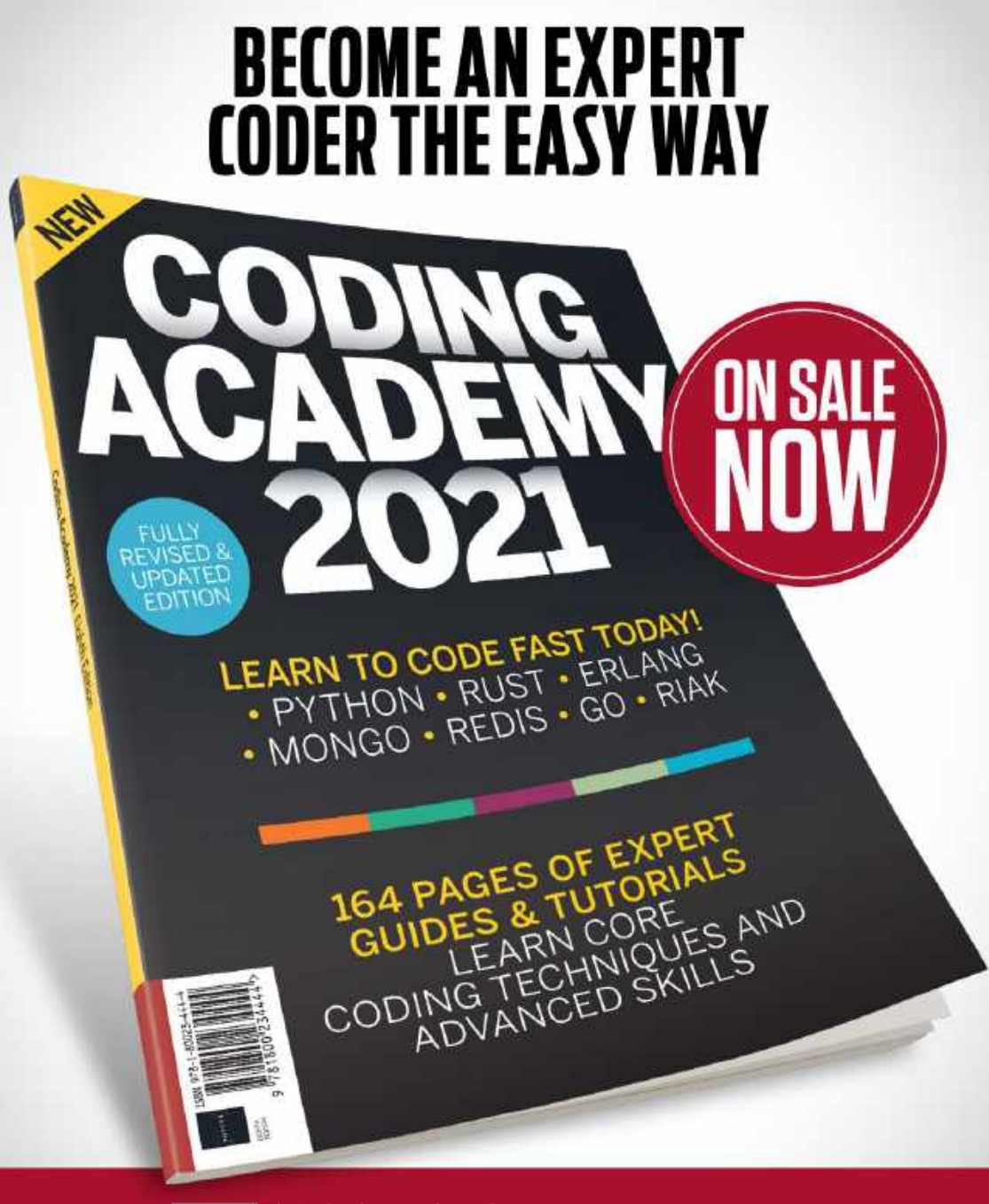

FUTURE

www.magazinesdirect.com Or get it from selected supermarkets, newsagents, or bookstores Ordering is easy. Go online at:

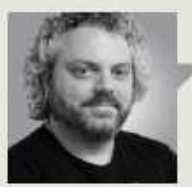

Ian Evenden

# TRADE CHAT

# don 't mess this up

of silence around Windows 11. As I write, it is exactly one month before the newly announced official release date for Windows 11, yet from the state of the preview builds—both dev and beta—you wouldn't know it.

Of course, the builds are perfectly stable, but they are Windows 10 with a facelift. To distinguish itself, Windows 11 needs more than stringent hardware requirements, rounded windows, and some rather gorgeous desktop backgrounds. It needs features. And as yet, we haven't got them.

A while ago, Microsoft contacted dev channel insiders, imploring them to move onto the beta channel because some wobbly builds were coming. Could this be the Amazon App Store and the Intel Bridge tech that makes it work? The implementation of DirectStorage? So far, neither of those have raised their heads above the parapet.

By the time you read this, Microsoft may have<br>announced these features and we'll be running Android apps and wondering what all the fuss was about. But it's only a month until the release date. Frestrictions to include some Kaby<br>That's not much time to get feedback and fix bugs. Lake CPUs. Specifically, the one That's not much time to get feedback and fix bugs.

The official announcement has a carefully that MS sells in the Surface Studio worded section about "continuing our journey to 2, by some coincidence.<br>
bring Android apps to Windows 11" that will "start Greater minds the bring Android apps to Windows 11" that will "start Greater minds than ours<br>with a preview for Windows Insiders over the have ascertained that the harsh coming months". So no Android apps at launch? It's starting to look like a number of recent high-profile about four years has something<br>game releases, where a barely functional product to do with MBEC, or Mode Based game releases, where a barely functional product is launched then receives a patch to add features Lexecution Control. This is the tech<br>and fixes that should have been there from day one. Lath allows the mitigations for the announced these features and with release due shortly, we need more than just a gorgeous desktop.<br>Both that in this only to thit is only a month unit the relasse date. restrictions to include some Kaby these machines conti

Still, at least there's a new PC Health Check Meltdown and Spectre exploits to app that will tell you if your PC can run Windows

The launch of Windows 11 could go down in history and the engine for an upgrade through<br>Windows Update, but you can take

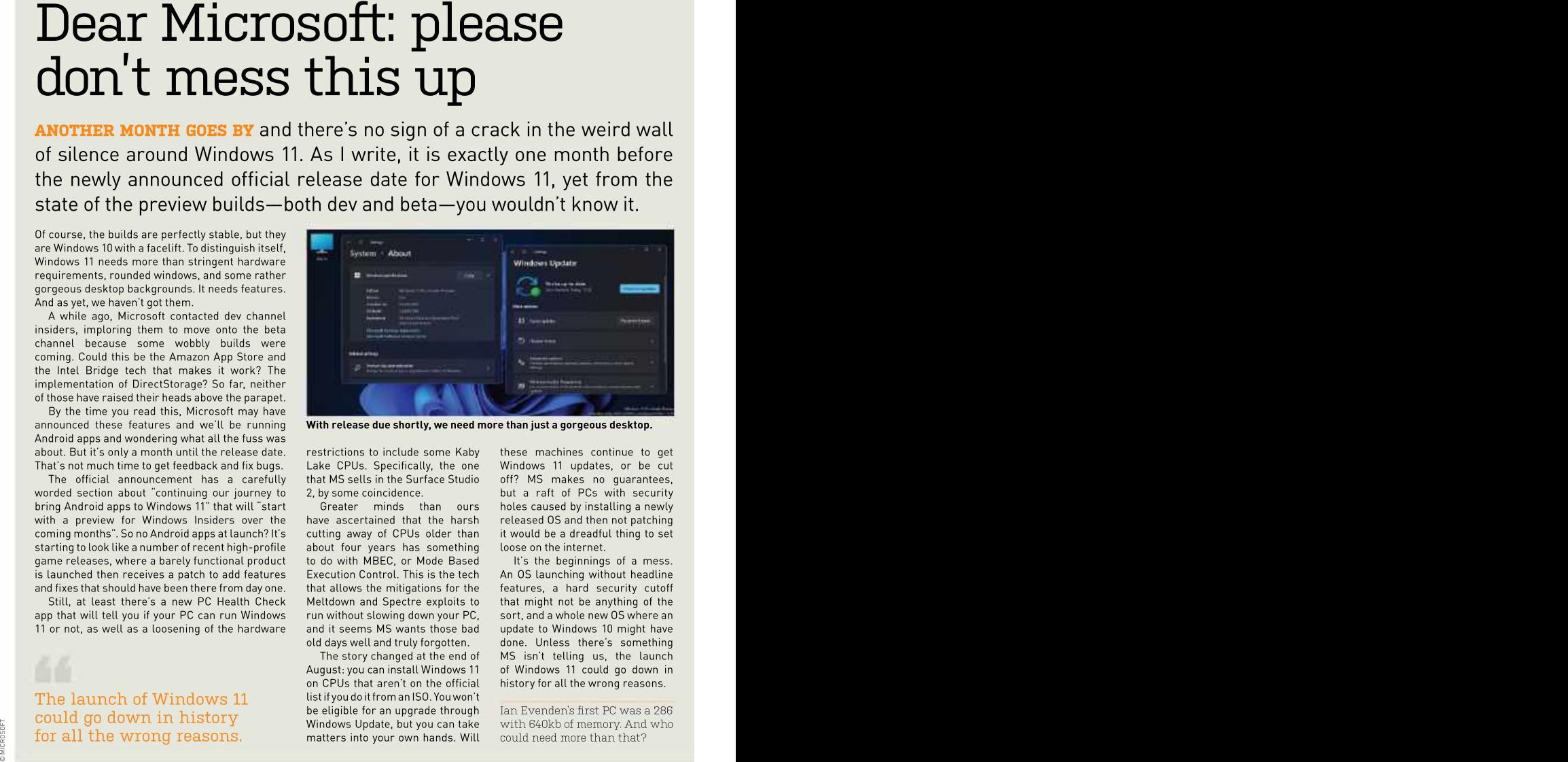

With release due shortly, we need more than just a gorgeous desktop.

restrictions to include some Kaby these machines continue to get Lake CPUs. Specifically, the one Windows 11 updates, or be cut that MS sells in the Surface Studio off? MS makes no guarantees,

have ascertained that the harsh cutting away of CPUs older than about four years has something that allows the mitigations for the run without slowing down your PC, and it seems MS wants those bad

on CPUs that aren't on the official history for all the wrong reasons. listif you do itfrom anISO. Youwon't be eligible for an upgrade through matters into your own hands. Will

2, by some coincidence. but a raft ofPCs with security Greater minds than ours holes caused by installing a newly released OS and then not patching it would be a dreadful thing to set loose on the internet.

to do with MBEC, or Mode Based It's the beginnings of a mess. Execution Control. This is the tech An OS launching without headline Meltdown and Spectre exploits to that might not be anything of the old days well and truly forgotten. done. Unless there's something The story changed at the end of MS isn't telling us, the launch August: you can install Windows 11 of Windows 11 could go down in features, a hard security cutoff sort, and a whole new OS where an update to Windows 10 might have

Ian Evenden's first PC was a 286 Windows Update, but you can take — with 640kb of memory. And who could need more than that?

# **techradar**

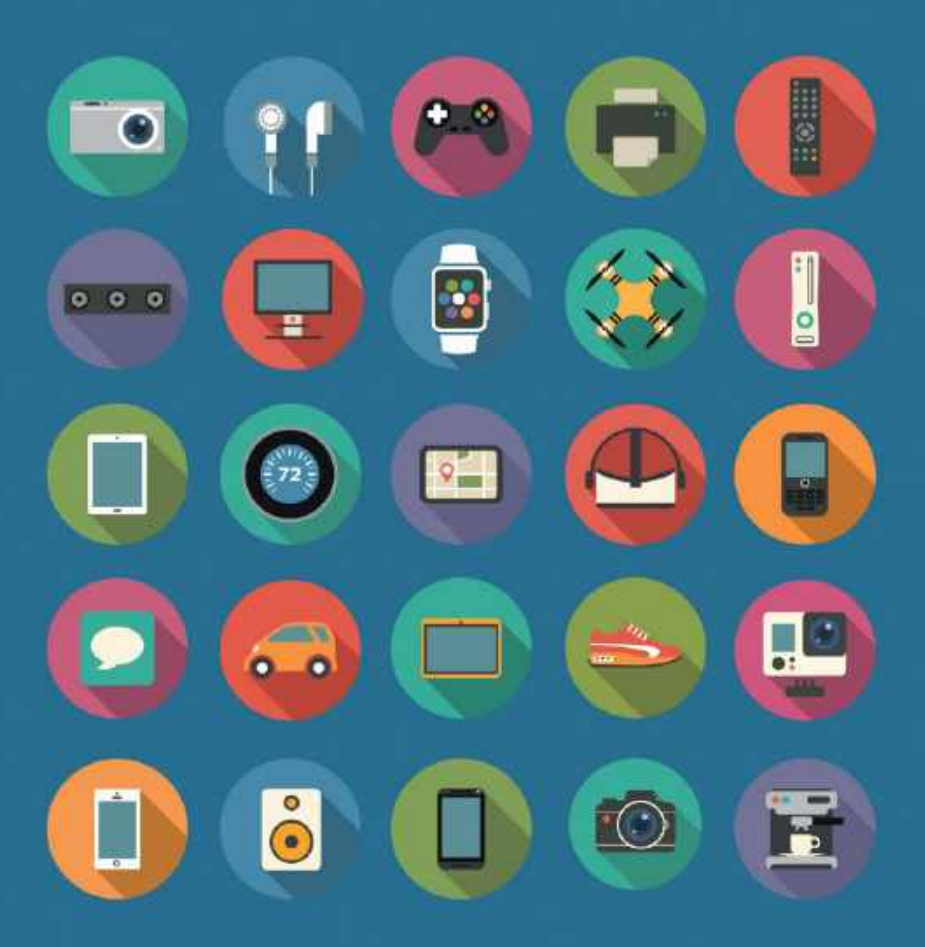

# The home of technology

techradar.com

# MAXIMUM PC'S FAVORITE BUILDS

a surprising favorite. Why? Well, it's \$341 for an Intel system, in stock and affordable. Budget rig, complete

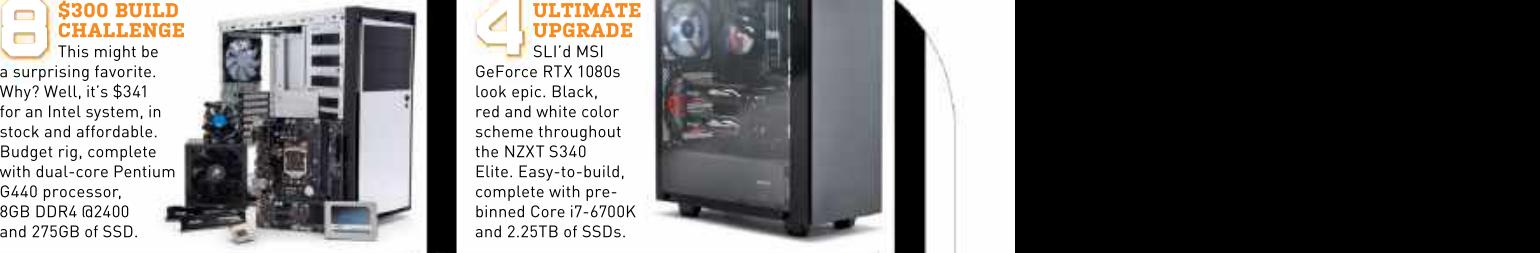

GeForce RTX 1080s look epic. Black, red and white color scheme throughout<br>the NZXT S340 Elite. Easy-to-build, and 2.25TB of SSDs.

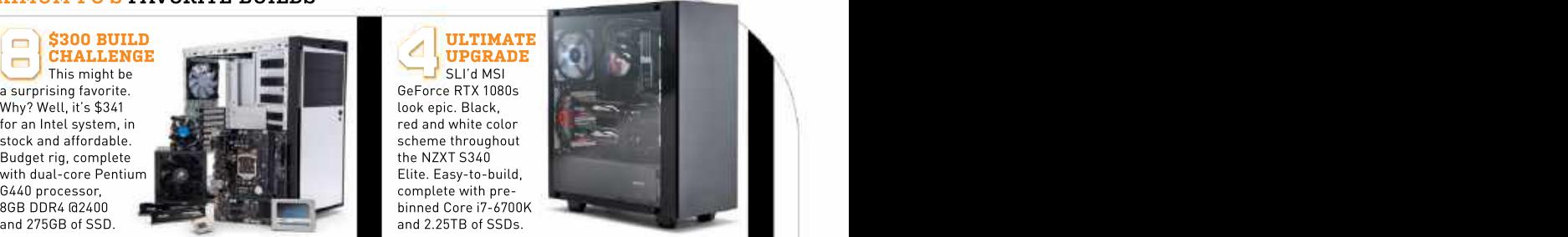

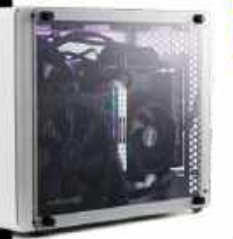

tiny bundle of fun packed a Ryzen 9 3950X, 64GB

fire (although some did).

.<br>Ophion Evo housed an<br>AMD Ryzen 3 3100, and

complete with stylish nice and powerful too.

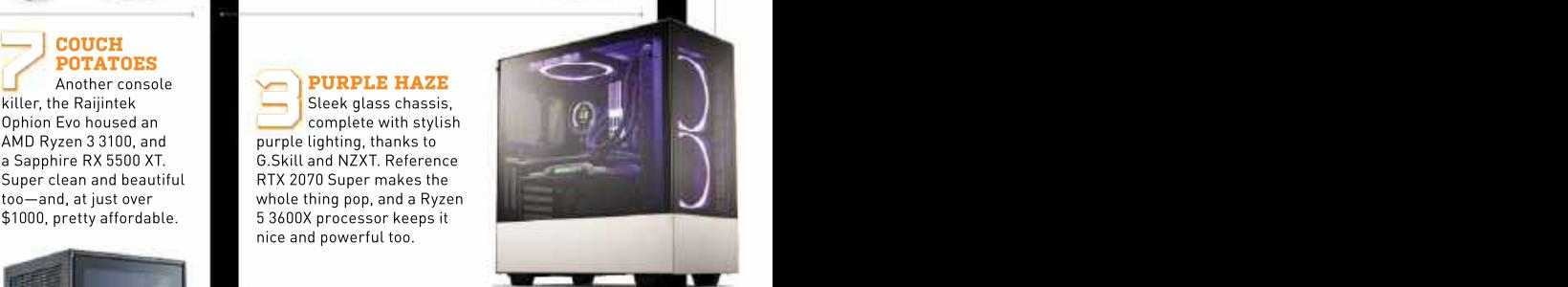

# ailt inside the and the state of the state of the state of the state of the state of the state of the state of the state of the state of the state of the state of the state of the state of the state of the state of the sta NZXT H1 chassis, this we have a set of the set of the set of the set of the set of the set of the set of the set of the set of the set of the set of the set of the set of the set of the set of the set of the set of the set of DDR4, 2TB of PCIe 4.0 **Cool too, thanks to the of DDR4, 2TB** of PCIe 4.0 **Cool** too, thanks to the of DDR4, 2TB of PCIe 4.0 COMPACT **EXAMPLE 1999 IN THE COMPACT COMPACT COMPUTING FOR A REPORT OF A REPORT OF A REPORT OF A REPORT OF A REPORT OF A REPORT OF A REPORT OF A REPORT OF A REPORT OF A REPORT OF A REPORT OF A REPORT OF A REPORT OF A REPORT OF A REPORT OF A REPORT OF A REPORT OF A R** SSD, and an RTX 2080<br>Super. And it didn't set on Super. And it didn't set on Super. And it didn't set on Super. And it didn't set o COMPACT COMPUTING Beautiful open-<br>
Built inside the Built inside the SUPREMACY Beautiful open-

### AIR SUPREMACY **No. 1986** Beautiful open- SUPREMACY<br>
Beautiful open-

i5-10600K, and Zotac GeForce RTX 2080 Super. Noctua NH-L9i cooler.

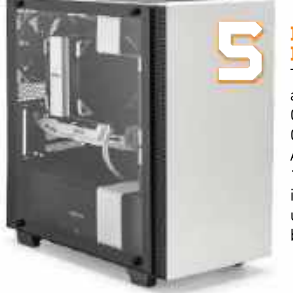

# MONOCHROMATIC | THE PINK<br>PERFECTION | PARIAH

The ultimate black<br>and white build. i3-8350K. Surprisingly unaffordable at \$1,916,

Epic liquid-cooled drain. Incredibly hot with a Ryzen 5 2600X and GeForce RTX 2080.

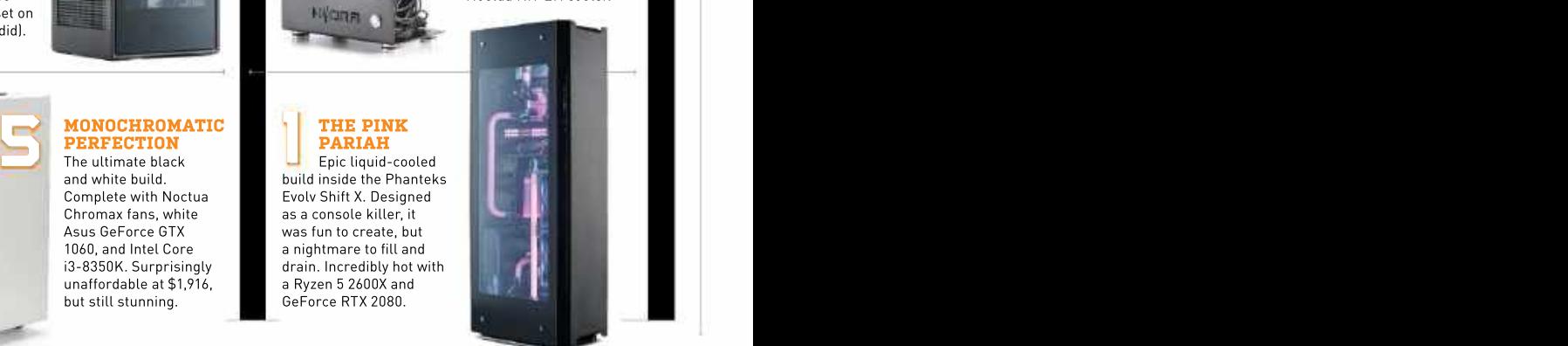

### quickstart

# THIS MONTH THE DOCTOR TACKLES...

# > Reuse components > Win11 sleep issues > Convert to GPT

I've been a subscriber since 1998 and have some like to reuse. I would like to consider utilizing some or all of the following components: a Rocketfish RF-FULLTWR<br>Aluminum Full-Tower Case (huge, great reviews and mod able), a barely used 700-watt OCZGXS700 PSU, and a new<br>A8-7670k CPU I bought as an (along with a mobo I can no

ASRock 775Dual-Vista 775 MB use the case and PSU in an the A88X chipset. ASUS's<br>mobol could build a system all-new build? Your thoughts A88XM-A/USB 3.1 (\$130 r mobo I could build a system all-new build? Your thoughts A88XM-A/USB 3.1 (\$130 new around, but my first thought is would be appreciated. From www.neweg<br>to use the A8 CPU case and **-Dean Johnson** \$80 refurbished. to use the A8 CPU, case, and<br>PSU for a server build. Lalso PSU for a server build. I also **The Supports up to the board supports** up to the Server instead. This is more have an ASUS U3S6 PCIe4 x4 THE DOCTOR RESPONDS: 64GB DDR3 RAM across four universally supported,

where the processor was first thought is a good one - \$76 from www.crucial.com<br>
purchased for a small home ditch the ASRock mobo. (use its memory finder to purchased for a small home virtualization server and was which is too old, and look at search for 'A88XM-A/US<br>capable of handling Plex in pricing a system around the 3.1' to pick out matched conjunction with a repurposed A8-7670k CPU instead. That<br>Radeon gaming card, making is easily powerful enough Radeon gaming card, making is easily powerful enough for your server needs, and it capable of handling for server and Plex duties, there are still two spare it capable of handling for server and Plex duties, there are still two spare this means a new PC—no <sub>a</sub> simultaneous playback and without needing a secondary slots available to add more, problem. I have two 10-year-  $\frac{\kappa}{\Delta}$ transcoding to multiple  $\qquad \qquad \qquad$  graphics card, particularly if  $\qquad$  should you need them later.  $\qquad \qquad$ old 27-inch Dell displays—no  $\qquad \qquad \geqslant$ devices in HD. It was also wou optimize your media (see ltalso has six onboard problem. My eyes… now the set o very quiet and capable of mild MPC Dec 2019) to minimize SATA ports, which gives you that's the problem. I've been overclocking. It was described the need for transcoding.  $\qquad \qquad$  plenty of scope for storage.  $\qquad$  looking for 32-inch displays  $\qquad \quad$   $\qquad \quad$   $\qquad \quad$   $\qquad$ as an "awesome budget  $\hbox{You'll need to source a} \qquad \hbox{Look to populate these with} \qquad \hbox{and found the BenQ PD3200U,} \quad \bar{\Xi}$ 

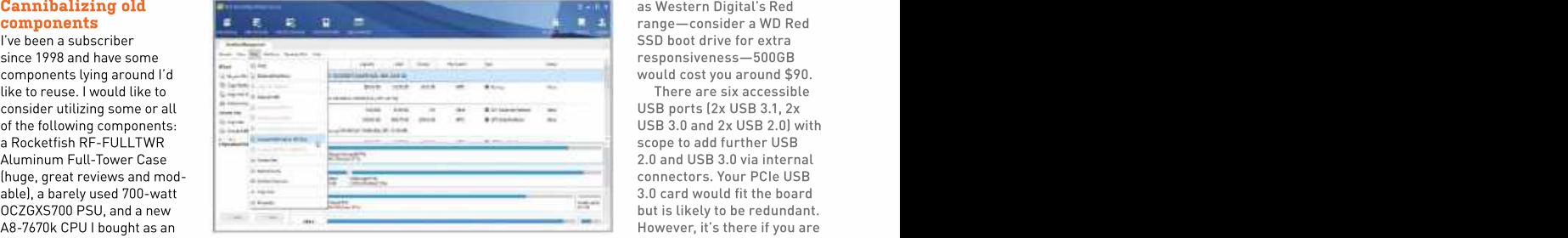

impulse buy four years ago **Minitool Partition Wizard makes conversion to GPT easy.** For a still short of rear USB ports.

card that offers USB 3.0 ports. That's quite an eclectic mix DIMMs, and a compatible<br>I found a review from 2016 of components, Dean, Your 16GB kit (2x 8GB) costs That's quite an eclectic mix ditch the ASRock mobo, (use its memory finder to which is too old, and look at search for 'A88XM-A/USB<br>pricing a system around the 3.1' to pick out matched **Monitor upgrade query** A8-7670k CPU instead. That RAM). This should be ample Big fan of your magazine.

longer find). purposes. Would that review it will need to be a Socket touched on FreeNAS as a Alternatively, I have a new still apply today, or can I FM2+ and we recommend possible server OS. Instead, use the case and PSU in an the A88X chipset. ASUS's possible server OS.Instead,the Doc suggests you check would be appreciated. from www.newegg.com, or [MPC Apr 2021], where it will need to be a Socket touched on FreeNAS as a

search for 'A88XM-A/USB

CPU" for utility/workhorse compatible mobo and RAM, NAS-optimized drives, such but it's five years old. I don't ⑤

SSD boot drive for extra responsiveness—500GB

There are six accessible USB ports (2x USB 3.1, 2x USB 3.0 and 2x USB 2.0) with scope to add further USB connectors. Your PCIe USB 3.0 card would fit the board but is likely to be redundant. still short of rear USB ports.

I found a review from 2016 of components, Dean. Your 16GB kit (2x 8GB) costs headless via the web-based —Dean Johnson \$80 refurbished). we recommend Ubuntu first thought is a good one— \$76 from www.crucial.com cockpit UI, and is perfect for 64GB DDR3 RAM across four universally supported,<br>DIMMs, and a compatible can be configured to run Finally, in your email, you out our NAS server feature (MPC Apr 2021), where Server instead. This is more universally supported, can be configured to run your server needs.

### capable of handling Plex in pricing a system around the 3.1' to pick out matched **Monitor upgrade query**

is easily powerful enough for your server needs, and Windows 11 is coming, and there are still two spare this means a new PC—no <sub>o</sub> slots available to add more, problem. I have two 10-year- <sub>స్</sub> should you need them later.  $\qquad$  old 27-inch Dell displays—no  $\qquad \frac{\varepsilon}{2}$ It also has six onboard  $\qquad \qquad {\sf problem.}$  My eyes... now  $\qquad \quad \ \mathop{\Bbb{E}}$ Big fan of your magazine. Windows 11 is coming, and Froblem. I have two 10-year-<br>
old 27-inch Dell displays—no<br>
problem. I we yes... now<br>
that's the problem. I ve been<br>
looking for 32-inch displays<br>
and found the BenQ PD32000<br>
hut it's five years old  $1$  don't looking for 32-inch displays and found the BenQ PD3200U, problem. I have two 10-year-<br>old 27-inch Dell displays—no<br>problem. My eyes... now<br>that's the problem. I've been<br>tooking for 32-inch displays<br>and found the BenQ PD3200U,<br>but it's five years old. I don't

↘ submit your questions to: doctor@maximumpc.com

play games, just use it for **Windows 11 sleep** However, given that Excel. email. YouTube. etc. Can problem Excel, email, YouTube, etc. Can **problem**<br>
you recommend something live recently encountered that Windows 11 won't you recommend something Tve recently encountere<br>equivalent to the BenQ, but a a sleep problem in both

test the monitors on display, switching from Cyberlink to those changes and restore<br>to see how your eyesight Nero 14 Blu-ray. I then started the sleep function to its

The latter offer greater shutting down completely<br>bandwidth, so if you're after three seconds. bandwidth, so if you're after three seconds. The second restored and you've verified<br>
planning to future proof live tried a recent BIOS things are working correctly planning to futureproof l've tried a recent BIOS things are working correctly case something goes wrong. on greater refresh rates setting related to power in superimenting with Windows<br>(which may help with your the BIOS, but no luck. No luck 11 Insider Builds. While you \$700, the price is identical, a minor inconvenience, but unless Microsoft has a<br>and you get one DisplayPort lwant to keep my PC off or sudden change of heart. and you get one DisplayPort lwant to keep my PC off or sudden change of heart,<br>1.4 and one USB-C port in asleep when not in use. Any you'll be getting no official ports. It's an IPS display too, **Fig. 1988**<br>so works well in all lights. so works well in all lights.<br>See www.qamesradar.com/ See www.gamesradar.com/ THE DOCTOR RESPONDS: The<br>beng-ew3280u-review for a sleep problem may be linked

consider its cheaper little Windows 11 driver that<br>brother, the EW3270U. It's doesn't work with your 6th if you can. The downloaded driver), command line. But since I

equivalent to the BenQ, but a a sleep problem in both be supporting Sky Lake **channical conducts with the Holmes** little more future-proof? Windows 10 and 11. I've been processors, the best thing original release date of a and 2018 Skylake X system could and 11, you've probably<br>
monitor isn't necessarily and Windows 11. On my first and arbled parts of your something to worry about, attempt, I discovered an error current installation. Rather should ideally be run<br>Derek. Monitor technology with Cyberlink Power DVD than try to unpick them, we from the Windows rescue and given your modest it three times and followed your system.<br>
requirements, there's little instructions given to me by f vour Acr requirements, there's little instructions given to me by fyour Acronis backups go the Media Creation To point solashing out for Cyberlink but it didn't work back far enough. roll back from www.microsoft. point splashing out for **Cyberlink, but it didn't work,** back far enough, roll back from www.micros I've recently encountered and successive Insiders Builds from scratch. Given all the attempt, I discovered an error it three times and followed

ver need. This has happened on<br>Ideally, what you need to subsequent tests of new ldeally, what you need to subsequent tests of new finstall Windows 11. This may fis much quicker than DVDJ. In do is visit a local store and Insider Builds, even after be sufficient to wipe out all to see how your eyesight Nero 14 Blu-ray. I then started perceives the picture on getting errors in Windows proper working condition. them. This should be your Live Mail when clicking links, primary thought when so I rolled back to Windows recent reinstall guides to partitionwizard.comJ is DisplayPort 1.2. These or sol thought. Now, I find version of Windows 10 as<br>technologies are fine for whether I'm running Windows offered by the Windows everyday use but have been 11 or Windows 10, that when Media Creation tool (www.<br>superseded by HDMI 2.1 and I put the computer to sleep microsoft.com/softwaresuperseded by HDMI 2.1 and lput the computer to sleep microsoft.com/softwar<br>DisplayPort 1.4 respectively. it appears to do so before download/windows10). DisplayPort 1.4 respectively. it appears to do so before download/windows 10).<br>The latter offer greater shutting down completely Once Windows has been switching from Cyberlink to those changes and restore the convert MBR drives to GPT to the state of the sectio 11 or Windows 10, that when

a minor inconvenience, but I want to keep my PC off or

full review. to the Intel Management<br>If you can get to test Fingine driver. This may h them in a live environment, been wiped out by a generic X570-Plus and AMD Ryzi<br>consider its cheaper little Windows 11 driver that 75800X, but Microsoft's dimmer environments. But the current version of IME my drives all use GPT instead<br>given the potential saving, via Device Manager under of MBR, which requires given the potential saving, via Device Manager under of MBR, which requires<br>it's worth checking both out System devices, then install the mbr2gpt tool from the

**problem** Microsoft has announced land to bot to the command that Windows 11 won't line at startup. Please help! switching between Windows current installation. Rather recommend removing all<br>traces of Windows 11 from

cutting-edge features you'll so went back to Windows 10. your PC to the point in time com/software-download/<br>never need. This has happened on before you first attempted to windows 10 (a USB flash dr back far enough, roll back the sleep function to its without having to go near

recent reinstall guides to

again, do not continue 11 Insider Builds. While you may have been able to install Windows 11 successfully<br>on your Sky Lake system,

If you can get to test Engine driver. This may have spec, an ASUS TUF GAMING Windows 11 when it's out. brother, the EW3270U. It's doesn't work with your 6th upgrade tool keeps telling me I press Win + R, type 'control the same size but costs just generation CPU. You could don't have Secure Boot set up. userpasswords2', and hit \$400. The key difference is try reinstalling it via www. I've done some sleuthing and Enter. Make sure 'Users that it's a VA, rather than an intel.com/content/www/us/ suspect two things are holding must enter a username IPS panel, so best suited to en/download/19406/ (remove me back: first, I need to have and password to use this it's worth checking both out System devices, then install the mbr2gpt tool from the you next reboot, the login been wiped out by a generic X570-Plus and AMD Ryzen Finally, if you want to<br>Windows 11 driver that 7 5800X, but Microsoft's restore the login prompt, the current version of IME my drives all use GPT instead computer' is ticked and click via Device Manager under of MBR, which requires Apply followed by OK. When the downloaded driver), command line. But since I prompt will be restored. 11, but I do need some help. I spec, an ASUS TUF GAMING X570-Plus and AMD Ryzen 7 5800X, but Microsoft's restore the login prompt, me back: first, I need to have the mbr2gpt tool from the you next reboot, the login

**Windows 11 sleep** However, given that followed a site to bypass login, —Kirke Holmes

—**Derek Lane** bouncing between Windows 10 to do is reinstall Windows 10 THE DOCTOR RESPONDS: THE DOCTOR RESPONDS: The of Windows 11 to check my monitor isn't necessarily run Windows 11. On my first Derek. Monitor technology with Cyberlink Power DVD than try to unpick them, we from the Windows rescue doesn't evolve at the same 20 telling me I didn't have a recommend removing all [PE] environment, which rapid pace as PC tech, valid graphics driver. I've tried traces of Windows 11 from means creating Windows 2018 Skylake X system could 10 and 11, you've probably prevent you from converting instructions given to me by The Mechand of the Media Creation Tool in the Media Creation Tool in the Media Cre so went back to Windows 10. your PC to the point in time This has happened on before you first attempted to windows10 (a USB flash drive from scratch. Given all the The fact you've bypassed garbled parts of your to GPT, because mbr2gpt traces of Windows 11 from your system. installation media using THE DOCTOR RESPONDS: the login screen won't should ideally be run from the Windows rescue (PE) environment, which means creating Windows the Media Creation Tool from www.microsoft.<br>com/software-download/ is much quicker than DVD).

If not, follow one of our Partition Wizard Free (www. That said, you can the command line. MiniTool

choosing a screen. 10 from an Acronis backup back up, wipe your Windows The key drawback with and then found a new build of the PD3200U is that it only Windows 11. I installed and supports HDMI 2.0 and everything was working okay… scratch using the latest just a partition on it, then technologies are fine for whether I'm running Windows or so I thought. Now, I find version of Windows 10 as  $\qquad$  choose 'Disk  $\rightarrow$  Convert MBR I put the computer to sleep microsoft.com/software- so, take afull drive image it appears to do so before download/windows10). of the disk using a tool such shutting down completely Once Windows has been as Macrium Reflect (www. after three seconds. restored and you've verified macrium.com/reflectfree) in 10 partition and then task. Make sure you select reinstall Windows 10 from the entire disk ratherthan scratch using the latest  $\qquad \qquad \text{just a partition on it, then}$ offered by the Windows Disk to GPT Disk' and follow Media Creation tool (**www.** the prompts. Before doing partitionwizard.com) is capable of performing this case something goes wrong.

your purchase with one eye update and tweaking the only (which may help with your the BIOS, but no luck. No luck the 11 Insider Builds. While you just the disk(s) containing eyesight), then an updated either with any combination may have been able to install your Windows drive and any version of the PD3200U is of power settings in Windows Windows 11 successfully relevant boot partitions. BenQ's EW3280U. At around via the Control Panel. It's only 1.4 and one USB-C port in asleep when not in use. Any you'll be getting no official CSM. Next, set Secure Boot addition to two HDMI 2.0 help would be appreciated. support going forward. to 'Windows UEFI Mode', benq-ew3280u-review for a sleep problem may be linked 11, but I do need some help. I run the upgrade checker, setting related to power in experimenting with Windows convert all your disks to GPT, —Phillip Tursky save your changes, and exit, THE DOCTOR RESPONDS: The lim in no rush to get Windows as normal. When you next to the Intel Management have the necessary hardware you should be clear to install on your Sky Lake system, Once done, navigate to the unless Microsoft has a UEFI BIOS Utility, switch to sudden change of heart, the Boot section, and disable support going forward. to 'Windows UEFI Mode', Secure Boot query and Windows should boot You shouldn't need to just the disk(s) containing your Windows drive and any relevant boot partitions. as normal. When you next run the upgrade checker, Windows 11 when it's out.

> Finally, if you want to press Win + R, type 'control userpasswords2', and hit Enter. Make sure 'Users<br>must enter a username and password to use this

silence

# SILENCE<br>
Fins are so last year, right?<br>
Read on to find out. Since the same so last year, right? OF THE  $\overline{\phantom{a}}$ NGE  $\overline{\mathsf{HE}}$   $\overline{\phantom{1}}$   $\overline{\phantom{1}}$   $\overline{\$ **CE FANS**

# Fans are so last year, right?

effects of systems trying their best to mitigate<br>heat. Thermal design has come a long way in

Heat management is still an important business. If you're into overclocking, or use

COMPUTERS CAN BE NOISY soand so's, can't Of course, those fans make noise, and the<br>they? Whether it's the high-pitched whine of more fans you've got, the noisier it gets. So they? Whether it's the high-pitched whine of more fans you've got, the noisier it gets. So<br>an AIO pump, the whirr of an HDD, or the roar what happens when you don't have any fans at an AIO pump, the whirr of an HDD, or the roar what happens when you don't have any fans at<br>of a gaming laptop's fans, we've all heard the all? That's right, we're going back to the dark all? That's right, we're going back to the dark Not only will this machine have no fans, but heat. Thermal design has come a long way in Not only will this machine have no fans, but<br>the past few years, with each new generation we're also aiming to make it completely silent, of components producing less waste heat for so no HDDs allowed either. From pressing the the level of performance on offer. power button to running stress tests, we don't COMPUTERIS CAN BE NOISY so and so's,can't of course, those fans make noise, and the may all the may all the may all the may all the may all the may all the may all the may all the may instant of the and AlO pump, the whirr ages and building a fully passively-cooled PC. want to hear a peep out of this PC.

your system for resource-intensive tasks that potential for good airflow is the place to put components under duress, you'll need a start, allowing for better passive convection serious cooling solution. That means fans; of warm air out of the case. We'll also need a usually lots of them. Case fans, radiator fans, chunky passive cooler for our CPU, so thanks CPU fans, GPU fans… even motherboards can to Noctua for hooking us up with one. What How will we do this? A case with the

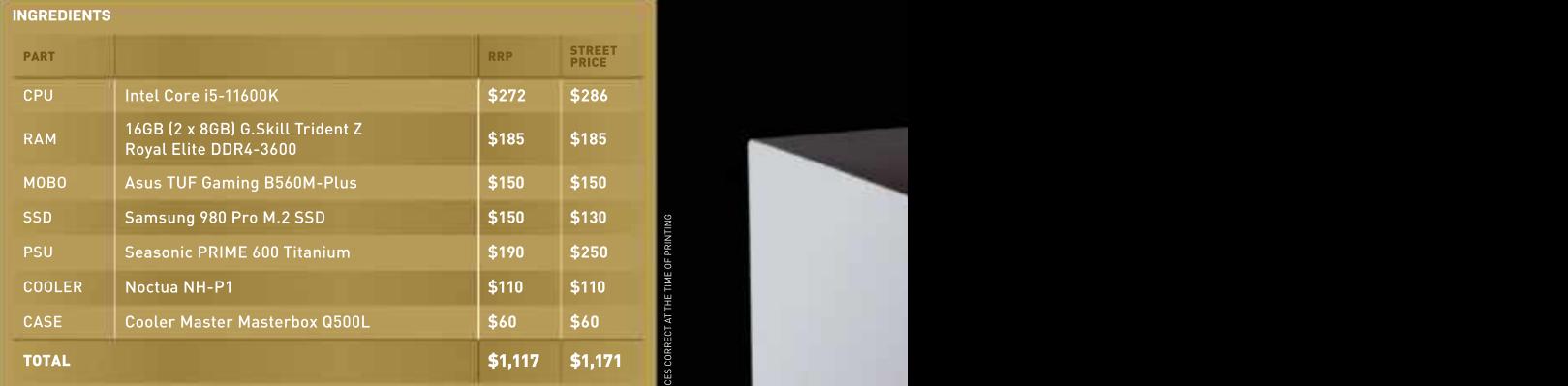

PRICES CORRECT AT THE TIME OF PRINTING

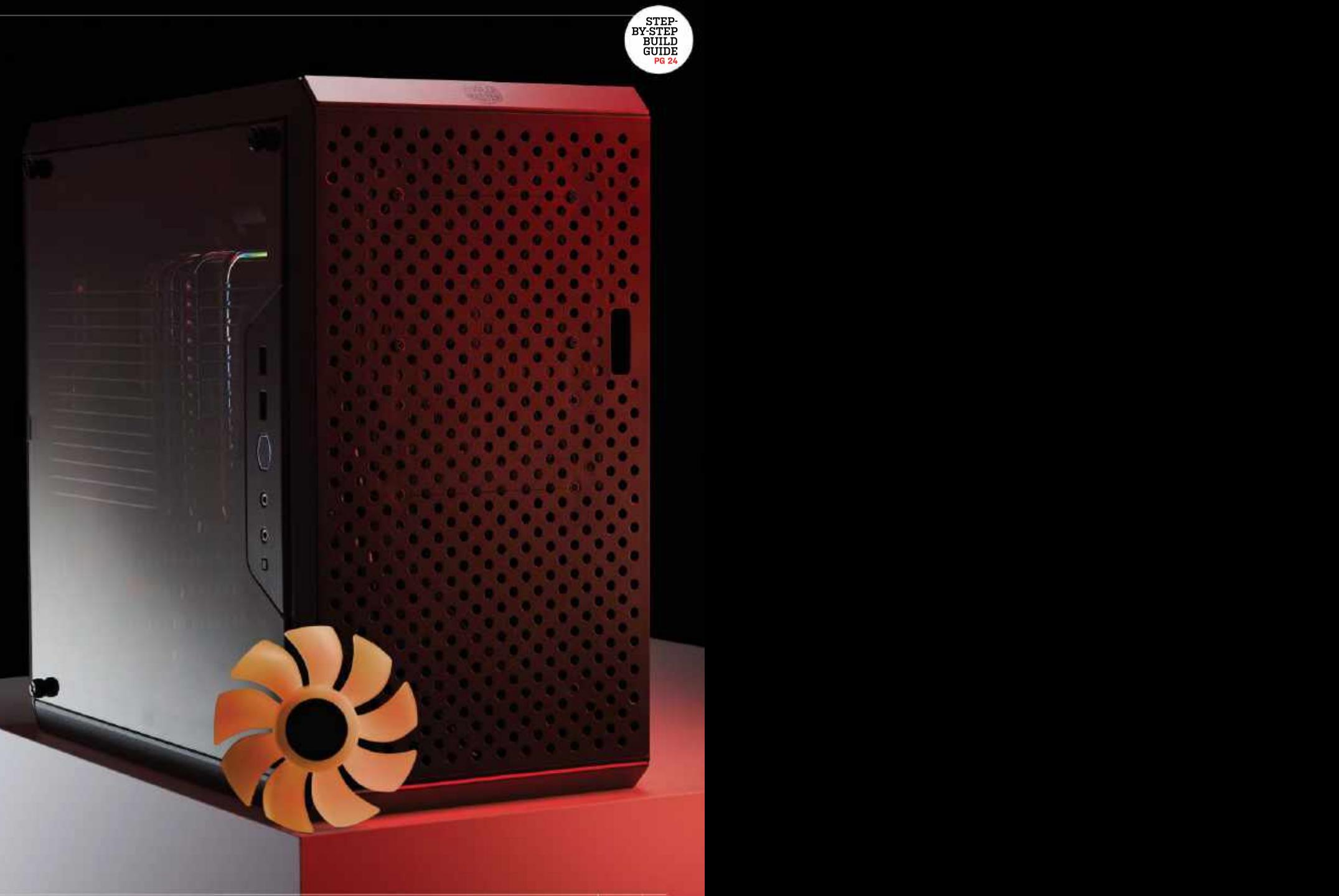

# **HARDWARE**

### **MOTHERBOARD**

Asus TUF Gaming B560M-Plus RRP: \$150 / street price: \$150

A straightforward B560 motherboard with an mATX form factor for easyinstallation. The militaristic TUF branding might not be to everyone's taste, but we like these chunky heat sinks. It has got both DisplayPort and HDMI ports to support our integrated<br>graphics, too. asus.com Silence<br>
MARE<br>
ASUS TUF Gaming<br>
B560M-Plus<br>
RRP: \$150 / street price: \$150<br>
ASUS TUF Gaming<br>
B560M-Plus<br>
Assus.TUF Gaming<br>
Assus.TUF Gaming<br>
Assus.TUF Gaming<br>
Assus.TUF Gaming<br>
Assus.TUF Gaming<br>
Assus.TUF Gaming<br>
Assus.TUF

≞ e

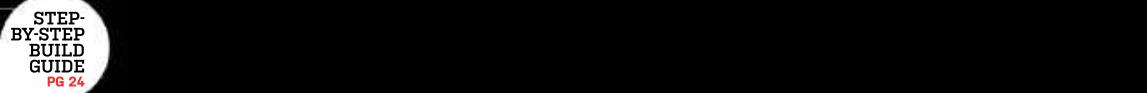

### PROCESSOR **Figure 1999** Intel Core i5-11600K RRP: \$272 / street price: \$286

One of the best midrange CPUs on the market right now, the Core i5-11600K has mercifully been holding steady close to its RRP. It has everything we need for this build; PCIe 4.0 support, integrated graphics, and a speedy 4.9GHz boost frequency. intel.com

### CPU COOLER Noctua NH-P1 RRP: \$110 / street price: \$110

This is the part that makes it all possible. Noctua's new passive cooler is a bit of a beast, barely fitting inside our case. It needs that bulk though, the NH-P1 has plenty of aluminum fins to better dissipate heat without active airflow. The SecuFirm2+ mount allows for compatibility with most modern CPU sockets. noctua.at

silence

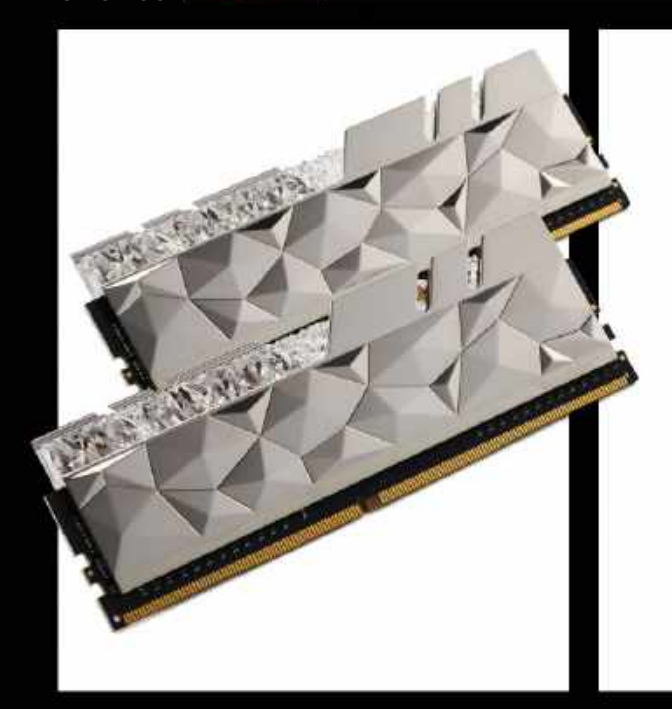

# MEMORY **Example 2008** 16GB (2 x 8GB) G.Skill Trident Z Royal Elite DDR4-3600 RRP: \$185 / street price: \$185

That's right, folks: we've got some seriously flashy memory in for this build. G.Skill's Trident Z Royal Elite drops the kitschy engraving of the original Royal RAM for a crystalline textured finish while keeping the RGB lighting. It's got some great performance behind it too; this memory is available up to a staggering 5,333MHz, but we're sticking with the more sensible DDR4-3600 version. gskill.com

# POWER SUPPLY Titanium street price: \$250

Most 'fanless' power supplies are in fact not truly fanless; they merely have a zero-RPM option available, usually via a physical switch on the back of the unit that manually deactivates the fan. Seasonic's PRIME 600 Titanium Fanless lives up to its name, though, with no fan and a perforated casing that allows built-up heat to more easily dissipate.

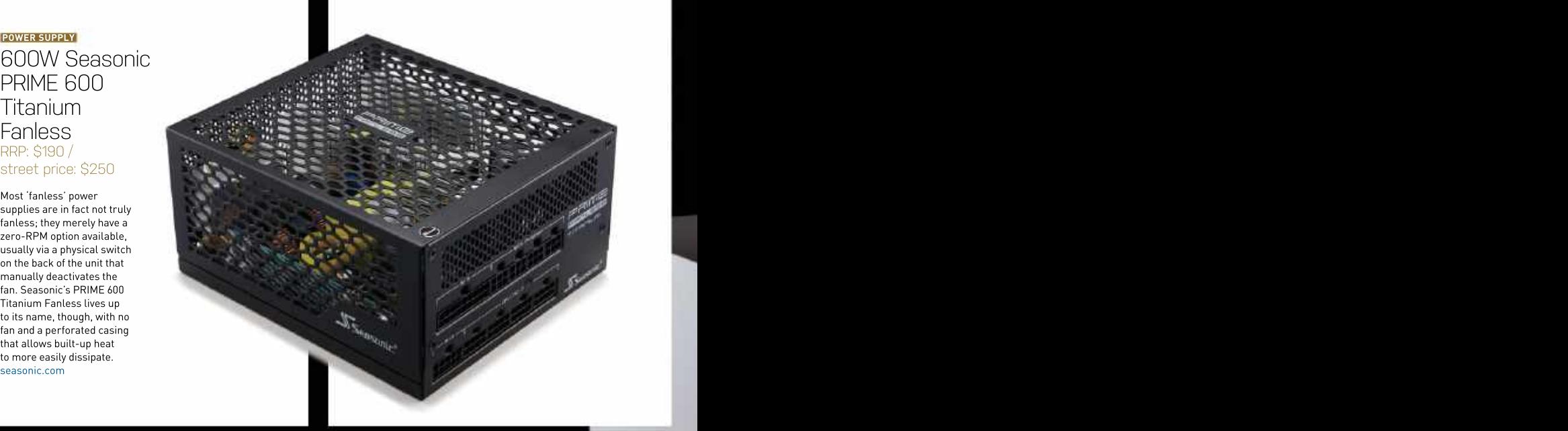

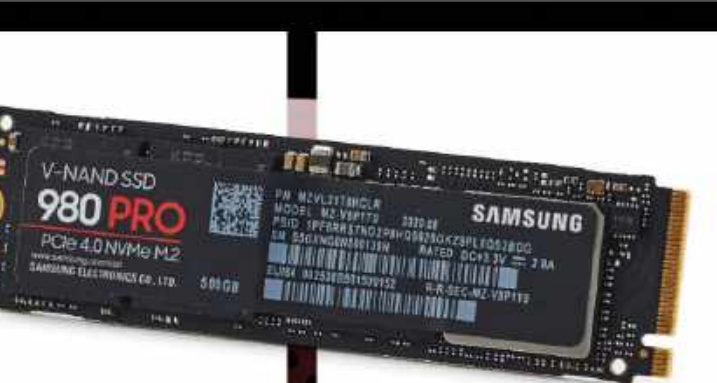

ó

Samsung 980 Pro M.2

**AUTOMOBILE** mmmmm **TURNER AND STAR Hillman** manana

*<u>mmmmm</u>* <sup>1931</sup> (1931)<br>Altaria

**STORAGE** With an 11th-generation Intel processor and a B560 NVMe 500GB SSD Name w Gen4 SSD from Samsung, the 980 Pro. This gives<br>us 500GB of crazy-fast storage, with maximum potential ETORAGE With an 11th-generation Intel processor and a B560<br>
Chipset mobo, we have full access to the almighty power<br>
MVMe 500GB SSD<br>
RRP \$150 / street price: \$130<br>
RRP \$150 / street price: \$130 chipset mobo, we have full access to the almighty power of PCIe 4.0. We're taking advantage, naturally, with a shiny new Gen4 SSD from Samsung, the 980 Pro. This gives transfer speeds of nearly 7GB/s. This drive doesn't have an integrated heat sink, but that's okay because the TUF motherboard has one built-in. samsung.com

# **CASE CASE** Cooler Master Masterbox **National** Q500L RRP: \$60 / street price: \$60

STEP- BY-STEP-BUILD GUIDE

PG 24

Thanks to its fully perforated chassis, the Masterbox Q500L is an ideal choice for this build. Passive convection capabilities are a must-have here since we won't be using any fans whatsoever. The Q500L whatsoever. The  $\sim$ also has a moveable front I/O panel, PSU bracket, and rubberized feet that allow for a variety of orientations. coolermaster.com

# A QUIETER IN FILTERED OUT How well will our silent system run?

LENGTH OF TIME: 1-2 HOURS LEVEL OF DIFFICULTY: MEDIUM

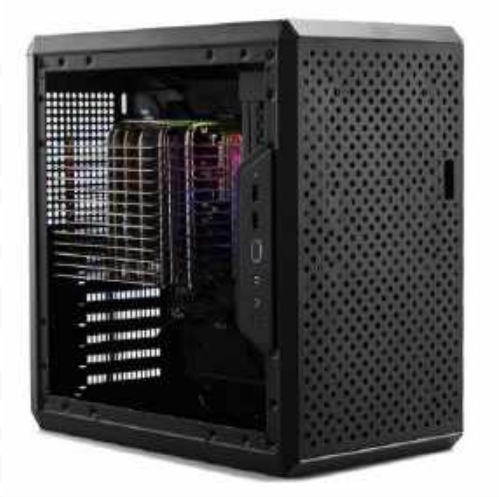

# 1 FILTERED OUT

What we remove here won't be going back into the build when<br>we're finished; most notably the dust filters, as zero fans means<br>zero airflow, and therefore near-zero dust intake. Removing<br>them will help with natural convecti WE'LL START BY STRIPPING DOWN this case. Unusually, a lot of what we remove here won't be going back into the build when we're finished; most notably the dust filters, as zero fans means zero airflow, and therefore near-zero dust intake. Removing them will help with natural convection, thanks to the Masterbox Q500L's heavily perforated outer frame. Two of the dust filters are magnetic, while the third is held in place with rubber pegs. You will also need a screwdriver to remove the window and the metal side panel, then the two SATA drive mounts (we won't need these), and the PSU cage. We'll be using this system on its side, as shown, so we also removed the four feet, which are secured via plastic push-pins. If you'd rather run your machine upright, leave these in place.

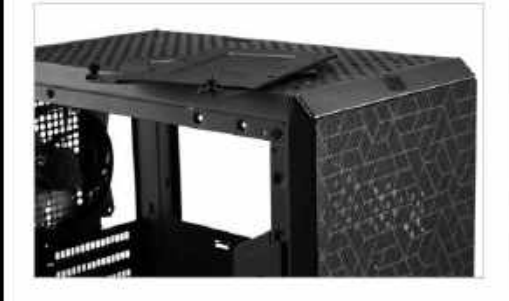

### 4 ADAPTABLE MOUNTING

LIKE ALL OF NOCTUA'S excellent cooling solutions, the NH-P1 comes with a variety of brackets for installation on different motherboard configurations. We'll need the LGA 1200 Intel bracket, which is clearly labeled. To install this, fit the Intel backplate on the underside of the motherboard as shown by the instructions, then flip it over to put the black plastic risers on each screw mount. Once the risers are in place, add the two mounting bars so that they curve outwards from the CPU socket, and secure them with the provided thumbscrews. These can be tightened with the NH-P1's included screwdriver, which you will also need to install the cooler itself. Ensure that the brackets are secure without any wobble, but don't over-tighten the screws as you could risk damaging your components.

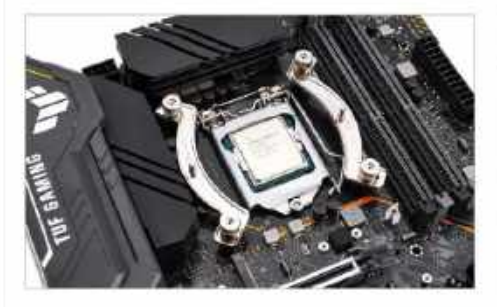

THE NEXT THING TO REMOVE is the Cooler Master case fan that **OVER TO OUR MOTHERBOARD** and processor. Unbox your<br>comes pre-installed in the Q500L. This is a fairly simple affair: components and place the motherboard either comes pre-installed in the Q500L. This is a fairly simple affair;<br>just unscrew the fan at the four corners and lift it out of the same work surface or the box it came in. Remember when unpacking case. Be careful here, as a slip of the screwdriver could lead to a nasty scratch on the case's metal exterior and we don't have dust filters to cover that up. We recommend keeping the fan in<br>the case box (or with any other spare fans you have) so you don't can—just remember to turn on the zero-RPM settings in the<br>BIOS later on. You won't be able to reinstall the fan once the

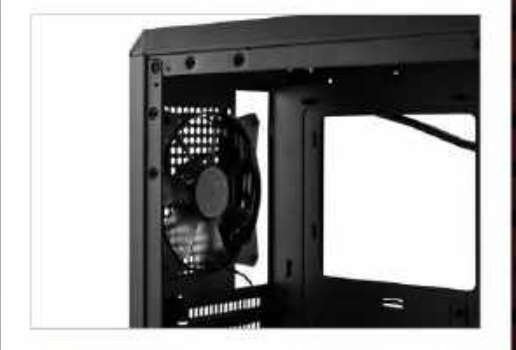

ALL THAT GLITTERS ALL THAT GLITTERS

IT'S TIME TO FIT our beautiful (or hideous, depending on your taste) memory. Thankfully, this is a fairly straightforward socket. Push these firmly down at both ends until the clasp<br>shuts and the memory clicks into place. For optimal memory respectively. Helpfully, these are easy to spot; not only are they labeled directly on the PCB, but they are gray in color rather

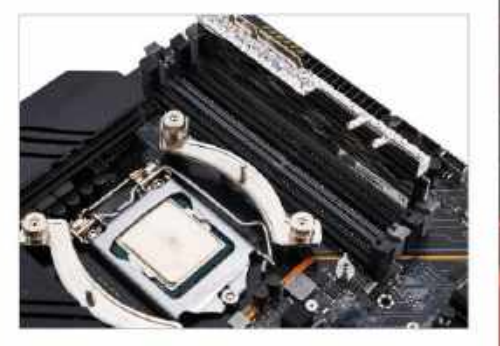

### **2 FAN DOWN CONTROLLER AND DESCRIPTION OF A SEX PROCESSOR PROBLEMS**

work surface or the box it came in. Remember when unpacking the case box lor with any other spare fans you have) so you don't with a spare sourself by touching a metal object frequently. To install the with any other spare fans you have low of the case of the case of the case of th lose it. If you want to leave the fan in place for optional use, you and would be hip, release the metal retention arm from underneath the CPU and the CPU and the CPU and the CPU and the CPU and the CPU and the CPU and the BIOS later on. You won't be able to reinstall the fan once the some of the find the CPU into the socket, lining up the markings on the socket, lining up the markings on the socket, lining up the markings on the socket, lin THE NEXT THING TO REMOVE is the Cooler Master case fan that<br>
comes pre-installed in the Q500L. This is a fairly simple affair<br>
just unscrew the fan at the four corners and lift it out of the<br>
just unscrew the fan at the fo your board that the antistatic bag it comes in only prevents electrical buildup on the inside layer; the outside can still carry a charge, so be sure to wear appropriate footwear and ground bracket, free the bracket from the single Torx screw, lift it up, the corner. Once in place, lower the bracket back into position<br>and secure the retention arm. If you bought a brand new mobo, **3 PROCESSOR PROBLEMS**<br> **OVER TO OUR MOTHERBOARD** and processor. Unbox your<br>
components and place the motherboard either on an antistatic<br>
vork surface or the box it came in. Remember when unpacking<br>
eventrical buildup on

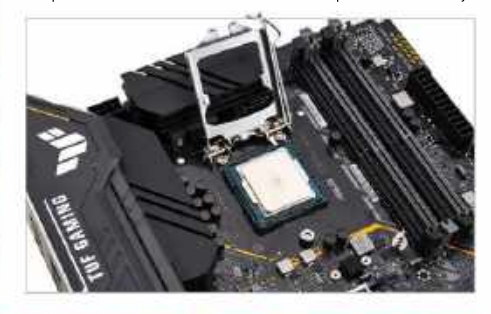

process; release the plastic clasps on the DIMM slots, and straing and therboard by unscrewing it at both ends with a small strained and the DIMM slots, and the processes of the process, and the motor in the process, when line up each stick of RAM using the divot in the middle of the Phillips-head screwdriver. We're actually going to move the shuts and the memory clicks into place. For optimal memory easier to access below our chunky cooler and will hopefully earth of the memory of the memory clicks into place. For optimal memory clicks into a memory can be app performance, Asus recommends using slots A2 and B2, give the drive a bit more breathing room. Installing the drive which are the second and fourth DIMMs from the CPU socket is formulable is child's play; simply lower it into the M.2 slot at a 30-degree in the M.2 slot at a 30-degree **EXERCU SURFALL SURFALL SURFALL SURFALL SURFALL SURFALL SURFALL SURFALL SURFALL SURFALL SURFALL SURFALL SURFALL SURFALL SURFALL SURFALL SURFALL SURFALL SURFALL SURFALL SURFALL SURFALL SURFALL SURFALL SURFALL SURFALL SURFAL** NEXT UP IS OUR SUPER-SPEEDY solid-state drive. To do this, remove the heat sink from the M.2 slot closest to the heat sink and use the slot further from the CPU, as itwill be angle, then push it down and secure it by rotating the plastic clasp at the opposite end clockwise until it locks in place there's not a tiny, frustrating M.2screw in sight! Next, remove the plastic cover from the heat shield's sticky pad, and screw it back down over the SSD at both ends.

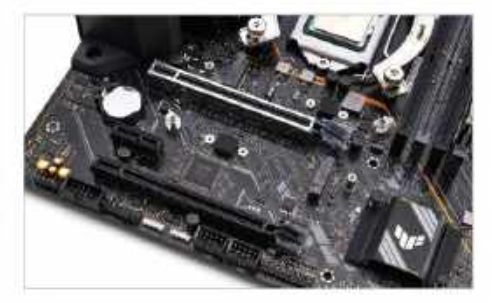

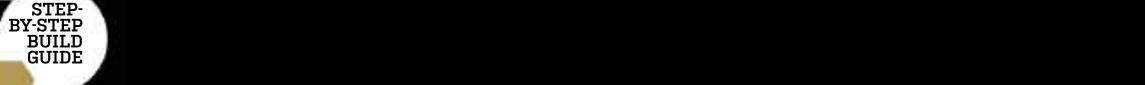

### silence **successive**

### 7 ALL ABOARD

to reposition some of the Q500L's mounting standoffs to do this just down to the sheer build of this fan-free heat sink. It's a single properly, as the default configuration is for ATX motherboards.<br>There are three you can move, all in a row furthest away from There are three you can move, all in a row furthest away from entity or you may hear the terrifying sound of a PCB cracking in two.<br>The rear I/O port. If you're unsure, position the motherboard Apply a pea-sized blob of th There are three you can move, all in a row furthest away from a lot on you may hear the terrifying sound of a PCB cracking in two.<br>the rear I/O port. If you're unsure, position the motherboard a lot of Apply a pea-sized bl inside the case and see which holes are missing standoffs excellent NT-H2 compound, which comes free with the cooler) beneath them. You'll need an adjustable spanner or a pair of to the center of your CPU, then position the cooler over it and pliers to unscrew these unless you have the right size of hex socket driver. Once your standoffs are all correctly aligned,<br>lower the mobo into place on the central mounting peg and line lower the mobo into place on the central mounting peg and line secure the two spring-loaded screws to the bracket we fitted strews to the bracket we fitted strews to the bracket we fitted strews to the bracket we fitted st

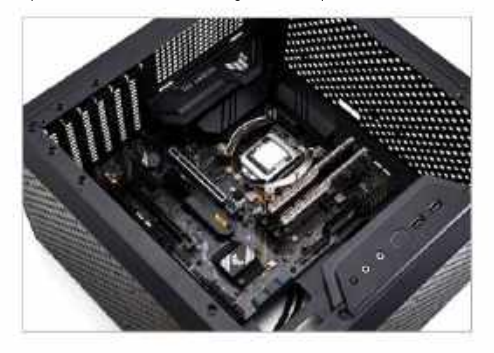

IT'S TIME TO INSTALL OUR MOTHERBOARD. You'll likely need **MOUNTING THE NH-P1 COOLER** can be tricky, but that's mostly TES TIME TO INSTALL OUR MOTHERBOARD. You'll likely need<br>
to reposition some of the Q500L's mounting standoffs to do this<br>
property, as the default configuration is for ATX motherboards.<br>
There are three you can move, all i heavy unit, so be cautious not to drop it on your motherboard, gently push down to spread it out. The Noctua screwdriver can then be used to reach down between the chunky metal fins and earlier. These screws stop turning once they are fully secured, so there's no risk of over-tightening here.

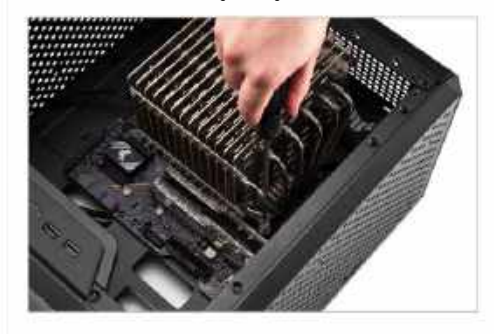

LET'S SITUATE this transparent power brick inside our case. WITH ALL OUR PARTS IN PLACE, we need to plug everything While the Q500L's versatile design means that the PSU can with the screws that held it in place to begin with, to mount it. Again, be careful here; the PSU is heavy, and dropping it could damage your motherboard. Once the PSU is secured, plug in **EFTS SITUATE this transparent power brick inside our case.** WITH ALL OUR PARTS IN PLACE, we need to plug everything While the Q500L's versatile design means that the PSU can<br>be mounted in a variety of different positions

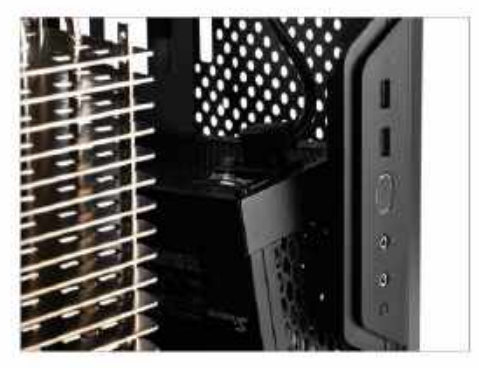

# **BRICKING IT CABLE CAPERS**

be mounted in a variety of different positions within the case, and the motherboard plate and through the cutouts to plug them into the moto the moto the moto the moto them into the moto the moto the moto the moto the moto we'll be sticking to the default configuration here and placing well as the appropriate sockets, securing them to the clips with cable with the clips with cable with cable with cable with cable with cable with cable with c it towards the front. You should beable to see markings on the ties as you go. We don't have many cables here, so keeping chassis where it was originally fitted; use these holes, along everything tidy shouldn't be hard. The same goes for our front in. Route the cables from the PSU across the rear of the I/O cables; there's not much to do here, simplyplug in the HD audio and USB cables to the relevant motherboard connectors, along with the delicate wires for the buttons and LEDs.

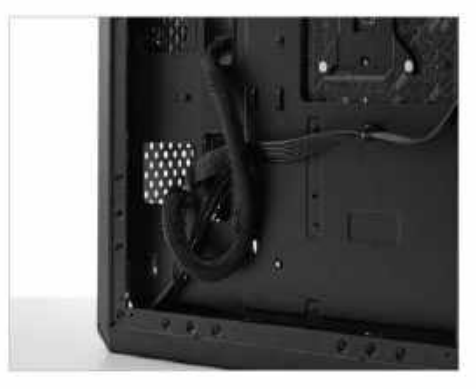

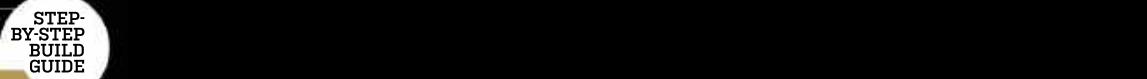

like the idea of having options and are willing to set up zero-<br>RPM modes through the BIOS, though, stick around. We've got can be installed directly onto the cooler for a bit of powered airflow when needed. This fan is near-silent and only costs

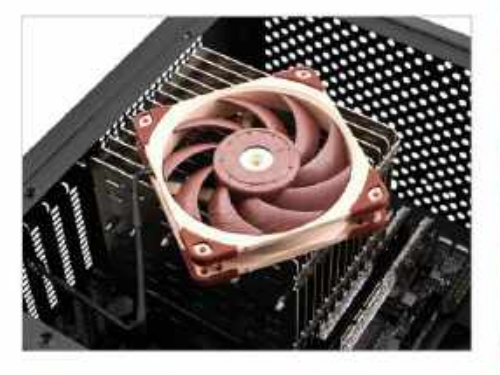

# RECONSTRUCTION **14 BASY FLASH**

IT'S TIME to put our case back together again. We're not doing

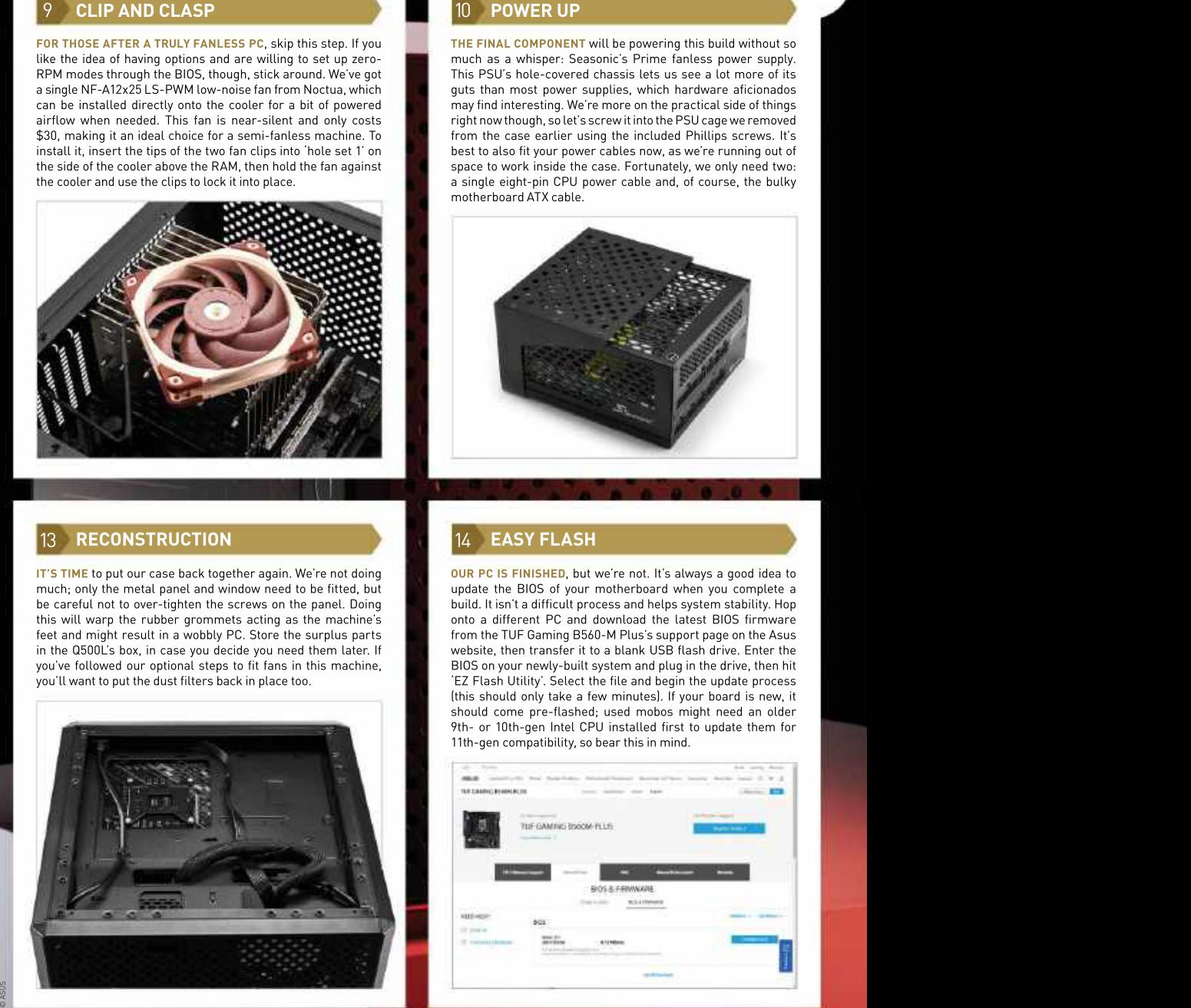

FOR THOSE AFTER A TRULY FANLESS PC, skip this step. Ifyou THE FINAL COMPONENT will be powering this build without so RPM modes through the BIOS, though, stick around. We've got This PSU's hole-covered chassis lets us see a lot more of its a single NF-A12x25 LS-PWM low-noise fan from Noctua, which guts than most power supplies, which hardware aficionados \$30, making it an ideal choice for a semi-fanless machine. To from the case earlier using the included Phillips screws. It's install it, insert the tips of the two fan clips into 'hole set 1' on best to also fit your power cables now, as we're running out of the side of the cooler above the RAM, then hold the fan against space to work inside the case. Fortunately, we only need two: **ELIP AND CLASP**<br>
FOR THOSE AFTER A TRULY FANLESS PC, skip this step. If you<br>
like the idea of having options and are willing to set up zero-<br>
RPM modes through the BIOS, though, stick around. We've got<br>
a single NF-A12x25 much as a whisper: Seasonic's Prime fanless power supply. may find interesting. We're more on the practical side of things right nowthough, so let's screw itinto thePSUcage we removed a single eight-pin CPU power cable and, of course, the bulky motherboard ATX cable.

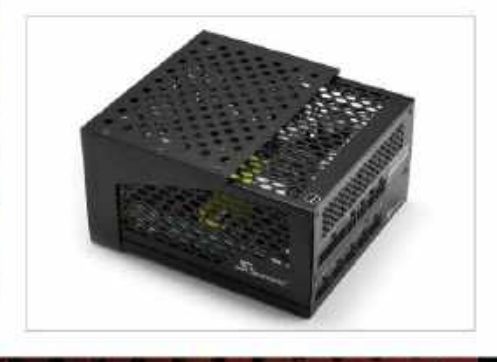

much; only the metal panel and window need tobe fitted, but update the BIOS of your motherboard when you complete a be careful not to over-tighten the screws on the panel. Doing build. It isn'ta difficult process and helps system stability. Hop this will warp the rubber grommets acting as the machine's **the machine of the stand** of the download the latest BIOS firmware **the standard of the standard of the standard** feet and might result in a wobbly PC. Store the surplus parts from the TUF Gaming B560-M Plus's support page on the Asus in the Q500L's box, in case you decide you need them later. If website, then transfer it to a blank USB flash drive. Enter the website, then transfer it to a blank USB flash drive. Enter the you've followed our optional steps to fit fans in this machine, BIOS on your newly-built system and plug in the drive, then hit BIOS on your newly-built system and plug in the drive, then hit **TT'S TIME to put our case back together again.** We're not doing<br>
TIT'S TIME to put our case back together again. We're not doing<br>
be careful not to over-tighten the screws on the panel. Doing<br>
this will warp the rubber gr OUR PC IS FINISHED, but we're not. It's always a good idea to 'EZ Flash Utility'. Select the file and begin the update process (this should only take a few minutes). If your board is new, it should come pre-flashed; used mobos might need an older 9th- or 10th-gen Intel CPU installed first to update them for 11th-gen compatibility, so bear this in mind.

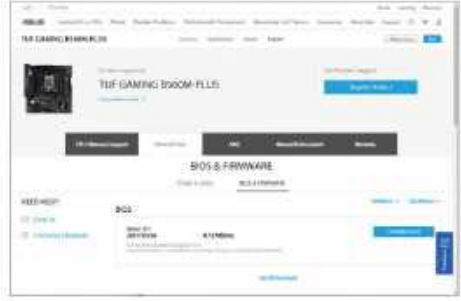

### silence **successive**

# 15 DEAD FAN DOWN DEALER HELLO WORLD DEAD FAN DOWN DEALER HELLO WORLD

IF YOU'VE REACHED THIS POINT and don't have any fans<br>installed, the motherboard will throw a tantrum and refuse to boot beyond the BIOS. This is because it's (rightfully) concerned adjusting the minimum CPU fan speed; it's set to 200rpm by<br>default, but as we're not using a CPU fan, you can go ahead and

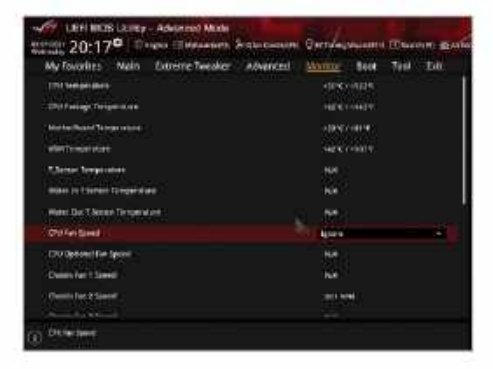

installed, the motherboard will throw a tantrum and refuse to (or your OS of choice) on your finished system. To do this, take ( about your CPU burning out, but fortunately, there's a solution. is set up with a FAT32 format. Head to the Microsoft website and in the Microsoft website and In the advanced BIOS settings, under 'Monitor', you can enter download the Windows 10 Media Creation Tool to your drive, the Q-Fan configuration options. Here, you'll find a setting for then plug it into your new PC and set it as the priority drive in default, but as we're not using a CPU fan, you can go ahead and with a guided installation process; you can proceed without a switch this to 'Ignore'. If you are using fans,take this opportunity product key and activate your copy of Windows 10 later to fully TO DEAD FAN DOWN<br>
IF YOU'VE REACHED THIS POINT and don't have any fans<br>
installed, the motherboard will throw a tantrum and refuse to<br>
boot beyond the BIOS. This is because it's [rightfully] concerned<br>
about your OS of cho WE'RE NEARLY THERE! Your last step is to install Windows 10 the USB flash drive you used earlier and wipe it, making sure it the BIOS boot settings. Upon launching, you should begreeted unlock its features. Job done!

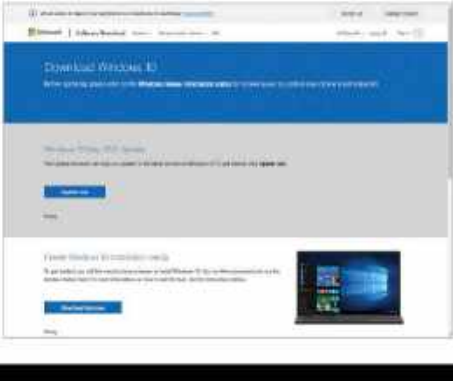

# THE SILENT MASTER?

and hear absolutely nothing. It's actually imperceptible whine from the PSU when<br>not that strange, but the usual cause is the system was in sleep mode, but we not that strange, but the usual cause is any fan noise to irritate us.

our benchmark testing results, we feel motherboard. Overall, there was plenty to our expectations in numerous ways. Yes, it cooler, it was a quick and simple machine to for that; in a well-ventilated room, the Core needed after we were done. We'd call it a i5-11600K idled around 40°C, which is considerably above average, but completely within acceptable parameters. Running<br>the CPU at that sort of temperature for **BENCHMARKING RESULTS** the CPU at that sort of temperature for extended periods isn't likely to cause any harm to the processor. The state of the state of the intervals is-11600K performed admirably, with little

600W ceiling, to be fair, so it's perhaps not

IT CERTAINLY FEELS a bit strange to hit the surprising, but we were still pleased with much closer to its theoretical ceiling with power button on a freshly assembled build its performance. We noticed an almost that the system is failing to boot because suspect this was caused by the extension imperceptible whine from the PSU when

first attempt, and we enjoyed the manifold below 45°C even during large transfer to be sniffed at. Before we jump into the numbers with M.2 heat shield included with the TUF testing figures first. framerates of around 25fps on average.

The Seasonic Prime Titanium PSU performance loss, despite the fanless - esports-titles-likely-to-run-higher.*Fortnite* performed even better, with thermals cooling solution. CPU temperatures in sitting only marginally above average. This agames and benchmarks ran high, generally the latter maintaining 30fps at medium system doesn't need anywhere close to the sitting around 80°C, but never verged into settings without putting too much thermal

we have a loose connection or a faulty part. power cable built into the Masterbox Q500L. top speed. Still, these are both staggeringly Mercifully, our fanless PC booted on the Our SSD ran impressively cool, staying fast transfer speeds that are certainly not its performance. We noticed an almost — sequential write tests, falling short of the the system was in sleep mode, but we sequential reads were just a little slower, The Samsung 980 Pro dominated here, pushing the limits of PCIe 4.0 to deliver blisteringly fast transfer speeds. It sat 5GB/s maximum by less than 100MB, while falling nearly 250MB/s short of the 7GB/s top speed. Still, these are both staggeringly to be sniffed at.

© ASUS, WINDOWS<br>.

pleasures of installing Windows without tests; a testament both to Samsung's compelled to say that this system exceeded love about this build. Barring the big, heavy our results, they fell short of offering a did get pretty warm, but we were prepared but together, with little cable management but the least demanding titles. Dropping build quality, and the effectiveness of the unsurprisingly. The UHD Xe 750 integrated M.2 heat shield included with the TUF graphics are decent, certainly a major step motherboard. Overall, there was plenty to up from UHD 630, but, as you can see from cooler, it was a quick and simple machine to practical 1080p gaming experience in all needed after we were done. We'd call it a  $\;\;\;\;$  the graphical settings to minimum in *Rise* resounding success, but let's see those the formb Raider still only produced Graphical tests were less impressive, our results, they fell short of offering a but the least demanding titles. Dropping

> **BENCHMARKING RESULTS Example 1** and the settings along with the reduced The results were a mixed bag. The Core resolution madeour benchmarking games i5-11600K performed admirably, with little playable at 30fps, with resource-light cooling solution. CPU temperatures in and V*alorant* were playable in 1080p, with genuinely concerning territory. stress on the processor and memory. But 720p is an option; dropping the esports titles likely to run higher. Fortnite settings without putting too much thermal

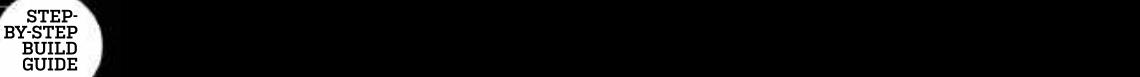

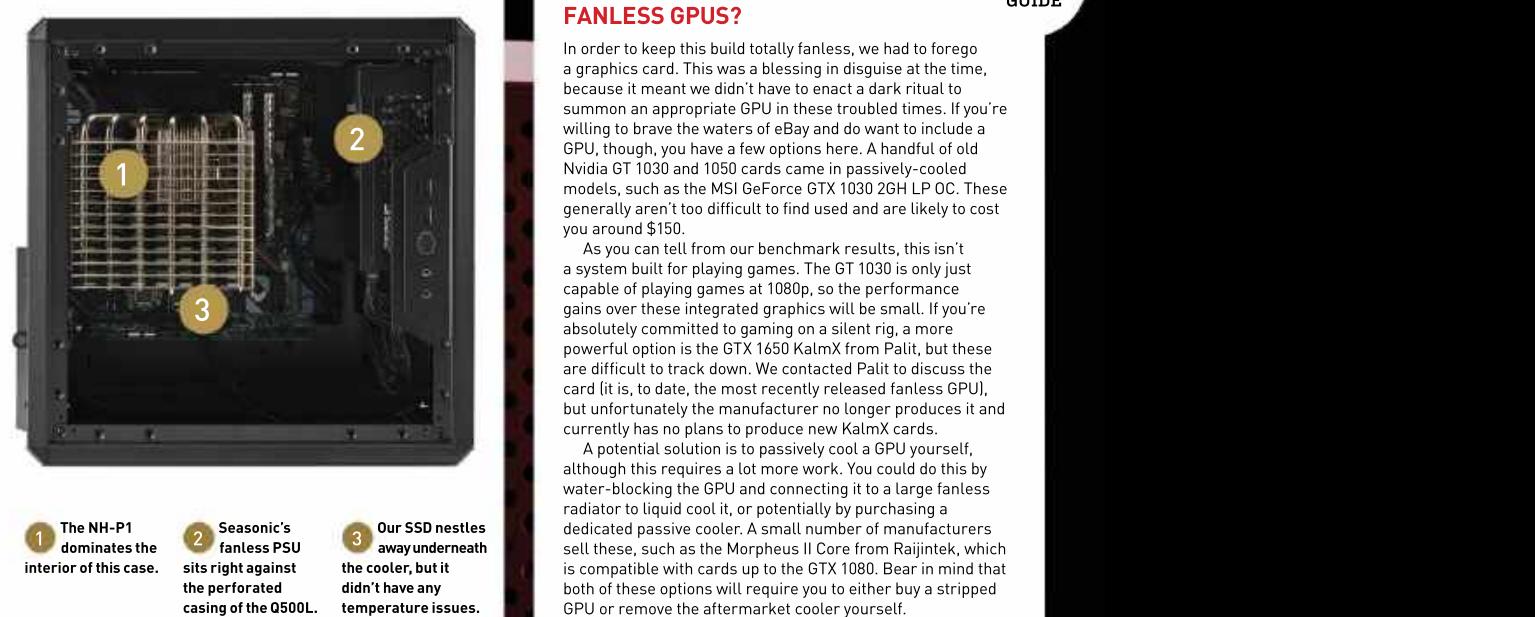

 $2$  willing to brave the waters of eBay and do want to include a  $\frac{1}{2}$  and  $\frac{1}{2}$  and  $\frac{1}{2}$  and  $\frac{1}{2}$  and  $\frac{1}{2}$  and  $\frac{1}{2}$  and  $\frac{1}{2}$  and  $\frac{1}{2}$  and  $\frac{1}{2}$  and  $\frac{1}{2}$  and  $\frac{1}{2}$  and  $\$ In order to keep this build totally fanless, we had to forego a graphics card. This was a blessing in disguise at the time, because it meant we didn't have to enact a dark ritual to summon an appropriate GPU in these troubled times. If you're GPU, though, you have afew options here. A handful of old Nvidia GT 1030 and 1050 cards came in passively-cooled models, such as the MSI GeForce GTX 1030 2GH LP OC. These generally aren't too difficult to find used and are likelyto cost you around \$150. FANLESS GPUS?<br>
In order to keep this build totally fanless, we had to forego<br>
a graphics card. This was a blessing in disguise at the time,<br>
because it meant we didn't have to enact a dark ritual to<br>
swilling to brave the

3 As you can tell from our benchmark results, this isn't a system built for playing games. The GT 1030 is only just capable of playing games at 1080p, so the performance absolutely committed to gaming on a silent rig, a more powerful option is the GTX 1650 KalmX from Palit, but these are difficult to track down. We contacted Palit to discuss the card (it is, to date, the most recently released fanless GPU), but unfortunately the manufacturer no longer produces it and currently has no plans to produce new KalmX cards.

1. The NA-FT CONSERVANT CONSERVERS CONSERVED A SHARE COOLD TO THE MORE CONSERVED A SHARE OF THE MORE COOLD TO THE MORE COOLD TO THE MORE COOLD TO THE MORE COOLD TO THE MORE COOLD TO THE MORE COOLD TO THE MORE COOLD TO THE The NH-P1 Seasonic's Cour SSD nestles dedicated passive cooler. A small number of manufacturers interior of this case. It is the cooler, a small of the cooler, a small of the cooler, and the cooler of the state of the state of the state of the state of the state of the state of the GTX 1080. Bear in mind that the coo the perforated didn't have any both of these options will require you to either buy a stripped Example the COVID-19 of the COVID-19 of the COVID-19 of the COVID-19 of the COVID-19 of the COVID-19 of the COVID-19 of the COVID-19 of the COVID-19 of the COVID-19 of the COVID-19 of the COVID-19 of the COVID-19 of the CO A potential solution is to passively cool a GPU yourself, although this requires a lot more work.You could dothis by water-blocking the GPU and connecting it to a large fanless radiator to liquid cool it, or potentially by purchasing a

game benchmarking process was solid. whisper of a fan was our goal, and we're excellent natural ventilation of the Q500L better performance with a few fans in here.<br>with its dust filters removedl and the Fyen a single case fan would likely have case's metal outer chassis was only slightly warm to the touch even after an hour of **BENCHMARKS** intermittent load testing. The acrylic panel of the Q500L sits veryclose to the top of the NH-P1 cooler, which was a concern, but it never got too toasty. Even the cooler itself wasn't too hot to touch.

As a final exercise in sadism, we slapped Prime95's torture test on and left this machine to stew for half an hour. Did it crash? No, shockingly enough. Temperatures peaked at exactly 100°C about eight minutes in and sat there for the remainder of the test, taking roughly 12 minutes to return to idle numbers afterward. Needless to say, we were very pleased with this.

### CLOSING REMARKS

Let's call this build what it was: an unmitigated success, provided you don't capability. For a silent home office PC,

Even a single case fan would likely have

However, the thermal performance - though, this system works wonders. Solid, - provided a significant boost to the cooling of the overall system throughout our - reliable-performance-without-the-slightest - potential of the Q500L, creating airflow Mainboard temperatures never ran in happytosaythatgoalhasbeenachieved. slightly concerned about running this PC w excess of 50°C (that's likely due to the Mind you, we imagine we'd have seen a on a hot summer's day, too; an overcast the set whisper of a fan was our goal, and we're where there is currently none. We'd be better performance with a few fans in here. August afternoon is onething,but if you live though, this system works wonders. Solid, provided a significant boost to the cooling reliable performance without the slightest potential of the Q500L, creating airflow whisper of a fan was our goal, and we're where there in a sunny state, keep the AC on.

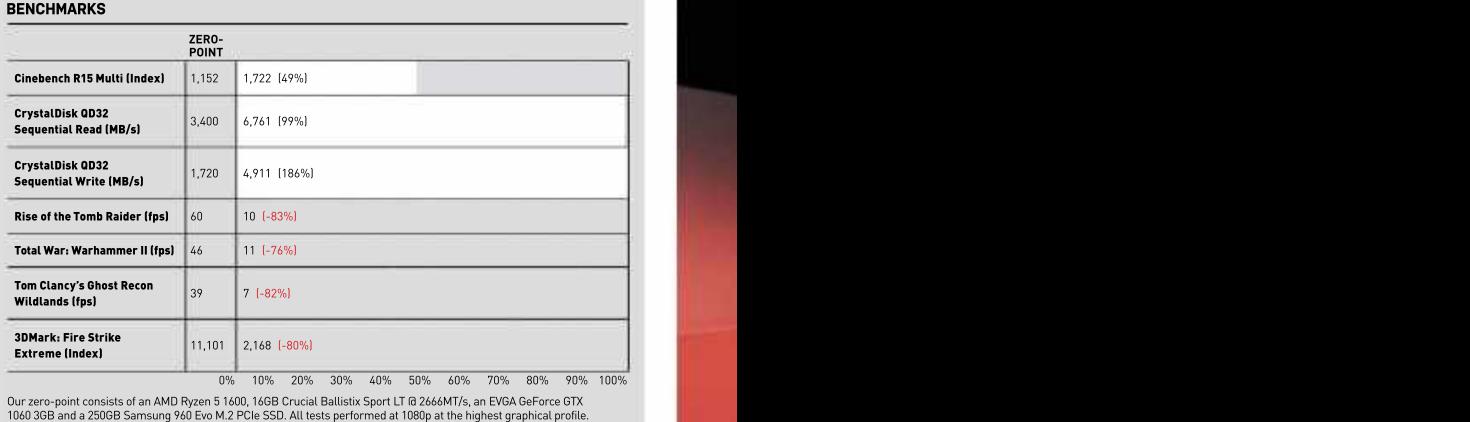

Want tons of processing power or gaming but assisted an AMD Ryzen 51600, 166B Crucial Ballistix Sport LT a 2666MT/s, an EVGA GeForce GTX and the strates of processing power or gaming 900 Evo M.2 PCIe SSD. All tests perform Our zero-point consists of an AMD Ryzen 5 1600, 16GB Crucial Ballistix Sport LT @ 2666MT/s, an EVGA GeForce GTX

streaming **Fig. 1.1** 

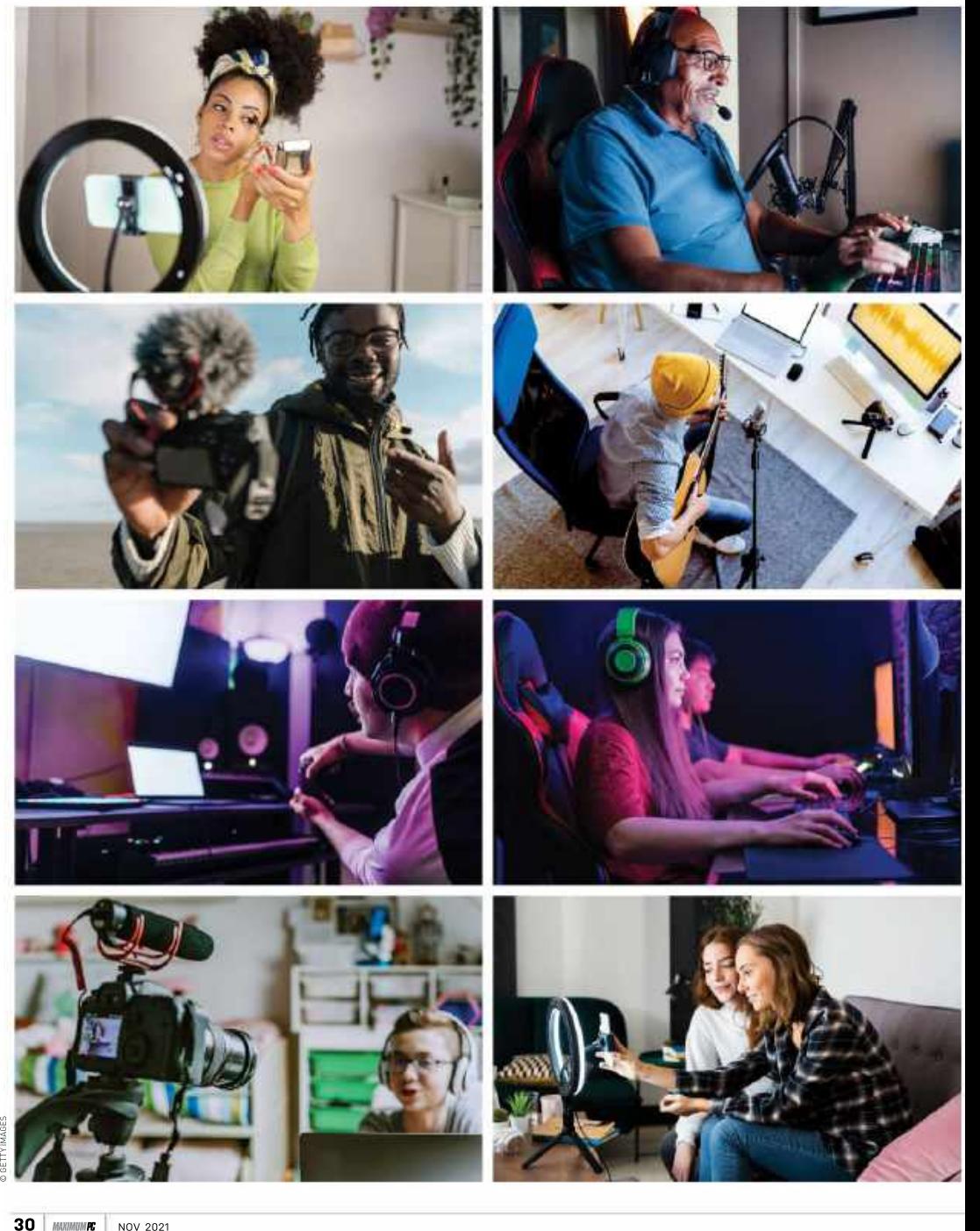

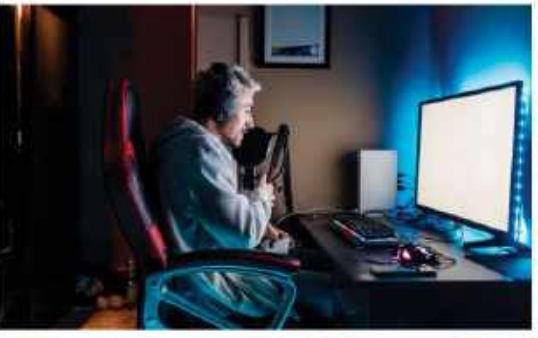

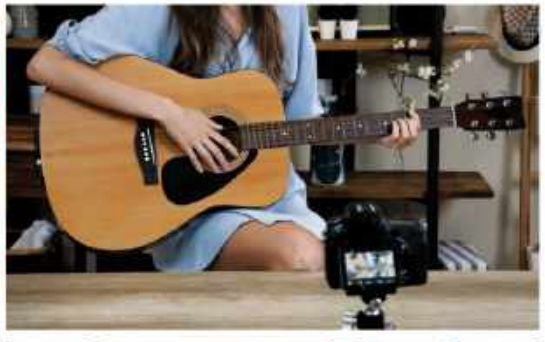

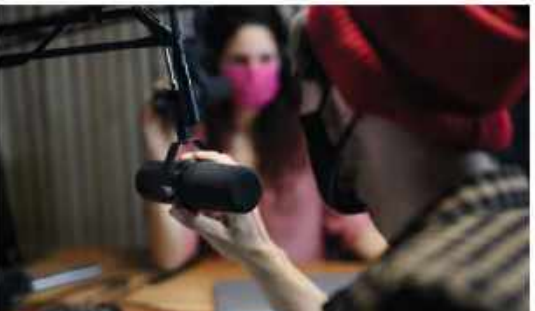

# THE IS JUST **LIFE IS JUST<br>A STREAM**

# Learn the ins and outs of streaming with Sam Lewis

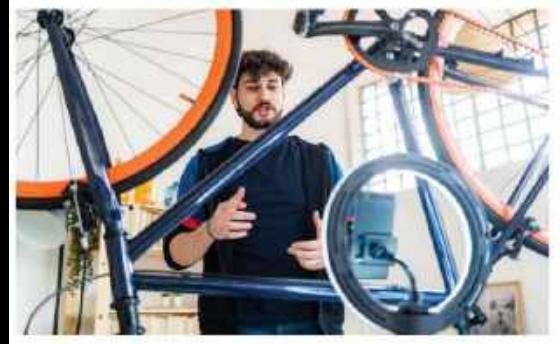

LIVE STREAMING HAS taken off in the past decade, to the point where it's now ubiquitous across many social media platforms. So what is it? Live streaming is when video or audio content is simultaneously recorded and broadcast in real-time via the internet. Twitch and YouTube remain the most popular sites, but you can also find live streaming on social media sites, such as Facebook and Snapchat.

Live streaming is a great platform to watch your favorite content and experience the anticipation you get when watching live television. Gaming is one of its most popular forms, but it isn't the only reason to get into streaming. There are all types of media you can stream: lifestyle, sports, podcasts, craft, work, vlogs, travel, music, and much more—as long as it's legal (for obvious reasons), you can stream it.

In fact, the best way to explain live streaming is that it's the internet's version of TV, only with a lot more creative freedom and the opportunity for everyone to have a go. If you have some charisma and

# streaming **Fig. 1 Streaming Fig. 1 Streaming Fig. 1 Streaming Fig. 1 Streaming Fig. 1 Streaming Fig. 1 Streaming Fig. 1 Streaming Fig. 1 Streaming Fig. 1 Streaming Fig. 1 Streaming F**

industry is growing in size and popularity. It is estimated that it will reach upwards of \$70 billion by the end of 2021, which is pretty impressive, considering it only started to gain traction around ten years ago. Thanks to live streaming, the internet has become a great place to get the live content you're after. No longer confined to passive consumption of stuffy TV schedules, with live streaming, there is more scope for two-way communication and getting to know your favorite creators.

Community-based social interaction between the creatorsand the audience (or subscribers) is a big part oflive streaming. The feeling of belonging to an exclusive tight-knit community has created an environment that feels far more involved than the other ways in which we consume media, including TV, cinema, or video streaming. So, over the next few pages, we'll explain all there is to know about this relatively new industry and tell you how to get started in the streaming world.

### THE IMMERSION OF TWITCH

blossomed into reality. Let's go back to cachannel where you could watch a grown<br>2007, and a creative guy called Justin Kan, coman have breakfast, the growth of this 2007, and a creative guy called Justin Kan.<br>With his ideas, drive, and wacky antics, he

began to film his life. What started as a schedules and added some variety to their drink, sleep, procrastinate, and do his<br>general day-to-day stuff. Now, this might

his project concept into what was. As the crackdown on illegal content

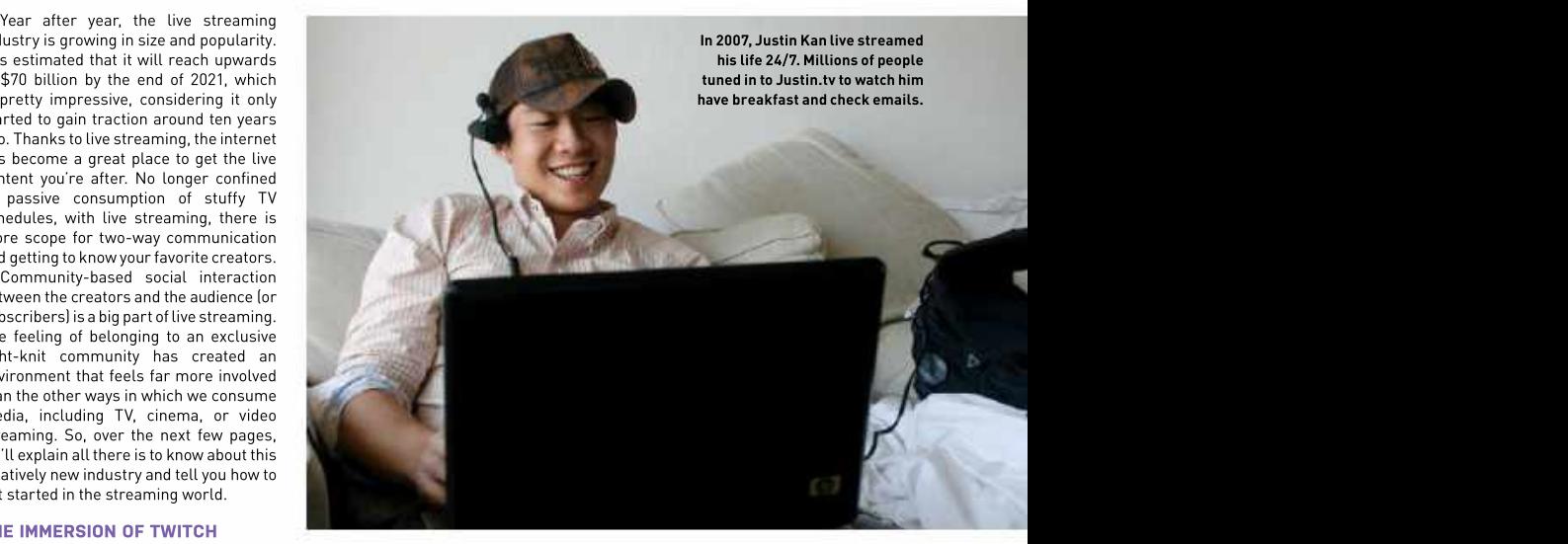

With his ideas, drive, and wacky antics, he platform brought with it a wide variety of gamers to bring more attention.

general day-to-day stuff. Now, this might for the site. With sports streaming rising in<br>not seem so crazy, but at the time, it was popularity, many live sporting events such **RISE IN POPULARITY** really popular." He wasn't wrong.<br>From humble beginnings. Kan turned to clamp down on piracy issues. control overthe content brought problems for the site. With sports streaming rising in

possibly, the first live streaming website, intensified, the general interest in the with commentary and a face cam of them Justin.tv. Kan was helped by going into website declined. In 2010, Justin.tv playing through games with edits to set partnership with Emmett Shear, Michael Seibel, and Kyle Vogt, who had created a  $\;$  dropped by 4 million the following year.  $\;$  take this recipe, but instead of giving you  $\;$   $\;$   $\!$   $\;$   $\!$ web calendar start-up in 2005 called Kiko. Advertisers became wary of the platform the option to edit it, you play through live  $\hskip 1mm \tilde{\Xi}$ and was eventually superseded by Google gradually drifted away too. After all of streaming only added more buzz to the gradi Calendar, which was released just a year a these problems, Justin.tv had fallen a a gaming scene and it soon took off.  $\hat{z}$ later, they had lucked out anyway, selling little flat. Things were on the downfall for Twitch gave content creators the ≞ Kiko on eBay for \$250,000. The company and it needed a spark to get it

Like many great ideas, live streaming follow in Kan's footsteps, by creating their gaming section on the site had remained began as a random concept that own channels on Justin.tv. No longer just strong and wasstill growing. Kan and his a channel where you could watch a grown team picked up on this and added some man have breakfast, the growth of this user-friendly features tweaked towards gamers to bring more attention.

was at the forefront of the live streaming content, as more genres and categories they also began recruiting gamers to industry as we know it today.  $\hskip1cm$  were created. Some of the most popular  $\hskip1cm$  stream on the platform, further boosting On March 19th, 2007, and armed with were created. Some of the most popularearly formats included sports, lifecasting, this section. Inevitably, it outgrew the a webcam attached to a baseball cap and gaming. Justin.tv had given people an arest of the site and needed a life of its and a laptop rigged in a backpack, Kan alternative to the traditional set television own. In 2011, Twitch.tv was created, and peculiar stunt soon gained traction, as typical content consumption. The up being the savior of the site. In turn, it people tuned in 24/7 to watch him eat, However,this expansion and a lack of revolutionized live streaming and turned schedules and added some variety to their so what had started off as a spark ended They also began recruiting gamers to out to be perfect timing for the company.

### RISE IN POPULARITY

a genuinely new concept, if a little bizarre. as boxing, football, and soccer matches The gaming industry and scene were in a After a while, the number of viewers were being shown on Justin.tv for free, bit of a rush in theearly 2010s. As gaming grew and Kan suddenly found he had an circumventing the TV companies and their became more accessible than ever, wa audience. On NBC's *Today* show in 2007, big-money, exclusive broadcasting rights soon came the rise of game recording s Kan told host Ann Curry "I'm only at the bdeals. Initially, this attracted millions of and creating content around this topic.  $\bar{\varepsilon}$ beginning of something that could be apeople-to-the-platform, but-with-this-came Playthroughs, tutorials, competitive something From humble beginnings, Kan turned to clamp down on piracy issues.  $\qquad \qquad \qquad$  YouTube was a great place to showcase  $\qquad \frac{w}{2}$ Nam told noist Am Urury I m only at the deals. Initially, this attracted millions of something that could be people to the platform, but with this came<br>
From humber beginning of something that could be people to the platf multiple lawsuits that forced the company  $\;$  gaming were all part of this buzz and  $\;$   $\;$   $\;$   $\;$ As the crackdown on illegal content — this. Creators made great content often  $_{\tiny \odot}$   $\,$ had 20 million annual viewers, but this their work apart. What Twitch did was too, due to the threat of lawsuits and with an audience. The excitement of live  $\ \bar{\mathbb{S}}$ became more accessible than ever gaming scene and it soon tookoff. 32 Maximum in the notion of the deal infinite that is the content word in the deal infinite to the hast of the stating of some care in the first of game recording<br>beginning of somewhing that odd be people to the platform,

Justin.tv was a platform that allowed  $\;$  back up and running once more.  $\;$  and community. A live chat would keep  $\;$   $\rm \bar{g}$ anyone to broadcast video online. For the  $\,$  The saving grace for the company  $\,$  the creator in touch with their audience.  $\,$   $\frac{\pi}{\Delta}$ first time, viewers across the globe could was that, despite all the negativity, the  $\;$  Twitch became a great place to watch  $\;$   $\;$   $\;$   $\;$   $\;$ the company and it needed a spark to get it  $\;\;\;$  ability  $\;$  to  $\;$  grow  $\;$  a  $\;$  designated  $\;$  audience  $\;\;\;$   $\bar{\;\;}$   $\;$ 

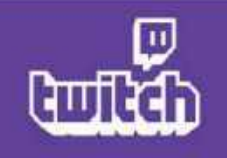

Above: Twitch's purple logo has become synonymous with live streaming. Right: With some charisma, a modicum of talent and a bit of luck, it is entirely possible to make a living from live streaming games. Below: Twitch has kept on top of the live streaming game by adapting to trends.

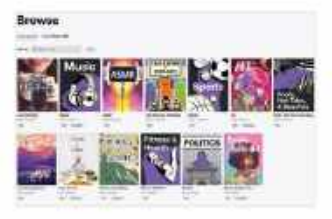

into popularity, and created a whole the US. It doesn't take a rocket scientist to had been going just three years.

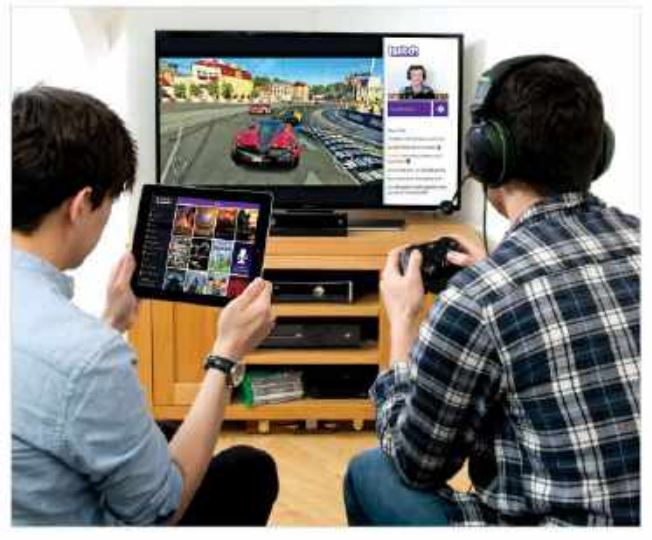

gaming content and millions of people industry around live streaming games. By were drawn to the platform with games October 2013, Twitch had 45 million active such as DOTA 2, League of Legends, and viewers and, by February 2014, it was the Counter-Strike. It helped esports explode fourth largest peak of internet traffic in Counter-Strike. It helped esports explode bourth largest peak of internet traffic in \$970 million. Not bad for a company that

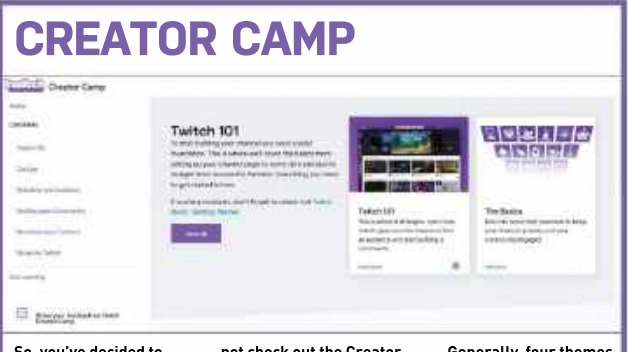

 $\frac{1}{25}$  step for many novice  $\frac{1}{25}$  content creators, so why build a specific stream. Twitch channel.  $\frac{1}{25}$  basis of the line

work out that they are some pretty decent figures. In August 2014, the company was bought out by Amazon for the hefty sum of industry around live streaming games. By work out that they are some pretty decent<br>October 2013, Twitch had 45 million active figures. In August 2014, the company was<br>viewers and, by February 2014, it was the bought out by

The platformhas come a long way since its humble backpack rig days, with rivals such as YouTube, Facebook, and Microsoft all launching live streaming services to compete alongside it. Nonetheless, Twitch still stands out as one of the best streaming sites around.

As live streaming has become more mainstream, fueled by an ever-expanding cast of creators pulling in even bigger audiences, the diversity of the content has come full circle back to the Justin.tv days. In December 2016, Twitch IRL (in real life) was launched to cater for the growing number of vloggers using the site. Though the IRL category was later dropped, the site now also features categories such as sports, music, and chat.

So, you've decided to However, gaming is still one of the **try your hand at live Camp page for some make a good starting** main attractions of Twitch. Big streaming **streaming? A great place ideas on how to start and point for a channel:** personalities over the last few years have **to start getting to grips hints and tips on how to child, a specific game, c**ertainly shown that you can make a living with Twitch is through saft the most from Twitch. In entertainment, and saft of the site, and the emergence of games the site, and the emergence of games in the site, and the emergence of games in the site, and the emergen with Twitch is through only the most from Twitch. Intertainment, and from the site, and the emergence of games<br>the site's Creator Camp One of the most social. If you can nail at such as *Fortnite*, with its competitive program. From the basics valuable building blocks least one of these, this gameplay and live tournaments, have of setting up to advanced of live streaming is to should give you a good kept the people flocking to the site. Other tips and tricks, this have a purpose. Twitch head start. The titles, including *Minecraft, Call of Duty,* titles, including and tricks, this informative hub has it all. welcomes new viewers  $\qquad \qquad$  There's plenty more  $\qquad \qquad G$ TA,  $\emph{Leaguo of Legends, Apex Legends,}$ Getting your content daily, so if you know what great stuff on the Creator **fu** and *Valorant* are still all highly watched online can be a daunting type of content they are the Camp page, so head there sengames on the platform. It's safe to say **step for many novice looking for, it can help you before starting your**  that Twitch has come a long way over the So, you've decided to not check out the Creator Generally, four themes<br>
try your hand at live<br>
streaming the camp page for some make a yood starting to givitch. Big streaming<br>
the Turkin is and the most from the site, and **build a specific stream.** The **comparison** is still one of the capacity of the make a good starting point for a channel:<br> **Example for a channel:**<br> **Subsetternament, and**<br> **Subsetternament, and**<br> **Subsetternament, and**<br> Twitch channel. past decade and remains a key player in the live streaming industry.

# THE ESSENTIALS WHEN IT COMES TO STREAMING, THESE WAS ARRESTED FOR DISCRIMING TO THE SECOND PROPERTY AND THE PROPERTY OF THE STAND TO A LIVE STREAMING PERIPHERALS WILL SET YOU OFF ON THE RIGHT PATH TO TWITCH STARDOM

Now you are up to date with the history of Twitch live streaming and understand this sector of the gaming industry better, do you still fancy your chances at becoming a live streamer? Whether you think you have what it takes to make a living from streaming, or just want to do it as a hobby, there are a few things you need to know

We know the saying 'all the gear, no idea', but the right kit can get your channel off to a strong start, giving you an advantage over the many competing for attention. Here are just some of the essential peripherals you need to start live streaming.

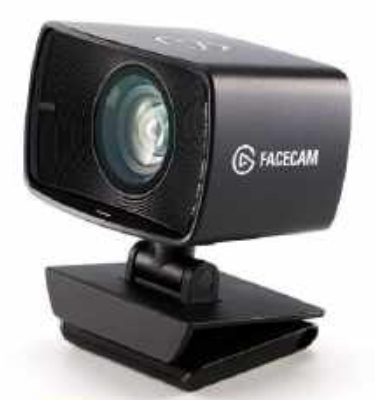

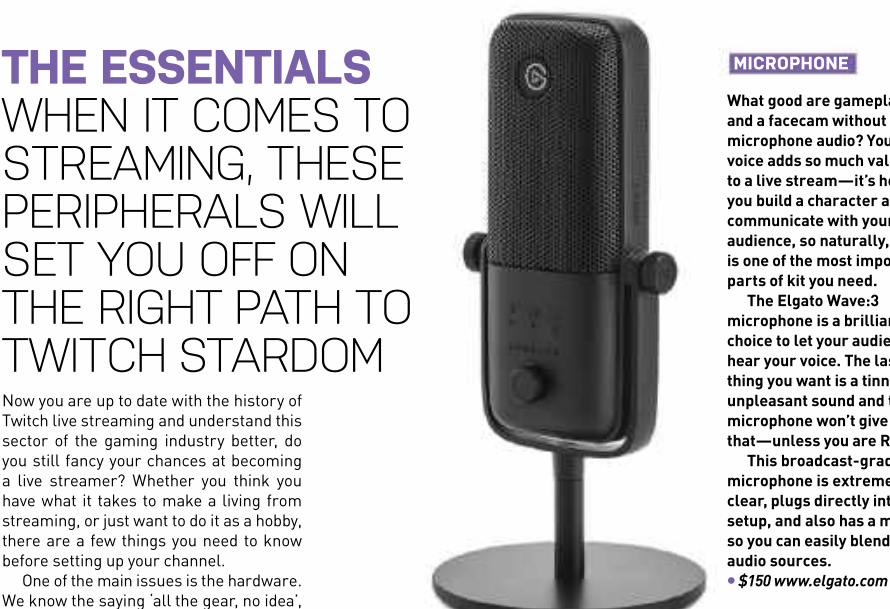

### **MICROPHONE**

What good are gameplay and a facecam without any microphone audio? Your voice adds so much value to alive stream—it's how you build a character and communicate with your audience, so naturally, a mic is one of the most important parts of kit you need.

The Elgato Wave:3 microphone is a brilliant choice to let your audience hear your voice. The last thing you want is a tinny unpleasant sound and this microphone won't give you that—unless you are R2-D2.

This broadcast-grade microphone is extremely clear, plugs directly into your setup, and also has a mixer, so you can easily blend your so you can easily blend your<br>audio sources.

\$150 www.elgato.com

### GAMING HEADSET

We know how important having a on your head with the elasticated good headset is when it comes to gaming audio. If you are creating edge with a decent pair of cans like a pro in no time.<br>should help inspire you to produce  $\bullet$  \$150 www.corsair.com should help inspire you to produce better quality content. We know how important having a<br>
gong headset is when it comes to<br>
gaming audio. If you are creating<br>
directional accuracy and high<br>
gaming content, having an extra<br>
audio quality will have you playing<br>
edge with a decent p

The comfort of the headphones is also important too. If you are on a long live stream, the last thing you want to do is take them off because you are getting hot ears or they're hurting your head.

Corsair's HS80 is a solid choice that works wonders in both audio

gaming content, having an extra audio quality will have you playing and all the set of the set of the set of t<br>edge with a decent pair of cans like a pro in no time. suspended headband. And their directional accuracy and high \$150 www.corsair.com

### FACECAM **FACECAM**

We get that the internet can be a scary place, and not everyone wants to show their face online, however, most live streamers use a webcam to connect with their audience. Having a face to pair with your voice as you chat is intriguing and is definitely

pair with your voice as you chat and with the accompanying<br>about the game you're playing software, it can easily be tweaked. character-building. Elgato's Facecam is one of the best webcams we have tested and is simple to set up and use. Straight out of the box, it has superb image quality and with the accompanying \$200 www.elgato.com

### LIGHTING

Unless you are filming a night vision stream, you are probably going to need a decent light to add to your setup. As good as your content may be, your audience doesn't want to see a grainy facecam in the corner of their screen, that looks like it's shot off a Nokia from the early 2000s. your streaming quality. To avoid this,

If you've chosen the Elgato Facecam from our list (see below), the good news is that it's pretty good in low-lit environments. But, like most cameras, it performs much better in a well-lit setting. So, the Elgato ring light is a great companion to brighten up your face and background. whatever background imaginable?

The even, well-rounded light has adjustments for brightness levels and temperatures, so you should easily find a suitable light setting for your setup.<br>• \$160 www.elgato.com \$160 www.elgato.com variety to your live streaming. Due to

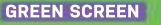

As much as having your face in your stream is important, your background is also crucial. A dull or messy background can detract from you could try a different angle, tidy up those shelves or hang a sheet up. But for something a little special with a touch of movie magic, why not add a green screen that allows you to have

Elgato's collapsible chroma key panel green screen is the perfect way to mix it up and introduce a touch of its foldable design, it can be stored away until needed. If you cannot<br>easily change your room or have lots of great ideas for backdrops on your channel, this is the best way to do it.<br>• \$140 www.elgato.com \$140 www.elgato.com

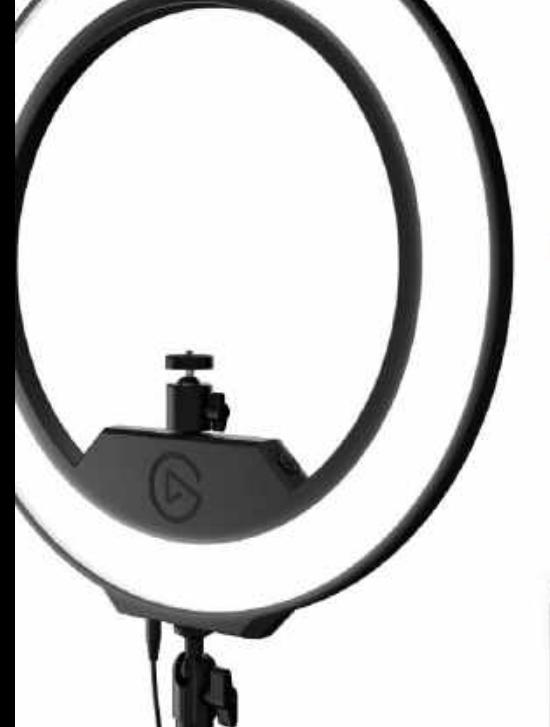

### MOBILE APP

Being on top of time management stream on the fly. The mobile app and organization can leave you makes this process even simpler. free to concentrate on creating<br>content for your audience. Having give you more functionality and make your live streaming a much

like device that allows you to www.elgato.com

Efficiency is vital in live streaming. control some functions of your<br>stream on the fly. The mobile app

content for your audience. Having buttons, you can create the perfect the right tools by your side can tool to tweak your stream in an easier experience. Android 6, or newer, and is a great <sup>A</sup> traditional Stream Deck byElgato is <sup>a</sup> great macro keyboard-With 15 fully customizable instant. The app is completely wireless too, works on iOS 12.2, addition to your live streaming. • \$3 (month) or \$25 (annual) www.elgato.com

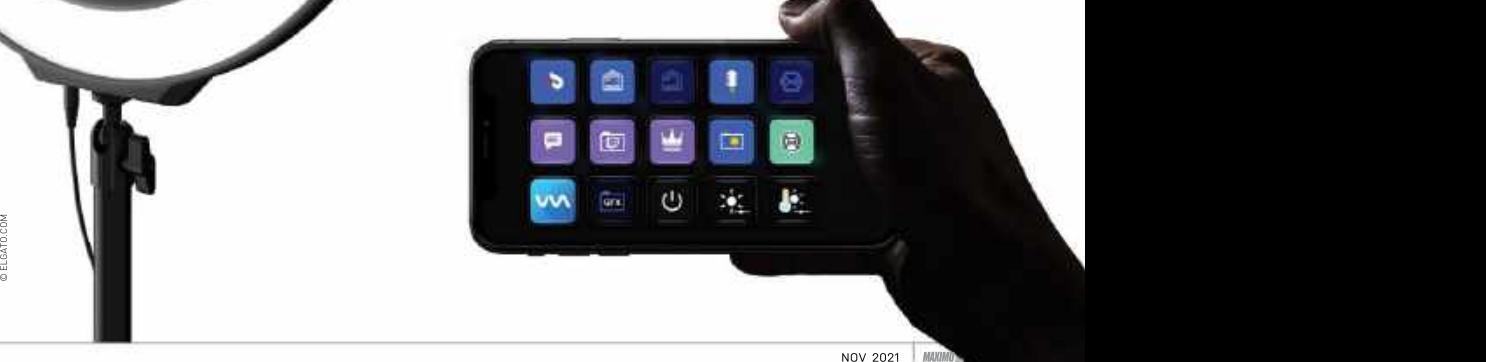

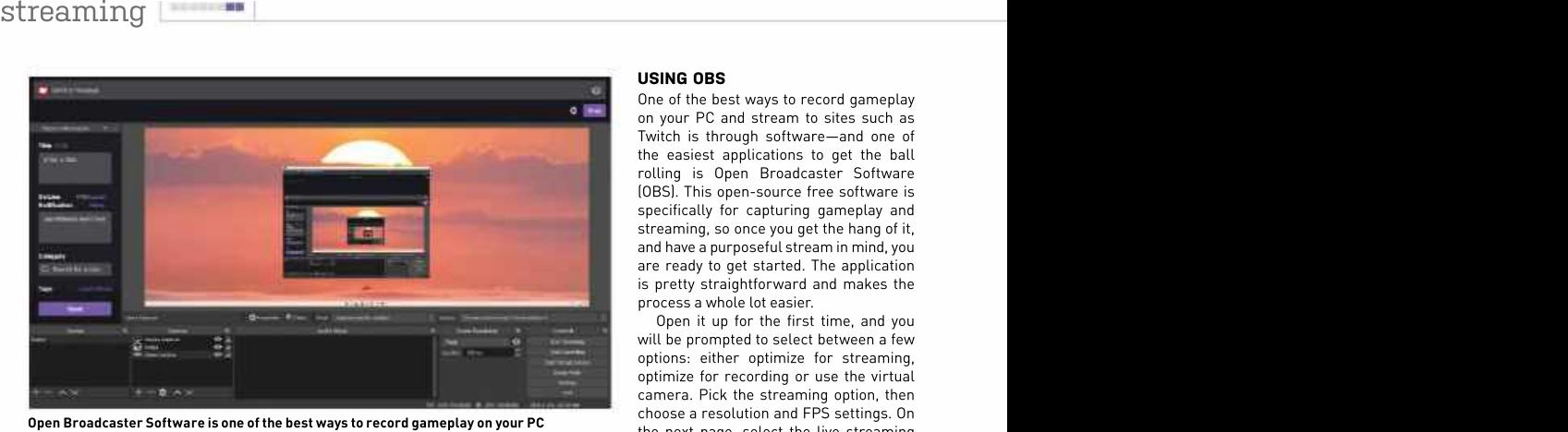

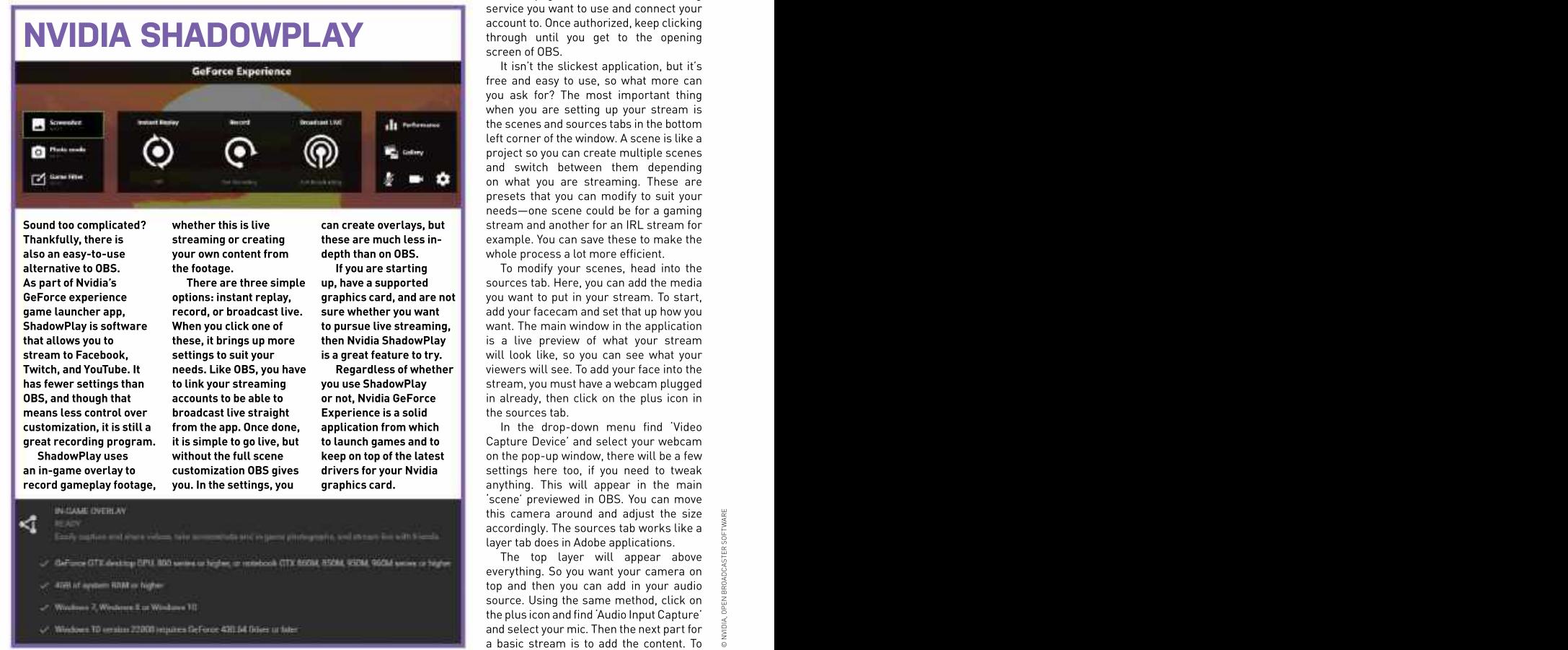

means less control over

game launcher app, ecord, or broadcast live. sure whether you want<br>ShadowPlay is software When you click one of to pursue live streaming. broadcast live straight

options: instant replay,

Experience is a solid

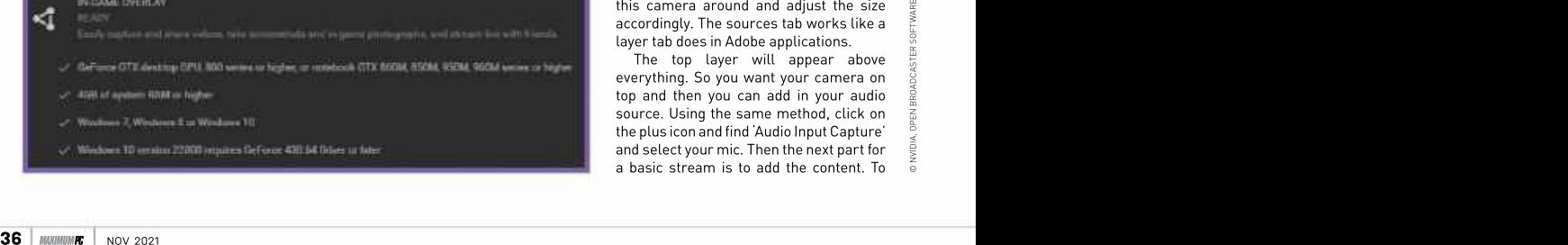

### USING OBS

One of the best ways to record gameplay on your PC and stream to sites such as Twitch is through software—and one of the easiest applications to get the ball rolling is Open Broadcaster Software (OBS). This open-source free software is specifically for capturing gameplay and streaming, so once you get the hang of it, and have a purposeful stream in mind, you are ready to get started. The application is pretty straightforward and makes the process a whole lot easier.

Open it up for the first time, and you will be prompted to select between a few options: either optimize for streaming, optimize for recording or use the virtual camera. Pick the streaming option, then choose a resolution and FPS settings. On the next page, select the live streaming service you want to use and connect your account to. Once authorized, keep clicking through until you get to the opening screen of OBS. **Example 20**  $\sim$  2008  $\sim$  2008  $\sim$  2008  $\sim$  2008  $\sim$  2008  $\sim$  2008  $\sim$  2008  $\sim$  2008  $\sim$  2008  $\sim$  2008  $\sim$  2008  $\sim$  2008  $\sim$  2008  $\sim$  2008  $\sim$  2008  $\sim$  2008  $\sim$  2008  $\sim$  2008  $\sim$  2008  $\sim$ 

It isn't the slickest application, but it's free and easy to use, so what more can you ask for? The most important thing when you are setting up your stream is the scenes and sources tabs in the bottom left corner of the window. A scene is like a project so you can create multiple scenes and switch between them depending on what you are streaming. These are presets that you can modify to suit your needs—one scene could be for a gaming **Sound too complicated? whether this is live can create overlays, but s**tream and another for an IRL stream for <code>Thankfully,</code> there is streaming or creating these are much less in-reading the sample. You can save these to make the the the the streaming or creating these are much less inalso an easy-to-use **comediation of the process a** lot more efficient. Also an experiment own content from the ph

alternative to OBS. The footage. If you are starting the organic your scenes, head into the the starting the starting sources tab. Here, you can add the media As part of Nvidia's There are three simple up, have a supported **GeForce experience options: instant replay, graphics card, and are not** you want to put in your stream. To start, **record, or broadcast live. sure whether you want**  add your facecam and set that up how you **ShadowPlay is software When you click one of to pursue live streaming, want. The main window in the application** that allows you to hese, it brings up more then Nvidia ShadowPlay sailly and live preview of what your stream that in the set of the Mvidia ShadowPlay sailly are set of what your stream that in the set of the Mvidia Shadow **stream to Facebook, settings to suit your is a great feature to try.** will look like, so you can see what your Twitch, and YouTube. It needs. Like OBS, you have Regardless of whether viewers will see. To add your face into the **has fewer settings than to link your streaming you use ShadowPlay s**tream, you must have a webcam plugged OBS, and though that accounts to be able to or not, Nvidia GeForce in already, then click on the plus icon in the state of the blus icon in the plus icon in the plus icon in the state to  $\sim$  or not, Nvidia GeForce in the the sources tab. Sumal to complicated?<br>
Thankfully, there is streaming or creating these are much less in-<br>
Thankfully, there is streaming or creating these are much less in-<br>
and another for an IRL streaming the footage.<br>
As part of Nvid

customization, it is still a cfrom the app. Once done, application from which shall have the drop-down menu find Video great recording program. It is simple to go live, but to launch games and to **the Capture Device'** and select your webcam **ShadowPlay uses without the full scene keep on top of the latest w**on the pop-up window, there will be a few **changer** an in-game overlay to acustomization OBS gives drivers for your Nvidia settings here too, if you need to tweak **you. In the settings, you graphics card.** anything. This will appear in the main 'scene' previewed in OBS. You can move accordingly. The sources tab works like a layer tab does in Adobe applications.

this camera around and adjust the size  $\frac{1}{2}$ <br>accordingly. The sources tab works like a<br>The top layer will appear above<br>The top layer will appear above<br>everything. So you want your camera on<br>top and then you can add in The top layer will appear above everything. So you want your camera on top and then you can add in your audio source. Using the same method, click on the plus icon and find 'Audio Input Capture'  $\frac{a}{2}$ <br>and select your mic. Then the next part for and select your mic. Then the next part for
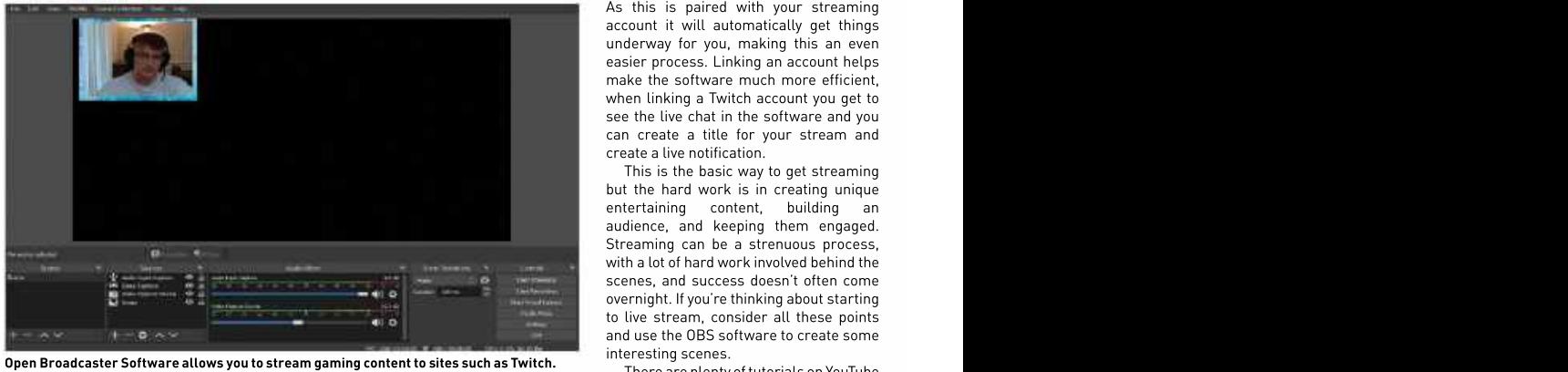

record gameplay you need to click on the a specific window that you can choose.<br>plus icon, then click on Display Capture or Having both of these options makes it easy Same Capture' to record. Display capture to create the right scene you need.<br>
records your whole screen and adds that If you are happy with how things are records your whole screen and adds that record gameplay you need to click on the a specific window that you can choose. to add cool edits to your scenes. The best<br>plusicon, then click on Display Capture or Having both of these options makes it easy advice is to

going, you are ready to start streaming.

account it will automatically get things underway for you, making this an even easier process. Linking an account helps make the software much more efficient, when linking a Twitch account you get to see the live chat in the software and you can create a title for your stream and create a live notification.

This is the basic way to get streaming but the hard work is in creating unique entertaining content, building an audience, and keeping them engaged. Streaming can be a strenuous process, with a lot of hard work involved behind the scenes, and success doesn't often come overnight. If you're thinking about starting to live stream, consider all these points and use the OBS software to create some interesting scenes.

There are plenty of tutorials on YouTube to add cool edits to your scenes. The best advice is to keep at it. If you enjoy what to create the right scene you need. you are doing, then this should make it a If you are happy with how things are lot easier. Finally, a useful tip is to think to yourself, would I watch this?

## CAPTURE CARDS

USB CAPTURE CARD

to be connected to

Before software market, most of these want a slightly more<br>recording reached devices have an HDMI reliable option that recording reached devices have an HDMI reliable option that **the controller of the controller option** of the cont the sophisticated input for connecting to doesn't take up a USB in the sophisticated in the sophisticated input for

using capture cards. The plenty of different unencrypted video aside, some sites that can capture streaming needs. Then take this straight that try to live stream

However, if you have

heights of today, a games console. slot, choose a PCIe Capture cards <mark>l</mark>

These are the devices, a USB capture The good thing the of the main the processing of the **However, if you have vourself streaming** essential feature and no, that doesn't yourself streaming These are the devices, a USB capture The good thing One of the man stochand both need card is the more about encryption is<br>cards and both need sensible option as this that it stops piracy—a a capture card is to examented

hardware, such as a compute governe on the governe of the files to create the series using a capture to live stream games, such as Netflix, use card, it won't work.

CAPTURE CARD

the pass-through capabilities. This

game and record without creating any latency issues.

PCIE EXPRESS **Andrew Controller Service Controller Service Controller Service Controller Service Controller Service Controller Service Controller Service Controller Service Controller Service Controller Service Controller** 

video recording was The market is quite express capture card. *Caribbean*, that will have always been an | predominantly done diverse, and there This takes an These are typically options available for signal and converts it such as Netflix, use it comes to content | USB devices or PCIe different resolutions into a readable format encrypted signals creators broadcasting | express devices and different for your PC. You can using HDCP, so if you gameplay. But now, | content from external If you are constantly into a stream or edit the latest films or TV to take if you are going console or a camera. from several different custom videos. card, it won't work. particularly if you <mark>l</mark> most commonly used card is the more about encryption is benefits of using gameplay quality. <mark>l</mark> cards and both need sensible option as this that it stops piracy— a capture card is ● *USB capture card:* | a PC for it to handle mean you can't capture Before software<br>
recording reached market, most of these want a slightly more<br>
recording reached devices have an HDMI reliable option hat<br>
he sophisticated input for connecting to doesn't ake up a USB<br>
heights of today, a are plenty of different unencrypted video aside, some sites gaming industry when streaming needs. then take this straight try to live stream they are the best route on the go or recording the files to create series using a capture to live stream games, **\_\_\_\_\_\_\_\_\_\_\_\_\_\_\_\_** devices, a USB capture The good thing One of the main care about latency and runs on most laptops and no, that doesn't the pass-through *Elgato HD60 \$295* |<br>with a 3.0 USB port. mean you can't capture capabilities. This *• PCle express* | market, most of these want a slightly more and record in a subseque and record is ally the mean sonsole. Sub, choose a PCle and without creating any input for connecting to desen't take up a USB<br>
The market is quite expres into areadable format encrypted signals creators broadcasting into astream or edit the latest films or TV to take if you are going custom videos. that it stops piracy— a capture card is *• USB capture card:* express capture card. Caribbean, that will have always been and till work. Awful jokes essential part of the<br>
signal and converts it such as Netflix, use it comes to content<br>
signal and converts it such as Netflix, use it benefits of using gameplay quality. a capture card is  $\bullet$  USB capture card: essential feature *capture card: Elgato* Passential feature capture *capture card: Elgato* means that you can Capture 4K 60Pro \$250 Capture cards have always been an essential part of the it comes to content gameplay. But now, to live stream games,<br>particularly if you Elgato HD60 \$295 • PCIe express

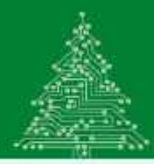

**SUBSCRIBE TODAY** 

## MAXIMUMPG THE GO-TO RESOURCE FOR PC ENTHUSIASTS

on your iPad, iPhone, or Android device with the digital edition

subscription, receive a free digital copy of PC Gamer Annual 2021

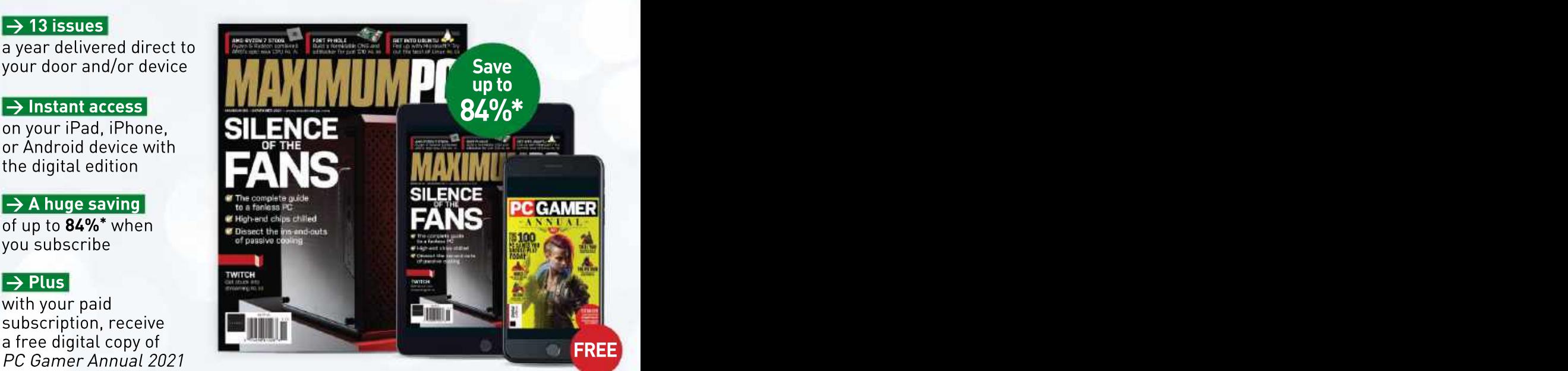

## Choose today from...

Every issue delivered **Consumersity Consumersity Consumersity**<br>to your door. The Set the print edition on your iPad, iPhone,

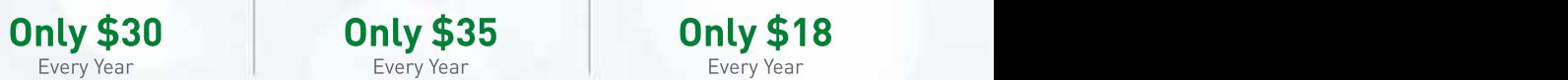

Get the print edition lower iPad, iPhone,<br>vered to your door, plus lower or Android device. delivered to your door, plus instant digital access. Every issue delivered<br>
to your door.<br> **Every Year** Channel Control of the print edition<br>
Conceptible of the print edition<br>
delivered to your door, plus<br>
instant digital access.<br>
Conceptible of Android device.<br>
Conceptible

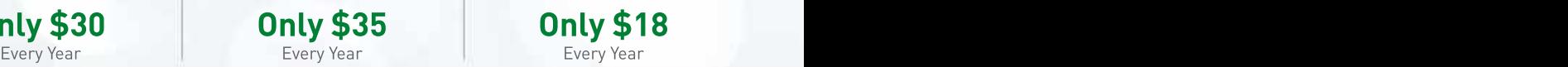

## GET THE DIGITAL EDITION

y issue delivered **the contract of the contract of the contract of the contract of the contract of the contract**<br>to your door. The contract of the print edition on your iPad, iPhone, on your iPad, iPhone,

 $\mathsf{mly} \, \$35 \longrightarrow \mathsf{Only} \, \$18$ 

# **SAVE UP TO 85%\***

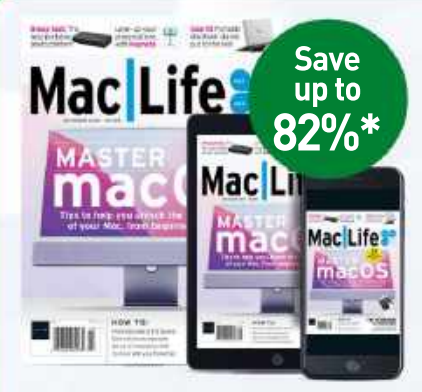

## Save Mac/Life is the world's leading up to **magazine for owners of all** Apple devices, from Mac to iPhone, iPad and Apple Watch. 82%\*

- Exclusive reviews of the latest products and interviews with the leading forces behind Apple production.
- Comprehensive advice to help you understand the complicated world of your Apple devices.

PRINT EDITION PRINT + DIGITAL BUNDLE Only \$36 Only \$41 Only \$18 Every Year Only \$41 **Only \$18** 

Every Year **Every Year** Every Year **Constant Constant Constant Constant Constant Constant Constant Constant Constant Constant Constant Constant Constant Constant Constant Constant Constant Constant Constant Constant Consta** DIGITAL EDITION Only \$18 Every Year **Communist Communist Communist Communist Communist Communist Communist Communist Communist Communist Communist Communist Communist Communist Communist Communist Communist Communist Communist Communist Communist** 

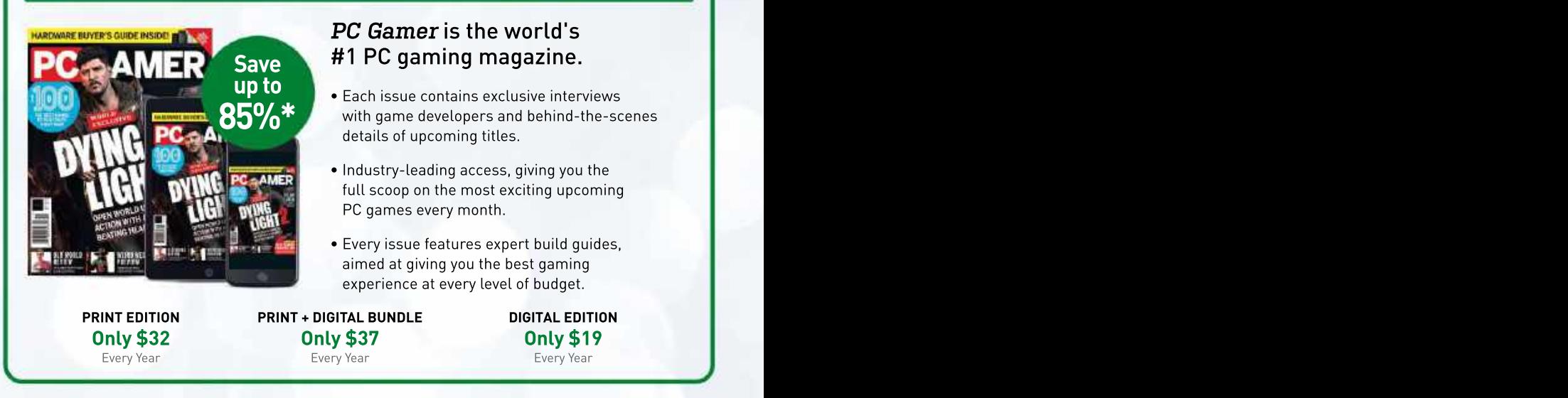

## FO ORDER VISIT: magazinesdirect.com/B1MPX<br>)R CALL 1-844-779-2822 AND USE CODE B1MPX<br>\*Savings based on US newsstand pricing. Visit us online for all subscription options and International pricing. Please allow<br>6-8 weeks for OR CALL 1-844-779-2822 AND USE CODE B1MPX

\*Savings based on US newsstand pricing. Visit us online for all subscription options and International pricing. Please allow

The history of supercomputing turns out to be a tale of eccentric inventors, nuclear weapons, and a constant need to one-up the other guy. Ian Evenden explains.

On July 25, 1946, the US military carried out a  $\sim$  300  $\sim$  300  $\sim$  300  $\sim$  300  $\sim$  300  $\sim$  300  $\sim$  300  $\sim$  300  $\sim$  300  $\sim$  300  $\sim$ nuclear weapon test at Bikini Atoll, Micronesia

# COMPUTE THIS THE

As anyone who's ever tried to work out a restaurant bill, including drinks, taxes, and tip, already knows, some math is difficult. Expand that by several orders of magnitude, and suddenly you're simulating the effects of a nuclear bomb, or protein folding, or calculating how many oil rigs to send up the Bering Strait before winter, and your needs go beyond mere computers. You need a supercomputer.

Established in the 1960s, supercomputers initially relied on vector processors before changing into the massively parallel machines we see today in the form of Japan's Fugaku (7,630,848 ARM processor cores producing 442 petaflops) and IBM's Summit (202,752 POWER9 CPU cores, plus 27,648 Nvidia Tesla V100 GPUs, producing 200 petaflops).

But how did we get to these monsters? And what are we using them for? The answers to that used to lie in physics, especially the explodey kind that can level a city. More recently, NOV 2021 MAXIMUM CONSIDERED AND TOURISTS 2 And what are we using them<br>for? The answers to that used to lie in<br>that can level a city. More recently,<br>NOV 2021

get<br>John Parrot, Images

however, things like organic chemistry and climate modeling have taken precedence. The computers themselves are on a knife-edge, as the last drops of performance are squeezed out of traditional architectures and materials, and the search begins for new ones.

This, then, is the story of the supercomputer, and its contribution to human civilization.

## DEFINE SUPER

What exactly is a supercomputer? Apple tried to market its G4 line as 'personal supercomputers' at around the turn of the millennium, but there's more to it than merely having multiple cores (although that certainly helps). Supercomputers are defined as being large, expensive, and with performance that hugely outstrips the mainstream.

Apple's claim starts to make more sense when you compare the 20 gigaflops of performance reached by the hottest, most expensive, dual-processor, GPU gigaflops of the average early-2000s Pentium4.For context,ControlData'sCDC Cyber supercomputer ran at 16 gigaflops in 1981, a figure reached by ARMv8 chips in today's high-end cell phones.

Before supercomputers there were simply computers, though some of them were definitely super. After World War II, many countries found ways to automate code-breaking and other intensive mathematical tasks, such as those involved in building nuclear weapons. So let's begin in 1945, and the ENIAC.

This programmable mass of valves and relays was designed to compute artillery trajectories, and it could do a calculation in 30 seconds that would take a human 20 hours. Its first test run, however, was commandeered by John von Neumann of the Los Alamos National Laboratory and consisted of calculations for producing a hydrogen bomb. ENIAC was programmed, a million cards.<br>ENIAC was upgraded throughout

1947, pausing only to replace the tubes so multiplying 10-digit numbers took 14 that blew approximately every two days) cycles, or 357 per second. The LARC weighed 52 tonsand could add it contained 18,000 vacuum tubes, 7,200 crystal diodes, 1,500 relays, 70,000 design of the ENIAC and the British \_\_\_\_\_\_\_\_\_\_\_\_\_\_\_\_\_\_\_\_\_\_\_\_\_\_ resistors, 10,000 capacitors, and around Colossus. Breaking enemy codes was still **TECH EXPLOSIONS** ENIAC was upgraded throughout read a number from a register, or add/ LARC, or Livermore Advanced Research its life, and when finally switched off subtract two numbers. Multiplication Computer, a dual-CPU design delivered

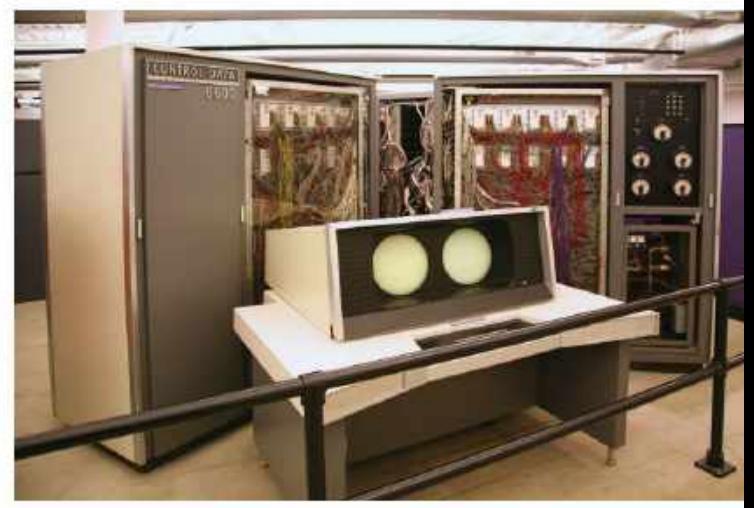

equipped G4 PowerMac to the four **The CDC 6600 from 1964 is often considered to be the first supercomputer.** 

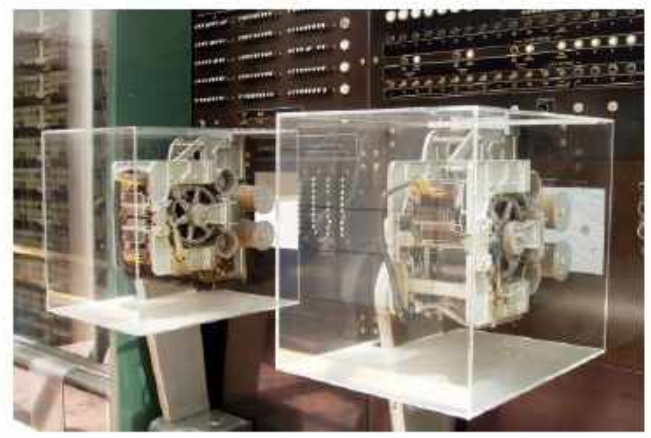

and provided its output, using punch **Parts of the Harvard Mark I computer on display. Made by IBM, and proposed in 1937,** cards, and a single Los Alamos run used **John Von Neumann ran the first program on it in 1944 under the Manhattan Project.** 

read a number from a register, or add/ its life, and when finally switched off - subtract two numbers. Multiplication - Computer,adual-CPU-design-delivered-in in 1956 [having run continuously since took the number of digits plus four cycles, 1960 to help make nuclear bombs, and the so multiplying 10-digit numbers took 14 fastest computer in the world until 1961.

Early computers owed much to the

LARC, or Livermore Advanced Research two numbers in four microseconds.

## TECH EXPLOSIONS

half a million joints, all of them soldered — a high priority, as was finding ever more — There — was — a—burst — of —computer by hand. It weighed 27 tons, and took up efficient ways to blow things up with both development in the early 1950s. IBM had 1,800 sq ft, while sucking down 150kW of high explosives and pieces of uranium. power. Its computational cycle took 200  $\;$  It's around the early 1960s, though, that  $\;$  Mark  $\;$  I  $\;$  electromechanical  $\;$  machine  $\;$   $\;$   $\!$   $\;$   $\!$   $\!$   $\;$   $\!$   $\;$   $\;$   $\;$   $\;$   $\;$   $\;$   $\;$  it's ar microseconds to complete, during which — things such as processors and memory — coming online in 1944, with one of its first  $\quad \overline{\cong}$ became recognizable. Take the UNIVAC — programs, again run by Von Neumann — 6 There was a burst of computer been in the game since WWII, its Harvard Mark I electromechanical machine power. Its computational cycle took 200 It's around the early 1960s, though, that Mark I electromechanical machine microseconds to complete, during which things such as processors and memory coming online in 1944, with on

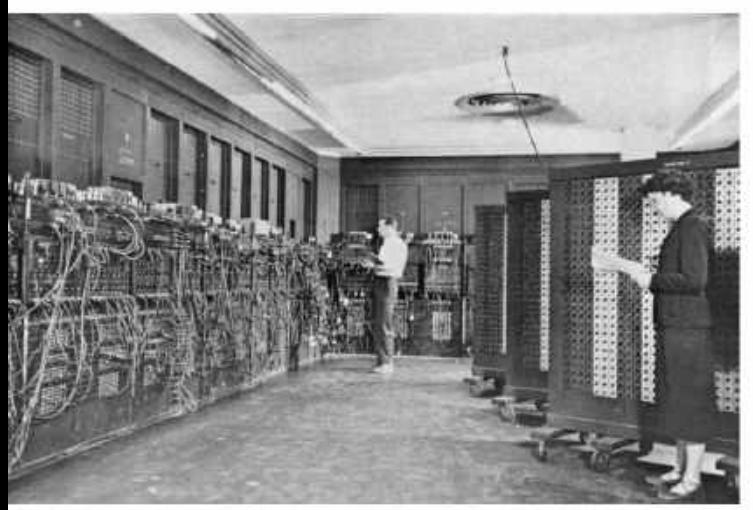

The ENIAC at the Ballistic Research Laboratory, Pennsylvania,circa 1950.

to aid the Manhattan Project. In 1961,<br>Big Blue would release the IBM 7030. its magnetic tape system wore out).

computer, sometimes named for him, THE GENIUS OF CRAY **computer, they typically get crushed,"** he says. Von Neumann was behind another<br>
computer sometimes named for him **THE GENIUS OF CRAY** 

ILLIAC II to search for Mersenne prime down each one.<br>numbers, it found three new ones. In his book

design was the ILLIAC 4 (the MkIII machine t*he Supercomputer*, author Charles Josef Colossus, broken into pieces no was designed to detect nuclear particles Murray relates this anecdote: "After larger than a man's fist and then kept in bubble chambers, and was destroyed a rare speech at the National Center in a fire). Originally meant to have 256 for Atmospheric Research in Boulder, floating-point units, and four CPUs, it Colorado, in 1976, programmers in the in bubble chambers, and was destroyed<br>in a fire). Originally meant to have 256<br>floating-point units, and four CPUs, it

Big Blue would release the IBM 7030, but due to budget constraints,only one known as Stretch, the first transistorized in CPU and 64 FPUs were completed in the dissolution of a supercomputer or supercomputer and the fastest computer 1972. Even so, this quarter-computer in the world until 1964 (a customized – still managed 50 Mflops, making it the – – days the boards are sent for recycling. version of Stretch, known as Harvest, was fastest in the world. ILLIAC 4 was also finere's a lot of gold and valuable used by the NSA for cryptanalysis from the first networked supercomputer, being the fact in there," says Levesque. 1962 until 1976, when mechanical parts in connected to the ARPAnet in 1975, a year command there are people who recycle could run at a billion operations a second, before the Cray-1.

at the Institute for Advanced Study in There's a name that shook the world Princeton, which was in operation until of supercomputing. The whole story 1958. This computer was the basis for a would be nothing without the influence new generation, including the IBM 701, the of Seymour Cray, who joined Engineering ILLIAC I at the University of Illinois, and Research Associates in 1951 to build what they've been doing by reading Los Alamos' alarmingly named MANIAC code-breaking machines, but left in 1957 I, which became the first computer to to co-found Control Data, and would later beat a human at a chess-like game lon bound Cray Research, Inc lnow part of whelm pumpute for the same power and the a 6x6 board with no bishops to suit the HPJ in 1972. Cray was gifted, some might same price, there's often no need limitations of the machine). say eccentric lhe dug a tunnel under his state to retain old systems, keeping one The ILLIAC line would become highly home, and attributed his successes to the around and trying to restart it is just influential, with ILLIAC II completed advice of elves' who visited him there), who worthit.Typically,hardwareis before Stretch and the open-source and was given to spending hours in deep nature of its design leading to suspicions of concentration to solve a problem. The pieces are broken up and crushed. 'borrowing'. Certainly, the two computers reason early Cray machines are circular are early examples of a pipelined design, or C-shaped, for example, is so that every and feature heavy use of transistors electrical interconnect can be the same companies that specialize in retrieving instead of vacuum tubes. When faculty length, so an electrical signal always them,"says Sexton. member Donald B Gillies programmed takes the same amount of time to travel Deep Blue was broken up with

numbers, it found three new ones. In his book The *Supermen: Seymour* victory over Kasparov, and the story of the story of The first massively parallel computer *Cray and the Technical Wizards Behind* the British government's destruction

## WHAT HAPPENS TO DEAD SUPER-<br>COMPUTERS?

Judging by the speed at which old supercomputers become obsolete (their average life expectancy is three years before an upgrade), and new champions rise to the top of the speed charts, you might expect there to be a boneyard in the Nevada desert, such as the 309th Aerospace Maintenance and Regeneration Group that mothballs old military equipment.

Alas, not. Old supercomputers don't just die, they get well and truly taken apart. The ILLIAC II, for example, was disassembled roughly a decade after its construction and many faculty members took components home to keep. Donald B Gillies himself kept 12 modules, donating them back to the University of Illinois Computer Science department in 2006.

It's not unheard of for piles of Xeons to appear on eBay following the dissolution of a supercomputer or datacentre, but more regularly these days the boards are sent for recycling. "There's a lot of gold and valuable metals in there," says Levesque. "And there are people who recycle these old machines."

Sexton's experience is more brutal. "In some of our contracts, we have a requirement to crush the parts after they're done, because customers don't want people going in and figuring out what they've been doing by reading back bits and bytes in memory."

With new systems meaning more compute for the same power and the same price, there's often no need to retain old systems, keeping one around and trying to restart it is just not worth it. Typically, hardware is disassembled and the remaining pieces are broken up and crushed. "There's a lot of gold, silver,and rare earth minerals in there, and there are companies that specialize in retrieving them," says Sexton.

Deep Blue was broken up with undue haste by IBM following its down each one. victory over Kasparov, and the story of the British government's destruction of Colossus, broken into pieces no larger than a man's fist and then kept secret for decades, reminds us that these huge, complex objects have a limited useful life.

## compute this

audience had suddenly fallen silent when Cray offered to answer questions. He stood there for several minutes, waiting for their queries, but none came. When he left, the head of NCAR's computing division chided the programmers: 'Why didn't someone raise a hand?' After a few moments, one programmer replied, 'How do you talk to God?'"

John Levesque, the Director of Cray's Supercomputer Center of Excellence based at Los Alamos National Laboratory (home of the Manhattan Project and much US nuclear research since), remembers him: "He was very shy. It was extremely difficult to get him to give a talk. But when he did, it was outstanding. When I met him, all I did was shake his hand. He didn't

Levesque has worked on all the greats of early supercomputing and remains in the sector today. He began his career<br>working on the ILLIAC 4: "The UK had a Computers Limited's Distributed Array Processor, the first commercially the commercial processor, the first commercially available parallel computer, delivered<br>to its first customer in 1979] at the same to its first customer in 1979] at the same **of the Supercomputer and Supercomputer** of 160 Mflops. The National Center for Supercomputer of 160 Mflops. The National Center for time as the ILLIAC, and similar to it, but it Atmospheric Research (NCAR) estimates<br>
Manner at the ILLIAC, and similar to it, but it didn't have the support that the ILLIAC did.<br> **Calculation Containers in the ILLIAC did.** I know there are a lot of people who felt it Level is a laboratory, the machine constant in the machine constant in the machine of the machine is a laboratory of the machine of the machine of the machine of the machine of was a complete failure, because it never the home of the home of the home of the home of the home of the home of the home of the home of the home of the home of the home of the home of the home of the home of the home of t was a complete randre, because it hever<br>went into production, and they only really

with supercomputers, however. "I do-loops that could be optimized and used<br>started working at Sandia National vector instructions on the Cray-1." started working at Sandia National vector instructions on the Cray-1."<br>Laboratories in 1968. And I was working "Los Alamos was primarily using for the Underground Physics Department, CDC 7600s [from Control Data] which<br>and then I went to work at the Air Force were also designed by Seymour Cray". years. Then I worked for a government the 7600 had a clock cycle of 27.5ns, for<br>contractor in 1972 in southern California a speed of 36.4MHz on its strange 60-bit was there, I got a contract from DARPA Agency, the branch of the DoD interested series had outperformed IBM's Stretch ILLIAC 4 code development efforts. The fastest computer in the world from 1964

for their applications. So because of the  $\frac{8}{3}$ <br>experience that my team had on the ILLIAC with its design and budget prompted Cray precessing opened up the abilities of  $\frac{8}{4}$ <br>experience that my teamhadon the ILLIA 1977, we started working on that. We had a cross-compiler but, initially, there was the machine would be extremely good together running at a faster cycle speed of were processed one at a time. Vector<br>for their applications. So because of the 8ns; it was never released, and problems processing opened up

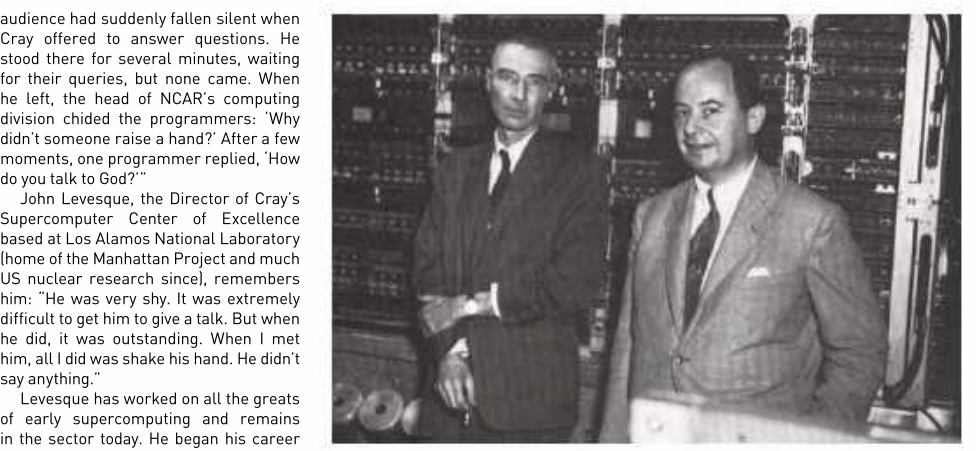

working on the ILLIAC 4: ¨The UK had a Fathers of the atomic bomb: Robert Oppenheimer (left) and John von Neumann at machine called the DAP [International the October 1952 dedication of the computer built for the Institute for Advanced Study.

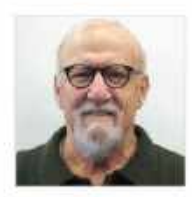

This wasn't Levesque's first brush a vectorizing compiler, we wrote Fortran Laboratory at the University of California,

Laboratories in 1968. And I was working "Los Alamos was primarily using one in 1977 (which it used until 1989), the and then I went to work at the Air Force were also designed by Seymour Cray", even before Los Alamos—a machine with weapons lab in Albuquerque for three Levesque says. Peaking at 36 Mflops, serial.numberzero.ended.up.in.the.British contractor in 1972 in southern California a speed of 36.4MHz on its strange 60-bit 80 Cray-1 machines were sold, for up to called R&D Associates, and while I processor, and its base configuration sold [Defense Advanced Research Projects successful design, the Control Data 6000 **NECTOR PROCESSING** CDC 7600s [from Control Data] which NSA had one for code-breaking, possibly the 7600 had a clock cycle of 27.5ns, for Atomic Weapons Establishment. In total, for \$5 million in 1967. It wasn't Cray's first

to 1969, when it lost the crown to the 7600.<br>The last of his Control Data designs was<br>the 8600, essentially four 7600s welded

in 1975, was 5.5 tons of C-shaped genius running at 80MHz, with a cycle speed of

**John Levesque,**<br>head of Cray's with cunning design, full 64bit processing head of Cray's and limited parallelism for a peak output Alamos National intervention is a series of the major community of the major series of the 1600.

developed a quarter of the machine." rival, the Lawrence Livermore National research. do-loops that could be optimized and used Berkeley. Los Alamos won and received vector instructions on the Cray-1." themachineforasix-monthtrial.NCARgot US nuclear<br>war between the New Mexico lab and its serial number zero ended up in the British \$8 million each.

## VECTOR PROCESSING

in new materials and ideas] to monitor by a factor of three, and the 6600 was the the combination of all-round high "In 1976, Cray gave a computer to Los to 1969, when it lost the crown to the 7600. Traditional scientific code was written Alamos—it was serial number one— as loops in Fortran, where the operands with the intent of convincing them that the 8600, essentially four 7600s welded (the objects of a mathematical operation) the machine would be extremely good  $\;$  together running at a faster cycle speed of  $\;$  were processed one at a time. Vector  $\;$   $\;$   $\;$   $\;$   $\;$ for their applications. So because of the lans; it was never released, and problems laprocessing opened up the abilities of light state the abilities of light of the abilities of light of the abilities of light of the abil 4, and back to this point we probably had to leave the company in 1972. Same operation on multiple pairs of  $\; \stackrel{\text{\tiny{def}}}{=} \;$ a team of five or six people, Los Alamos He didn't go far, setting up Cray operands at once, making it much more  $\,$   $\rm \bar{z}$ hired us to port and optimize their . Research in the same Wisconsin town — efficient. The trick was to convert the  $\rm \varepsilon$ principal application to that Cray and so in ara Control Data. The Cray-1, announced affortran loops to vectors, which could be  $\frac{w}{w}$ series had outperformed IBM's Stretch The key to the Cray-1's success was fastest computer in the world from 1964 performance with vector processing. with its design and budget prompted Cray parallel computers by carrying out the Fortran loops to vectors, which could be done automatically.

no vectorizing compiler, we were using 12.5ns on the faster, inside edge of the C writing in Fortran," says Levesque. "And what's known as Cray vector primitives to but where interconnects could be shorter), bothe compiler has to identify where it  $\quad \Xi \overline{a}$ load registers, perform operations, and  $\;\;$  it was slower on paper than the brute-  $\;\;$  can use a ray operation. And the logical  $\;\;\overline{\check{\bf \Xi}}$ store results. When Cray came out with force power of the 8600 but made up for it  $\;\;\;\;$  place is in a Fortran do-loop. The compiler  $\;\;\;\;\tilde{\circ}$ "The whole idea is that the user is

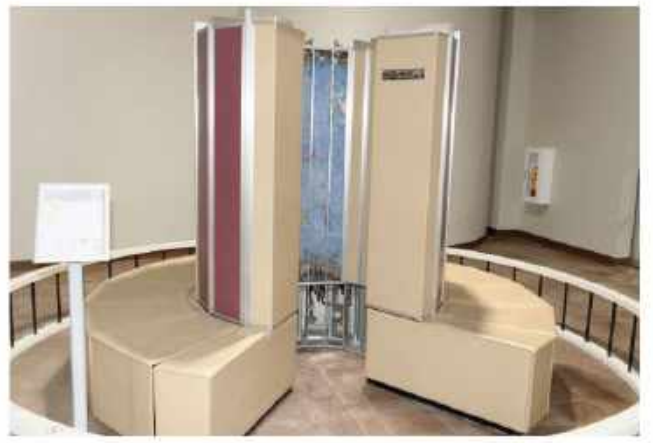

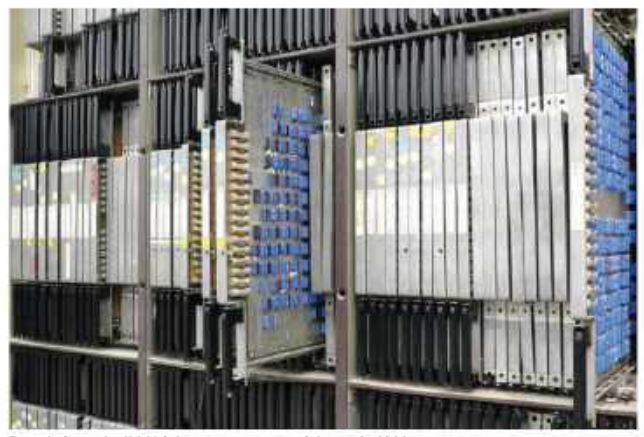

has to determine if allof the operations main thing is that each add, or multiply, or multiply add, needs to be able to be done for the full extent of the do-loop. So Cray came up with the very first compiler directive, which is a common line to any it is to determine if all of the operations Chree this directive was placed in front of while the RTX 2080Ti GPU puts out 13.4<br>
are independent of one multiply code, it ran fast. NCAR bought a Cray."<br>
the RTX 3080Ti.<br>
or m **Boards from the ILLIAC 4 computer, state of the art in 1966.**<br>
This tectra from the Core is directive was placed in front of while the RTX 2080Ti ePU puts out 13.4<br>
main thing is that each add, or multiply, code, it ran f Example in the ILLIAC 4 computer, state of the art in 1966.<br>
Boards from the ILLIAC 4 computer, state of the art in 1966.<br>
The independent of one another. The the loops of compiler-generated vector<br>
The minimipality and th

are independent of one another. The the loops of compiler-generated vector<br>main thing is that each add, or multiply, code it ran fast. NCAR bought a Cray,"

done for the full extent of the do-loop. So Cray, we got numerous contracts to help the compiler determines that it can do people with moving their code to the Cray. that, and it generates vector instructions. We struck oil in the early '80s. Atthat time, There are things like NCAR's code, which there was a company by the name of ARCO  $\blacksquare$ had ambiguous subscripts and was that had been bought by BP. And there was extremely difficult to vectorize because of a fella who gave a talk at a conference the way they wrote their loops. Cray told who said that his solution technique could them, 'You have to rewrite your loops'. not be vectorized. And so I got the code, with the community of the code of the code of the code of the code of the code of the code of the code of the code of the code of the code And NCAR said, 'We don't have enough vectorized it, and showed him, and ARCO manpower to rewrite our code'. And so, ended up giving us a contract to port all "Then, since we had experience on the of their reservoir simulators to the Cray.

other compiler. It was DIR \$ I V E P, and time, the guy called me up and said, 'It's **The i4875X from Intel was rather** Itwas kinda interesting because one very important that you have this one code more than just a math co-processor.

## FLOPS

Computer power is measured in Floating Point Operations Per Second or flops. This number is used to compare different systems, with higher numbers meaning more power. PCs used to be given additional floating point units to help them with complicated calculations—we called them math co-processors, such as Intel's 80387 —but everything since the 486DX has hadit bundled into the CPU (the co-processor forthe 486SX, known as the i487SX, was a full-blown 486DX, and took over all processor functions as long as you left the original chip in place).

A floating-point number is simply one with a decimal point. That point, however, isn't fixed. Floating-point math trades range for precision (you'll sometimes see floating-point math qualified as '32 bit precision') and keeps a set number<br>of significant digits from the numbers being juggled, then scales them by an exponent when finished to return them to their original length.This way, the large and the small can be represented by an integer of the same length, scaled by different exponents. The Cray-1 supercomputer on display at the Computer Museum of America, Roswell, Georgia. bit precision') and keeps a set numbers<br>of significant digits from the numbers

Konrad Zuse's Z1 mechanical computer from 1938 used 24-bit floating-point arithmetic and, until it was standardized in 1985, IBM, Cray, and other manufacturers all had their own floating-point formats, with IBM's being hexadecimal. As computers have become more powerful, the number of flops has been counted in the same way as bytes, from mega, giga, tera, peta, up to exa.

As all PCs are different, the current gen consoles can provide a fixed point for comparison. The PlayStation 5 claims a combined figure of 10.3 teraflops, and the Xbox Series X 12.1 teraflops. Intel's first teraflop CPU was the Core i9-7980XE Extreme Edition with 18 cores from 2017, while the RTX 2080Ti GPU puts out 13.4 teraflops, a figure more than doubled by the RTX 3080Ti.

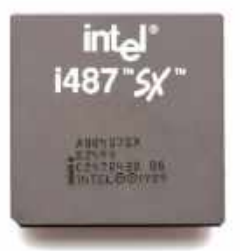

The i487SX from Intel was rather

running fast'. And I asked why, and he said, 'Oh, we have to figure out how many oil drilling rigs to move up through the Bering Strait before it freezes over'. And we were successful. We even gave Cray training courses on the Cray."

## COOLING COMPONENTS

The Cray-1 generated a lot of heat, so its cooling system was almost as lovingly designed as its integrated circuits. Circuit boards were placed back to back, with a sheet of copper in between. This spread heat to its edges, where it met stainless steel pipes containing liquid Freon, which carried the heat away to a cooling system mounted under the C-shaped main unit.

There were two updated versions of the Cray-1, the 1S, and 1M. These had larger memories, faster cycle times, the addition of MOS RAM and even solid-state storage. The Cray itself was supervised by a second computer, Data General Supernova or Eclipse models, which fed them their operating systems(Cray OS at first, then later a version of UNIX) at boot time and could act as a front-end—these changed machines, developed by a different team and the contract of the contract of the contract of the contract of the contract of the contract of the contract of the contract of the contract of the contract of the contract of th under designer Steve Chen ("Outgoing and the control of the control of the control of the control of the control of the control of the control of the control of the control of the control of the control of the control of t and personable," according to Levesque), and the company of Director of Data were released, each taking their turn as the fastest machine in the world, but it<br>wasn't until the Cray-2 in 1985 that Cray

The first Cray design with multiple CPUs, four custom vector processors, the Cray-2 used novel 3D wiring techniques and a 'waterfall' cooler that's practically a **state of the state of computer.** work of art, but the new design had trouble<br>beating 1982's Cray X-MP, developed from to work on the Cray C90 (a development a number of hands, including those of of Y-MP tech that ran at 244MHz/4.1ns in Silicon Graphics. Sun Microsystems. 1991) and a spin-off, the Cray Computer and Tera (which renamed itself Cray, Inc<br>Company, taking the Cray-3 tech and its after the acquisition). Hewlett Packard Company, taking the Cray-3 tech and its after the acquisition). Hewlett Packard<br>single customer, the Lawrence Livermore Enterprise (HPE) acquired the company Cray-3 built to NCAR as a demonstrator, theoretical maximum performance of 550 but bankruptcy followed. The state of the petaflops, slotting into the top five fastest

scaled from four to 64 processors each<br>running at 16Hz A 16-processor system **ONE HORSE RACE?** running at 1GHz. A 16-processor system

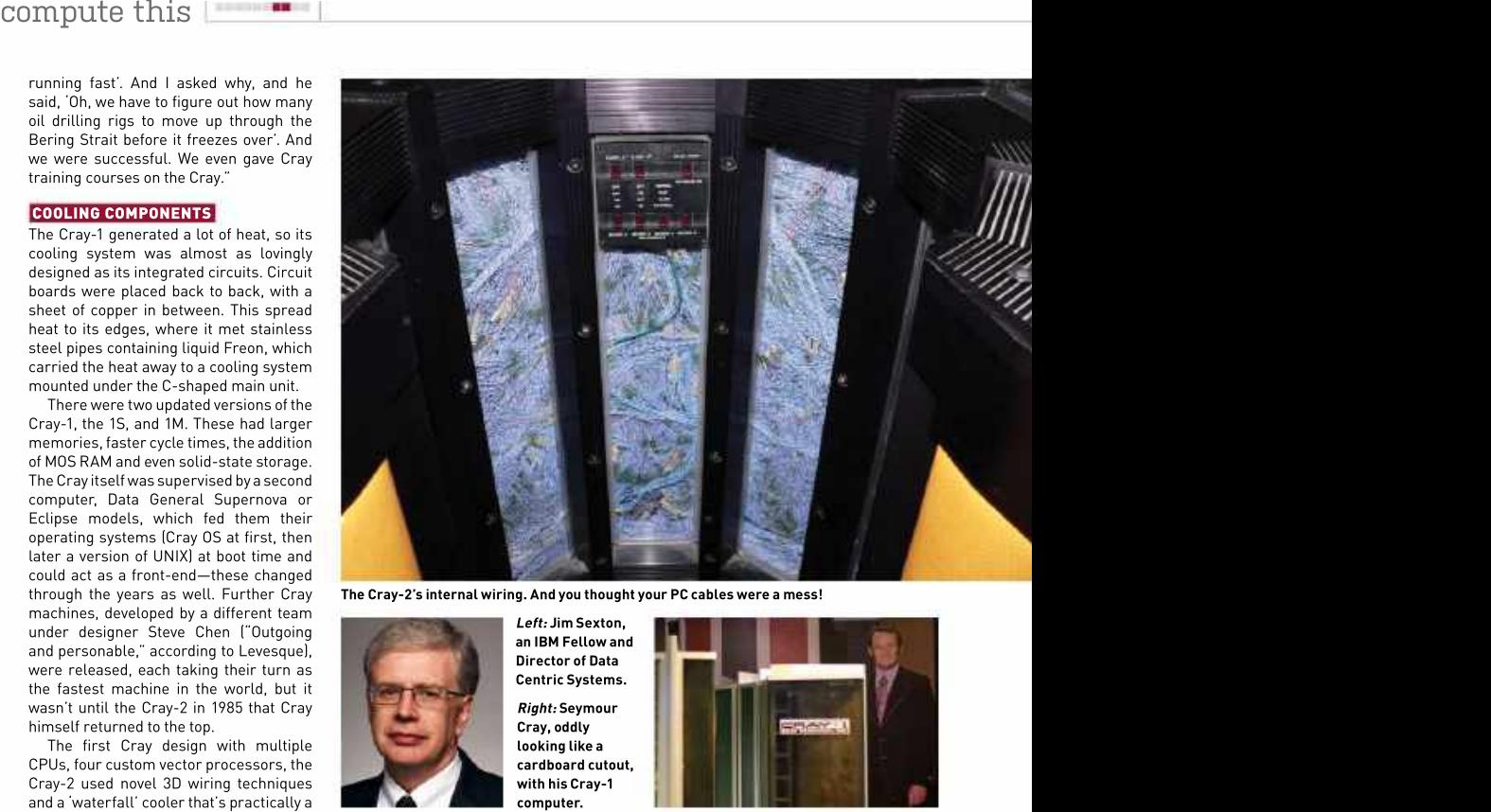

The Cray-2's internal wiring. And you thought your PC cables were a mess!

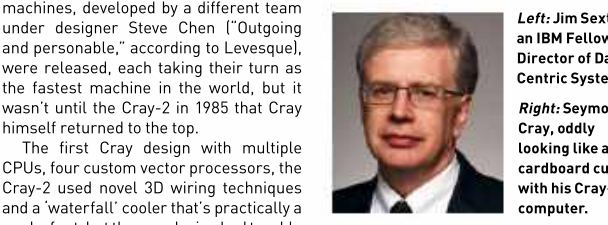

strayed from the orthodoxy put together

Centric Systems.

Right: Seymour cardboard cutout, with his Cray-1

Left: Jim Sexton, an IBM Fellow and Director of Data Cray, oddly and a series of the series of the series of the series of the series of the series of the series of the series of the series of the series of the series of the series of the series of the series of the series o looking like a

beating 1982's Cray X-MP, developed from of Hewlett Packard, in tribute to Cray. Iprocessors, each extremely simple, the Cray-1, and its successor the Y-MP. "Many ofthe thingsthathigh-performance processing one bit at a time, and a striking Sales were poor. The Cray-3, meant to be computers now do routinely were at the visual design for its casing that led to 12 times as powerful as the Cray-2, saw farthest edge of credibility when Seymour many programs being written just to Seymour Cray and his companypart ways envisioned them." blink its many LEDs. The CM range ended once again, with Cray research continuing His company would pass through up, in the form of the CM-5, on top of the of Y-MP tech that ran at 244MHz/4.1ns in Silicon Graphics, Sun Microsystems, with a 1,024-processor machine putting single customer, the Lawrence Livermore Enterprise (HPE) acquired the company in the novel). Also topping the rankings Laboratory, with it. The laboratory would for \$1.3 billion in2019, and today is building in 1993 wasIntel, cramming up to 4,000 later cancel its order. Cray lent the sole the LUMI supercomputer in Finland with a  $\;$  i860 RISC processors into Paragon for up This didn't stop Cray, whose Cray-4 computers in the world. processors to gain the top spot in 1994 a number of hands, including those of world computer speed rankings in 1993, and Tera (which renamed itself Cray, Inc out 131.0 Gflops. One even appears in the after the acquisition). Hewlett Packard *Jurassic Park* movie (though it's a Cray theoretical maximum performance of 550 to 143.4 Gflops. Fujitsu's Numerical Wind petaflops, slotting into the top five fastest Tunnel supercomputer used 166 vector with a peak speed of 170 Gflops.

came with 8GB of memory, provided 32 While Cray was dominating, others hadn't mainframes and minicomputers all Gflops, and cost \$11 million. Nobody was been sitting around. MIT's Connection through the 1950s to the '80s, as well buying. The company stopped work in Machine, the result of work into 1994, and Cray died following a car crash alternative computer architectures that af the 5150 through the XT, AT, and  $\frac{38}{5}$ in 1996, aged 71. "It seems impossible strayed from the orthodoxy put together more. A lot of what are thought of as its in 1996, aged 71. "It seems impossible – strayed from the orthodoxy put together – more. A lot of what are thought of as its – ﷺ<br>to exaggerate the effect he had on the – by Von Neumann, started with 1985's – brands are act industry," said Joel Birnham, former CTO CM-1 which had up to 65,536 individual coincidentally also the maker of 184 of the ® **ONE HORSE RACE? IBM**, in particular, had been releasing as its PC line from the 1981 launch buying. The company stopped work in Macnine, the result of work into as its  $P^U$  tune from the 1981 aunch the 1976 and Cray died following a car crash alternative computer architectures that of the 5150 through the XT, A

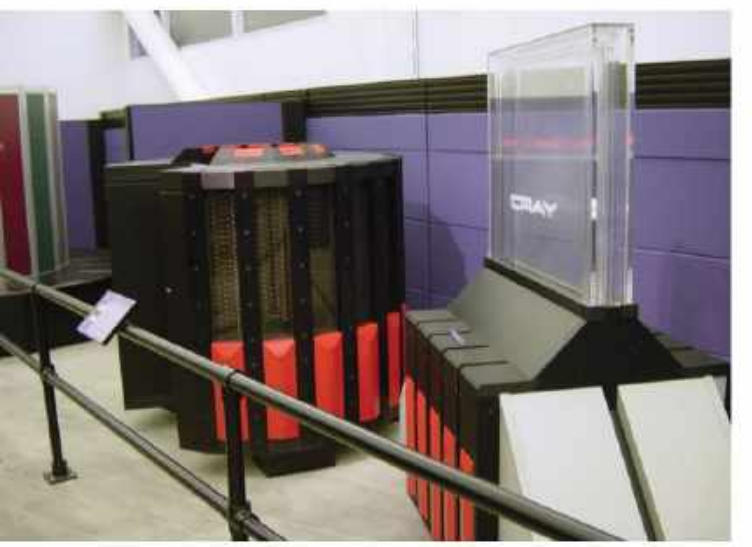

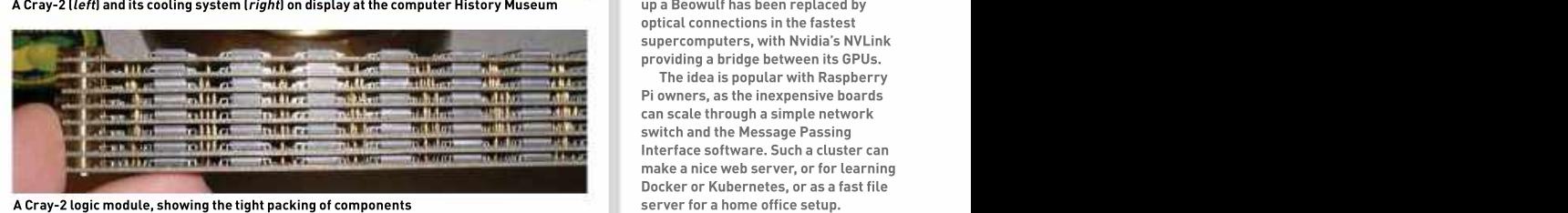

concentrate on one extremely complex

beloved of Xbox 360 and Nintendo Wii gamers, and also trundling about on Mars

around this time, with the creation of the around, trying different things. **ASCI**<br>  $\frac{1}{2}$ <br>  $\frac{1}{2}$ <br>  $\frac{1}{2}$ <br>  $\frac{1}{2}$ <br>  $\frac{1}{2}$ <br>  $\frac{1}{2}$ <br>
around this time, with the creation of the around, trying different things.<br>
Advanced Simulation and Computing "ASCI kicked off," Sexton adds, "and

explode the bombs. When you have a mission of that order, and that complexity, computing systems to support your work.

Initiative 〔ASCI〕, a supercomputing has had a sequence of supercomputers **A Raspberry Pi 4 cluster case by** program to extend the lifetime of the US's adeveloped ever since. There were a **charginal MakerFun, with four Pis installed.** 

## BEOWULF CLUSTERS

You don't need a supercomputer to achieve high-performance computing. The Beowulf Cluster, from an original idea by Thomas Sterling and Donald Becker at NASA in 1994, is a group of normally, but not necessarily, identical PCs networked together and running software that shares processing<br>between them. between them.

Most run Linux, or BSD distributions tailored to the task, such as ClusterKnoppix, but there's nothing specifically that marks a cluster out as a Beowulf, that's just the name of the original grouping.

Since 2017, every system on the Top 500 list of supercomputers has used Beowulf methods to some degree, aided by the fact that such a cluster is almost infinitely expandable, limited only by network overheads. To this end, the simple Ethernet that joins up a Beowulf has been replaced by optical connections in the fastest supercomputers, with Nvidia's NVLink providing a bridge between its GPUs.

The idea is popular with Raspberry Pi owners, as the inexpensive boards can scale through a simple network switch and the Message Passing Interface software. Such a cluster can make a nice web server, or for learning Docker or Kubernetes, or as a fast file server for a home office setup.

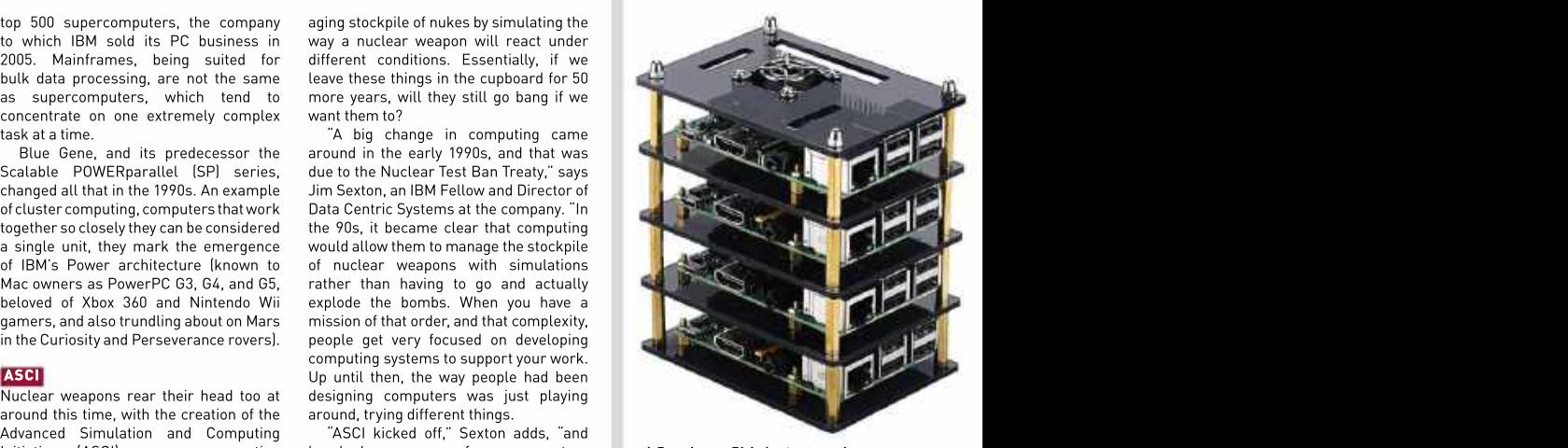

A Raspberry Pi 4 cluster case by MakerFun, with four Pis installed.

## compute this

number of players in the early days: IBM was providing some of the computers, Cray was providing some of the computers, a couple of other names too, and what quickly happened is that there was an insatiable demand for computing power. And there was a limit on how much power you could deliver to a laboratory to run a computer. We're up to40 or 50 megawatts today, the biggest ones in the world are our own national labs in the US."

This hunger for power has led to a new consideration in supercomputer design to address protein folding and other biomolecular phenomena, the project had a secondary aim of exploring new ideas in parallel computing architecture, the problem with supercomputers being that new ones are hard to simulate on existing hardware. In the early 2000s, there was a bit of a plateau in computer speeds. NEC's Earth Simulator had been at the top of the rankings from March 2002 until November 2004, its 35.86 teraflops pushing out ASCI White's 7.226 teraflops that had been top for a year previously.

"Blue Gene was designed to be power efficient," says Sexton of a machine that forced its way to the top with 70.72 teraflops before losing the title to another IBM machine, Roadrunner at Los Alamos, with 100,000 CPU cores in the early 2000s, and that was unheard of at the time, to be able to get that many computer cores to work coherently together.

"And then towards the end of that time, what emerged was GPU acceleration. It turns out that GPUs are actually quite power-efficient, and a significant strain on the design of computers is your and with twice the chip-to-chip bandwidth<br>ability to manage power. A lot of systems of the L model, but with four cores per ability to manage power. A lot of systems of the L model, but with four<br>design is about how to get more and node and 4,096 cores per rack. design is about how to get more and more computing power into a system, Blue Gene/Q dispenses with PowerPC,<br>but staving within a given power. The using instead IBM's A2 open-source but staying within a given power. The using instead IBM's A2 open-source National Labs:Summit and Sierra. They Blue Gene architecture used incredibly architecture. This means 18-core chips simple, lightweight, low power cores, but by the time we got to around 2014 or 2015, 1.6GHz. Each rack contains 1,024 compute<br>it became clear we would not be able to nodes, 16,384 user cores (16 are available, that technology."

its PowerPC 450 cores running at 850MHz

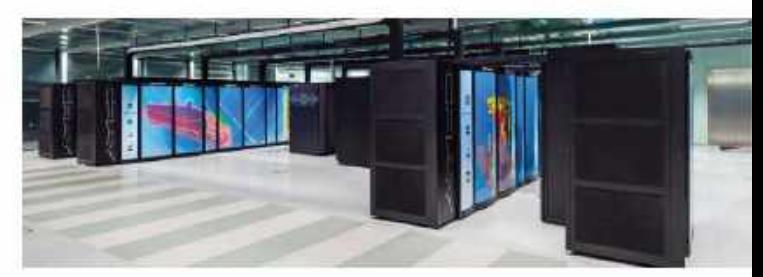

efficiency. Born out of a five-year plan **The Cray XC-40, also known as Hazel Hen, at the High Performance** to build a massively parallel computer **Computing Center of the University of Stuttgart. It began operation in 2015.** 

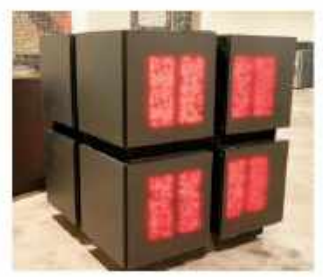

The CM-1 at the Computer Museum of America, with its plethora of red LEDs.

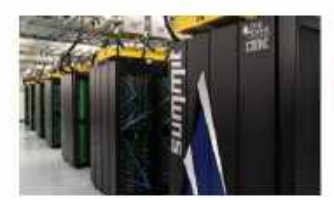

and with twice the chip-to-chip bandwidth of the L model, but with four cores per possible to program and manage, so then

Blue Gene/Q dispenses with PowerPC, with four threads per core and a speed of 1.6GHz. Each rack contains 1,024 compute

displaying modern artificial intelligence.

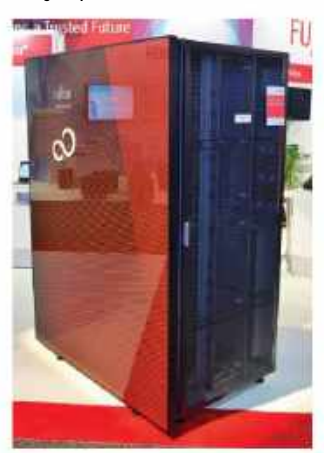

Above: One node of the Fugaku supercomputer.

Left: Part of IBM's Summit supercomputer.

node and 4,096 cores per rack. we did a switch to work with Nvidia and "Weareatthelimitofwhatitisphysically built the fastest computers in the US have tightly coupled CPUs and GPUs, and are at 200 petaflops today."

it became clear we would not be able to nodes, 16,384 user cores (16 are available, than an exaflop of computing power, continue to improve performance with the 17th runs the OS, and the 18th is either comparable to that put out by Folding@  $\quad \not\equiv$ **MODERN DAY Example 20 In the State of Series is also notable for sprouting SARS-COV2 virus. "We're at a disruptive**  $\frac{16}{5}$ Trading power consumption for speed, Deep Blue, the computer that beat time in-computing," says Sexton. "We're g Blue Gene/L (originally 'Blue Light') Grandmaster-Gary-Kasparov-at-chess-in - running out of technology, and yet the A continue to improve performance with the 17th runs the OS, and the 18th is either comparable to that put out by Folding a<br>
that technology."<br>
and and affect increase been there to increase been there to increase a home dur running at 700MHz with floating-point and earlier attempts to teach a computer The ability for AI to do things, to get you accelerators in each node, with 1,024 toplay chess,DeepBlueismore of an ASIC more access to knowledge, it requires  $\,$   $\ge$ nodes in each 19in rack, up to a minimum — (Application "Specific" Integrated "Circuit) — more and more compute. If you think of a  $\equiv$   $\frac{1}{2}$ of 64 racks (65,536 nodes). A lightweight — as it uses specialized chips alongside — self-driving car, something a lot of people — § Linux OS further pares back the overhead. IBM Power2 processors to brute-force talk about, getting a computer to drive a  $\Xi$ Blue Gene/P further developed this, with solutions to chessproblems rather than car is actually quite a lot, so you're seeing a redundant spare or there to increase home during the great push to discover  $\frac{100}{20}$ manufacturing yields) and 16 TB RAM.  $\hskip1cm v$  vulnerabilities in the protein-coding of the  $\hskip1cm \frac{\varepsilon}{5}$ 1996. With its roots reaching back to 1985, demands of computing continue to grow. Planned machines will produce more huge amounts of concrete everywhere. continue to improve performance with the 17th runs the 05, and the Bfth is either comparable to that put out by Folding a<br> **ECOLERNY** are detundent space is also notable for space parallel to discover<br> **ECOLERNY EXECT TH** 

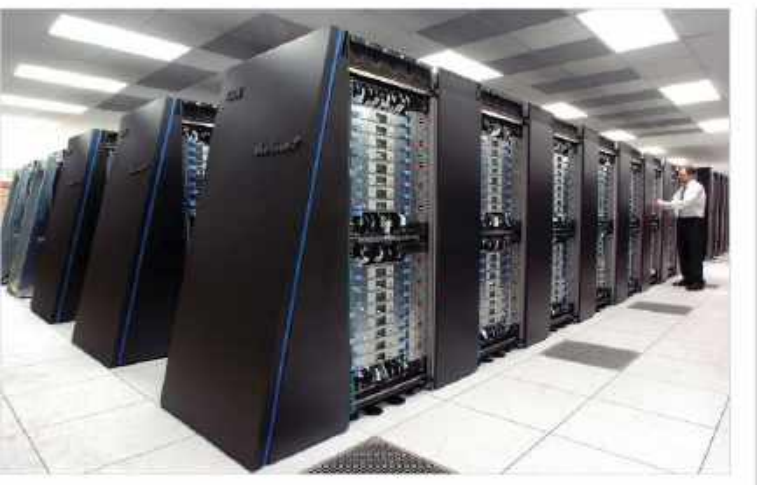

Blue Gene/P at the Argonne National Laboratory, in Lemont, Illinois.

into the next few years has been driven primarily by the mission activities that have supported nuclear weapons," he<br>continues, "and all the science that increase in peak performance. We're now at an exaflop, so we've gone three orders<br>of magnitude, in terms of performance.

capabilities coming too."

factor, but we may have to look elsewhere,

"The history from 1995 to today and such as distributed computing systems, to catch the really big numbers in future.

continues, "and all the science that computing, maybe? "We as humans, we goes around understanding materials, don't really work as precise ones and understanding climate, understanding zeros," says Sexton. "Our brain computes weather, understanding biological analog, and it does a pretty good job. that would influence the design of almost systems, so we're now at the point where When you look at a lot of the domain out every computer after it. A computer with you can actually do serious simulation. there, do I need a computer of ones and Every five years, we were seeing a tenfold acroes to drive a car? Would it be better to said to follow Harvard Architecture. Or we could change the way we design our computers. A resurgence in analog go to an interesting, analog, future?

"An analog computer deals with

This may explain how Fugaku, a system new materials other than silicon become<br>made of an ungodly number of ARM- more common in microchip manufacture, for the prestige of hosting the world's scientific problems need solving and greatest supercomputer may still be a spend the rest of their time predicting the Re**search Laboratory at Aberdeen** Whatever happens, as quantum fade into the background of our society, weather. But that's another story. We reach a term the timuts of traditional that because a significant amount of<br>
scapabilities coming too."<br>
TUGAKU KING<br>
This may explain how Fugaku, a system<br>
This may explain how Fugaku, a system<br>
This may explain how Fu

## THE VON NEUMANN MODEL

The Von Neumann Model is a computer architecture, first proposed in 1945, that makes up the majority of computers in the world today. It is named after John von Neumann, a Hungarian child prodigy who came to the US in 1937 and ended up working on the Manhattan Project.

In 1945, he wrote a document called the First Draft of a Report on the EDVAC, in which he described a "high-speed automatic digital computing system". He divided it into six major parts: a central arithmetic part, a central control part, memory, input, output, and (slow) external memory.

The word 'bit' had not yet been coined, but Von Neumann detailed a system using 27 binary digits to represent numbers up to eight decimal places.On top of this, he added ways to distinguish numbers from one another, reaching 32.

The EDVAC was the successor to ENIAC, proposed in 1944 and delivered in 1949. Its importance comes in its ability to store programs in the same memory as the data to be processed, something that would influence the design of almost every computer after it. A computer with separate program and datamemories is said to follow Harvard Architecture.

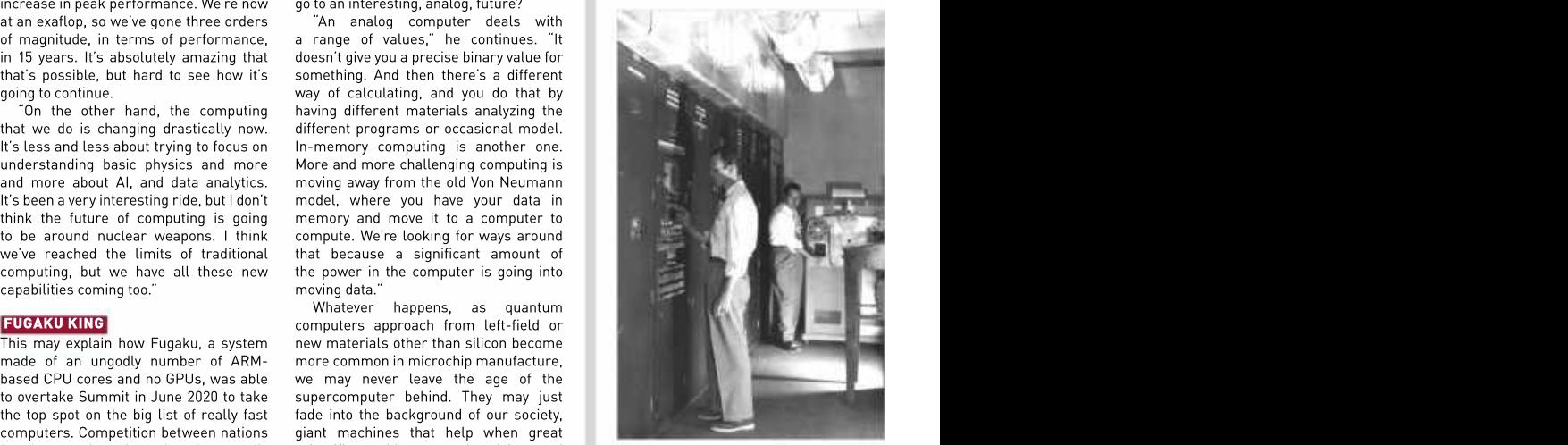

The EDVAC installed in the Ballistic Research Laboratory at Aberdeen Proving Ground, Maryland.

CE

EAR LATO BARE

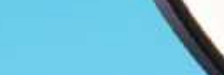

## **1** ELGATO **1999 - PELGATO PELGATO PELGATO PELGATO PELGATO PELGATO PELGATO PELGATO PELGATO PELGATO PELGATO PELGATO PELGATO PELGATO PELGATO PELGATO PELGATO PELGATO PELGATO PELGATO PELGATO PELGATO PELGATO PELGATO PELGATO PEL** RING LIGHT **Example 2008**

As anyone who's spent any time doing photography and videography knows, good lighting is key, and the Ring Light aims to give<br>you just that. With a streamed a streamed and the streamed and the streamed and the streamed and the streamed diffused set of OSRAM LEDs surrounding the ring, you can easily mount your camera to the middle, and light yourself perfectly every time.

## ELGATO GREEN SCREEN

2 Elgato's collapsible green screen is a well-designed and solid piece of kit. Using this and a software suite, such as OBS Studio, means it's easy to remove your background from the shot entirely. This gives your stream a cleaner look and keeps your surroundings a little more private too.

# Stream<br>Perfect

It's far easier to build a essential. You could use a modern mirrorless **DSLR, but Elgato's<br>Faceca<u>m is a solid</u>** choice. With support for HDR and uncompressed 1080p 60fps video, this is an awesome cam.

### 4 ELGATO **ANNO 1999 - ANNO 1999 - ANNO 1999 - ANNO 1999 - ANNO 1999 - ANNO 1999 - ANNO 1999 - ANNO 1999 - ANNO 1999 - ANNO 1999 - ANNO 1999 - ANNO 1999 - ANNO 1999 - ANNO 1999 - ANNO 1999 - ANNO 1999 - ANNO 1999 - ANNO 199** ELGATO **A CALIFORNIA DE LA CALIFORNIA DE LA CALIFORNIA DE LA CALIFORNIA DE LA CALIFORNIA DE LA CALIFORNIA DE L** WAVE:3

Next up on the priority list is making sure your voice comes through crystal clear. And that means a decent microphone and a few other choice features. Here, we have the complete Wave:3 'Pro Audio Bundle' that includes an extension arm, a shock mount, and a pop-filter to eliminate any unwanted background sounds, crackles, and pops.

STREAMING HAS BECOME entrenched in our community over the last decade or so. What started out as aniche hobby, a spin-off of YouTube "let's play" videos, has quickly blossomed into a beast of an enterprise with massive superstars and big paychecks. Live streaming covers everything from the ■ ELGATO **and the competitions**. PC building, continued by the competitions. PC building, continued by the competitions of the competitions. PC building, continued by and the competitions of the competitions. PC building, competitions, PC building, cooking, DIY, and FACECAM more. Think of a hobby and there's probably a streamer out there doing it now. Stream and the absorption of the state of the state of the state of the state of the state of the state of the state of the state of the state of the state of the state of the state of the state of the state of the state o

Live streaming also offers something that was often lacking in YouTube videos authenticity. Those "HI GUYS!" YouTubers who fine-tuned their on-camera personas for a short skit have difficulty maintaining a fake personality on a live stream without Facecam is a solid solid state of the solid state is a face per solid to the solid of the solid state of the solid state of the solid state of the solid state of the solid state of the solid state of the solid state of the platform of enthusiasts, who love what they<br>do with genuine passion and authenticity. That, in our opinion, is kick-ass. bond with your audience<br>if they can see your face, they can see your face, so good video quality is they can see your face, so good video quality is<br>so good video quality is the seeming also offers and they can see your fa

Once upon a time, it was expensive to get intostreaming,butwithgreatercompetition and the advancement of technology, we're seeing more quality products make their way down to affordable levels than ever before. And as our computational tech gets better, even an everyday gaming PC can take on the strains of pumping those extra frames out into the ether for your viewers.

To help you on your way to streaming stardom, we grabbed some top-notch kit from Elgato that we'd recommend for building the ultimate live streaming<br>setup at home. -zAK STOREY

# GET INTO SALE UBUNTU A

The latest version of Ubuntu has landed. Nick Peers discovers what's new and shows you how to install it.

itchy feet and wondering whether now is the time to switch to the six-monthly release cycle, at least for the next year. But what of Ubuntu 21.04 itself? We've explored the new and

your system. All you will need is a blank DVD or a spare USB improvements to make your computing life that bit easier. stick, which then enables you to run a 'live install' that doesn't version of Ubuntu without committing to a full-blown install on that, while not revolutionary, has lots of useful tweaks and<br>your system. All you will need is a blank DVD or a spare USB improvements to make your computing

UBUNTU 21.04—known to its mates as Hirsute Hippo—is here Want to try the full version, but aren't quite ready to commit?<br>and demanding your immediate attention. If you're running Discover how easy it is to install in Virtu Discover how easy it is to install in VirtualBox. And when you're Ubuntu 20.10, then you've probably already had the update ready to give it a permanent home on your PC, we'll reveal how reminder, while those running Ubuntu 20.04 LTS may be getting to install it alongside your existing operating system, making it possible to switch between the two as you see fit.

And what if you're thinking of switching to Ubuntu for the first improved features to give you a full rundown of what to look for. time? Perhaps you're fed up with broken Windows updates and The big talking point is a new default windowing system called constant privacy creep as it tries to trick you into surrendering Wayland. We'll explain what this is, what it means and whether, yet more of your personal data. more of your personal data.<br>We'll kick off by looking at how you can test-drive the latest after one previous failed attempt, this is a change that will finally stick. We'll also reveal what else to look for in an update version of Ubuntu without committing to a full-blown install on  $\;$  that, while not revolutionary, has lots of useful tweaks and  $\;$   $_{\rm \bar{5}}$ UBUNTU 21.04—known to its mates as Hirsute Hippo—is here<br>
and demanding your immediate attention. If your erunning Discover how easy it is to install in VirtualBox. And when your PC, well tready to<br>
Ubuntu 20.04 LTS may be

And we ask the question: do you need to upgrade, particularly if you're currently on the LTS (long-term support) channel?

## Install Ubuntu 21.04

Looking to switch to Linux from Windows? Discover how to take Ubuntu for a test drive, then install it alongside your existing operating system.

> to attract potential switchers from other operating at the service of the service of the service of the service of the service of the service of the service of the service of the service of the service of the service of th systems. These days, installing most types of Linux Section and the section of the section of the section of the section of the section of the section of the section of the section of the section of the section of the sect in general, and Ubuntu in particular, is no harder than<br>installing Windows, and in many ways, it's much easier.

Crucially, it's also free and, unlike Windows,there are several ways in which you can give Ubuntu a test drive without committing to a full-blown install. The Ubuntu installation media doubles up as a live disc, which loads a fully functioning version of Ubuntu without touching your hard drive, giving you the chance to try out its user

it in a virtual machine, enabling you to install and try out the measure of the measure of the set of the set o<br>Averything Uhuntu has to offer over an extended neriod the set of the set of the set of the set of the set of everything Ubuntu has to offer over an extended period. If you decide you'd like to run it permanently and natively<br>on your PC, we'll take you through the process of setting **Create your USB boot media with the help of** on your PC, we'll take you through the process of setting Ubuntu up alongside your existing Windows installation, so you can easily switch between the two.

updates once every two years and is supported forfive

saved to your hard drive, the ISO file can now be copied to install media or used directly with VirtualBox.If you're looking to create installation media, then the simplest option is to pop a blank DVD into your DVD writer, then

option, which basically creates 'persistence'. For a quick test of Ubuntu, leave this set to 0. Plug in your USB drive

the DVD in the drive or USB flash drive plugged in. If you're lucky, your PC will be set up to detect your boot  $\frac{1}{20}$  and  $\frac{1}{20}$  by the unit of the set up to detect your boot  $\frac{1}{20}$  by the unit of the set up to detect your boot  $\frac{1}{20}$  and it will even run the Wayland desktop server by  $\frac{1}{20}$  drive and reveal a

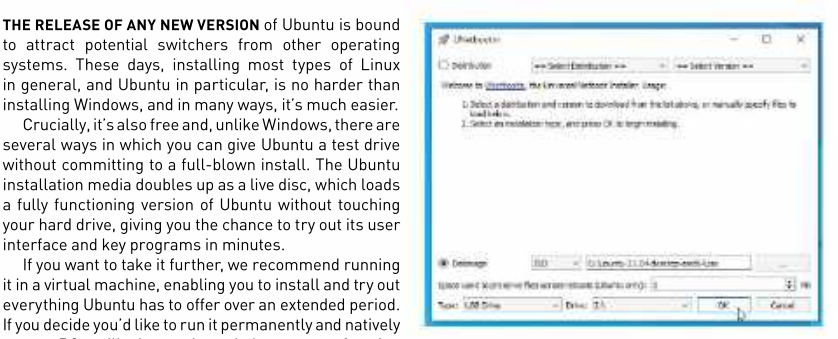

Unetbootin, available for Windows, Mac and Linux.

**CREATE YOUR BOOT DISC CREATE YOUR DISC CREATE YOUR DISC** your PC again and look for a message enabling you to First, obtain your Ubuntu installation media. Visit press a key to either enter the BIOS/UEFI setup utility https://ubuntu.com/download/desktop to download or select a boot device. Choose the latter, then select the desktop version. You have achoice of two versions: your bootable media from the list. If it appears twice, choose the newer (21.04) version if you want access try the UEFI option first. If neither option works, then to the latest features and are happy with upgrading  $\;$  you'll need to boot to the UEFI setup utility and look Ubuntu every six months or so; the LTS version only for options to disable QuickBootor FastBoot and Intel If you boot straight back into Windows, restart Smart Response Technology (SRT).

years as opposed to nine months for non-LTS releases. You may also need to disable Fast Startup in Windows Save the ISO file to your hard drive. It's around 2.6GB itself. Navigate to Settings—>System—>Power & sleep in size, so may take a while to download (it's on the and click 'Additional power settings'. Click 'Choose what LXFDVD too) depending on your internet speed. Once the power buttons do' followed by 'Change settings that are currentlyunavailable' and untick 'Turn on fast start up (recommended)'.

## TESTING UBUNTU

right-click the ISO file and choose Burn disc image. If your boot media is detected, then you should see Bootable DVDs are simple to set up, but they're slow. a boot menu appear with various choices—leave the If you have aspare USB flash drive (4GB or later) that default Ubuntu selected and hit Enter. This should you're happy to devote to Ubuntu, format it as FAT32. now load Ubuntu to the point where you'll be given the Next, download and run Unetbootin (https://unetbootin. option to either try or install Ubuntu. Click Try Ubuntu github.io). Select Diskimage and click … to select your to find yourself at the Ubuntu desktop. You can now go ISO file. You'll see 'Space used to preserve files…' exploring. It's mostly a point-and-click interface, just like the Windows you know and... [Don't say it-Ed].

and select it from the Drive drop-down, then click OK. all your changes once you shut down, so you're only **BOOT FROM UBUNTU EXECUTE:** The state of the to give it a more extended test drive, then check It's time to give Ubuntu a test drive. Reboot your PC with out the box (see overleaf) on running Ubuntu 21.04 as a The problem with live discs is that by default you lose going toget a small taste of how Ubuntu works. Ifyou'd virtual machine.

to the next section. default (more on that later). You should be able to road test all its new features, and it will even run the Wayland desktop server by

## **UBUNTU AND WINDOWS, LIVING TOGETHER**<br>You've tested Ubuntu and realized the benefits of having

You've tested Ubuntu and realized the benefits of having — When your drives are set up, boot from your Ubuntu live a full-time install. So what's next? If you have a spare media and choose Install Ubuntu. The install wizard is computer, you could wipe its drive and install Ubuntu self-explanatory, you'll be prompted to connect to your directly on to that, following the same process you did Wi-Fi network if you don't have an Ethernet connection.<br>when installing Ubuntu into a virtual machine, selecting We recommend ticking both boxes to download updates directly on to that, following the same process you did — Wi-Fi network if you don't have an Ethernet connection.<br>when installing Ubuntu into a virtual machine, selecting — We recommend ticking both boxes to download updat 'Erase disk and install Ubuntu' when prompted. and install third-party software when prompted.

time? The answer lies in configuring your PC as a dual-boot setup. For this to work, you can either your existing hard drive to make room for a<br>dedicated Ubuntu partition.

## STEP THROUGH THE INSTALL PROCESS

However, what if you only have a single PC and want The Installation type menu is the trickiest part of to run Ubuntu as an alternative to your current Windows the process. If you're dual-booting with Windows, you install, swapping between them as required at boot may get lucky and see that your system has detected install Ubuntu onto its own dedicated hard — click Continue. If not, you'll need to look at manually drive or, if you have sufficient space, partition partitioning it. Our step-by-step guide (opposite) reveals your existing installation and offered an 'Install Ubuntu alongside Windows 10'. If so, leave it selected and how to do this using the Ubuntu live media.

dedicated Ubuntu partition. Once past this point, the rest of the installation There's no substitute for running Ubuntu off a process should be simple. If all has gone well when fast internal drive—SSD definitely, or even an NVMe you reboot your PC for the first time after installation,<br>drive if your motherboard supports it. If Windows is you'll see a GRUB menu that makes it possible for you currently installed on this drive, and you have enough to choose whether to load Ubuntu or Windows.Select free space, say 80GB or more, then partitioning it may Ubuntu and you'll be whisked to the login screen, ready be the best solution. to start using the latest version of the Linux distro. you reboot your PC for the first time after installation,

## TEST-DRIVE UBUNTU IN VIRTUALBOX

the job is VirtualBox (www.virtualbox. the size to 32GB and click Create.<br>org). You'll also need a copy of the state of the Mour new VM will be created. Next,

Type Ubuntu 21.04 into the Name field allocate it between two and four CPUs. install disc, so press Enter to reboot. and you'll see it automatically assigns its Select Display and tick Enable 3D When you bootinto Ubuntu itself, the type (Linux) and version (Ubuntu 64-bit). Acceleration and allocate the maximum screen will initially be cramped. Skip Check the default Machine Folder and [128MB] amount of video memory you through the first-run wizard, then open change the drive if necessary, to one that can. Finally, under Storage select the has at least 32GB spare. Click Next and Empty DVD drive under Controller: IDE

If you'd like to give Ubuntu a thorough allocate it a minimum of 2,048MB (2GB) and click the disc button on the right to analyon and the fight to analyon and the fight to analyon allocate it allocate it and infinition on t test drive without committing an entire RAM, though preferably more. Leave select your Ubuntu 21.04 install ISO file. PC to it, the next step is to run it inside a 'Create a virtual hard disk now' and click virtual machine (VM). The best tool for Create followed by Next twice, then set to launch your VM, then follow the steps

and click the disc button on the right to

org). You'll also need a copy of the Your new VM will be created. Next, in a VM: just leave 'Erase disk and install Ubuntu 21.04 install media in ISO format — click Settings to tweak its hardware Ubuntu' selected under Installation type from www.ubuntu.com/download. settings. If your PC is powerful enough, and click Install Now when prompted. At In VirtualBox, choose Machine→New. select the System→ Processor tab to the end, it will automatically 'eject' the sall the size to 32GB and click Create. to installUbuntu. It's a simple process Once done, click OK followed by Start install disc, so press Enter to reboot.

can. Finally, under Storage select the Settings—SCreen Display to choose a<br>Empty DVD drive under Controller: IDE more comfortable view, eg. 1,360x768.

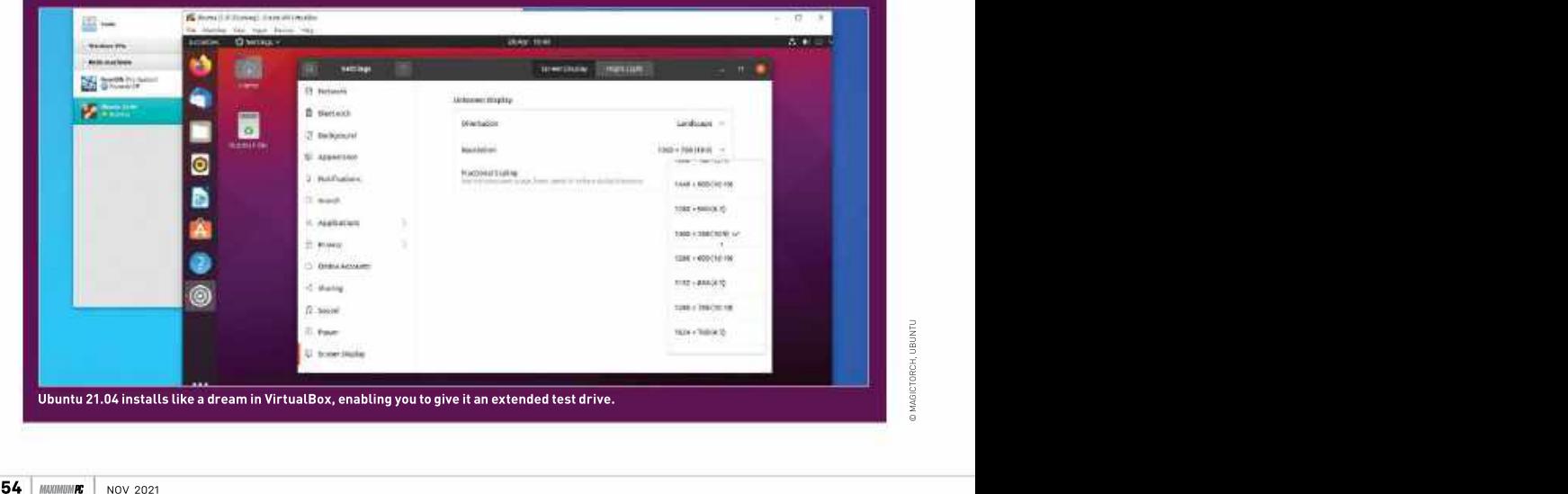

## PARTITION YOUR HARD DRIVE FOR A DUAL-BOOT SETUP

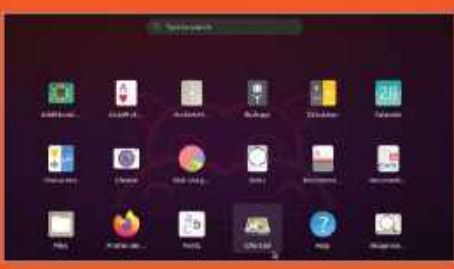

### 1. USE UBUNTU LIVE MEDIA

The simplest way to partition your drive is using the Ubuntu *GParted* will open with the current boot drive (typically dev/ and the current boot drive (typically dev/ and the current boot drive typically dev/ and the Unit live media. After clicking Try Ubuntu, click the icon at the top of the Launcher on the left to open the Dash—this is the tool used to search Ubuntu. You should see GParted in the list and installed on if you wish to share it with Ubuntu. Use its size and it with the size and it with When the its size and it with the size in the size with the size (type gparted to bring it up if not), click it to launch the tool.

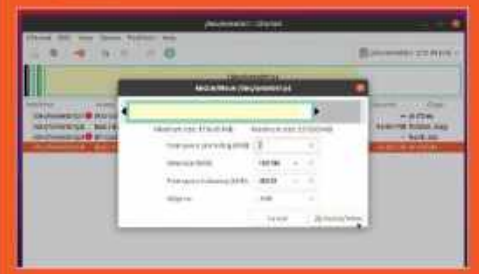

## 3. FREE UP SPACE FOR UBUNTU

Examine the partition layout. Right-click the largest partition on the right to resize it if it has enough free space—74GB is an ideal minimum. Click and drag the right-hand slider to the left to free up the space, leaving at least 10GB free space for the existing partition. Click the Resize/Move button.

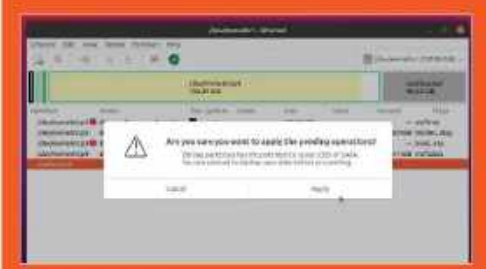

## 5. APPLY CHANGES AND INSTALL UBUNTU

Click the green tick. Read the warning—if in any doubt, click click Close, then exit GParted and double-click Install Ubuntu UBUNTU

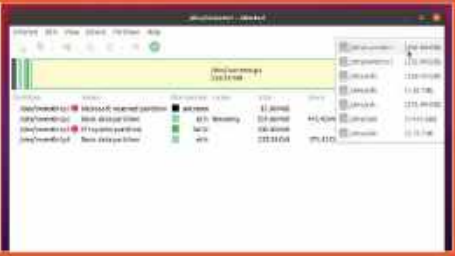

### 2. SELECT TARGET DRIVE

sda, or dev/nvme0n1 in the case of NVMe drives) selected in the top right corner. This should be the drive Windows is and the partition list beneath to verify it is the correct one.

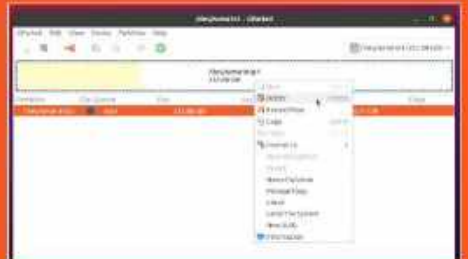

## 4. PREPARE DEDICATED DRIVE

To install Ubuntu to its own drive, click the /dev/xxxx list to view other drives. If it's a new drive, it will show up 'unallocated'; otherwise, existing partitions will be visible. Confirm there's nothing worth keeping on the drive, then right-click any visible partitions and click Delete.

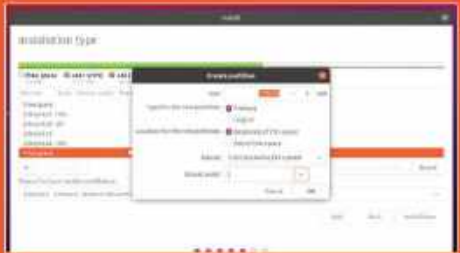

### 6. SET UP A LINUX PARTITION

Cancel and review your changes again. If you're happy, click selected, click 'Install Now'; if not, choose 'Something else'. Apply and wait for the partitioning to complete. When done, Locate your drive's free space and click +. Set the Mount point 21.04, following the wizard to the 'Installation type' screen. for 'Device for boot loader installation', and click 'Install Now'. If 'Install Ubuntu alongside Windows Boot Manager' is to /, then click OK. Verify the drive Windows is on is selected

## Wayland strikes back

Ubuntu 21.04 attempts to reintroduce Wayland as the default desktop server. Will it succeed second time around?

> aging, if trusty, Xorg server back in Ubuntu 17.10, the folk at Canonical hope that second time's a charm and have given themselves a year to make this attempt stick<br>before the next LTS is released. **THE HEADLINE NEW FEATURE** in Ubuntu 21.04 is that source form via the Xorg fork. It has been constantly Wyayland has been restored as the default windowing evolving since the 1990s but is finally creaking under by evolvi

So, what exactly does a display server do? It provides powered by desktops like GNOME, enabling you to point and click rather than spend all your life at the command<br>line. Think of it as a connecting layer that sits between

you with X Server To find out if an

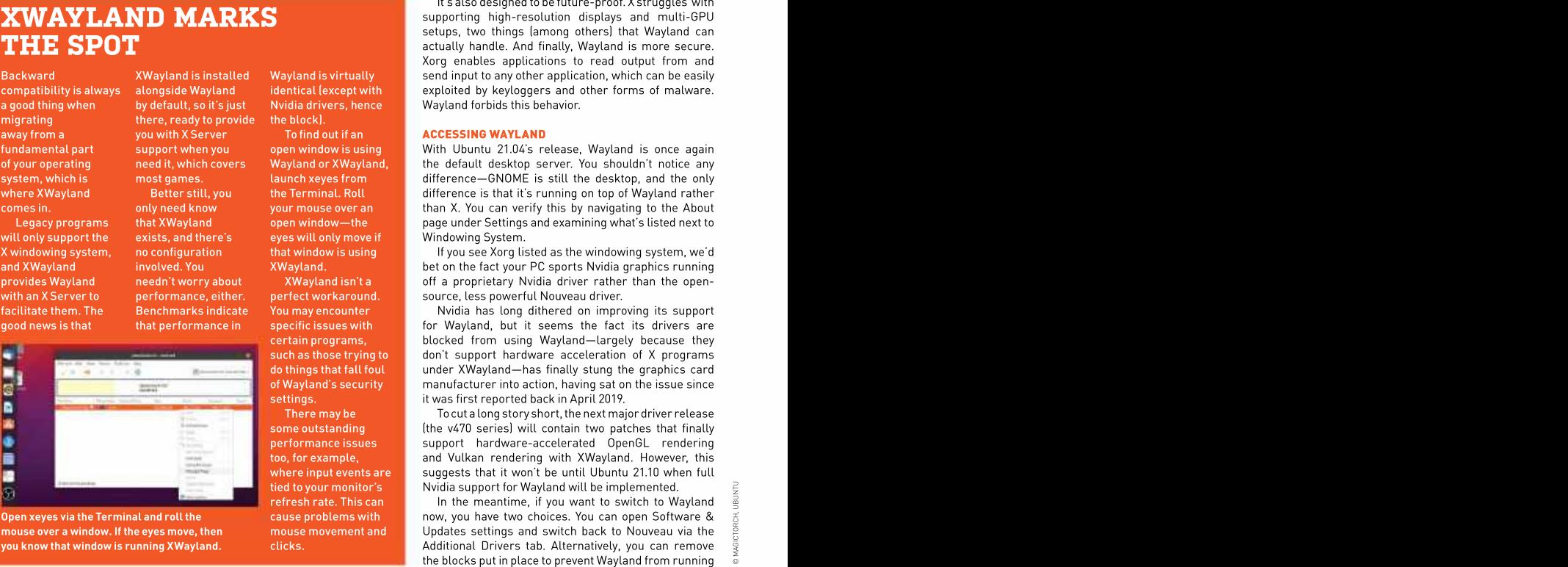

migrating there, ready to provide the block). the block). The mass of the set of the set of the set of the set of the set of the set of the set of the set of the set of the set of the set of the set of the set of the set of the set of the set of the set of the set of

away from a state of the Volume of the Volume of the MCCESSING WAYLAND and the you with X Server state of the T fundamental part support when you some moving of your open window is using<br>of your operating need it, which covers Wayland or XWayland, most games. launch xeyes from<br>Better still, you the Terminal. Roll

**THE HEADLINE NEW FEATURE** in Ubuntu 21.04 is that source form via the Xorg fork. It has been constantly variantly<br>Wayland has been restored as the default windowing evolving since the 1990s but is finally creaking under Wayland has been restored as the default windowing evolving since the 1990s but is finally creaking under<br>system. After one previous failed attempt to replace the the twin burdens of increasingly unwieldy code and the system. After one previous failed attempt to replace the the twin burdens of increasingly unwieldy code and the demands of new graphic technologies.

before the next LTS is released. alternative, so what's not to like? It simplifies things your PC with the means to run graphical environments graphical displays, including compositor, display server, In 2008, Wayland was born as a replacement to X. It aims to provide a simpler, slimmer, and more secure by unifying the various elements involved in rendering and window manager, in a single protocol.

line. Think of it as a connecting layer that sits between — architecture of X, which enables you to connect to a the kernel and your chosen desktop environment. server from a client machine via a desktop environment For decades, Linux has relied on the X Windows as opposed to simple SSH. Wayland's reasoning is that It's slimmer because it drops the client-server most users don't need this overhead—and if you do, it's not a problem, as the box (left) on XWayland reveals.

It's also designed to be future-proof. X struggles with supporting high-resolution displays and multi-GPU setups, two things (among others) that Wayland can  $\bf{THE SPOT}$  actually handle. And finally, Wayland is more secure. Xorg enables applications to read output from and Backward in the Same of the Same of the Same in the Same of the Same of the Same of the Same of the Same of th compatibility is always – alongside Wayland ———————identical (except with ——————— exploited by keyloggers and other forms of malware. a good thing when https://web/ault, so it's just hence in a flow and the behavior. And the by default, so it's

### To find out if an **ACCESSING WAYLAND** To find out if an analysis of  $\overline{A}$

With Ubuntu 21.04's release, Wayland is once again support when you open window is using of your operating need it, which covers Wayland or XWayland, the default desktop server. You shouldn't notice any<br>system, which is most games. launch xeyes from difference—GNOME is still the desktop, a where XWayland Better still, you the Terminal. Roll difference is that it's running on top of Wayland rather comes in. Than X. You can verify this by navigating to the About comes in. Only need know the About comes in the About comes in the About comes in the About comes in the About comes in the About comes in the About comes in Legacy programs that XWayland pen window—the page under Settings and examining what's listed next to Windowing System. of your operating need it, which covers Wayland or XWayland, the default desktop server. You shouldn't notice any will only support the exists, and there's eyes will only move if Windowing System. Window the exist of the cont Backward<br>
ecompatibility is always and installed Wayland is installed Wayland is triumally send input the and the series and other forms of malware.<br>
equality is always alongside Wayland identical lexcept with<br>
my arabic o XWayland is installed Wayland is virtually send input to any other application, which can be easily<br>
by default, so it's just Midia director with exploited by keyloggers and other forms of malware.<br>
there, ready to provide

X windowing system, no configuration that window is using If you see Xorg listed as the windowing system, we'd bet on the fact your PC sports Nvidia graphics running and XWayland involved. You XWayland. provides Wayland heedn't worry about . A XWayland isn't a same off a proprietary Nvidia driver rather than the opensource, less powerful Nouveau driver. with an X Server to perfect workaround. with an X Server to performance, either. In perfect workaround. In source, less powerful Nouveau driver.<br>The soulitate them. The Benchmarks indicate You may encounter in Nyidia has long dithered on improving its support

**specific issues with the for Wayland, but it seems the fact its drivers are** specific its drivers are specific i **certain programs, the blocked from using Wayland—largely because they certain programs, certain programs** such as those trying to a larged on't support hardware acceleration of X programs such as those trying to  $\sim$ do things that fall foul studier XWayland—has finally stung the graphics card do things that fall foul of Wayland's security manufacturer into action, having sat on the issue since **isettings.** The contract of the contract reported back in April 2019. Settings. Settings are settings as a set o

There may be **the contract of the Tocut a long story short, the next major driver release (the v470** series) will contain two patches that finally some outstanding some of the v470 series) will contain performance issues the support hardware-accelerated OpenGL rendering too, for example, which and Vulkan rendering with XWayland. However, this where input events are read suggests that it won't be until Ubuntu 21.10 when full when the summer was area in tied to your monitor's Nvidia support for Wayland will be implemented.  $\mathbb{E}\left\{ \mathcal{A}^{(n)}\right\}$ 

**In** the meantime, if you want to switch to Wayland refresh rate. This can refresh rate. This can refresh rate. This can refresh rate. This can refresh rate. This can refresh rate. This can refresh rate. This can refresh cause problems with the now, you have two choices. You can open Software  $\&$   $\equiv$ mouse movement and  $\blacksquare$  Updates settings and switch back to Nouveau via the  $\tilde{\mathbb{R}}$ Open xeyes via the Terminal and roll the Mouse problems with now, you have two choices. You can open Software<br>Mouse over a window. If the eyes mover and the mouse movement and Mouveau via the space of the proport of the<br>M Freehold and roll the terminal and roll the cause problems with the implemented.<br>
The mouse over a window. If the eyes move, then<br>
you know that window is running XWayland.<br>
Yes in the meating in the meating is you want to

under Nvidia drivers by tweaking several system files. The contract of the contract of the contract of the contract of the contract of the contract of the contract of the contract of the contract of the contract of the con Our step-by-step guide (below) reveals how to achieve<br>this. Note, however, that you're likely to encounter performance and compatibility issues—we noticed and the entries and compatibility issues—we noticed stuttering in YouTube videos in Firefox, for example and so we'd suggest sticking with X or switching to the<br>Nouveau driver.

### THE TROUBLE WITH WAYLAND

While things have undoubtedly improved (yay, screengrabs!–Ed) since Ubuntu's last abandoned attempt to make the switch to Wayland, there are still some outstanding issues to consider. If you like Ubuntu but don't like GNOME, then be wary of switching to another desktop without first checking whether it's Wayland-compatible. KDE Plasma 5 and Enlightenment e20 are compatible, for example, but the popular **the state of the compatible of the state of the compatible of the popular state of the compatible of the compatible of the compatible of the compatible of the compatible of** Cinnamon desktop still only works with X.<br>While XWayland enables programs that are built Flsewhere, developers are keen to incorporate native supports

around X to continue working, on the whole, Wayland's Wayland support into their tools. In many cases, the Wa**yland** security architecture does create problems elsewhere. Ifixes are upstream via the APIs and other elements Inatively. The the security of the security of the security of the security of the security of the security of the s For example, screen sharing and remote desktop used tobuild their applications, so they may be forced **simplestwayto** applications that rely on X won't work in XWayland – to wait on these. For example, the versions of Firefox – **getitistoinstall** without specific fixes. Developers should look into and LibreOfficethatshipwithUbuntu21.04 bothnatively **throughFlatpak.** technologies such as PipeWire and xdg-desktop- support Wayland, but Thunderbird still requires

key problems have already been integrated into Ubuntu <mark>GHOST\_WAYLAND</mark> option), while Wine's developers 21.04. For example, GNOME's built-in Remote Desktop – are working to implement native Wayland support, tool supports the popular VNC remote desktop protocol with several unreleased patches demonstrating future out of the box. To make your PC accessible to others, Wayland functionality, such as copy and paste, drag and simply navigate to Settings->Sharing, flick the big

tool that works in Wayland? OBS Studio 27.0 sees the efforts of one diligent developer to integrate native Wayland support (you can read about his "long road" at http://bit.ly/lxf277obs). If version 27 isn't available to install via snap by the time you read this, try the current flatpak release instead, which incorporates the plugin click your username, and then click the the state of the required to stream or record Wayland windows.

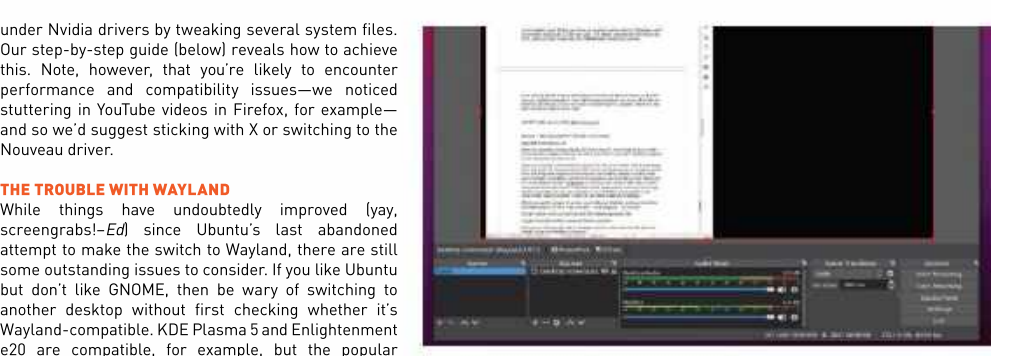

While XWayland enables programs that are built - Elsewhere, developers are keen to incorporate native - **supports** portal-wlr, that can resolve such issues. XWayland. Blender 2.90 recently launched with initial End users shouldn't worry too much: solutions to Wayland support (you need to build it with the <mark>WITH\_</mark> drop, and the ability to change the display mode.

switch on and then click Screen Sharing to set it up, allwithout ally given itself a year to iron out any and t<br>without installing any other programs. issues with Wayland before the next LTS release. Our Looking for a live-streaming or screen-recording  $\;$  bet is that come Ubuntu 22.04 LTS's release next year,  $\;$ Canonical has given itself a year to iron out any Wayland will be the default windowing system on all PCs, including those running Nvidia graphics.

If this sounds like an unnecessary faff, or your favorite programs refuse to work with Wayland, then log out of your current session, Settings button to switch to GNOME with Xorg.

FIXES AHOY OBS Studio supports Wayland natively. The simplest way to get it is to install through Flatpak.

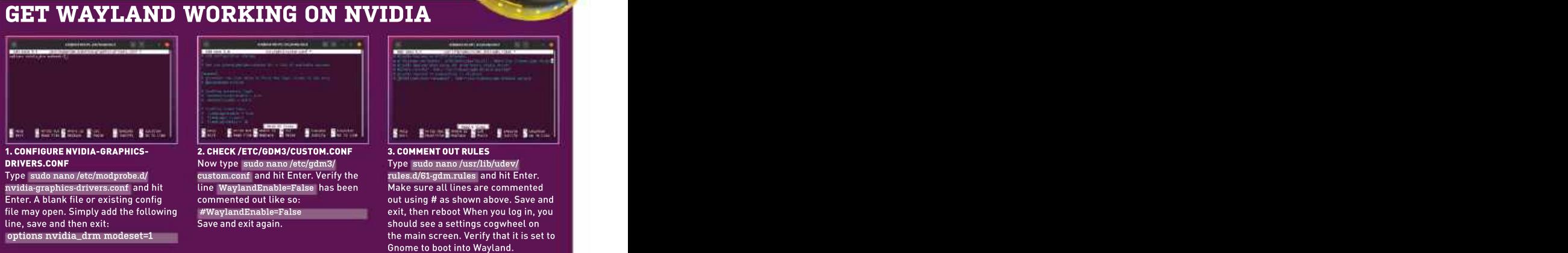

nvidia-graphics-drivers.conf and hit line WaylandEnable=False has been Enter. A blank file or existing config file may open. Simply add the following line, save and then exit: show the same state of should see a settings cogwheel on should see a settings cogwheel on

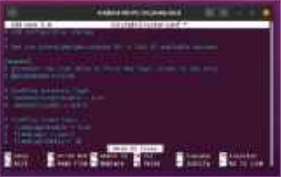

1. CONFIGURE NVIDIA-GRAPHICS- DRIVERS.CONF **EXECUTE:** Now type sudo nano/etc/gdm3/ Type sudo nano/usr/lib/udev/ Type sudo nano/etc/modprobe.d/ exercis custom.conf and hit Enter. Verify the rules.d/61-gdm.rules and hit Enter.

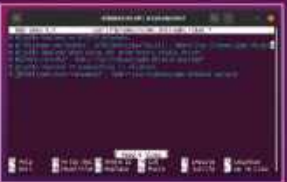

**I. CONFIGURE NVIDIA-GRAPHICS-**<br>
DRIVERS.CONF Now type sudo nano */etc/modprobe.d/* exustom.conf and hit Enter. Verify the present of the multistary and hit examined to the multistary of the multistary of the multistary of commented out like so:  $\hspace{1cm}$  out using # as shown above. Save and #WaylandEnable=False exit, then reboot When you log in, you 2. CHECK /ETC/GDM3/CUSTOM.CONF<br>
Now type sudo nano /etc/gdm3/<br>
exit again. The sudo nano /etc/gdm3/<br>
exit again. The maximum of the property of the sure all lines are commented<br>
the WaylandEnable=False has been Make sure a the main screen. Verify that it is set to

## What's new in 21.04?

It may not be packed full of eye-catching new features, but Ubuntu 21.04 features plenty of improvements.

In practical terms, its primary function is to at the time of release. LibreOffice is now up to 7.1.2. restore the ability to both screen-share and record your desktop with compatible applications such as OBS

This means that the desktop remains a familiar one, despite the recent release of GNOME 40. As a result, applications, including System Monitor, have been updated to their GNOME 40 versions behind the scenes.

File Manager, including icon redesigns that incorporate

items, including One major change that should make life a lot simpler is<br>le Calendar, now the incorporation of a new desktop extension that finally switch to the Dark handles drag-and-drop interactions between desktop Theme by default. and applications (such as via the file manager) properly.

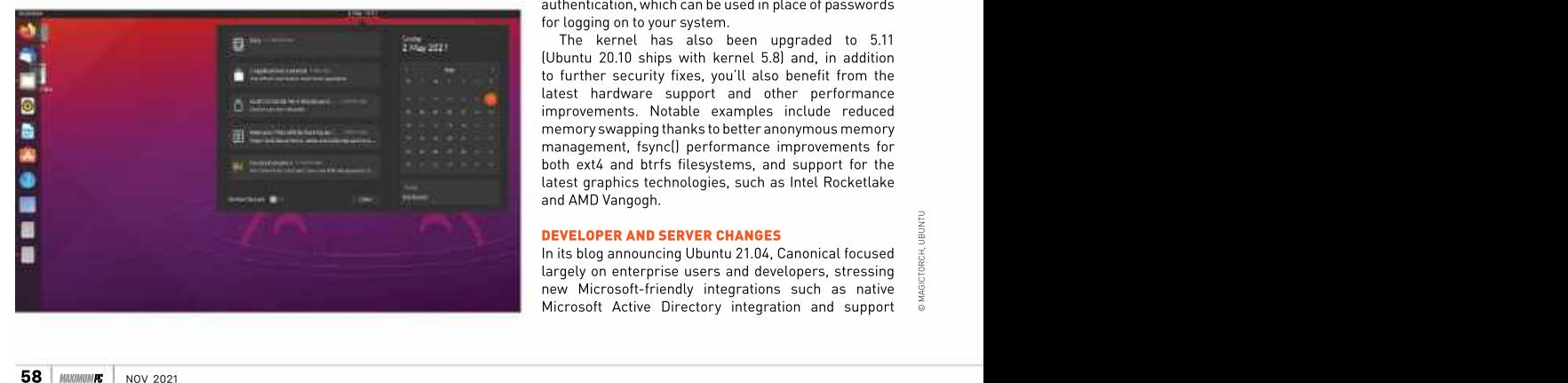

**WAYLAND MAY BE DOMINATING** the headlines, but it's by Take a trip to Settings—>Power where you should find no means the only new feature that's arrived in Ubuntu — that you can now configure power profiles from the 21.04. Several other features are linked to Wayland, of friendly GUI—assuming your configuration has proper course—the PipeWire project for one, with its aim of "kernel support. Simply switch "between "balanced"<br>"greatly improving handling of audio and video under " power' and 'power saver' as required. This feature is Linux". It's basically a replacement for pulseaudio — clearly aimed at laptop users, with the only downside and JACK, designed to work with containerized being that your settings won't survive a reboot. kernel support. Simply switch between 'balanced

Flatpak applications, but also tying in neatly with The default programs Thunderbird, Firefox, and Wayland's tighter security requirements. LibreOffice have also been updated to the latest versions

### SECURITY IMPROVEMENTS

Studio and Discord. It will also improve audio support There are several welcome security updates in Ubuntu in sandboxed applications, such as those installed 21.04 worthy of highlighting. First, users' Home folders through Flatpak. have finally been madeprivate. This means that users One interesting choice made in Ubuntu 21.04 is the can no longer easily browse the contents of other users' One interesting choice made in Ubuntu 21.04 is the can no longer easily browse the contents of other users'<br>one to stick with GNOME 3.38 (or more precisely, 3.38.5). chome folders unless their permissions have been tweaked accordingly.

no radical desktop changes, such as the controversial scratch on an encrypted partition, you'll be glad to know switch to dynamic horizontal workspaces, have been — that a fail-safe now exists in the form of an optional implemented this time, although selected GNOME - recovery key file, which you can use to recover your If you're planning on installing Ubuntu 21.04 from system if anything untoward happens. Look out for the option appearing during the install process.

There are some subtle changes to the desktop's The built-in firewall now has nftables as its default appearance, such as a shift to using the Dark Theme backend. You can still use the more user-friendly ufw by default for UI elements on the menu bar, including frontend to manage the firewall from the command line status menus and theCalendar tool. In addition, look out and should notice no difference in functionality. The for some small, but pleasing, updates to the Nautilus — main advantages of using nftables over iptables are that rounded corners. defined tables or chains making it fully configurable, it's easier to use when addressed directly, has no pre- **One minor tweak is well as a state of the state of the state of the minor tweak is a** state of the minor tweak is

that all menu bar **DESKTOP IMPROVEMENTS Finally, UEFI Secure Boot has been improved and that all menu bar** One major change that should make life a lot simpler is now supports SBAT-capable shim, grub2, and fwupd, **the Calendar, now** the incorporation of a new desktop extension that finally which is a necessary consequence of the recent handles drag-and-drop interactions between desktop BootHole security vulnerabilities that were disclosed. and applications (such as via the file manager) properly. The desktop also gains support for smartcard authentication, which can be used in place of passwords for logging on to your system.

The kernel has also been upgraded to 5.11 (Ubuntu 20.10 ships with kernel 5.8) and, in addition to further security fixes, you'll also benefit from the latest hardware support and other performance improvements. Notable examples include reduced memory swapping thanks to better anonymous memory management, fsync() performance improvements for both ext4 and btrfs filesystems, and support for the latest graphics technologies, such as Intel Rocketlake and AMD Vangogh.

**DEVELOPER AND SERVER CHANGES**<br>In its blog announcing Ubuntu 21.04, Canonical focused<br>largely on enterprise users and developers, stressing<br>new Microsoft-friendly integrations such as native In its blog announcing Ubuntu 21.04, Canonical focused largely on enterprise users and developers, stressing new Microsoft-friendly integrations such as native Microsoft Active Directory integration and support

for Microsoft's SQL Server, which have also been backported to Ubuntu 20.04.2LTS.

Elsewhere, you'll find key toolchains have been updated too, including Python (now version 3.9), Perl, Ruby, and PHP. OpenJDK 16 sits alongside OpenJDK 11

users into upgrading to this new release with lots of major component updates. Rails 6 is a particular and the highlight. with support for rich text material and a highlight, with support for rich text material and a controller-like mailbox along with parallel and action

faster connection setup and improved TLS 1.3, while provide additional help during the update process. It identifies which daemons need to be restarted after **the state of the state of the state of the state of the state of the state of the state of the state of the state of the state of the state of the state of the state of** 

including QEMU (5.2), Libvirt (7.0), DPDK (20.11.1), It's a harder sell if you're currently running Ubuntu Although GNOME<br>Containerd (1.4.4), and Docker.io (20.10.2). Check the 20.04 LTS, however. Given the new kernel (5.1 Containerd (1.4.4), and Docker.io (20.10.2). Check the 20.04 LTS, however. Given the new kernel (5.11) will be itself hash theen release notes at https://discourse.ubuntu.com/t/<br>hirsute-hippo-release-notes/19221 for full details.

it's true to say Ubuntu 21.04 is likely to be remembered — certainly be the default by then, and any major issues as the update that finally made Wayland stick as the new default desktop server. But while there isn't anything major to get excited about, there are enough minor improvements to easily justify moving on up from<br>Ubuntu 20.10 sooner rather than later. Being able to Ubuntu 20.10 sooner rather than later. Being able to still prefer to hold fire. Either way, if you can't wait until drag and drop files between desktop and applications is next year to upgrade, check out the box (below) to find including QEMU [5.2], Libivit [7.0], DPDK [20.11.1], It's a harder sell if you're currently running Ubuntu **Atthough GNOME**<br>
Containerd (1.4.4), and Dockeric [20.00.2]. Check the 20.04.2ITS, however. Given the new kernel

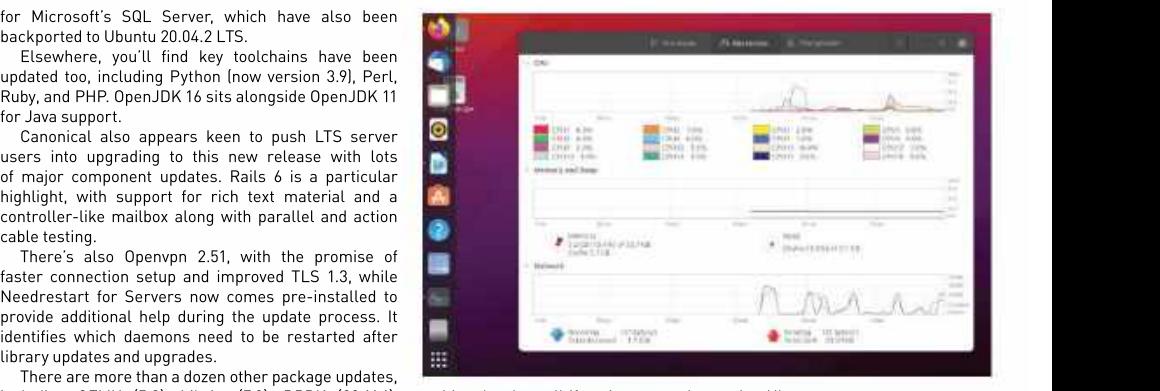

hirsute-hippo-release-notes/19221 for full details. immediate rush to upgrade. Unless you have an urgent if **40, many underlying IS IT TIME TO UPGRADE?** THE STATE of 22.04 next year—the windowing system will almost It's a harder sell if you're currently running Ubuntu<br>
O4 LTS, however. Given the new kernel (5.11) will be itself hasn't been<br>
piping in the next point release (20.04.3), there's no<br>
mediate rush to upgrade. Unless you ha shipping in the next point release (20.04.3), there's no need to switch to Wayland, we'd recommend waiting such as the Nvidia block should be resolved.

> For those running the LTS version of Ubuntu Server, it's currently a trickier call, but given that you can update manually to many of the new packages, you may out how to do so now. One can be a set of the set of the set of the set of the set of the set of the set of the

itself hasn't been updated to version 40, many underlying

it, just open Software Updater and it

option was being held back because of a potential issue that prevents PCs running older EFIs from booting. the time you read this, but if not,<br>open Terminal and then issue the following command:

the desktop, then you're less than a year — have been ironed out, although if you're ——Change the Prompt=1ts-line to<br>away from the next LTS release in April —— feeling ultra-cautious, we recommend ———Prompt=normal , then s 2022. If you've decided you're ready waiting another month or two before and exit. Finally, issue this command:

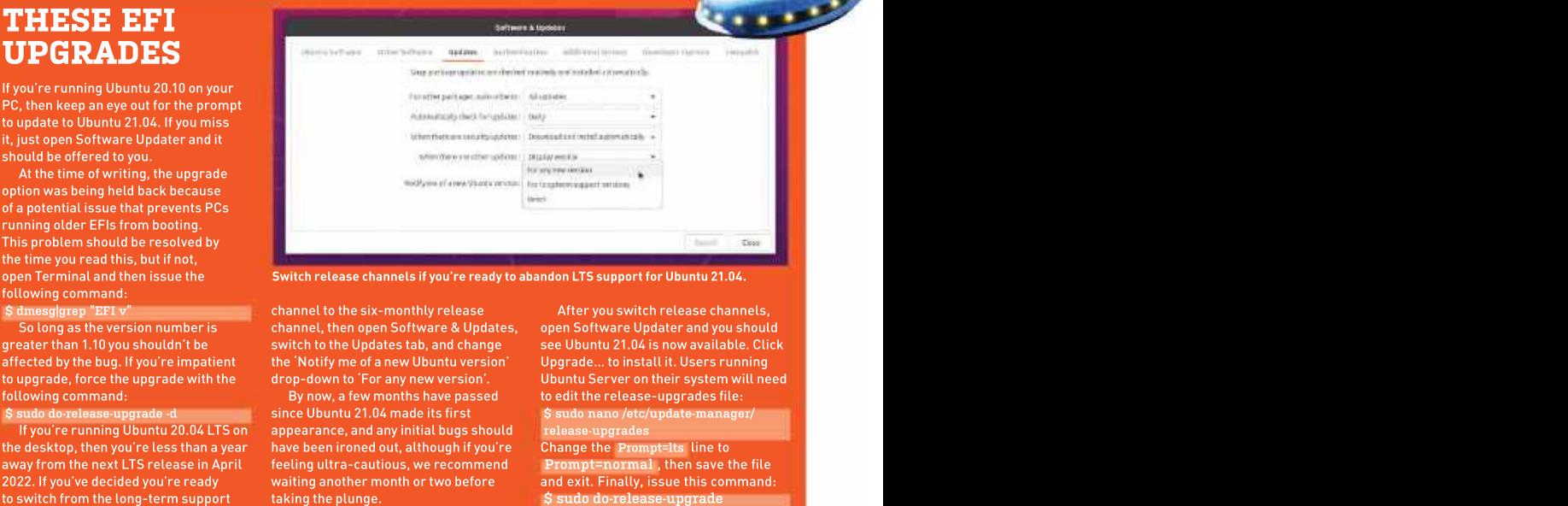

open Terminal and then issue the Switch release channels if you're ready to abandon LTS support for Ubuntu 21.04.

So long as the version number is channel, then open Software & Updates, greater than 1.10 you shouldn't be switch to the Updates tab, and change see Ubuntu 21.04 is now available. Click the state of the Updates tab, and change see Ubuntu 21.04 is now available. Click the state of the Updates s affected by the bug. If you're impatient the 'Notify me of a new Ubuntu version' Upgrade… to install it. Users running

following command: Equipment By now, a few months have passed<br>
S sudo do-release-upgrade -d since Ubuntu 21.04 made its first \$ sudo do-release-upgrade -d since Ubuntu 21.04 made its first \$ sudo nano /etc/update-manager/ If you're running Ubuntu 20.04 LTS on appearance, and any initial bugs should are release-upgrades and any initial bugs should a state of the control of the control of the control of the control of the control of the contr have been ironed out, although if you're

\$ dmesglated "EFI v" where the channel to the six-monthly release that are a After you switch release channels. to upgrade, force the upgrade with the wodrop-down to 'For any new version'. Who ubuntu Server on their system will need when the word of the word of the word of the word of the word of the word of the word of the word of So dong as the version number is the six-monthly release than the symparity of the symparity of the symparity of the symparity of the symparity of the symparity of the symparity of the sympater and you should a force the By now, a few months have passed to edit the release-upgrades file: channel to the six-monthly release after you switch release channels, then open Software & Updater and you should switch to the Updates tak, and change see Ubuntu 21.04 is now available. Click the 'Notify me of a new Ubunt Upgrade… to install it. Users running release-upgrades Change the Prompt=lts line to

## gamesradar+

One-stop destination for games, movies, TV, and more!

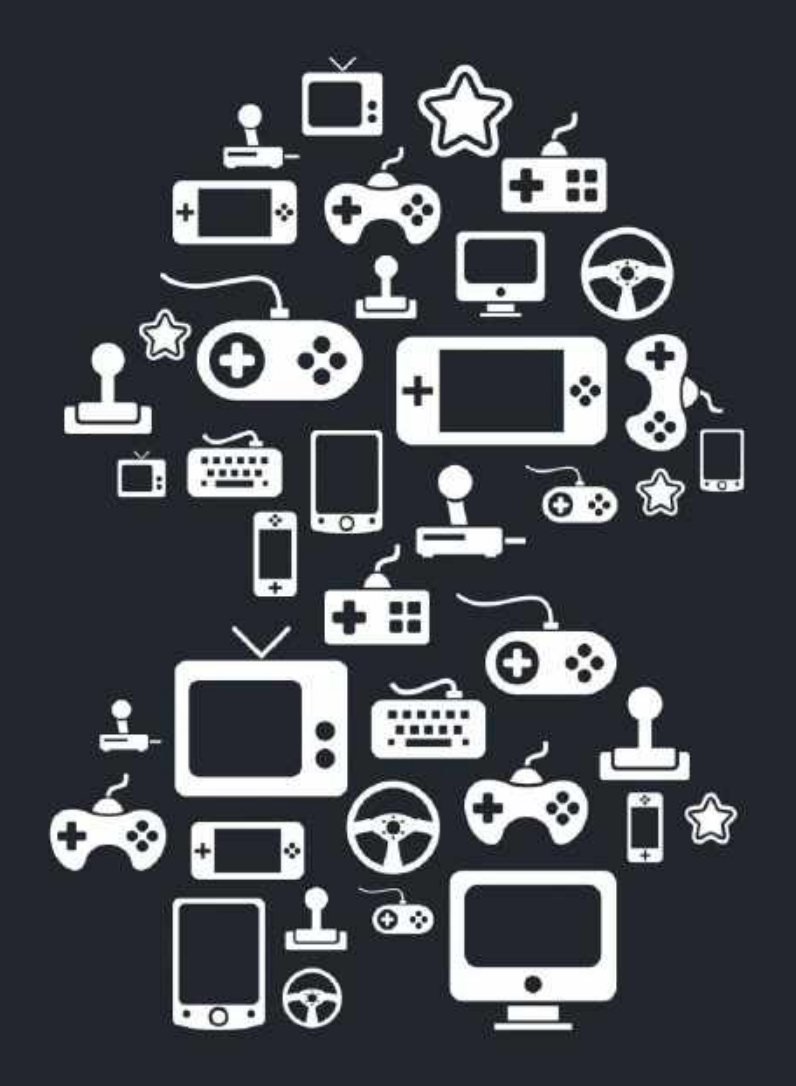

New Channels: Movies, TV and Cool Stuff!

www.gamesradar.com

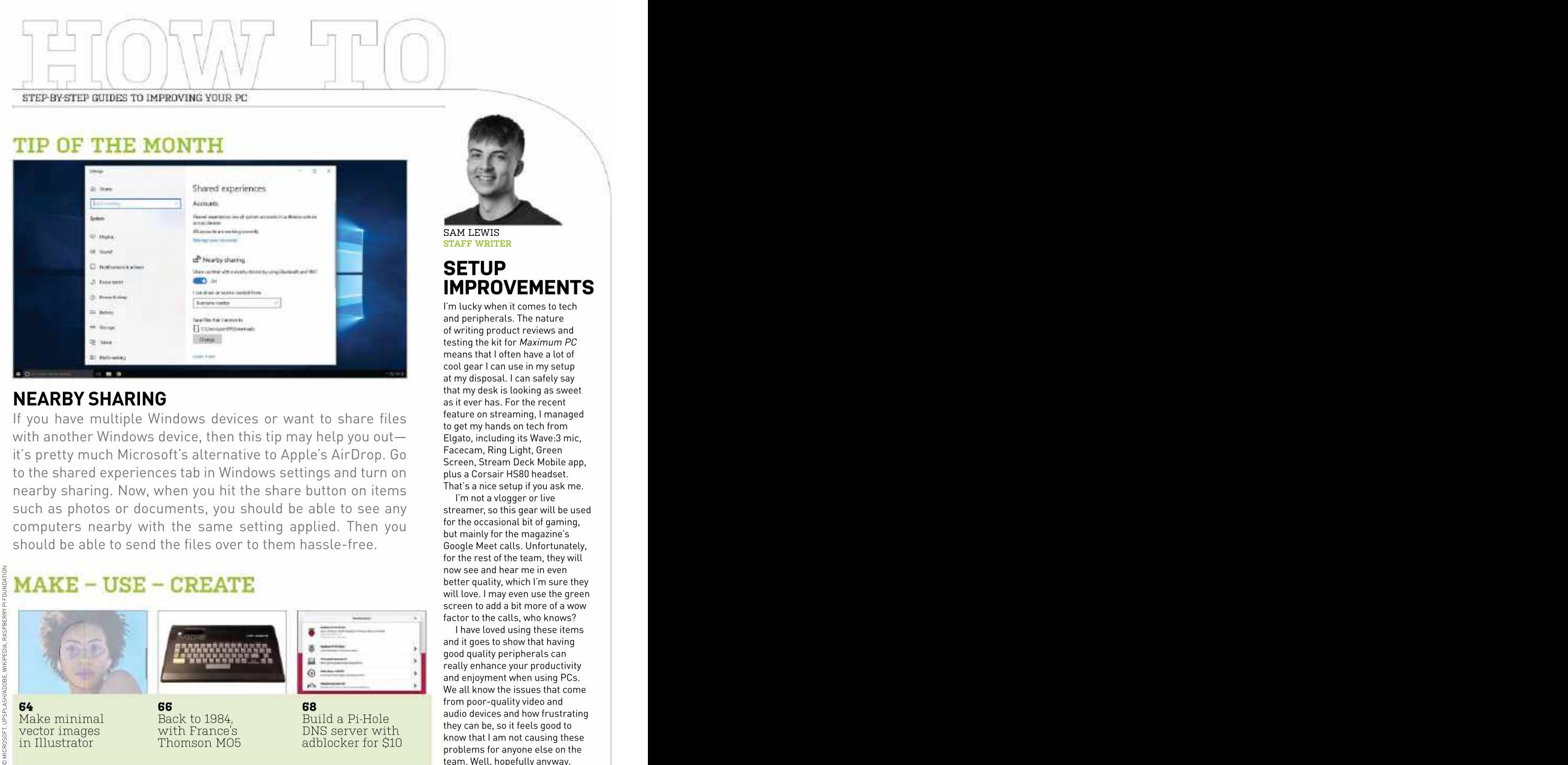

## that my desk is looking as sweet<br>as it ever has. For the recent

If you have multiple Windows devices or want to share files with another Windows device, then this tip may help you out it's pretty much Microsoft's alternative to Apple's AirDrop. Go to the shared experiences tab in Windows settings and turn on nearby sharing. Now, when you hit the share button on items such as photos or documents, you should be able to see any computers nearby with the same setting applied. Then you should be able to send the files over to them hassle-free.

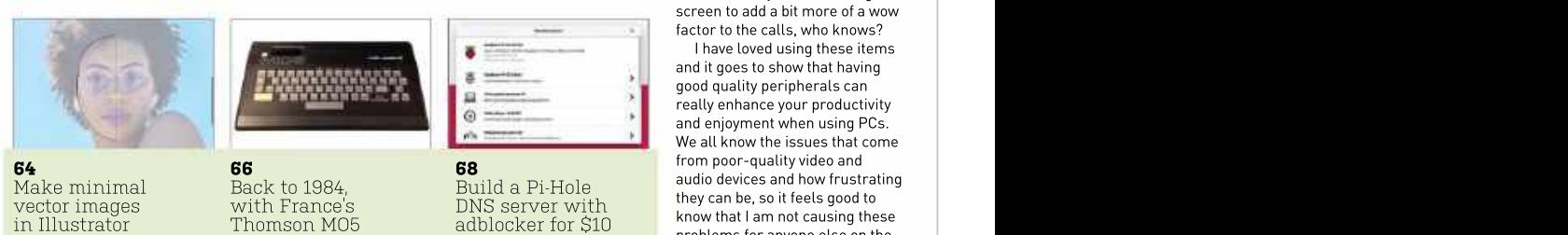

cool gear I can use in my setup at my disposal. I can safely say that my desk is looking as sweet as it ever has. For the recent feature on streaming, I managed to get my hands on tech from Elgato, including itsWave:3 mic, Facecam, Ring Light, Green Screen, Stream Deck Mobile app, plus a Corsair HS80 headset.

That's a nice setup if you ask me. I'm not a vlogger or live streamer, so this gear will be used for the occasional bit of gaming, but mainly for the magazine's Google Meet calls. Unfortunately, for the rest of the team, they will now see and hear me in even better quality, which I'm sure they will love. I may even use the green screen to add a bit more of a wow factor to the calls, who knows?

DNS server with the status of the server with the server with the server of the server of the server of the server of the server of the server of the server of the server of the server of the server of the server of the se I have loved using these items and it goes to show that having good quality peripherals can really enhance your productivity and enjoyment when using PCs. We all know the issues that come from poor-quality video and audio devices and how frustrating know that I am not causing these problems for anyone else on the team. Well, hopefully anyway.

↘ submit your How To project idea to: editor@maximumpc.com

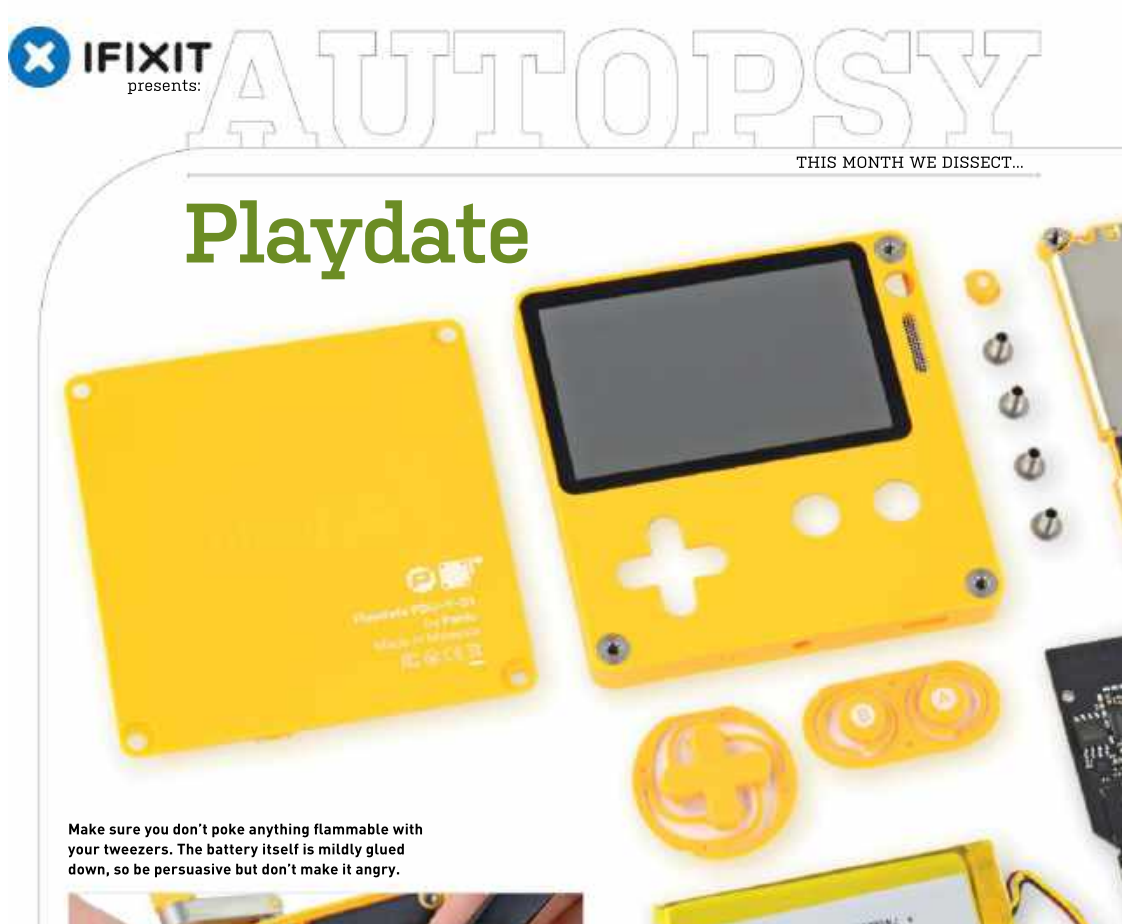

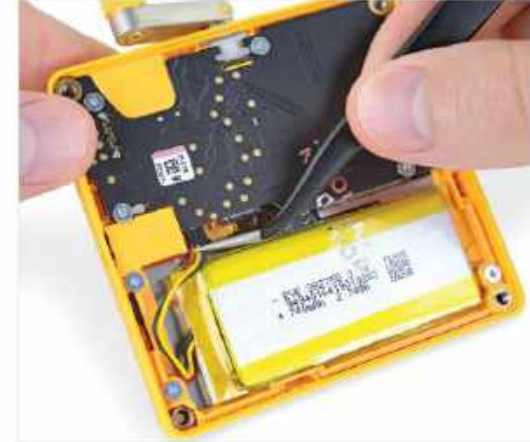

 ${\bf About~irExit}$ <br>iFixit is a global community of tinkerers dedicated<br>to helping people fix things through free online<br>repair manuals and teardowns. iFixit believes that<br>everyone has the right to maintain and repair their<br>own pro

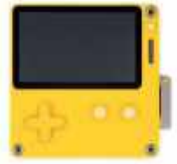

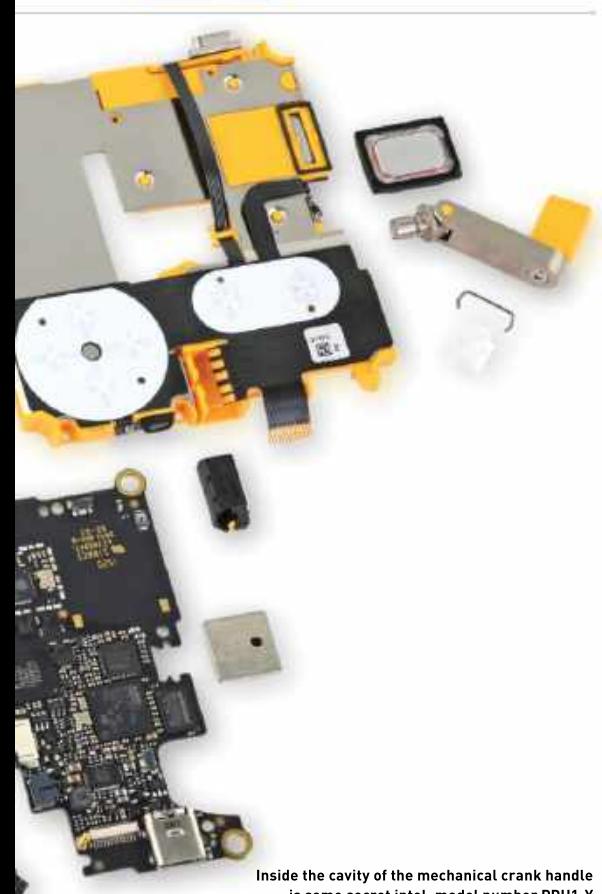

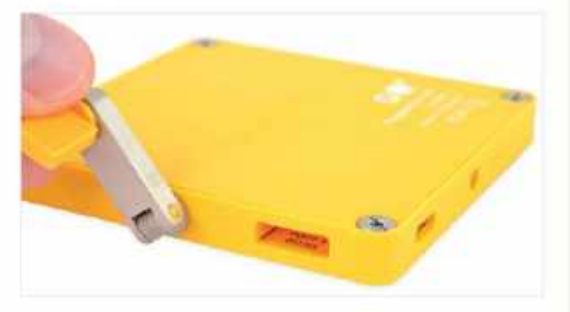

## BACKGROUND

**Panic says it made this quirky,** Panic, the company behind this quirky not-a-Game-Boy, says it made this quirky, **definitely-not-a-Game-Boy http://**wade this device "just for fun," and it shows. From the 1-bit **device "just for fun," and we s**creen to its distinctive crank, the Playdate radiates novelty. We  $\mathsf{sure}\ \mathsf{had}\ \mathsf{fun}\ \mathsf{tearing}\ \mathsf{it}\ \mathsf{down}. \qquad \qquad \qquad \qquad \mathsf{just}\ \mathsf{hope}\ \mathsf{it}'\ \mathsf{s}\ \mathsf{as}\ \mathsf{much}\ \mathsf{fun}\ \mathsf{to}\ \mathsf{tear}\ \mathsf{down}\ \mathsf{as}\ \mathsf{it}\ \mathsf{is}\ \mathsf{to}\ \mathsf{play}.$ 

Full disclosure: Our unit came from Panic, who sent a Playdate for free. Unfortunately, it didn't come with any games, so a teardown was all it was good for. Little did they know, that's our favorite game. (Okay, they probably did know that).

## MAJOR TECH SPECS

- Extremely high resolution (400×240) display—2.7-inch at 173 ppi
- 180MHz ARM Cortex-M7F CPU
- 16MB of onboard memory
- 4GB flash storage
- 2.4GHz Wi-Fi (b/g/n), Bluetooth 4.2, USB-C, headphone jack
- Mechanical crank, because why not?

## KEY FINDINGS

- We grab our big flathead driver for this diminutive console and twist away some screws. A few plastic clips stand guard, but a first look inside reveals an easily accessible battery. Hold on, there's a warranty sticker guarding it. We carry on, carefully.
- Battery unpluggability: 8.5/10, mostly easy. Make sure you don't poke anything flammable with your tweezers. The battery is mildly glued down. It clocks in at 2.74 Wh (740 mAh @ 3.7V).
- We separate pretty much everything from pretty much everything else. Both the display and crank stay ensconced in the forward housing, but everything else just flips out, provided you're deft with a spudger. We get an early look at how the crank works. No gears, just a simple Hall-effect sensor and a thing, enshrouded in white plastic. Is it important? We'll see.
- But first, let's see what powers this pocketable piece of gaming components, including 4GB of NAND flash memory and a whopping 128Mb of low-power SRAM. On the other side, there are six more chips surrounding the CPU.
- Time to pull the pin on this crank. There's a cylindrical magnet embedded in the shaft. As it cranks, the rotating magnetic field<br>hits the Hall-effect sensor, which activates something in your game. One thing this crank won't do? Drift. There's no wiper, spring, or sensor surface to wear out. The design is simplicity itself. On the front, the tiny mono speaker is adhered in place.
- Here's where we come unstuck. The display is firmly glued to the enclosure, so to replace it, you'll probably need a new **Inside the cavity of the mechanical crank handle** plastic face. Meanwhile, the buttons and other various I/O live **is some secret intel, model number PDU1-Y** on the flexible printed circuit, which is glued to the midframe. In an One bright spot, though, is the modular headphone jack.
	- Does it go back together and still work? Indeed it does.Our repairability scoring model isn't calibrated for the Playdate. It exists in a category all of its own, and we dug in mostly for fun. But getting inside and getting some parts out isn't too painful.
	- Repairability Score: 6 out of 10 (10 is easiest to repair). A big flathead screwdriver and an opening pick will get you inside. You can twirl away all the internal (Pozidriv) screws with a basic Phillips driver. The battery is accessible and only lightly adhered. The headphone jack is modular, and the crank design is simple and serviceable. You can swap the display, but only if you replace the front case. All of the controls are aggregated onto a single FPC—easy to swap, but wasteful if one thing breaks. The USB-C port is soldered to the mainboard.

## Minimal vector portraits

**YOUR STYLE AND THEMES** are a huge part of your work and can eventually become your design language. However, you may not want to limit yourself to one specific style and, besides, it's fun ADOBE ILLUSTRATOR **A** to find a new look and theme and play around with it. Illustrator is a great platform to design CC 2020 **CC 2020** hew ideas and to practice working on different styles. One of the most popular art styles you https://www.adobe.com \_\_\_\_\_\_\_\_\_\_can create in Illustrator is flat vector artwork, which is something we touched on in our previous tutorials. This time, we focus on turning portrait pictures into flat vector artwork. COU'LL NEED THIS THE THIS THE THIS TO UNIVERTATOR UNIVERS AND THE MASS ARE THE TO AND THE VOUE STONE IN THE VALUE TO A THE TO A THE TO THE TO A THE TO THE TO THE TO A THE TO THE TO A THE TO THE TO THE TO THE TO THE TO THE

There are plenty of ways to use this technique. You can create images for yourself, such as a quirky profile picture for your design work or web page, or you could doit in a business way and create Illustrator images for customers. It could also be used as a gift idea and is endlessly customizable, it's a great way to spruce up a picture. Using the techniques in this tutorial, you<br>can put this to the test and try it with other images, including landscape shots. -sam LEWIS

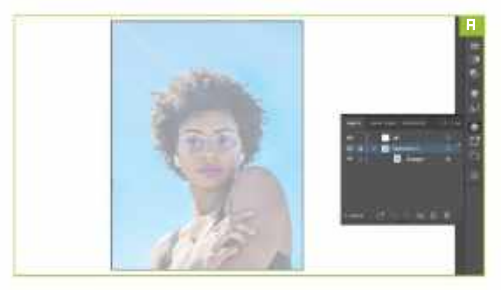

ENTING STARTED<br>As always, we need to be organized throughout a project.<br>This means keeping everything neat and tidy, ensuring that<br>This means keeping everything neat and tidy, ensuring that<br>Discover have established the ce As always, we need to be organized throughout a project. **The late of the set of the set of the set of the set of the set of the set of the set of the set of the set of the set of the set of the set of the set of the set o** This means keeping everything neat and tidy, ensuring that all the separate layers and items are where they need to be and

we have decided to go with an RGB color space, but this is up to you—remember, though, use RGB for digital, and CMYK for print. Using the presets along the top, we select the poster workspace under the Art & Illustration tab.We also change the raster effects from 72dpi to 300dpi.<br>• Once this is done, we can really start to get into this project.

The first thing we need is a reference image. For this tutorial, it helps if the image is straight on, especially as we're just practicing our techniques at first. Further down the line, we'll be<br>able to experiment with different angles and subjects.

» We head to one of our favorite license-free image sites, Unsplash (https://unsplash.com) to browse for a suitable image. Once we have selected an image, we place it into our Illustrator document, crop it to size, and turn the opacity down [Image A].

The first area of the image we will be focusing on is the face. We will be creating this symmetrically by tracing over one side first then reflecting it to create the full face.<br> $\rightarrow$  To find the centerline of the face, we need to bring a rule into

the middle. Pressing 'CTRL' + 'R' will give a ruler border to the

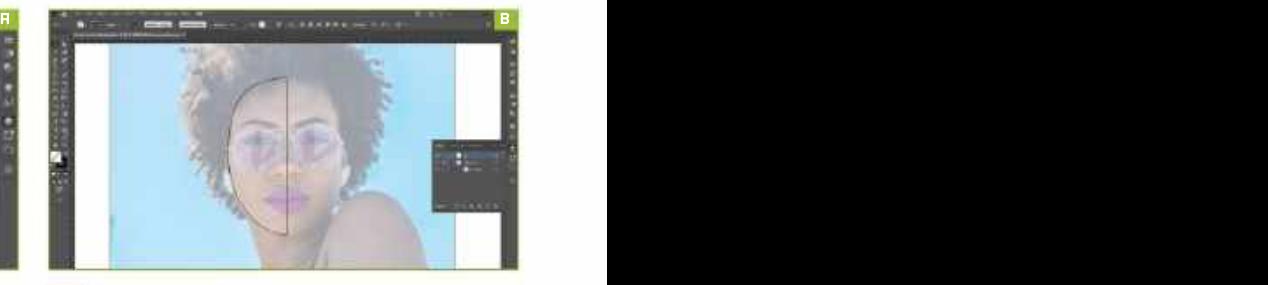

artboard. Then, simply click and drag from the side to

are named appropriately.<br>Open up Illustrator and click 'create new'. For this project, and the face as seen above [Image B].  $\overline{\phantom{a}}$  . Once we have established the center, we need to use the pen tool. This is found in the left side tool panel, or with the shortcut 'P'. Then what you need to do is draw an

» The next tool we need to use is the reflect tool 'O'. We click on the center guideline that was created earlier to set the reflection point. Next, we click on the shape created, and hold 'SHIFT + ALT'whilst, at the same time, dragging the reflected copy of the shape. Then, make sure both sides of the shape are selected and open up the properties tab. In this tab, under the pathfinder options, click the 'unite' button to create one shape, then choose a skin color with another stroke.

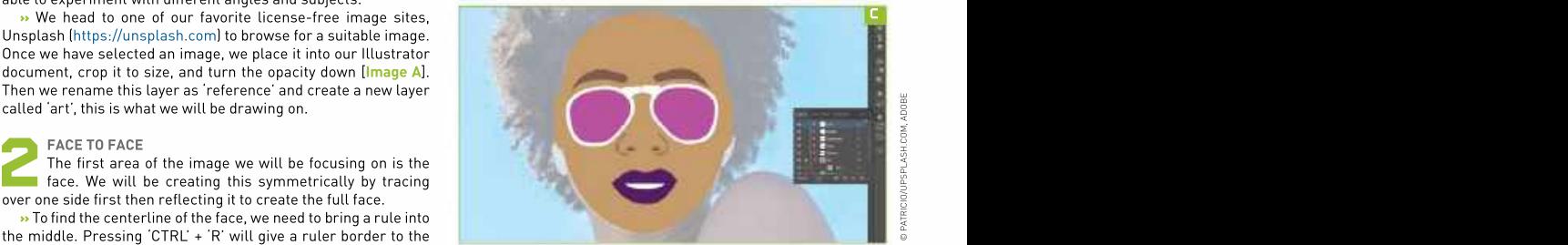

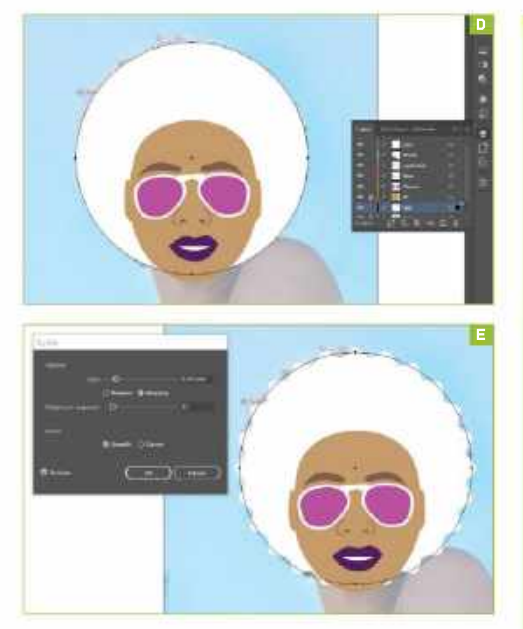

start adding the features using the same technique. The curvature tool is handy for creating the smooth lines that we will

again and use the reflect tool to keep everything symmetrical. Want to cut inrough. Using these two the again s It helps to create new layers for each feature so that you can always see the reference image. Remember, the tracing doesn't have to be exact, just as long as it is recognizable as the original

**»** We take the main shape of features and smooth them out to get the minimal look we were looking for. As we keep adding the individual shapes, the image starts to piece itself together. Once we've done everything, we check that we're happy with the face, behind the face that covers the hair [Image D]. though you can always go back and alter the shapes. After adding<br>all the features *[Image C]*, this is what we have for the face so far.

**»** Using the same technique, we decide to add the outline of a pair of ears to the face shape, even though in the original image,<br>it was hard to see them. it was hard to see them. change the ridges per segment to get the desired look

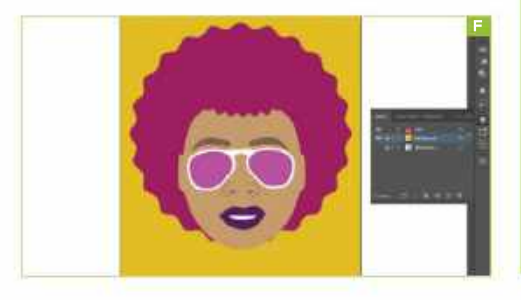

## IN ILLUSTRATOR

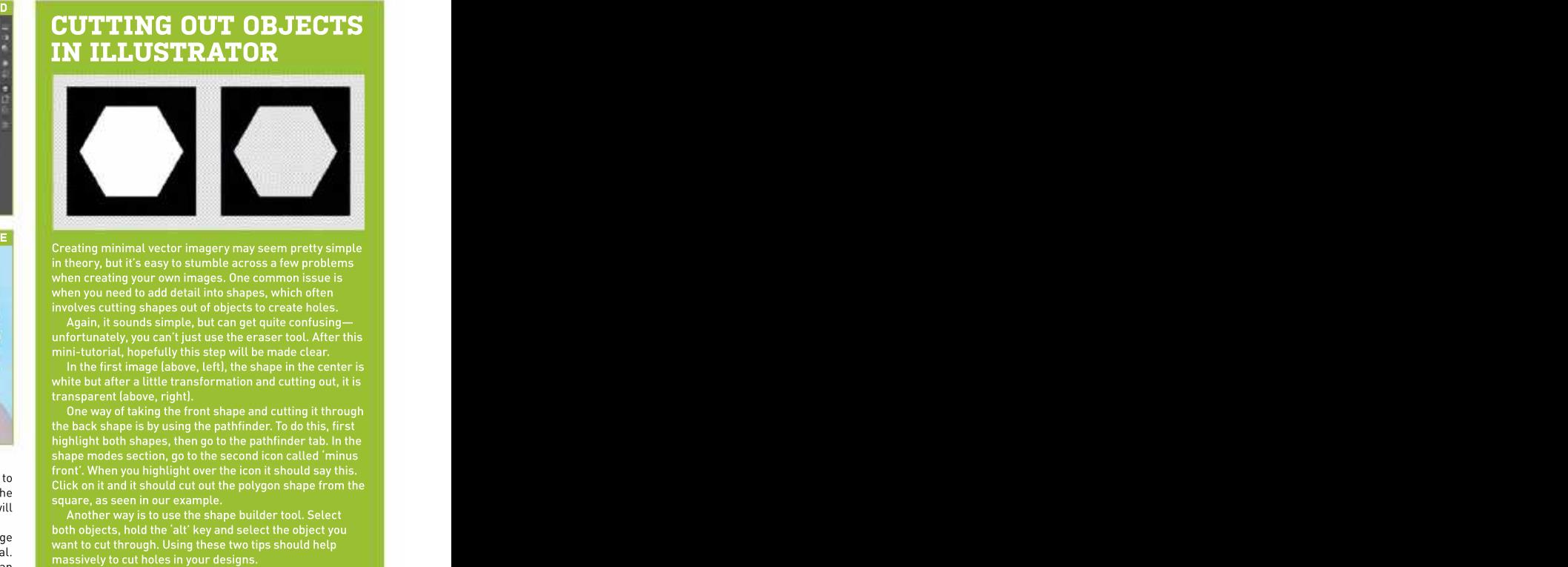

Creating minimal vector imagery may seem pretty simple when creating your own images. One common issue is<br>when you need to add detail into shapes, which often

Again, it sounds simple, but can get quite confusing— unfortunately, you can't just use the erasertool. After this mini-tutorial, hopefully this step will be made clear.<br>In the first image (above, left), the shape in the center is

white but after a little transformation and cutting out, it is transparent (above, right).

ADDING THE FEATURES<br>ADDING THE FEATURES<br>Now that the face is ready, the next thing to do is to<br>start adding the features using the same technique. The<br>Click on it and it should cut out the polygon shape from the<br>Click on i ADDING THE FEATURES<br>Now that the face is ready, the next thing to do is to<br>click on it and it should cut out the polygon shape from the<br>click on it and it should cut out the polygon shape from the One way of taking the front shape and cutting it through the back shape is by using the pathfinder. To do this, first highlight both shapes, then go to the pathfinder tab. In the shape modes section, go to the second icon called 'minus square, as seen in our example.

need on the glasses.<br>
both objects, hold the 'alt' key and select the object you<br>
want to cut through light these two time should help Another way is to use the shape builder tool. Select want to cut through. Using these two tips should help

## HAIR-RAISING ARTWORK

HAIR-RAISING ARTWORK<br>Adding the hair will bring the whole image<br>together before we add a few finishing touches. Adding the hair will bring the whole image together before we add a few finishing touches, including the background. The hair in the image is pretty large, so with the ellipse tool, we draw a large circle

 $\rightarrow$  To create the frizzy texture, we use the zig-zag. effect in the distort and transform tab. In this effect, we chose the smooth option for the point setting instead of the corner, which looks more like spiky hair. We also

and play around with the size too. [Image E]<br>• Once happy with the shape, we change the color » Once happy with the shape, we change the color to the pop-punk look we're aiming for in this minimal

### BACKGROUND INFORMATION

vector portrait and add a fringe using the same method.<br> **EXECT BACKGROUND INFORMATION**<br>
There are a few things you can do to finish this<br>
image off. You could draw the rest of the body. There are a few things you can do to finish this image off. You could draw the rest of the body, create a minimal background, or leave it as it is. We opt for the latter and add a single color in the background [Image F]—in the original, this was all blue sky. Hopefully, after trying out this tutorial,you can use it to your advantage and create other artwork using this method. Think outside the box and apply it to different types of images.

## Machine of the Month: Thomson M05 (1984)

http://dcmoto.free.fr experienced their first taste of computing.<br>Minimum Pentium II 300 MHz The MO5 uses unique hardware com

**THIS MONTH, WE HEAD** to France to explore a much-overlooked machine that can provide new experiences for hungry retro gamers. The Thomson MO5 is often referred **DCMOTO** to as "France's BBC Micro", and was the machine upon which many French schoolkids THIS THIS NONTH, WE HEAD to France to explore a much-overlooked machine that can<br>provide new experiences for hungry retro gamers. The Thomson MO5 is often referred<br>thttp://dcmoto.free.fr<br>Minimum Pentium II 300 MHz<br>and Wind

experienced their first taste of computing. The MO5 uses unique hardware combinations with innovationswell worth exploring, Minimum Pentium II 300 MHz so let us take you on a brief tour of MO5 history, before showing you how to emulate and Windows 98.

R&D

Thomson is a French sister company to General Electric, and the conversion, and Wizball (1988) and Enduro F<br>which began experimenting with computing in the 1970s. In a care surprising, if over-ambitious, inclusions. which began experimenting with computing in the 1970s. In the 1980s, Thomson started producing French microcomputers to capitalize on high import taxes, beginning with the T07 (1982)

**a** These were primarily business machines designed to take Fighting faith Fighting faith the Apple II and Commodore 64. However, developments in on the Apple II and Commodore 64. However, developments in<br>Britain changed their priorities.

**Britain Changed the EGACY** Spectrum was mopping up the UK **CHANGE CHANGE LEGACY** budget market, and schools there had adopted the BBC Micro en-masse. Thomson wanted to monopolize both of these<br>markets in France and attempted to do so with the M05.

Released in June 1984, the MO5 was a cut-down version of the TO7/70 that packed 32KB of RAM, a Motorola 6809E CPU, and Microsoft BASIC (called MO5 BASIC) for 2390 Francs, around US\$400 at the time

» The MO5 has some peculiar hardware. Firstly, it used a Motorola6809ECPU. The 6809 series had certain 16-bit capabilities Compatible PC.<br>and was more technically capable than its contemporaries, but market in 1989. and was more technically capable than its contemporaries, but<br>was five or six times more expensive than a Z80 or 6502.

 $\rightarrow$  Sound-wise, the MO5 only gets a simple beeper. Rather than  $\rightarrow$  EMULATION using a mouse, an optical pen came with the MO5 as standard. Thomson computers used proprietary parts, and add-ons were expensive. The MO5 was installed in French schools as part of the "Informatique pour tous" (Computing For All) plan. While the French government originally wanted to use the Apple Macintosh, Macs were simply too expensive, and an MO5 was a<br>fifth of the price.

» Although home users usually bought Thomson models with proper mechanical keyboards, schools were lumbered with<br>cheaper models that used rubber keys.

» Classrooms made use of the Thomson's special "Nanoréseau" network, where a standard PC would broadcast programs to a network of MO5 terminals. Students were taught

Thomson probably spent and saved money in the wrong areas with the MO5, but it does provide retro gaming fans with something of a different dynamic. A lot of games feel

**D** Course, it's hard to find games you can play without the language barrier, but the following shouldn't be too taxing. language barrier, but the following shouldn't be too taxing. system, but you may need Google Translate to hand for the intro.

<sup>1</sup> BACKGROUND<br>
1 BACKGROUND<br>
1988) and *Enduro Racer* (1988)<br>
1988) and *Enduro Racer* (1988)<br>
1988) and *Enduro Racer* (1988)<br>
1988) and *Enduro Racer* (1988)<br>
1988) and *Enduro Racer* (1988)<br>
1988) and *Enduro Racer* (1 >> Choplifter (1982) is an arcade classicand a decent conversion, and Wizball (1988) and Enduro Racer (1988)

» La Mine Aux Diamants (1986) is a great Boulder Dash clone for any fans wanting new levels, and Androides (1985) is a brutally difficult variation on Lode Runner. Fighting fans should try Yie Ar Kung Fu II (1986) and Kung

### LEGACY **Example 20** Second 20 Second 20 Second 20 Second 20 Second 20 Second 20 Second 20 Second 20 Second 20 Second 20 Second 20 Second 20 Second 20 Second 20 Second 20 Second 20 Second 20 Second 20 Second 20 Second 20 Se

markets in France and attempted to do so with the MO5.<br>
ELUNCH<br>
Released in June 1984, the MO5 was a cut-down version<br>
of the TO7/70 that packed 32KB of RAM, a Motorola 6809E<br>
of the TO7/70 that packed 32KB of RAM, a Motor **LAUNCH Example 2 LAUNCH EXAMPLE 2 RAM** and was backward-compatible with the MO5. Fou (1987).<br>LEGACY<br>Although the MO5 sold well in France, that didn't<br>translate to foreign markets. Improved models Although the MO5 sold well in France, that didn't translate to foreign markets.Improved models were introduced over the following two years, but were soon dropped in favor of 1986's MO6, which had 128KB of

**»** Unfortunately, Thomson's ubiquity in France was short-lived. Once economic conditions were favorable, Thomson was overtaken by the Amstrad CPC range (France was the Amstrad's most successful territory) and the 16-bit Atari ST. Thomson began selling IBM Compatible PCs in 1987 before leaving the computer

### EMULATION

market in 1989.<br>
EMULATION<br>
While there are other Thomson emulators in<br>
existence, when it comes to the MO5, there is While there are other Thomson emulators in existence, when it comes to the MO5, there is really only one choice: DCMOTO.

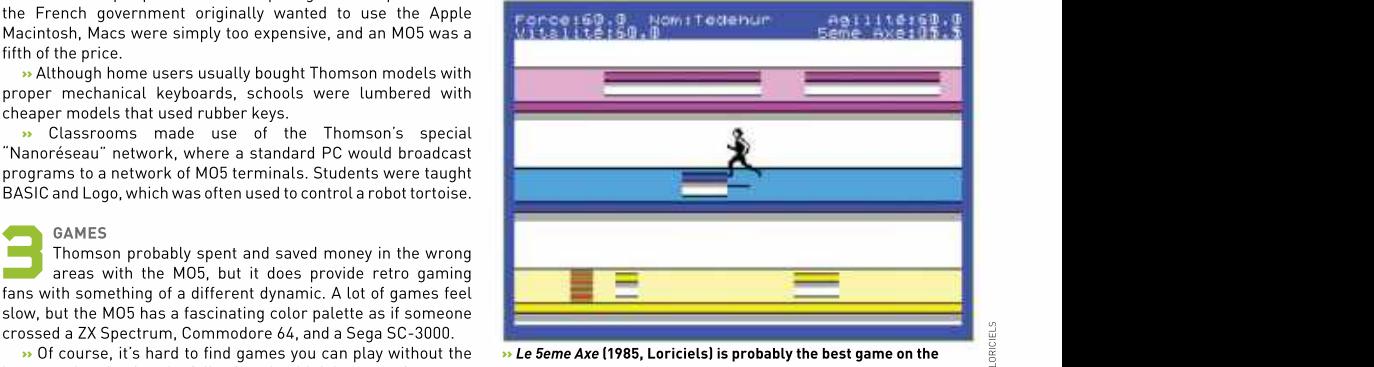

>> Le 5eme Axe (1985, Loriciels) is probably the best game on the

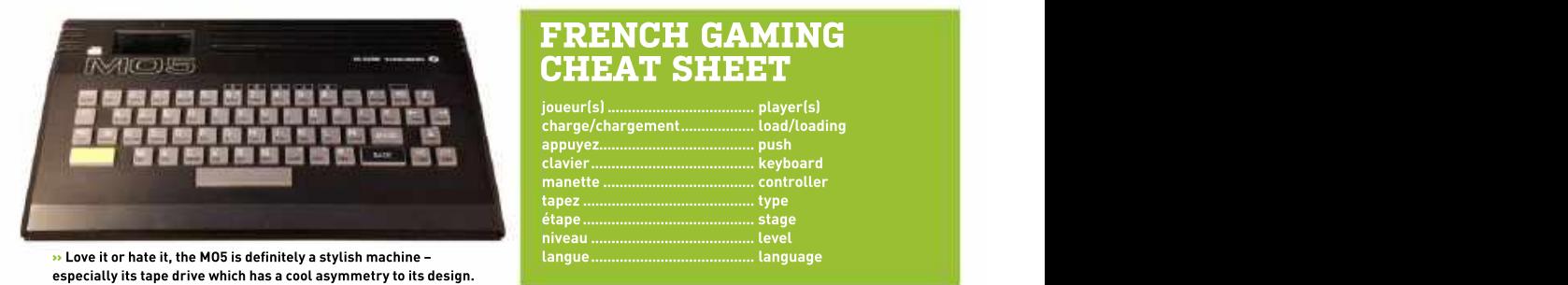

 $\rightarrow$  Love it or hate it, the MO5 is definitely a stylish machine –<br>especially its tape drive which has a cool asymmetry to its design.

>> Although DCMOTO only comes with a Windows binary, Table 10ADING TAPES Linux users needn't panic, it works perfectly well under Wine. Thomson emulator aside, the DCMOTO website also contains all the Thomson software you're looking for, as well as books, so you will prot catalogs, documentation, and magazines.

**Ex** To download the emulator, open the DCMOTO home page<br>and click on the Emulator button. Most of the website is in the Removable media window, then click OK. and click on the Emulator button. Most of the website is in French, but under the blue DCMOTO heading is a button labeled

**Extract the file and inside will be a Windows executable. You have a Line and inside with the Secommands.** will need to open this manually each time, so you may want to

make a desktop shortcut if you use DCMOTO often.<br>
CHE METTING STARTED<br>
CHE METTING STARTED<br>
Click OK and you'll be taken to the main emulator screen.<br>
Click OK and you'll be taken to the main emulator screen.<br>
Click OK and When starting DCMOTO, there is a help screen in French. **In the LOADM**<sup>""</sup>,,R Click OK and you'll be taken to the main emulator screen. <br>• The first things to do include changing the interface to **CLICADM** 

English, then changing the Thomson model to an MO5.<br>Fit is the Options button in the main menu and a new window<br>Will appear. "DCMOTO paramètres". Window in the main menu and a new window window with the options of these co

will appear the left of the window, towards the middle, is a field called **by the LOADM "CASS.",R**<br>angue". Change this from Français to Anglais (English) and **by Drama Weyboard, we entered the complete** to symbol by "Langue". Change this from Français to Anglais (English) and click the Appliquer (Apply) button. >> Now choose the Thomson model from the Computer field

around the top of the window.<br>a by default, DCMOTO is set to TO9+. There are seven MO5 = Tools  $\rightarrow$  Keyboards.<br>models to choose from: MO5 v1.1 works best with US keyboards.

**DESET VILLE TO CHOOSE FROM:** MOSS velocies the 1.1 and click OK. A pop-up will appear saying a reboot is needed. That's just for DCMOTO, not your PC. Click OK. » vDCMOTO will now reset into an MO5 BASIC prompt, ready

## LOADING CARTRIDGES AND DISKS

Whether you're loading a tape, disk, or cartridge, click<br>"Removable media" in the main menu to get started.

 $\rightarrow$  Cartridges are the easiest medium to load. Just click the Load button next to the "Cartridge (.rom)" field, choose your file, click Open, and your game will load. >> While we couldn't find <sup>a</sup> foolproof way of getting disks to

load, we did find a decent method to get your game started, and thankfully MO5 disk software is quite rare. >> First, you need to enable the external disk drive. Click

Options in the main menu, and in the settings window is a field called "Extern controller". Click the option "CD90-351 (3.5in)" then choose OK. Now click "Removable media" from the main menu and press Load to choose a disk image file. Browse for your disk file, then click Open.<br>>> Reset the MO5 by clicking File  $\rightarrow$  Hard reset. With any luck, Let Uptions in the main menu, and in the settings window is a field<br>
Let alled "Extern controller". Click the option "CD90-351 (3.5in)"<br>
Then choose OK. Now click "Removable media" from the main<br>
Sy Reset the MO5 by clic

your disk will boot itself. Thomson MO5—and it's arguably better than the original.

## FRENCH GAMING<br>CHEAT SHEET

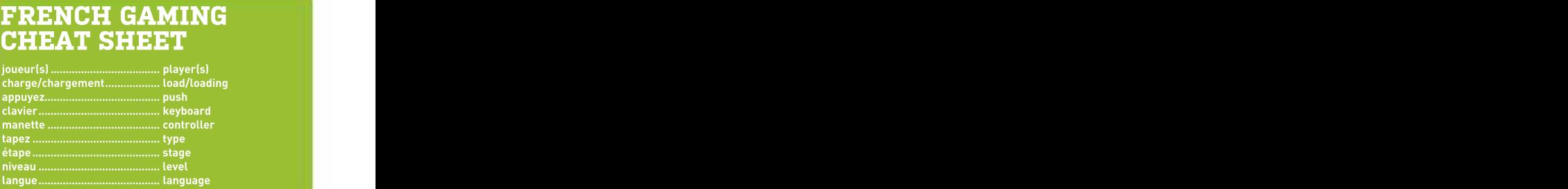

LOADING TAPES

LOADING TAPES<br>Tape software is by far the most common format,<br>but getting tapes to load is something of a lottery: Tape software is by far the most common format, but getting tapes to load is something of a lottery: so you will probably need to try several commands to

**»** Start by choosing a tape image file from the

» Now you need to try entering a few BASIC load commands—remember to press Enter after each of

GETTING STARTED cursor, enter RUN .<br>And that doesn't work, try typing: with that doesn't work, try typing:  $\overline{\phantom{a}}$  The easiest method is to try just entering LOAD by itself. If you're left with an "OK" message and a blinking

LOADM"",,R

Or in the case of Le 5eme Axe, simply:

LOADM

>> If you're using a US keyboard, you will need to press

 $\rightarrow$  If none of these commands work, try typing:

## LOADM "CASS:",R

pressing  $Shift + \iota$ , which should be above the Enter key. If you run into any further problems entering characters, you can bring up a French virtual keyboard by clicking

 $\rightarrow$  Lastly, if any program needs a strange command to load, it's worth looking at the filename, which often contains the required load command.

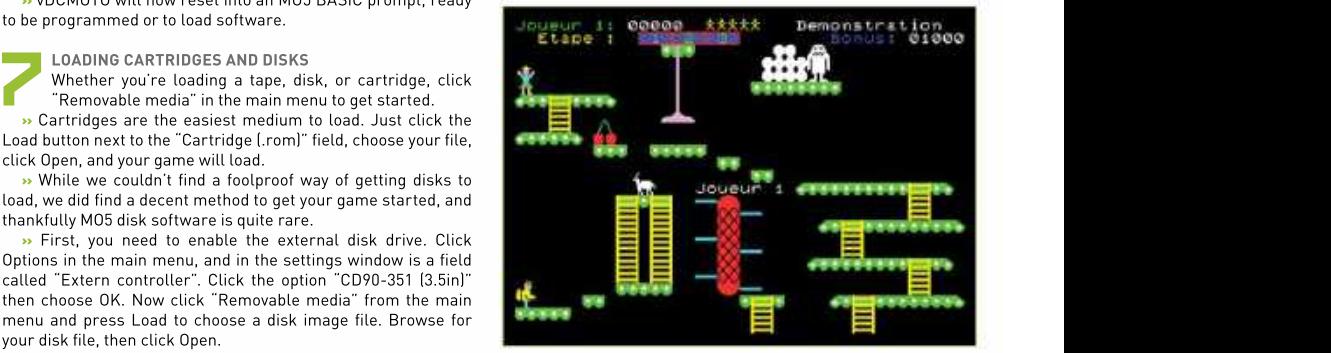

>> Yeti (1984, Loriciels) is a great Donkey Kong rip-off for the

## Send online ads down a Pi-Hole

A Pi Zero is a perfect choice at completely different this month.<br>
shawn's suggestion relates to

AN ACTUAL HONEST-TO-GOODNESS letter (well, an email) from a reader arrived in the busy<br>Maximum PC newsroom recently. Once we'd read it, we were even more shocked to discover it Maximum PC newsroom recently. Once we'd read it, we were even more shocked to discover it<br>**LINUX** was filled with sensible questions and ideas, rather than the usual offer of manhood-enhancing Some sort of Linux computer. The Multication. So thanks to Shawn, without whom we might have written about something

choice at shawn's different this month.<br>Shawn's suggestion relates to Internet of things (IoT) devices, specifically smart lightbulbs, just \$10. which he wants to connect to a segmented guest network to deny them full access to the wider internet while keeping their useful functionality. He found he could dothis with his guest network, but the presence of a Pi-Hole network ad blocker put a spanner in the works. We'll here's how to set up a Pi-Hole DNS server and never see an online advert again. Except for the ones you whitelist, of course, because ad revenues write writers' checks. **EXECT THIS**<br> **EXECUTE THIS**<br> **EXECUTE THE MAX**<br> **EXECUTE THE MAX**<br> **EXECUTE THE MAX**<br> **EXECUTE THE MAX**<br> **EXECUTE THE MAY**<br> **EXECUTE THE MAY**<br> **EXECUTE THE MAY**<br> **EXECUTE THE MAY**<br> **EXECUTE THE MAY**<br> **EXECUTE THE MAY**<br>

So, the moral of this story is this: please email us. It's not that we're lonely (honest!), it's more that your ideas might just make it into the magazine. **-IAN EVENDEN** 

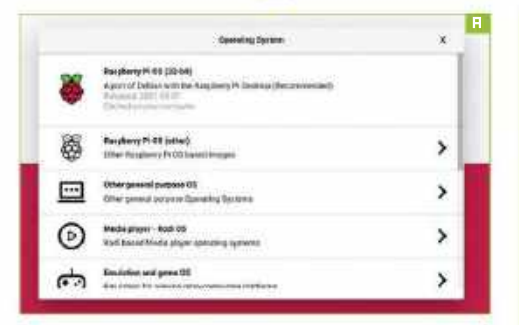

A Pi-Hole is a DNS sinkhole that's used by your router as its domain name server. It strips out traffic from known advertising sites and makes it disappear. As it runs at the network level, it can strip advertising from places such as smart TV UIs and cellphones, as well as the more common website

 $\rightarrow$  This has the benefit of not showing you annoying ads, which also speeds up the loading times of websites. The downside is<br>that ad impressions pay for the web as we know it, meaning that the more we block ads, the less free content there's likely to be<br>in the future. It's a fine balancing act.

 $\rightarrow$  Pi-Hole is an open-source project that runs on Linux—the officially supported OSes are Raspberry Pi OS, Debian 9 onward, Ubuntu from 16.X, Fedora 32 or later, and CentOS 7 onward. As fond of and visit often, it's worth whitelisting it so that it<br>you're going to want it running all the time, it's recommended still makes money from your visits you're going to want it running all the time, it's recommended that you run it on a low-power device, such as a single-board computer. It will run in a Docker container, or a VM as long as you can give it its own static IP address. It will happily share a machine with a Plex server, so you can kill two birds with one stone. You can even run it on a Raspberry Pi Zero W, but we can't<br>find ours, so we've broken out the Pi 4 instead.

» And although it is possible to run a Pi-Hole over Wi-Fi, Press the Add To Whitelist button. That's all there is to it. it's better to run it over Ethernet, as it might be handling a lot

**o** of traffic. If you want to run it on a Pi Zero, you might want to look into a USB to Ethernet adapter. However you connect, you're going to need to give it a static IP address on whatever you use to dish those out, most likely a DHCP<br>server running on your router.

### OS INSTALLATION

server running on your router.<br>
2008 INSTALLATION<br>
2008 The Pi-Hole runs on the standard Raspberry<br>
2019 Pi OS, so if you need to, fire up the Raspberry The Pi-Hole runs on the standard Raspberry **Pi OS**, so if you need to, fire up the Raspberry Pi Imager and prepare a Micro SD card [Image A]. The minimum you need for the regular Raspberry Pi OS is 8GB, or 4GB if you fancy living in a Terminal with Pi OS Lite. With the former, you can leave it running the graphical desktop and take control using VNC.

### SETUP<sub>c</sub> and the setup of the setup of the setup of the setup of the setup of the setup of the setup of the setup of the setup of the setup of the setup of the setup of the setup of the setup of the setup of the setup of t

PREPARATION<br>A Pi-Hole is a DNS sinkhole that's used by your router as<br>its domain name server. It strips out traffic from known<br>its domain name server. It strips out traffic from known graphical desktop and take control using VNC.<br>SETUP<br>Once you've booted your Pi, let it do its usual thing of<br>downloading updates. You can tinker with the OS's Once you've booted your Pi, let it do its usual thing of downloading updates. You can tinker with the OS's appearance while it does this—our personal preference is to move the menu bar to the bottom, possibly because more than 25 years of using Windows has done something to our brains. Once you've done the inevitable restart, it's time to install the Pi-Hole.

## **WHITELISTING SITES**

The idea of a whitelist is that any sites on the list are passed by untouched by the adblocker. At the risk of sounding preachy, if there's a website you're particularly fond of and visit often, it's worth whitelisting it so that it but it's a small price to pay for helping make sure your favorite sites don't vanish behind a paywall or close down. **WHITELISTING SITES**<br>The idea of a whitelist is that any sites on the list are<br>passed by untouched by the adblocker. At her risk of<br>sounding preachy, if there's a website you're particularly<br>fond of and visit often, it's w

To whitelist a site, head to the web interface and choose whitelist from the left-hand side. Once on the page, add the URL of the site you want in the 'domain' box. If the

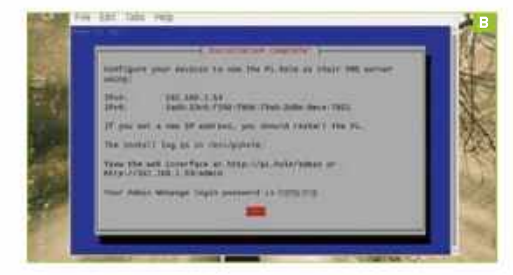

## PI-HOLE INSTALLATION

Open Terminal, and type this without the quotation marks: "curl -SSL https://install.pi-hole.net |bash". This is an installation script that takes care of the whole process, with you answering a few questions along the way, suchas who you'd like your DNS provider to be, and whether you want the web admin interface to be installed. We chose OpenDNS and said yes to the web interface, as well as accepting all the recommended settings [Image B]. You might also want to write down the web 1. STATUS admin password you're given at the end of the process. You can<br>A few stats about the host Click here for a link to the change it using this Terminal command: "pihole -a -p". This is a sale and the nost machine, its temperature worth doing, as the password generated by the Pi-Hole software

will be a random jumble that's difficult to remember.<br> **EXECUTE AND**<br>
There's no app to see on the host machine, it doesn't even<br>
appear as an entry on the Raspberry menu. Instead, you<br>
appear as an entry on the Raspberry There's no app to see on the host machine, it doesn't even<br>There's no app to see on the host machine, it doesn't even<br>need lives here on the appear as an entry on the Raspberry menu. Instead, you have a web interface. Open a web browser on any computer the unitelisting and help.<br>Whitelisting and help. 6. PERMITTED AND attached to your home network, type in the Pi-Hole's IP address (the static one you set earlier), and append /admin. Ours was 192.168.1.53/admin, and yours will be something similar. It's Headline figures and worth exploring the interface, but if you've ever tinkered with the settings of a router, you'll be right at home. Leave it running<br>In the been up to. The setting home. The set of interesting the been up to. The setting home. long enough and you'll get graphs too.There's lots of interesting information to be gleaned from the data—Logitech and Netflix, representing some IoT devices and probably a smart TV or two,<br>are by far the biggest abusers of our internet connection, beating and the lose the ability to browse websites completely. are by far the biggest abusers of our internet connection, beating<br>even Google for home-phoning frequency.

©

Ideally, you'll change the setting on your router to use the Pi-Hole as the primary DNS server. This is a simple case of finding the relevant setting on your router's web interface and changing the IP address to the static IP of your Pi-Hole. Leave the

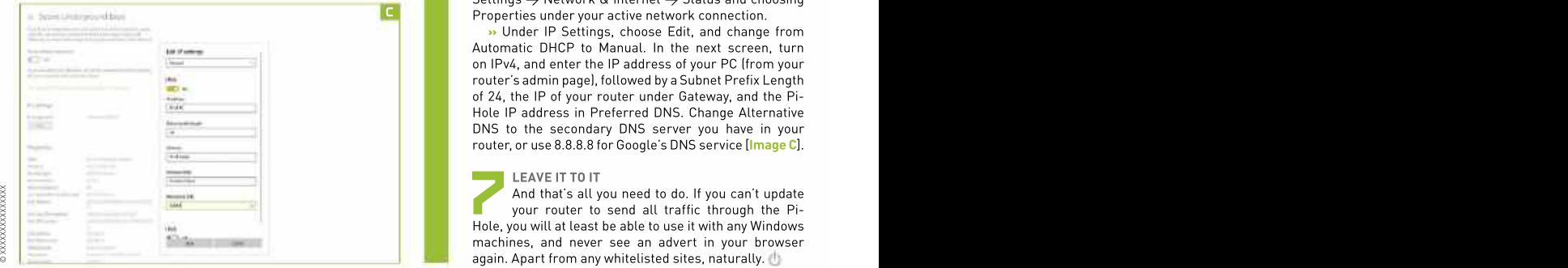

## Be a strong of the state of the state of the state of the state of the state of the state of the state of the

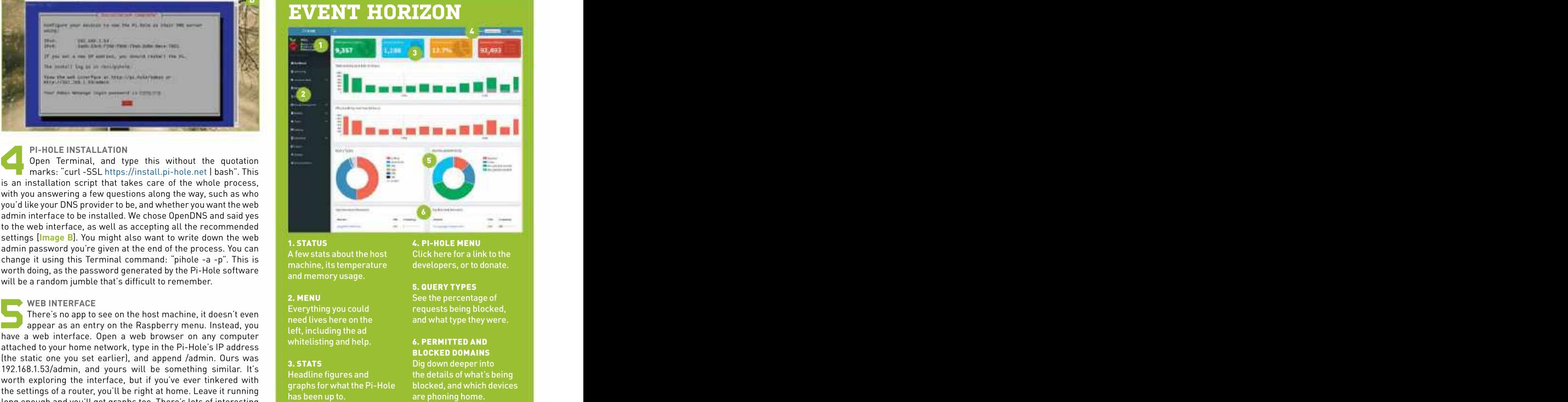

A few stats about the host and memory usage.<br>**5. QUERY TYPES** 

left, including the ad whitelisting and help.

graphs for what the Pi-Hole

4. PI-HOLE MENU

WEB INTERFACE<br>There's example of the bost mashing it doesn't away is everything you could requests being blocked, 2. MENU See the percentage of and what type they were.

Dig down deeper into Headline figuresand the details of what's being 1. STATUS<br>
A. PI-HOLE MENU Click here for a link to the<br>
A few stemperature<br>
and memory usage.<br>
5. QUERY TYPES<br>
5. QUERY TYPES<br>
5. QUERY TYPES<br>
Everything you could<br>
Ferrything you could<br>
requests being blocked,<br>
need live blocked, and which devices

secondary as it is, so in case the Pi-Hole fails, you won't

even Google for home-phoning frequency.<br>
Dust REDIRECTION<br>
Dust REDIRECTION<br>
Dust REDIRECTION<br>
Dust REDIRECTION<br>
Dust REDIRECTION<br>
Dust REDIRECTION<br>
POSITION<br>
Pi-Hole as the primary DNS server. This is a simple case<br>
Pi-Ho DNS REDIRECTION covered.ItcanstripadvertisingfromsmartTVinterfaces, Properties under your active network connection. » Doing it this way forces all your internet traffic through the hole, meaning every device that connects is YouTube videos, and more. Some ISPs, however, especially those who supply their own hardware, like to lock you out of changing the DNS server. If this is the case, you can change it for a Windows PC by going to Settings  $\rightarrow$  Network & internet  $\rightarrow$  Status and choosing

**>>** Under IP Settings, choose Edit, and change from Automatic DHCP to Manual. In the next screen, turn on IPv4, and enter the IP address of your PC (from your router's admin page), followed by a Subnet Prefix Length of 24, the IP of your router under Gateway, and the Pi- Hole IP address in Preferred DNS. Change Alternative DNS to the secondary DNS server you have in your

### LEAVE IT TO IT

router, or use 8.8.8.8 for Google's DNS service [Image C].<br>LEAVE IT TO IT<br>And that's all you need to do. If you can't update<br>vour router to send all traffic through the Pi-And that's all you need to do. If you can't update your router to send all traffic through the Pi- Hole, you will at least be able to use it with any Windows machines, and never see an advert in your browser again. Apart from any whitelisted sites, naturally.

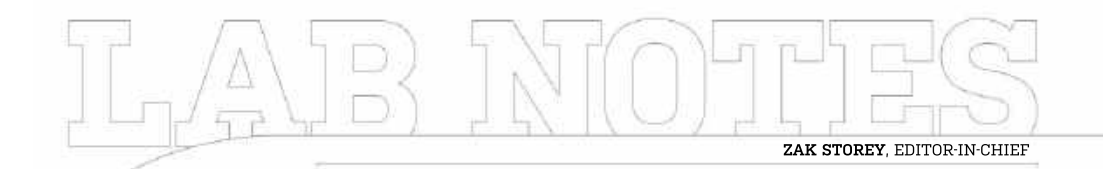

## I' m getting Fiber!

IT'S HAPPENING. It's finally happening. I'm away over the network, and let's face<br>getting fiber to the property. Hopefully, it, \$68 a month is a hefty sum. One that soon, if I'm lucky. They're digging up the road in my area and installing the good

which isn't too bad. However, once the I currently get for downloads and 17.6x<br>optical is installed. I should be able to faster than my current upload speeds. get 900Mb/s up and down for just \$68 a month. The only problem is, I'm still stuck guy when it comes But again, at that point, we're talking in an 18-month contract, so I may have to to software<br>wait a bit unless Lnay to get out early and CS wait a bit unless I pay to get out early. and OS<br>It got me thinking though that is the installations.

It got me thinking though, that is the installations.<br>a package there. Guaranteed averages If Windows top package there. Guaranteed averages If Windows<br>of 900 up and down, but do I need it? isn't working of 900 up and down, but do I need it? The line I currently have hardly takes an quite right, I and the state of the state of the state of the full exorbitant amount of time to download will format the contract of the contract advantage of games and software, I stream 4K content the thing and the stream of the stream of the stream of the stream of the stream of the stream of devices install fresh in the stream of the stream of the stream of the stream of the over it just fine, there's a ton of devices install fresh.<br>Connected all over the house working backup-free. connected all over the house working

getting fiber to the property. Hopefully, it, \$68 a month is a hefty sum. One that road in my area and installing the good account—it's \$1,224 over the course of the finen there's the router conundrum. away over the network, and let's face — and then re-download everything in the could easily be funneled into a savings

Admittedly, I'm a fire and forget kinda

quite right, I install fresh, backup-free,

process. But is that worth paying the extra per month? I'm not so sure.

stuff in my town. Contractors are in, and licke contract, to be precise. I want to upgrade my home network too. the work is underway, or so I've been told. The "budget" offering comes in at \$40 The Netgear Nighthawk RAXE500 has my I'm currently paying around \$62 a a month and packs in speeds of 300Mb/s attention, a sweet little WiFi 6E number, month for 145Mb/s down and 17Mb/sup, down and up, more than twiceas fast as complete with 2.5Gbps ports, that will optical is installed, I should be able to faster than my currentupload speeds. around the house into my office. Pair that I currently get for downloads and 17.6x go nicely with the Cat7 cables trailing Then there's the router conundrum. with a new NAS and I'll be golden. All of the internet, all of the time<br>
ing. I'm away over the network, and let's face and then re-download everything in the<br>
problems) in the course of the control and the saving the course of the control and the control i

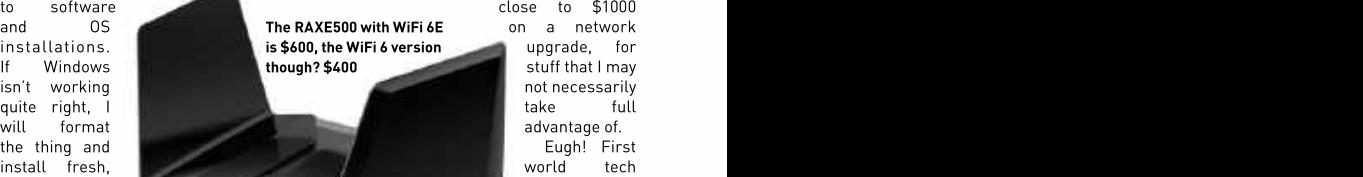

on a network upgrade, for take full advantage of. Eugh! First world tech

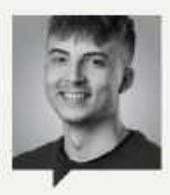

## SAM LEWIS **SAM LEWIS**

Staff writer

I needed to dive straight into So, although my intentions again after what must be games great for replayability. some new games. Well, I were good, how could I not at least 14 years was a After playing through didn't get very far with that. In relive this while it was still great nostalgia trip. There's excited about Lego Star Wars: I wouldn't be playing it on the and the mumbling voices are The Skywalker Saga again. Nintendo DS as I originally quite hilarious too. Collecting back to an absolute classic just say, it's a little bit of a something I can't get away

I mentioned previously that Wars: The Complete Saga. Bunning through this consuming it makes these I was having another look at fresh in my mind? something about these Lego need to rewatch the films what was coming out and got This time, however, games that's just so addictive themselves, as that's been a This inevitably turned me did, but on Steam, and let's every Lego stud I can see is until the *Skywalker Saga* a S I mentioned previously that *Wars: The Complete Saga.* Running through this consuming, it makes these<br>
I needed to dive straight into So, although my intentions again after what must be games great for replayability.<br>
Som just say, it's a little bit of a something I can't get away comes out. Then I can finally the same of the some Wars: The Complete Saga. Running through this consuming, it makes these<br>So, although my intentions again after what must be games great for replayability.<br>Were good, how could I not at least 14 years was a After playing t at least 14 years was a great nostalgia trip.There's the whole game, I now and the mumbling voices are while too. Or continue playing quite hilarious too. Collecting other classic Lego games, ह्र Running through this consuming, it makes these games great for replayability.<br>
at least 14 years was a After playing through<br>
great nostalgia trip. There's the whole game, I now<br>
something about these Lego need to rewatch

need to rewatch the films themselves, as that's been a

say I am playing a new game.

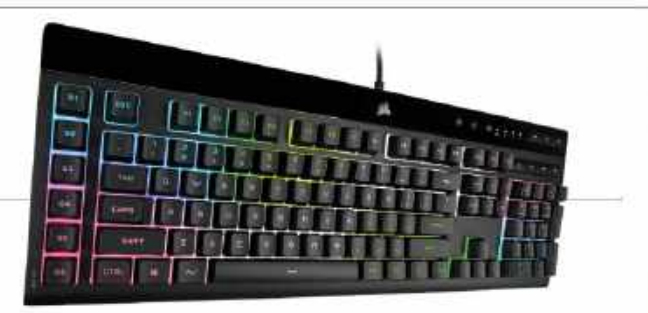

## Corsair K55 RGB Pro XT Editor's Pick:

The best of the membrane?

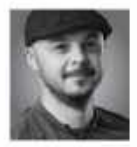

is mediocre. It's a big part of my team's ethos, and something I've drilled into them parts that don't warrant the investment. a wrist-rest!<br>It's a big part of why our Blueprints But the bi

why we often rotate it between us. That

perform? Is integrated graphicsimproving

from the Californian giant. It features rubber dome, membrane key switches, \$70 www.corsair.com

grounded. It's too easy and you can individually control the lighting and the control of the control of the control of the control of the control of the control of the control of the control of the control of the control o to play around with all effects on each key switch if you'd like to. **76 MSI Katana GF66**

the expensive stuff, It's not a perfect solution, there's some and get swept into bleed over into the surrounding areas, the surrounding areas, the surface of the surface of the surface of the surface of the surface of the surface of the surface of the surface of the surface of the su this world where anything but the best but the fact this is even possible, and not during my time here. Yeah, RTX 3090s and awesome. It's not that expensive either, AMD Ryzen 9 5950Xs are great, but for the you can pick one up for \$70 or so. Not when we have a set of the state of the state of the state of the state of the state of the state of the state of the state of the state of th vast majority, those ain't nothing more super cheap, by any means, but certainly super changes are the cheap of than pipe-dreams, or overly expensive not a \$200 juggernaut either. And you get something entirely relegated to the world of individual mechanical key switches, is

It's a big part of why our Blueprints But the big question, no doubt, will be a second because the big during the big during  $\sim$ way each of us gets a feel for the industry, switch? No, of course not. If you're used to and where things lie right now in the that super-smooth linear feel, or even the Do they feel as good as a mechanical switch? No, of course not. If you're used to this thing is pretty quiet too.

there's little to complain about. - ZS \$70 www.corsair.com From the Californian given the studies of budget parts).<br>
The review samples of budget parts).<br>
And so that's what brought me back to a few other basic elements too—there's<br>
AM so that's what brought me back to a few other

## Reviewed…

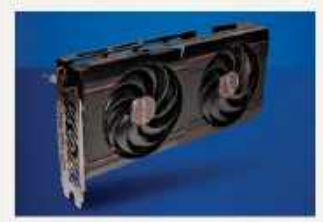

72 AMD Radeon RX 6600 XT 74 AMD Ryzen 5700G

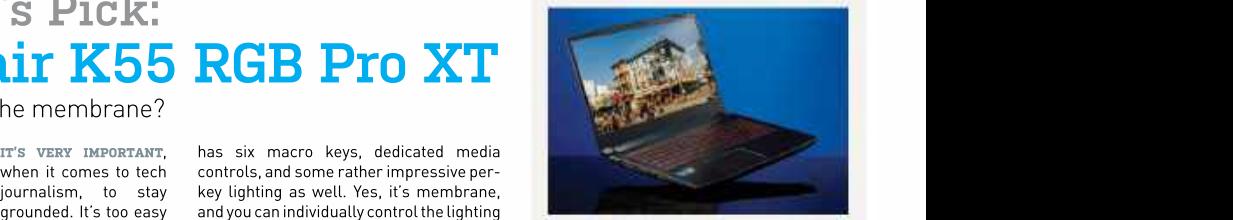

76 MSI Katana GF66

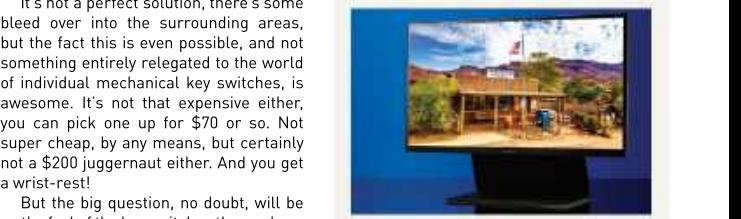

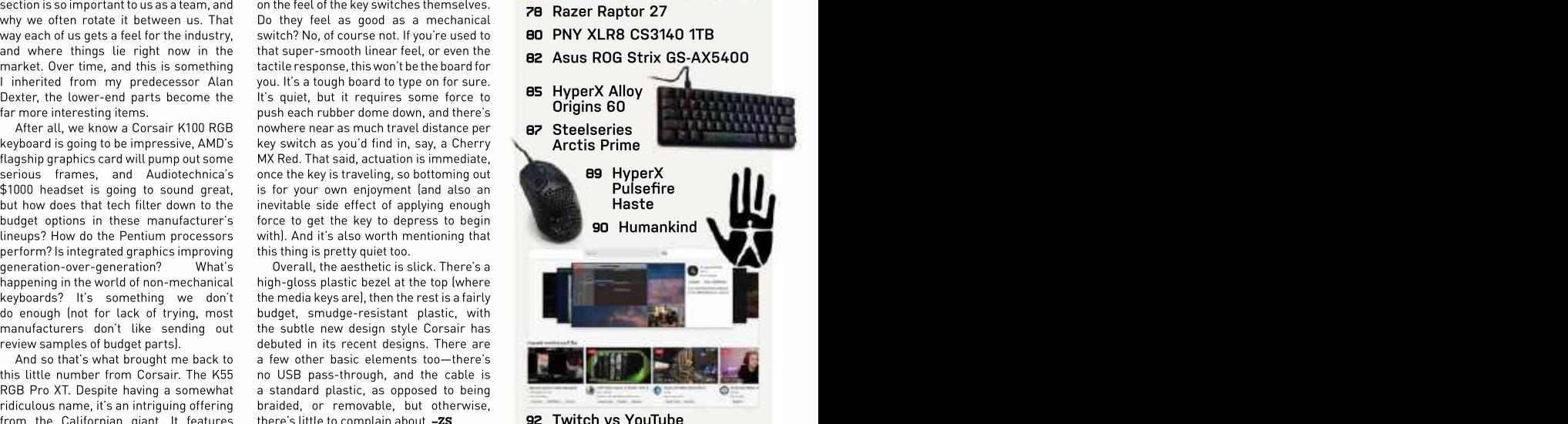

## AMD Radeon RX 6600 XT

waiting, AMD's not-really-budget Navi inadequate, it's still sufficient to beat the<br>23 GPU has arrived in the form of the previous generation architecture. The of AMD's RDNA2 architecture, such as real-world use help as well. the Infinity Cache and ray accelerators,<br>but cut down to manageable sizes. But STUMBLING BLOCKS but cut down to manageable sizes. But STUMBLING BLOCKS The real pain comes when we things we'd really like to see fixed remain spec Navi 21 and Navi 22, though, Navi<br>a real problem: pricing and availability. 23 feels a bit stingy. Even Nvidia opted

using for this review, supposedly start at RTX 3060 Ti, 3070, and 3070 Ti continue launch for that price, but to the surprise because 6GB wouldn't have been enough Let's be clear: This is not a \$600 graphics more memory, particularly in a few AMD-<br>card. Or rather, it's not a \$600 card back promoted games (*Borderlands 3, Dirt 5,* card. Or rather, it's not a \$600 card back promoted games (*Borderlands 3, Dirt 5,* when it can manage. in 2019, when the RX 5700 XT came out and Godfall, specifically). With only 8GB at \$400. In late 2021? Maybe it is a \$600 and a 128-bit bus, there are times when at \$400. In late 2021? Maybe it is a \$600  $\;$  and a 128-bit bus, there are times when  $\;$  and we'll finally start seeing GPUs readily  $\;$   $\;$ card, at least for those desperately the RX 6600 XT stumbles. available online for their recommended

considering the 8GB of GDDR6 memory is<br>attached via a 128-bit bus-the RX5700 XT

eal problem: pricing and availability. 23 feels a bit stingy. Even Nvidia opted:<br>The base model RX 6600 XT cards, to include 12GB of GDDR6 memory on The base model RX 6600 XT cards, to include 12GB of GDDR6 memory on<br>including the Sapphire Pulse we're its competing RTX 3060-though the its competing RTX 3060-though the Main Stream when in the higher one is a construction of the superior and which the higher and which the minitiple case of Mainstream with the minitiple case of Mainstream with the superior of Mainstream with the superior and Godfall, specifically). With only 8GB

searching for a GPU upgrade.  $\hbox{\tt A}$  prime example of this is if you  $\hbox{\tt~prices.}$  In the meantime, the RX 6600 XT  $\hbox{\tt C}$ We mention the 5700 XT because the want the increased realism of rayperformance ends up looking similar to but areflections, global illumination, bo find in stock.-**JARRED WALTON** that GPU. The 6600 XT comes out ahead and shadows. All the grit of ray-traced at 1080p and 1440p, an impressive feat Night City in *Cyberpunk 2077* proves far the presence of a the Bedgeen BY 6600 YT. attachedviaa128-bitbus—theRX5700XT manages just 16 fps at 1080p using the too much for the RX 6600 XT,where it RT-Medium preset with RT reflections

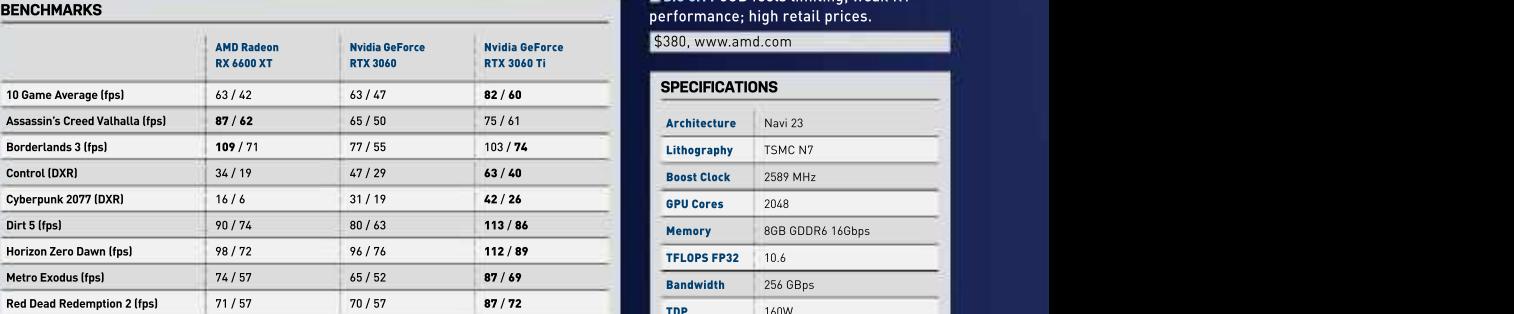

Best scores are in bold. All testing conducted with a Core i9-9900K, MSI MEG Z390 ACE, 2x 16GB DDR4-3200 CL16, 2TB XPG 8200 Pro M.2 SSD, Thermaltake Toughpower GF1 1000W. Scores are average frame rates at indicated resolutions.

enabled. The RTX 3060 in contrast plugs along at 31 fps—not great, but still playable, and that's without turning on DLSS. Control does better as it doesn't hit the memory subsystem as hard, but AMD still trails Nvidia in theworld of RT gaming. However, there are other games (e.g. Assassin's Creed Valhalla) where AMD turns the tables, and overall, we end up with comparable performance.

AFTER MONTHS OF SPECULATION and Infinity Cache, and while that might seem performs well in terms of cooling and 23 GPU has arrived in the form of the previous generation architecture. The the low 160W TBP means the GPU doesn't RX 6600 XT. It brings all the advantages uber-high clocks of around 2.5GHz in need extravagant cooling. The factory inadequate, it's still sufficient to beat the noise levels. It's not completely silent, but real-world use help aswell. overclock doesn't do much to improve Sapphire's RX 6600 XT Pulse also performance, butit's guaranteed to work.

after nearly a year of GPU shortages, the After the flash and sizzle of the higher- consider where this card would have the state the state where this card would have \$380. There were even cards available at to use just 8GB of VRAM. That's probably the world turned upside down and prices the common state that we can of absolutely no one, those sold out and in today's world of increasingly memory- price with performance matching the now we're seeing the RX 6600 XT listed — hungry games. The problem is that — previous generation \$350 cards, we got on places such as eBay for \$600 or more. AMD's RDNA 2 GPUs tend to like having a \$380 card that sort of delivers new spec Navi 21 and Navi 22, though, Navi launched were it not for the pandemic **community** 23 feels a bit stingy. Even Nvidia opted — and cryptocurrency-induced shortages.  $\qquad \qquad \qquad \qquad$ to include 12GB of GDDR6 memory on The previous generation RX 5600 XT its competing RTX 3060—though the launched at \$279 in early2020 and could RTX 3060 Ti, 3070, and 3070 Ti continue regularly be found for around \$250. Then because 6GB wouldn't have been enough skyrocketed.Instead of a \$249 launch more memory, particularly in a few AMD- features such as ray tracing support previous generation \$350 cards, we got when it can manage.

> Hopefully, things will improve in 2022 prices. In the meantime, the RX 6600 XT exists as another GPUthat will be difficult to find in stock. –JARRED WALTON

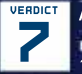

## VERDICT AMD Radeon RX 6600 XT

ERDICT AMD Radeon RX 6600 XT **BRIGHT LIGHTS Good for** 1080p; Infinity Cache; efficient.

**BIG CITY 8GB feels limiting; weak RT** \$380, www.amd.com

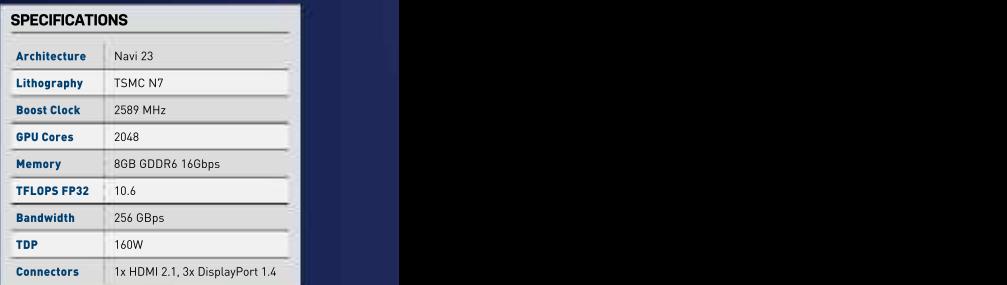
The Sapphire Pulse comes with a<br>dual-fan cooler that works well,<br>but without any bling.

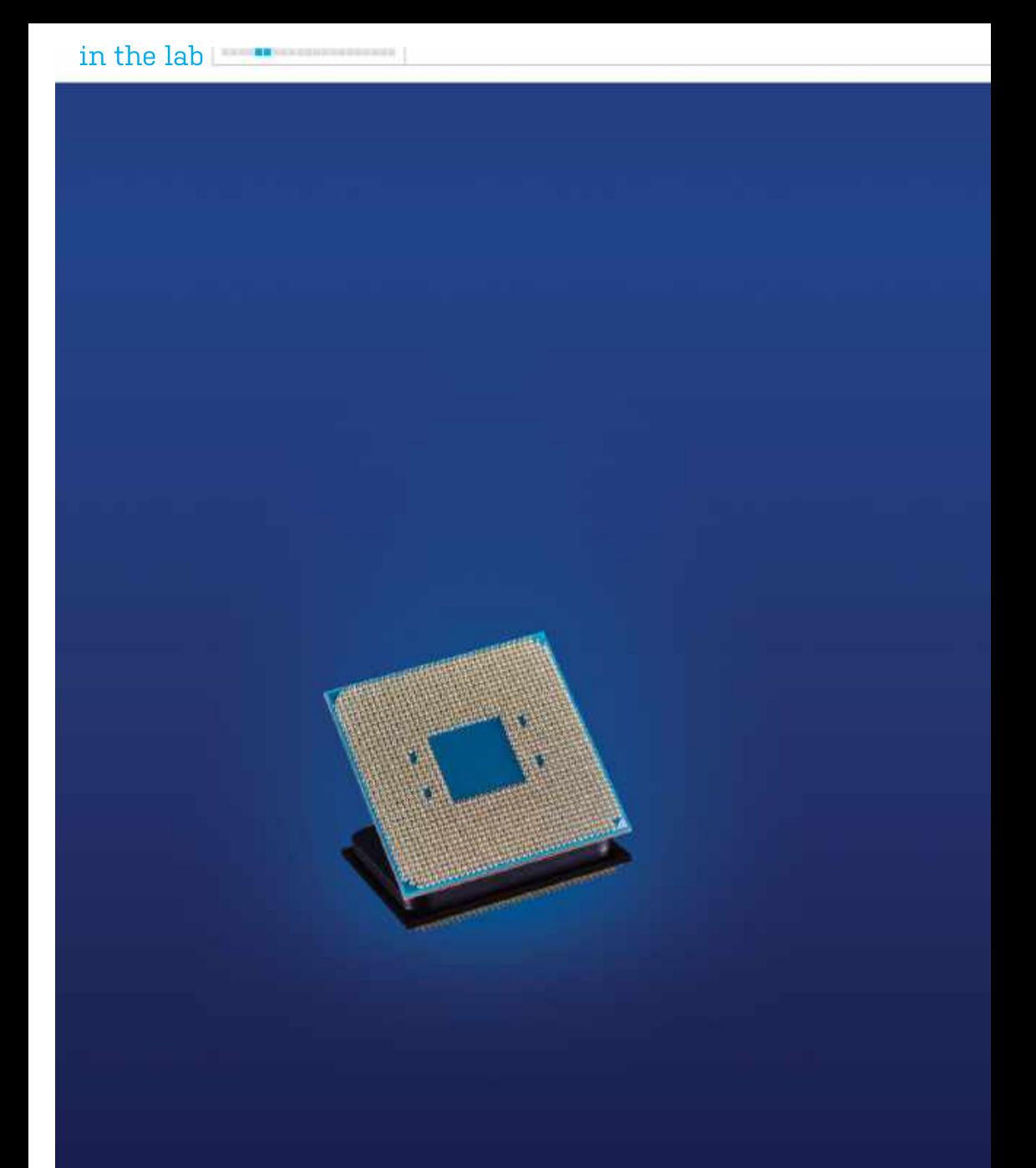

Reproduced courtesy of PC Gamer. Full review & benchmarks available at https://bit.ly/5700GPCG

# **AMD Ryzen 7 5700G**<br>APUs make a more than welcome return

in these silicon-starved times? AMD 3-based processor with a 7nm, 180mm2<br>suggests that, with the new Ryzen 7 10.7 billion transistor monolithic die, 5700G, you might not need one. The with eight cores and 16 threads. And by<br>Ryzen 5000 series of CPUs have been monolithic we mean that it doesn't match Ryzen 5000 series of CPUs have been monolithic, we mean that it doesn't match<br>well received, though, like every other the chiplet design of the other Ryzen well received, though, like every other the chiplet design of the other Ryzen<br>manufacturer of processors and 5000-series CPUs Instead it squeezes manufacturer of processors and<br>graphics.cards. AMD has been affected by wider semiconductor market issues. design, similar to Intel's designs.<br>Limited supply meant that production The 5700G has a base frequency of Limited supply meant that production The 5700G has a base frequency of 5700G is an awesome APU. Add a highpriority was given to the high-end chips in  $\,$  3.8GHz and a boost frequency of 4.6GHz,  $\,$  end GPU, even a GeForce RTX 3090 or  $\,$ both the red team's CPU and GPU stacks. yet still has a desirable 65W TDP. But to That means we haven't seen any really meet this 65W target, some sacrifices That means we haven't seen any really meet this 65W target, some sacrifices affordable Zen 3-based processors at all, have had to be made; it's not simply a APUS make a monotoge than Welcome Feturina is the series of the Byzan public and the rest of the Byzan models species species and the market is the market is the market out in against the rest of the Byzan models that wit

the introduction of the 'Cezanne' family cache and PCIe 4.0 support too. The latter 3 APUs, and it's great that they're finally of APUs. The series is led by this beauty, isn't desirable but, apart from losing that<br>the eight-core Ryzen 7 5700G (\$359), peak NVMe SSD performance, much of the eight-core Ryzen 7 5700G (\$359), peak NVMe SSD performance, much of<br>which is joined by the hexacore Ryzen 5 the target market may not even notice. which is joined by the hexacore Ryzen 5 the target market may not even notice. the table, paired with top-end integrated | 5600G (\$229) and the quad-core Ryzen 3 The integrated graphicscounts as graphics. You can run a monitor or two 5300G. That's a little under the current best-in-class, though it's still based on pricing for the GPU-less Ryzen 7 5800X the aging, but reworked and optimized. pricing for the GPU-less Ryzen 7 5800X  $\,$  the aging, but reworked and optimized,  $\,$  better, true gaming with older or esport  $\,$ and Ryzen 5 5600X, and arguably, you get Vega architecture. That comprises titles, while keeping around a 65W TDP.

combine its strong Zen 3 architecture — graphics, not to mention RDNA 2, will — tough to beat.**-chris szewczyk** with capable Vega-based integrated<br>graphics. The promise of Zen 3 cores graphics. The promise of Zen 3 cores Productivity and gaming tasks all take **Program Team Andrew 2006** and best-in-class integrated graphics a big step forward over the popular class integrated graphics and best-in-class integrated and we'll a Ryzen 7 3700X. The exception being<br>has been eagerly anticipated and we'll a Ryzen be watching to see how fully the 5000G sequential SSD performance, where the **Congress of State Excellent Thermals & Power**,

STRUGGLING TO FIND a graphics card As for the 5700G's specs. It's a Zen put up against the rest of the Ryzen suggests that, with the new Ryzen 7 10.7 billion transistor monolithic die, boost clock, extra TDP headroom, and everything into one traditional package<br>design, similar to Intel's designs. with eight cores and 16 threads. And by monolithic, we mean that it doesn't match If you're looking for a powerful the chiplet design of the other Ryzen HTPC or small machine, a PC for heavy 5000-series CPUs. Instead, it squeezes multitasking, or need something with everything into one traditional package integrated graphics to tide you over until

have had to be made; it's not simply a at least not in the retail market. \_\_\_\_\_\_\_\_\_\_\_down-clocked \_5800X \_with \_integrated \_\_\_processor we could mention. That doesn't necessarily change with graphics bolted on. You lose half of the L3  $\,$  PC gamers have been waiting for Zen  $\,$ yet still has a desirable 65W TDP. But to Radeon RX 6900 XT with all the eye candy meet this 65W target, some sacrifices turned up, and you'd barely lose any real have had tobe made; it's not simply a performance compared with any other isn't desirable but, apart from losing that here. You get the strong IPC and multi-  $\qquad$ peak NVMe SSD performance, much of threaded prowess that Zen 3 brings to

more for your money, too.<br>Finally, AMD has processors that cores, operating at 2GHz. RDNA-based Finally, AMD has processors that cores, operating at 2GHz. RDNA-based combine its strong Zen 3 architecture graphics, not to mention RDNA 2, will have to wait at least one more generation.

> a big step forward over the popular Zen 2 Ryzen 7 3700X. The exception being lack of PCIe 4.0 counts against it when

3-based processor with a 7nm, 180mm2 5000 clique. The 5800X, with its higher increased cache is the better performer.

design, similar to Intel's designs. the GPU market returns to normality, the processor we could mention.

best-in-class, though it's still based on and enjoy some basic gaming, or even eight compute units, and 512 GCN If you're looking for a high-performing cores, operating at 2GHz. RDNA-based jack of all trades, AMD's Ryzen 7 5700G is | PC gamers have been waiting for Zen tough to beat. –CHRIS SZEWCZYK

# VERDICT AMD Ryzen <sup>7</sup> 5700G

ERDICT AMD Ryzen 7 5700G<br>OPRODIGAL SON Epic IGPU, **PRODIGAL SON Epic IGPU,** Excellent Thermals & Power,

Strong all-round performance.

**WOEFUL CHILD Lacks PCIe 4.0.** 

### \$360, www.amd.com

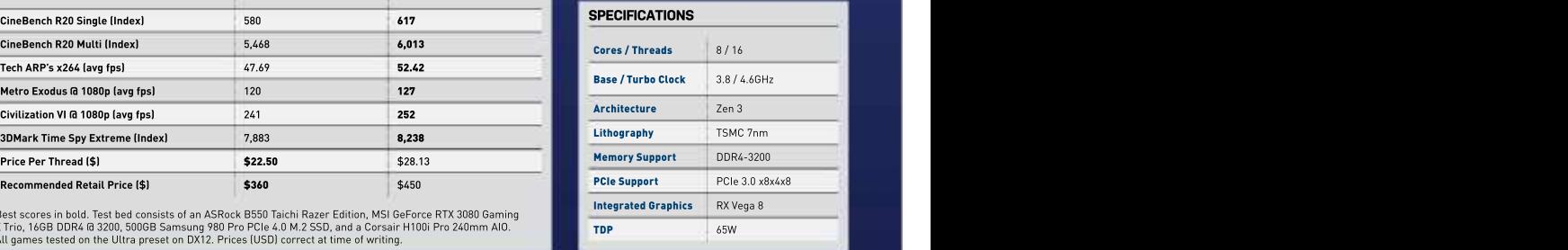

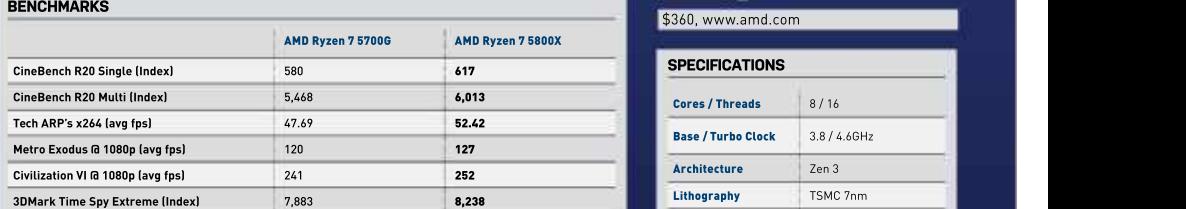

Best scores in bold. Test bed consists of an ASRock B550 Taichi Razer Edition, MSI GeForce RTX 3080 Gaming X Trio, 16GB DDR4 @ 3200, 500GB Samsung 980 Pro PCIe 4.0 M.2 SSD, and a Corsair H100i Pro 240mm AIO. All games tested on the Ultra preset on DX12. Prices (USD) correct at time of writing.

Recommended Retail Price (\$) \$360 \$360 \$450

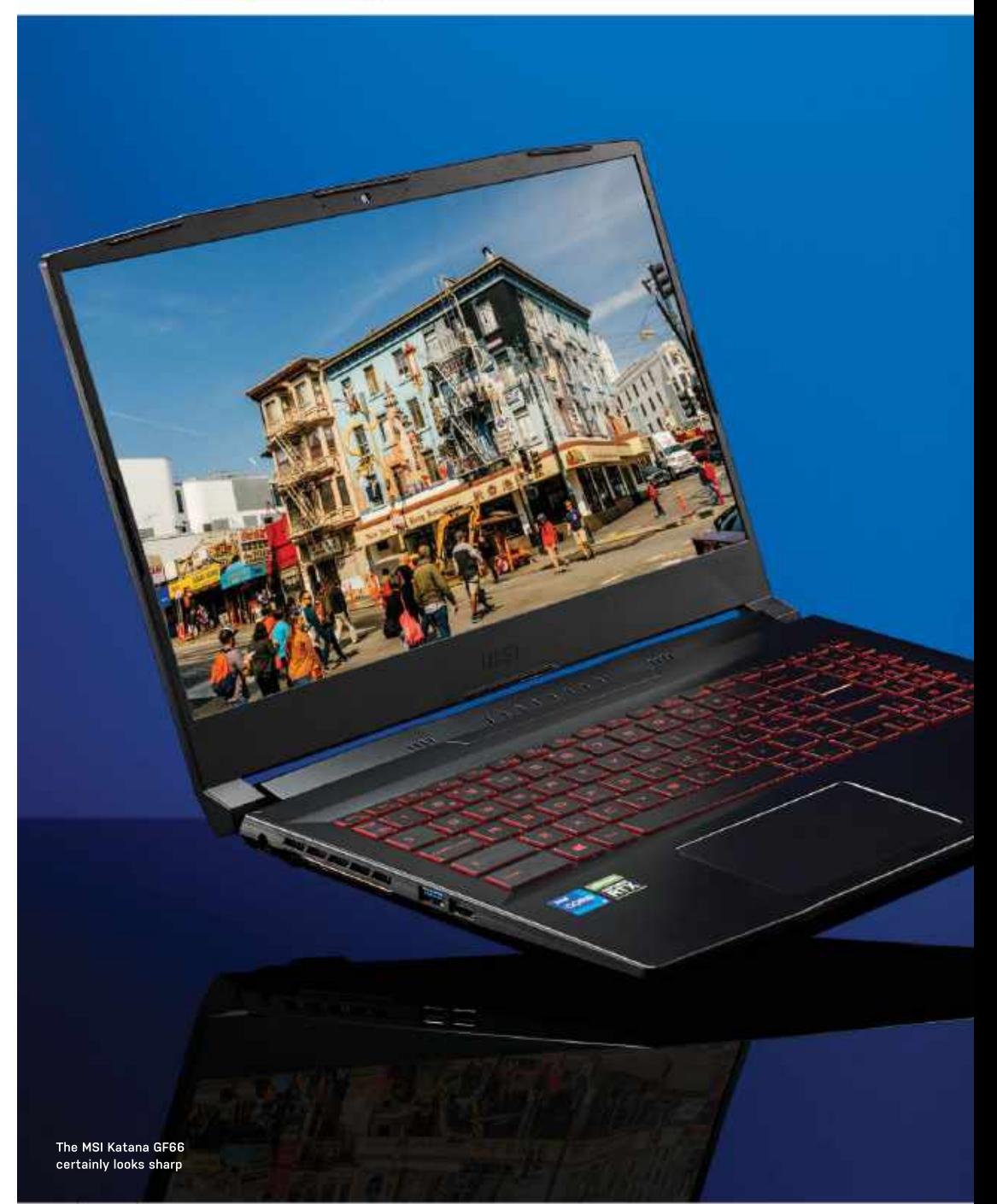

## Is this budget laptop really a double-edged sword? MSI Katana GF66

buck, especially at the budget end of the display delivering a Full HD resolution.<br>market. Other elements of the company's The color reproduction is pretty good, hold MSI back from getting rave reviews. do with being a bit brighter on the whole.<br>We understand that you can't expect Thankfully this panel has a refresh rate of We understand that you can't expect<br>perfection at this price range, but with the MSI Katana GF66 laptop sitting squarely feel smoother, especially gaming.<br>in the budget bracket, can this model cut MSI's keyboards are, on the whole,

products in this range, especially the<br>Bravo 15 laptop we reviewed earlier Bravo 15 laptop we reviewed earlier the theme well and key travel is pretty<br>this year, Its slightly angular all-black deep for a satisfying feel and sound this year. Its slightly angular all-black deep for a satisfying feel and sound<br>design creates some sharp chassis lines when typing or gaming. It features design creates some sharp chassis lines when typing or gaming. It features<br>that make the laptop stand out from MSI's font, which matches the aesthetic. the crowd. Straight out the box, it looks<br>utilitarian and feels pretty rugged and backpack. Nor is it the lightest laptop, always recommend opting for a mouse<br>so bear that in mind if you're likely to be for a much better experience. so bear that in mind if you're likely to be for a much better experience. power to be no problem to play on, even carrying it around with you. at high presets. The few minor gripes

the hinge and the main chassis which is The main chassis offers a generous a nice touch and provides better cooling. amount of cooling exhausts to keep the<br>Due to it being rugged and fairly heavy, aptop running at a decent temperature. there isn't much screen wobble. The The port selection is just as generous. screen isn't the most modern of designs On the left side of the laptop, there is a

MSI MAKES SEVERAL decent-performing frame rate of 30fps. The screen is pretty laptops that offer plenty of bang for your impressivefor theprice,withthe15.6" IPS If you are looking to playgames with high market. Other elements of the company's The color reproduction is pretty good, the MSI Katana GF66 will provide that. Our laptops let them down though and often and although it's vibrant enough, it could andel with the RTX 3060 and Intel's 11th the state that the state that the state that the state that the state that the state that the state perfection at this price range, but with the 144Hz, which certainly makes everything which is a big thumbs up for MSI.

in the budget bracket, can this model cut MSI's keyboards are, on the whole, GF66 performs reliably and, paired through these preconceptions? pretty good for a laptop and the full- with the 144Hz panel, gaming is a blast. It looks pretty similar to other MSI sized one on the Katana GF66 doesn't<br>oducts in this range, especially the s disappoint. The red backlit keys match that make the laptop stand out from MSI's font, which matches the aesthetic. overthe 60fps mark and, on a budget utilitarian and feels pretty rugged and underwhelming, clicking on it isn't as Overall,theMSIKatanaGF66manages sturdy. It's not the sleekest looking thing, satisfying as the keyboard, but it has a to cut through the preconceptions of but it is slim enough to pack away in a nice soft touch to it. In any case, we would sized one on the Katana GF66 doesn't Considering the lower price tag of this disappoint. The red backlit keys match laptop, it doesn't disappoint.First-person the theme well and key travel is pretty shooters are buttery smooth and the deep for a satisfying feel and sound performance is everything you could when typing or gaming. It features want from a laptop. Gameplay is easily Unfortunately, the trackpad is a little always recommend opting for a mouse gaming laptop with enough punching

due to a slight clamshell top bezel and  $\hbox{DC input},$  a USB 2.0 type A and also a USB  $\hbox{C}$ a thick chin on the bottom.  $3.2$  type A. On the right, there's another  $\Box$ However, at USB 3.2 type A, an HDMI and ethernet least the top port, an audio jack, and a USB C 3.1 gen 1 can be also will be also will be considered to the str bezel houses port. This should be more than enough to the contraction constant the contraction of the best of the contraction of the contraction of the contraction of the contraction of the contraction of the contraction o a webcam, and connect other peripherals to this laptop.

the side bezels Overall, the laptop holds up well are fairly slim. The compared with others in this price range,  $\frac{1}{3}$  1, 199.99 www.microcenter.com  $\frac{1}{3}$ 720p webcam is nothing with solid build quality, a satisfying in the control of the control of the control of to shout about, but it does the keyboard, and a nice-looking screen but, job for generic video calling, with a correct of course, the key is in the performance. The confidence of the management of  $\sim$ 

display delivering a Full HD resolution. presets and want a good frame rate then do with being a bit brighter on the whole. gen i7-11800H should be safe to future- Thankfully this panel has a refresh rate of proof and is Windows 11 compatible, Here, it is impressive, to say the least. the MSIKatanaGF66 will provide that.Our model with the RTX 3060 and Intel's 11th which is a big thumbs up for MSI.

feel smoother, especially gaming. While testing benchmarks, the Katana machine, that's a pleasant surprise.

Opening the lid creates a gap between KEEPING COOL come down to the materials used, the Due to it being rugged and fairly heavy, laptop running at a decent temperature. laptop, but at this price,it does a good job The main chassis offers a generous laptop being a little clunky, and the amount of cooling exhausts to keep the weak speakers. It isn't the most polished with the most polished Overall, the MSI Katana GF66 manages previous models. It is a well-balanced, at what it's intended for. –SAM LEWIS

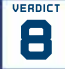

VERDICT MSI Katana GF66

ERDICT MSI Katana GF66<br>**8 D**CUTS DEEP Decent keyboard; CUTS DEEP Decent keyboard; great gaming performance; futureproof for Windows 11.

**LITTLE BIT BLUNT Weak speakers;** underwhelming trackpad; a little hefty. \$1,399.99 www.microcenter.com

### **SPECIFICATIONS**

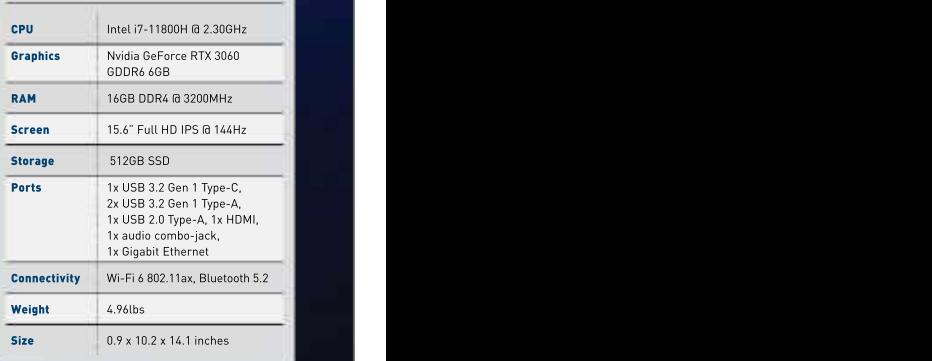

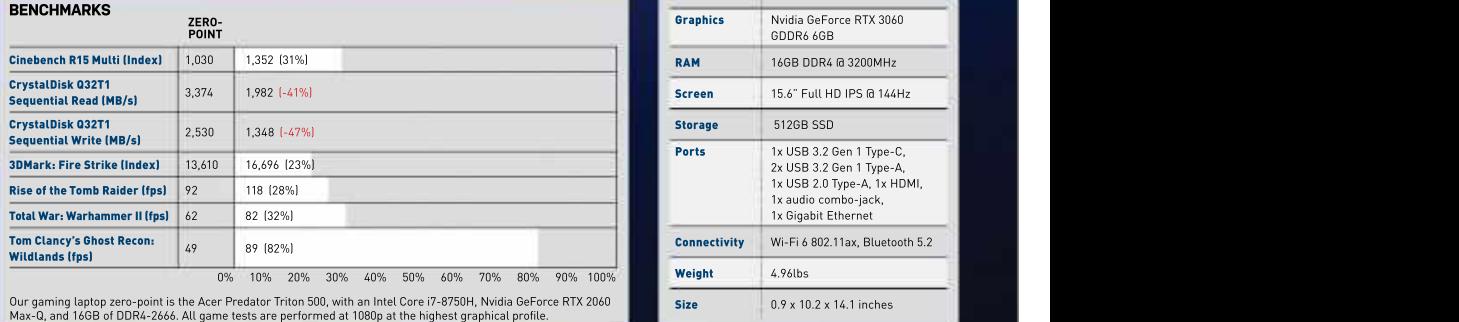

Our gaming laptop zero-point is the Acer Predator Triton 500, with an Intel Core i7-8750H, Nvidia GeForce RTX 2060<br>Max-Q, and 16GB of DDR4-2666. All game tests are performed at 1080p at the highest graphical profile.

NOV 2021 MAXIMUMPC 77

## Is Razer's refreshed Raptor good enough to justify its painfully premium pricing? Razer Raptor 27

monitor market. The new model is a dead ringer for Razer's Raptor 27 monitor, with the same all-black minimalist design and lush forged aluminum stand, complete<br>with novel cable management. Included cables, one each for the Raptor's<br>interfaces\_including\_power, video\_inputs,

These flat cables are designed to slot into the channels on the rear of the<br>tilt and height-adjustable stand, which are covered by removable slats. HDMI, DisplayPort, and USB-C are included, and<br>the latter supports both device charging

Outstanding industrial design sets the shortcomings take on added importance. Raptor 27 apart from more mainstream gaming screens. Along with the gorgeous Raptor 27 has a few neat features, such as the fabric covering on the rear and RGB lighting that's far better integrated than the norm. Razer's signature Chroma<br>RGB feature is built into the bottom of RGB feature is built into the bottom of design and quality build. –JEREMY LAIRD AND THE RESERVE OF THE RESERVE ON THE RESERVE OF THE RESERVE OF THE RESERVE OF THE RESERVE OF THE RESERVE OF THE RESERVE OF THE RESERVE OF THE the stand, giving the impression that the monitor is sitting on a slice of light. The sophisticated look is a trick many PC peripheral manufacturers fail to pull off.

As for those upgrades, the most obvious is a jump from 144Hz refresh for 27 is also party to THX certification (for image quality and precision) to go with \$799 www.razer.com the VESA DisplayHDR 400 accolade the previous iteration attained. There are few other changes, but the Raptor 27 already knocked out some decent numbers, such as 1ms responses, 420 nits of brightness, and 95 percent coverage of the DCI-P3 digital cinema color space.

So, how does the viewing experience stack up? No question, this is a punchy, vibrant panel. In SDR mode, it has plenty of fizz, with lovely saturated colors and decent contrast, though the IPS panel technology doesn't allow for black levels<br>as deep and inky as the best VA screens.

The Raptor's HDR performance is a little less convincing. The good news is that SDR content looks good in

RAZER'S RAPTOR 27 was alreadyone of HDR mode, so you don't have to jump the sleekest and most desirable gaming between settings, but depending on the panels on the planet, certainly in the 27- HDR content, it isn't always successful. inchclass.NowRazerhasgivenitanipand Cyberpunk <sup>2077</sup> has more depth and tuck tokeep it relevant in the fast-moving visual clout in SDR mode. In HDR mode, general brightness levels are subdued.

with novel cable management. Included overshoot. Overall, the experience doesn't doesn't doesn't feel quite as<br>are a set of bright green proprietary doesn't feel quite as sharp and blurinterfaces including power, video inputs, combined with the static image quality, and USB connectivity. The Raptor is up there with the best 1440p the result of the Raptor is up there with the best 1440p As for pixel response, Razer has included two levels of overdrive. Even the fastest setting suffers little visible free as the fastest IPS monitors. But, gaming panels by most measures.

tilt and height-adjustable stand, which which is updated Raptor is miles behind the state of the companion of the companion of the companion of the companion of the companion of the companion of the companion of the compan the latter supports both device charging 144Hz for most gamers. But this is a and the full 165Hz refresh. Seriously pricey panel, so any perceived seriously seriously pricey panel, so any perceived Except, of course, at 165Hz even fastest 240Hz 1440p panels. Returns arguably diminish pretty rapidly above

build quality andunusual ergonomics,the that's the problem. For this money, you It's the gap between what you can get at this price and what the Raptor delivers could have a 4K 144Hz monitor, and not far off a 120Hz OLED TV. It's not a direct comparison, but a reminder of how much of a premium you're paying for the slick

Razer Raptor 27

VELOCIRAPTOR Lush 165Hz IPS panel; fantastic design and

**FIFOSSILIZED REMAINS Megabucks for a** 1440p panel; limited HDR performance.

\$799 www.razer.com

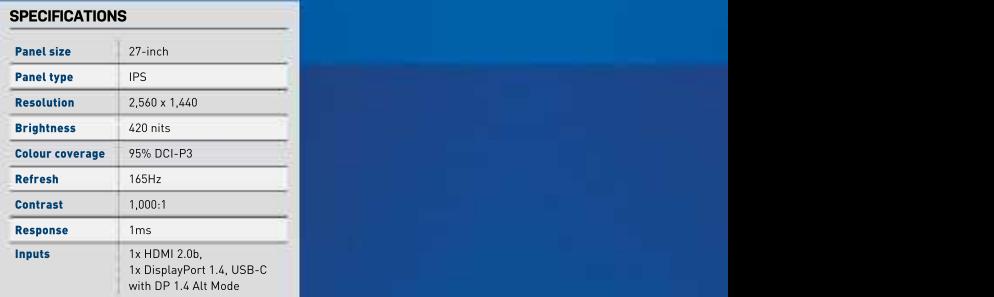

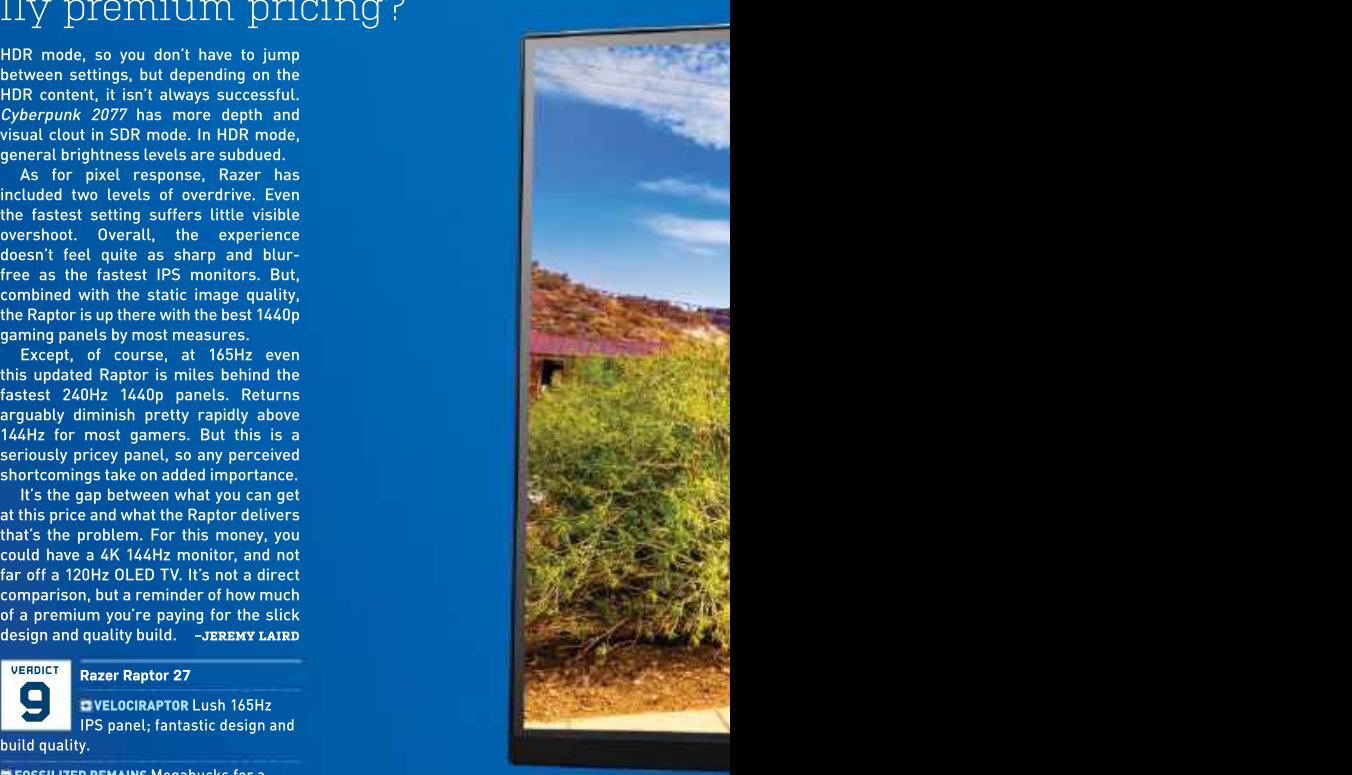

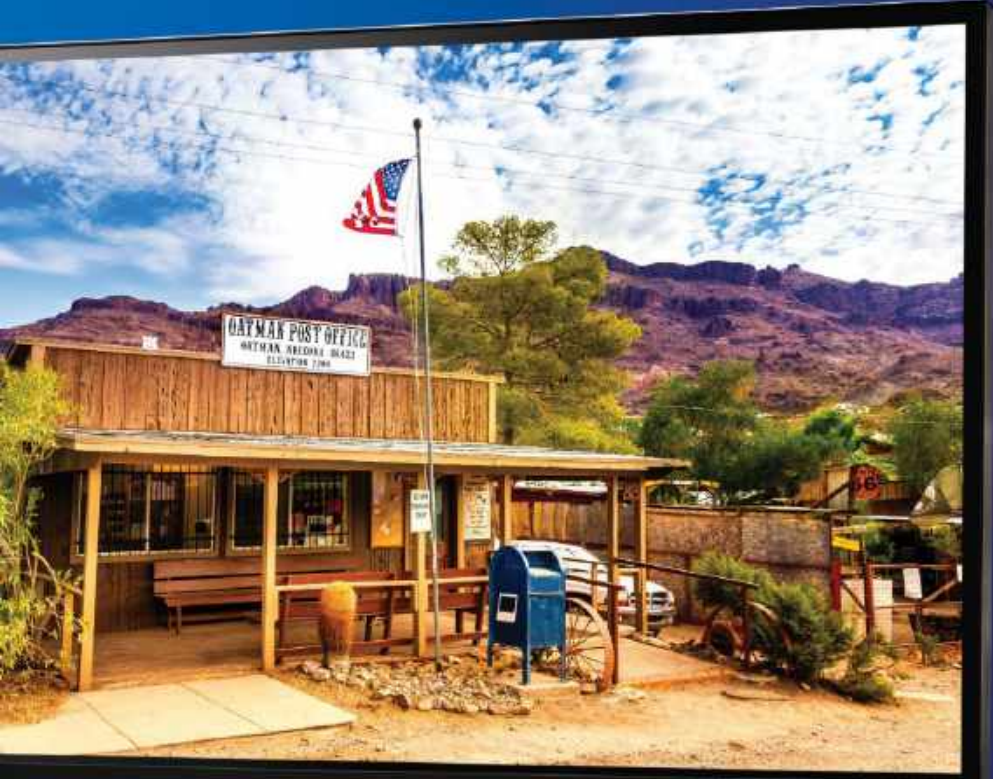

RAZER

The Razer Raptor 27 is beautifully built. But for \$799, it needs to be...

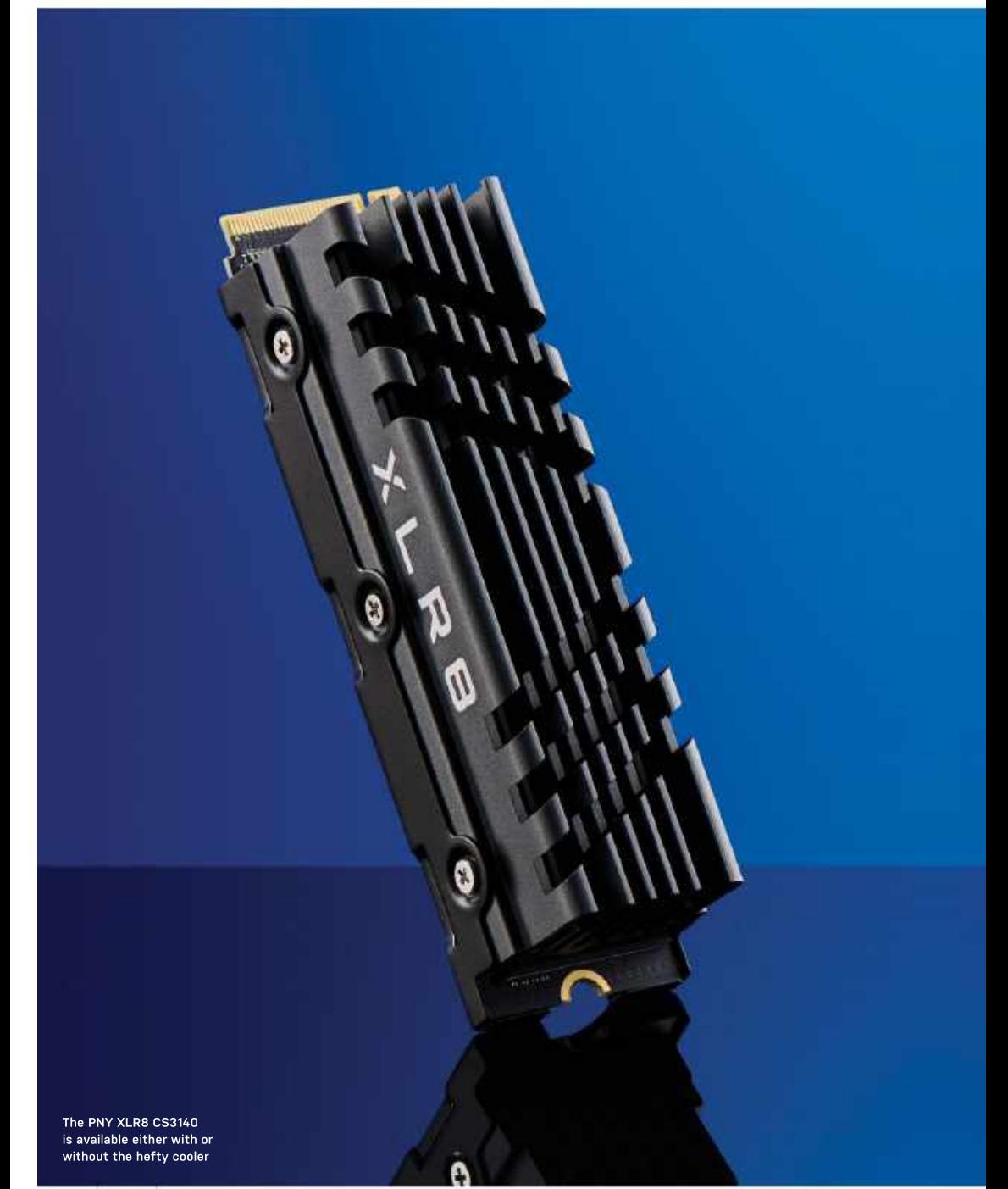

## PNY XLR8 CS3140 1TB

## under pressure from its rivals?

SOME SSD MANUFACTURERS go into<br>forensic detail when it comes to the greatest M.2 drive. But not PNY. The new and four 256GB packages of Micron<br>PNY XLR8 CS3140, reviewed here in 1TB 96-Layer 3D TLC NAND. PNY XLR8 CS3140, reviewed here in 1TB 96-Layer 3D TLC NAND. cool throughout, topping out at a mere trim and also available with a tasty 2TB of The former is the same chip you'll 36°C. So, that big, fat heat sink really

interface, claimed read speeds up to<br>7,500MB/s, proper TLC flash memory rather than cheap QLC chips, and that big, R5 designs, and two proprietary Phison<br>fat heat sink. Indeed, it's faster on paper items. According to Phison, the E18 is fat heat sink. Indeed, it's faster on paper items. According to Phison, the E18 is<br>than both Sabrent's Rocket 4 Plus and good for 7.4GB/s read and 7GB/s write the Samsung 980 Pro, both of which are speeds, plus the minor matter of one pegged at 7,000MB/s. It's even a whisker million IOPS. pegged at 7,000MB/s. It's even a whisker million IOPS. both available for \$179, with the heat the heat the heat which tops out at 7,400MB/s. The set of the art by client PC SSD standards. So,

to bump up against the theoretical 8GB/s to list it in the spec sheet. The same goes<br>limit of quad-lane PCI Express 4.0 for the 1GB of DDR4 cache memory. But interface. But as far as the details go, that's about it. Okay, PNY also quotes sequential writes speeds, 5,650MB/s for Perhaps unsurprisingly, it mirrors vertiliant versures of the special t<br>this 1TB model and 6,850MB/s for the the Sabrent Rocket 4 Plus across most this 1TB model and 6,850MB/s for the the Sabrent Rocket 4 Plus across most the state of the Sabrent Rocket 4  $\sim$ 2TB. But it conspicuously doesn't list of our standard benchmark suite. So, random access IOPS performance or peak throughput is bang on the Sabrent's

about write endurance? The XLR8 CS3140 comes with a five-year warranty, so you

forensic detail when it comes to the matter, we can confirm the XLR8 CS3140<br>speeds and feeds for their latest and sports a Phison PS5018-E18 controller speeds and feeds for their latest and sports a Phison PS5018-E18 controller sfully 300GB before dropping to between as write endurance are academic. But no matter, we can confirm the XLR8 CS3140 copy performance of around 1.7GB/s for sports a Phison PS5018-E18 controller fully 300GB before dropping to between<br>and four 256GB packages of Micron 400MB/s and 800MB/s. The drive stays

storage, is a case in point. find in the Sabrent Rocket 4 Plus. As No question, we know it's a high-end we've previously observed, the E18 is an model, with the quad-lane PCle Gen 4 eight-channel NVMe 1.4 chip cranked out model, with the quad-lane PCIe Gen 4 — eight-channel NVMe 1.4 chip cranked out — consequence of the size of the drive's SLC — — [ 7,500MB/s, proper TLC flash memory five cores, three generic ARM Cortex The new PNY XLR8 CS3140 is | fat heat sink. Indeed, it's faster on paper items. According to Phison, the E18 is based on proven technology and backed<br>than both Sabrent's Rocket 4 Plus and i good for 7.4GB/s read and 7GB/s write by a lengthy warranty. we've previously observed, the E18 is an cliff, which is eminently acceptable, is a on TSMC's 12nm process and packing R5 designs, and two proprietary Phison therefore a strong all-round performer speeds, plus the minor matter of one the XLR8 and the Sabrent Rocket are

ahead of the Adata XPG Gammix S70, In other words, it's pretty much state sink adding another \$10, a premium That kind of raw pace is also beginning vou'd have thought PNY would be happy limit of quad-lane PCI Express 4.0 for the 1GB of DDR4 cache memory. But round SSD, we'd find it hard to overlook. of the art by client PC SSD standards. So, we'd be tempted topay. The only slight you'd have thought PNY would be happy snag is that the WD Black SN850 is also to list it in the spec sheet. The same goes available for \$189 and is such a classy all enough with the specs, what about the XLR8 CS3140's actual performance?

much by way of configuration details.  $\hskip10mm$  claimed 7,000MB/s performance rather  $\hskip.1cm$  actually works.  $\hskip.1cm$ What's the controller chipset? How than the 7,500MB/s PNY lists. Write **the conditional controlly systematics** when the controlly systematics of the controlly systematics of the conditional control of the conditional condi Perhaps unsurprisingly, it mirrors speeds are lower than the Sabrent's, but then the Rocket 4 Plus was reviewed in the faster 2TB configuration.

With the 4K IOPS performance, there's nothing in it—which is to say that this drive puts out numbers that are excellent, but not absolutely at the leading edge of what a flash-based SSD can currently achieve. For that, you'd want WD's Black SN850, albeit the delta isn't huge. For a big step up in IOPS performance, only Intel's Optane drives with their exotic 3D Xpoint phase-change memory will deliver.

As for sustained performance, during our pre-flight drive filling procedure, the XLR8 maintained its initial internal file works and the 300GB/s performance consequence of the size of the drive's SLC cache rather than any thermal throttling.

CAN PNY's fat new SSD keep cool some wave welves the specifical some set as a specific of assessment of a specific of a specific of assessment of a specific of assessment of a specific of assessment of a specific of a spe The new PNY XLR8 CS3140 is based on proven technology and backed sink adding another \$10, a premium round SSD, we'd find it hard to overlook. –JEREMY LAIRD

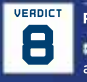

### PNY XLR8 CS3140 1TB

ERDICT PNY XLR8 CS3140 1TB<br>CHI HEAVYWEIGHT CHAMP Great **HEAVYWEIGHT CHAMP Great** all-round performance; cooleractually works.<br>actually works.

**MORBIDLY OBESE Not actually outstanding** by any metric

### \$189 www.pny.com

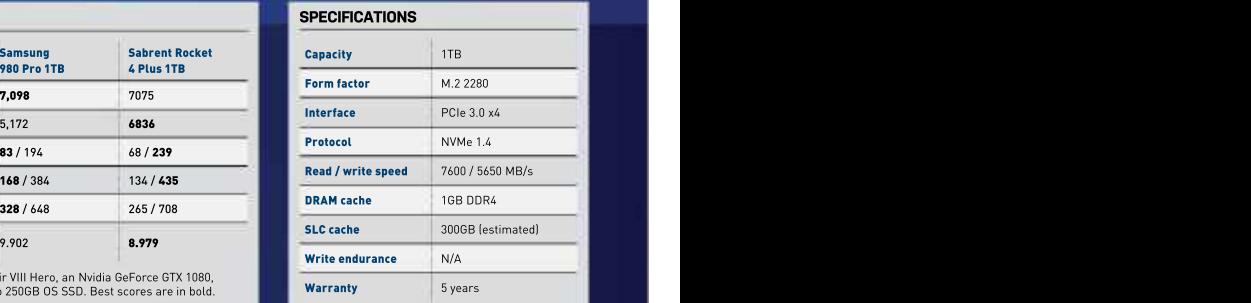

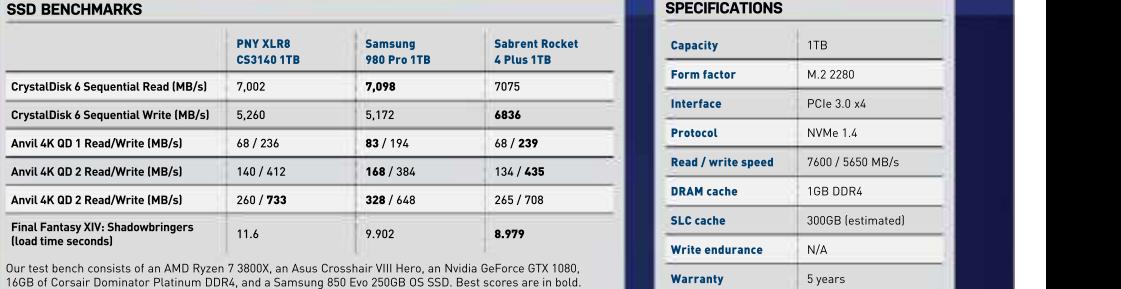

Our test bench consists of an AMD Ryzen 7 3800X, an Asus Crosshair VIII Hero, an Nvidia GeForce GTX 1080,<br>16GB of Corsair Dominator Platinum DDR4, and a Samsung 850 Evo 250GB OS SSD. Best scores are in bold.

## Strix router is bettered by ProArt equivalent Asus ROG GS-AX5400

WE'VE GOT SOMETHING a little bit different for you—a router. For the first time in a while, we're starting up our router reviews again. Now, you'll have to bear benchmark testing is likely to change quite dramatically over the next year or so, but it's an area that we want to iron out

So, what have we got here? This is<br>Asus's latest ROG GS-AX5400 WiFi 6 router, a somewhat premium offering,<br>clocking in at just shy of \$250. Being part

the top (thankfully not RGB), followed by some (sadly RGB) lighting running around the sides, and then four little white LED lights on the top left to indicate power, 2.4GHz, 5GHz, and WAN connectivity status. It also features four antennas to<br>improve WiFi 5 and WiFi 6 performance. and for rear I/O, you have access to a 1Gb/s WAN port, 4x 1Gb/s ethernet ports,<br>a USB 3.2 port, and that's about it.

There's access to the Network Map, guest Traffic analysis, various Open NAT, and glitch (both are using official Asus<br>Game optimization features. Alongside variants for testing), however, no matter Game optimization features. Alongside<br>that are the usual Wireless, LAN. in the Asus ecosystem (we'll have a Wi-Fiperformance,<br>fow software versus comparing these For a router that touts WiFi 6 support \$250 www.asus.com few software versus, comparing these

We did some basic testing with this one, across both wired and wireless mode, the performance compared to achieved a ping of 13ms, and download speeds of 148.57Mb/s for the AX88U, and 149.82Mb/s for the AX5400. Meanwhile, the upload speeds were far closer, at 17.33 and 17.1Mb/s respectively.

with us, as this format and its associated the come unstuck. The router is positioned the companion of the come unit of the router is positioned. The router is positioned to come under the companion of the companion of the properly and get more into the mag. Ultra, we performed multiple runs, using Asus's latest ROG GS-AX5400 WiFi 6 same location in the office as before. clocking in at just shy of \$250. Being part routers having around the same signal of the ROG Strix lineup, it's definitely a strength over WiFi 6, the AX5400 scored more 'gaming-centric' device and the on average, a measly 33.6 down, and 17.3 design very much screams that. up with a ping of 15ms. That's in contrast There's a bold holographic ROGlogo on to the AX88U, which packed in repeated Moving on to the WiFi 6 testing, however, and that's where things began downstairs in the living room, with our office directly above it. Using the Speed Test app on our Samsung Galaxy S21 the same server and configuration in the We noticed repeatedly that, despite both runs of 124Mb/s down and 17.1 up, with a ping of 15ms too.

### SETTLING SCORES

improve WiFi 5 and WiFi 6 performance, to the router didn't entirely alleviate a USB 3.2 port, and that's about it. Scores improved, butonly up to80Mb/s As for tech features, those used to the down, nowhere near the 120+ achieved by Asus firmware will be well at home here. its ProArt cousin. Now,this could bedown network setup, AI protection, Adaptive Fi signal strength was perceivably the verplet Game optimization features. Alongside variants for testing), however, no matterwhat we did, firmware suite; decent design;<br>that are the usual Wireless, LAN, what we did, over multiple attempts and good security; small foot WAN, IPv6, VPN, Firewalls and other reconfigurations, we just couldn't get the configuration tools now well established AX5400 anywhere close to the AX88U on Eliminating the interference and moving the phone directly next the symptoms either, nor did disabling every other wireless device in the house. to poorer quality antennas (although Wi- Fi signal strength was perceivably the same on both routers), or a firmware glitch (both are using official Asus Wi-Fi performance.

firmwares in detail over coming issues). as one of its main selling featureswith Wi-Fi encryption extends up to WPA- bandwidth up to 4,804Mb/s (a spec that's **SPECIFICATIONS And COVID-SPECIFICATIONS** 3, and there's also support for MAC identical in the AX88U), that doesn't bode filtering, and multiple guest networks too well. Admittedly, the AX88U costs \$75 will will have a second field with the second field of the second field of the second field of the second field of the second field of the se (up to three separate guest networks per more, features a quad-core processor, frequency band).As for the hardware, you and has a far more mature firmware, but get a 1.5GHz tri-core processor, 512MB of even so, that's a huge return in investment with the provation weak-essential states of the state of the state of the state of the state of the state of the state of the state of t RAM, and 256MB of flash memory. For a wireless device performance that's the state of the state with the state of the state of the state of the state of the state of the state of the state of the state of the state of the For a router that touts WiFi 6 support so much better in comparison.

connections, using speedtest.net as you're a gamer, at college, or have a our primary test facility. Perhaps small apartment, and just can't stump **for a state of a state of the state of t** unsurprisingly when operating in wired up for the more premium offerings, it's a our regular AX88U across multiple runs certainly there, and the feature set inside stars are all the feature in the stars of the stars of the stars of the stars of the stars of the stars of the stars of the stars of the st was within margin of error. Both devices the UI firmware is exceptional, but if you So, who is this aimed at exactly? If reasonable choice. Wired performance is can spare the cash, the AX88U and Asus's less gamer-focused offerings will serve you much better. - ZAK STOREY

Asus ROG Strix GS-AX5400

**ENDICT ASUS ROG Strix GS-AX5400 DALL THE GEAR Extensive** firmware suite; decent design; good security; small footprint.

NO IDEA Poor WiFi 6 performance; gamer-type design could put some off. \$250 www.asus.com

### SPECIFICATIONS

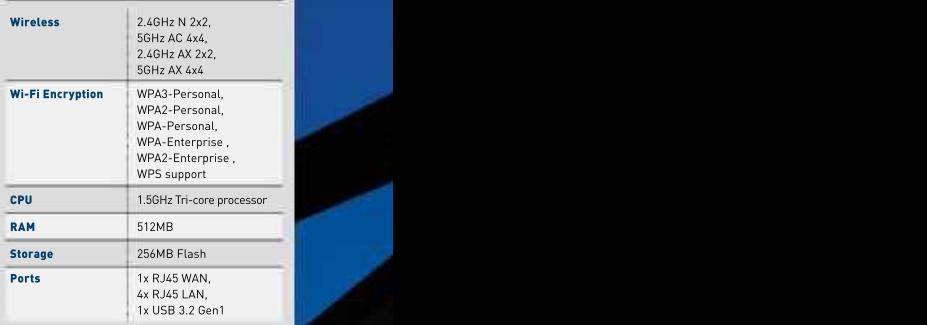

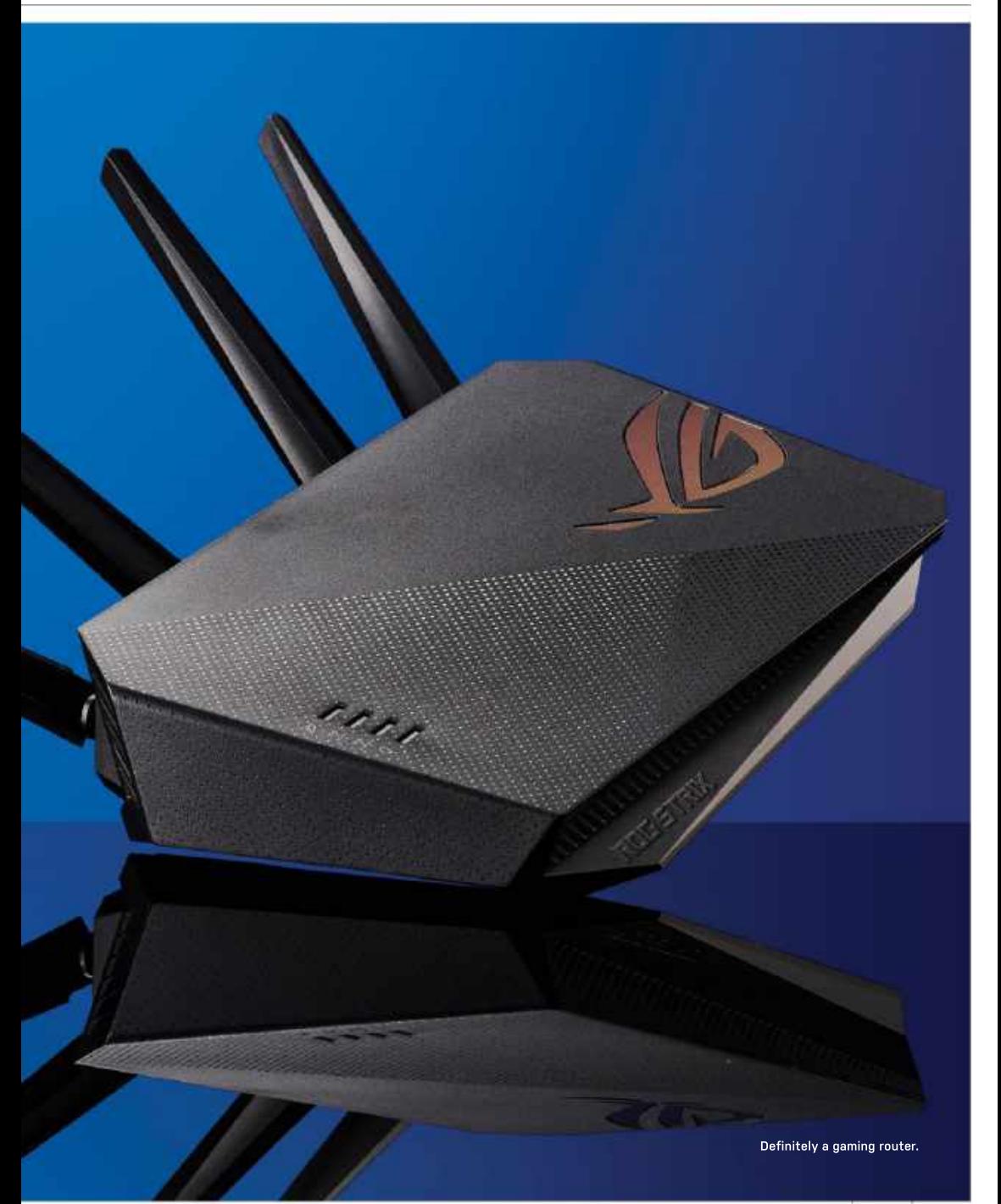

## **magazines direct.com** Over 100 brands to choose from

**WATERS** 

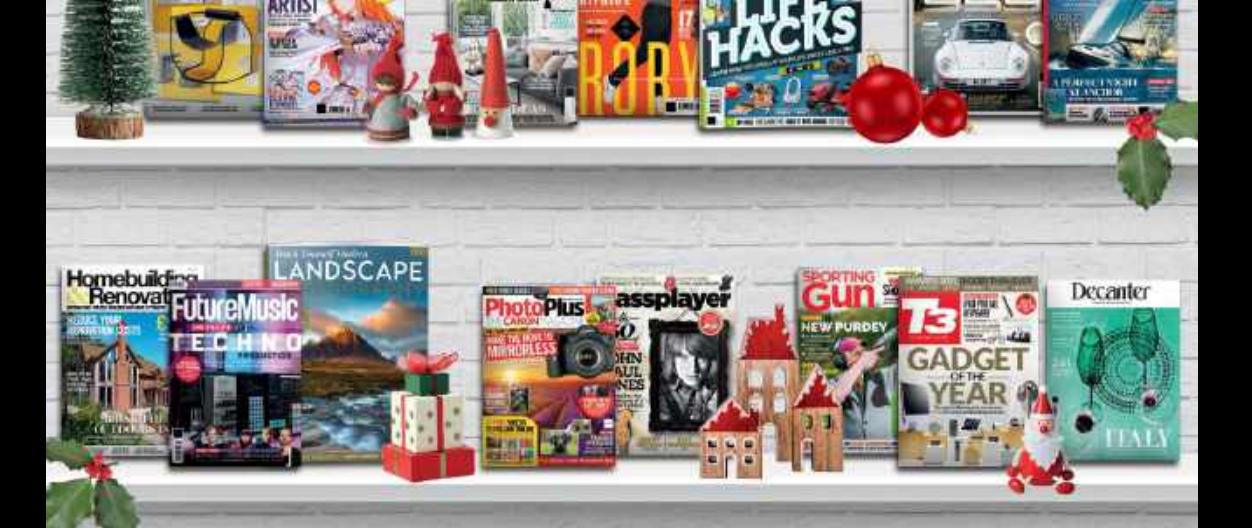

## 3 GREAT REASONS TO SHOP WITH US

- From tech and gaming titles to fashion and celebrity<br>magazines there's something for everyone. magazines there's something for everyone.
- •Immerse yourself in our specialist one-off publications about your favorite hobby or interest.
- Simplify your storage with one of our stylish binders, perfect for displaying on your shelf!

## VISIT OUR ONLINE STORE AT www.magazinesdirect.com

wallpaper\* ImaginelX

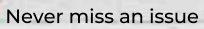

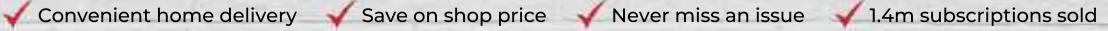

Gifts that keep on giving

**GIFT WE** 

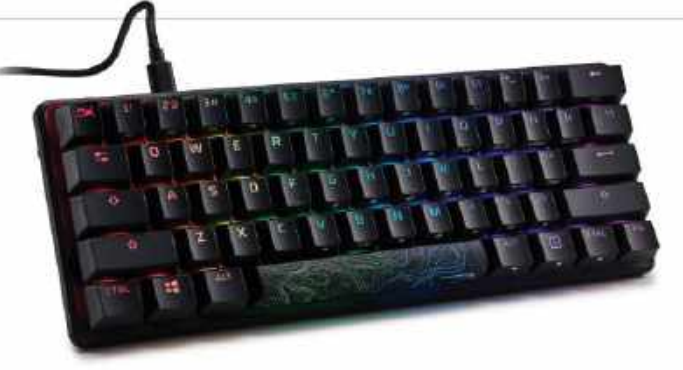

## HyperX Alloy Origins 60

## Big things come in small packages

60 percent keyboard is an absolute joy. brown keys instead. These switches<br>This feels like a premium product from seem a little louder on full keypresses This feels like a premium product from seem a little louder on full keypresses<br>the start, with a sturdy aluminum chassis than their Cherry MX Red counterparts, and multi-level rubber feet that keep it<br>completely stationary on any surface. completely stationary on any surface.  $\frac{1}{2}$  from a completely of the Alloy Origins 60—or at least, few completely stationary on any surface. The keycaps are doubleshot PBT, with **SNAPPY RESPONSES**<br>a matte surface that feels comfortable That said, these proprietary USB-C port on the rear of the keyboard to total travel distance of 3.8mm) mean that<br>a USB-A port on your PC or laptop. these keys feel snappy and responsive

the function keys and everything east of backspace to end up with 61 keys. There<br>are no fancy macro keys here, and media

a topographic design comes included in muscle memory. the box, which looks fantastic, although<br>it's worth noting that this is made of a

HyperX's own proprietary mechanical<br>switches, which are rated for up to 80

**UNBOXING an**d handling HyperX's latest those who prefer clicky blue or tactile also swap between a handful of lighting the start, with a sturdy aluminum chassis than their Cherry MX Red counterparts, brown keys instead. These switches presets (and adjust the RGB brightness) seem a little louder on full keypresses using dedicated alt-keyfunctions, which but this could be due to the lower travel.

a matte surface that feels comfortable — That said, these proprietary red switches — 60 percent keyboard. Its compact size, and grippy under the fingertips. A simple feel fantastic to use. A force of 45g and an onboard memory, and detachable cable but durable braided cable connects via a actuation point of 1.8mm (considering the make it highly portable, an excellent a USB-A port on your PC or laptop. These keys feel snappy and responsive there you have got your CUVID jab, mind). lmagine how happy we were to find — in games, but without the featherweight ————————While we hope that HyperX introduces out that this dinky, but robust, keyboard — triggering - of - some - linear - switches. — an option for different key switches in the only costs a hundred bucks! Sure, it's There's little wobble in the key stems, Tuture,this is still one of the best compact still pretty far from the budget keyboard — too. Overall, it makes for a much better — keyboards available right now. If you like space, but looking at the competition – typing experience as well as excellent, – your keys linear and desperately need total travel distance of 3.8mm) mean that choice for attending a LAN party (only

it's hard to argue with that price point. So, whis is still very much a gaming- keyboard for you. -christrian guy on<br>So, what does \$100 get you? The Alloy oriented product, but it's great to see Origins 60 is a fairly conventional compact and percent gaming keyboard that is a subsectional divident alloy origins 60 is a productivity space. are no fancy macro keys here, and media across, it takes up little real estate on **the state on a state of the sta** controls (and some other functions) are your desk, but the lack of features like **the controlled by the factule or clicky** relegated to alt-functions printed clearly arrow keys does pose something of an on the fronts of the keycaps. on the fronts of the keycaps. The adjustment period. Most 'missing' keys and come netting used to a setting and to The aesthetics of this keyboard are are used by holding down Fn and hitting  $\frac{1}{2}$ just as good as its big brother (the original the key with the corresponding function  $\mathbb{P}^{(10)}$  , hyperx.com Origins) thanks to vibrant per-key RGB printed on the front face. While this feels lighting. A funky alternate spacebar with cumbersome at first, it soon becomes the same of the second section o Origins 60 is a fairly conventioned and the sected particulate that is a conserved that is a conserved to the sected of the sected of the function keys and everything east of The compact size has its upsides and the functi arrow keys does pose something of an and switch options; layout can initially take This is still very much a gaming a 60 percent gaming keyboard that is The compact size has its upsides and downsides; at less than 12-inches

it's worth noting that this is made of a cown. NGenuity software. It's a fairly series a series of a million presses cheaper-feeling ABS plastic rather than straightforward program to use, letting and an experimental controller the high-quality PBT of the other keys. you easily rebind keys or customize the the thermal was alleved the state of the state of the state of the state of the state of the state of the state of the state of the state of t The key switches on offer here are oper-key RGB, but the profile-swapping of connection in the USB-C to USB-A the connection of the MCD. switches, which are rated for up to80 can store up to three profiles on the million keypresses. The Alloy Origins keyboard's onboard memory, but keeping wri<del>st-rest with the controller</del> with 60 only comes with linear red switches, track of which profiles are active and **Dimensions 1966 11.7 x** 4.2 x 1.5 inches Customization is handled by HyperX's function still needs a bit of work; you loaded isn't immediately obvious. You can

also swap between a handful of lighting bypasses the need for NGenuity.

SNAPPY RESPONSES criticisms that can't be leveled at any Ultimately, we have few criticisms 60 percent keyboard. Its compact size, once you have got your COVID jab, mind).

trom brands like Asus, Razer, and Ducky, lightning-tast gaming performance. to free up some desk space, this is the While we hope that HyperX introduces keyboard for you. –CHRISTIAN GUYTON

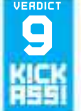

### **HyperX Alloy Origins 60**

**ORIGINAL** Great value; topnotch build quality; HyperX red switches feel great to use.

**EREHASH** No tactile or clicky some getting used to

\$100, hyperx.com

### SPECIFICATIONS **SPECIFICATIONS**

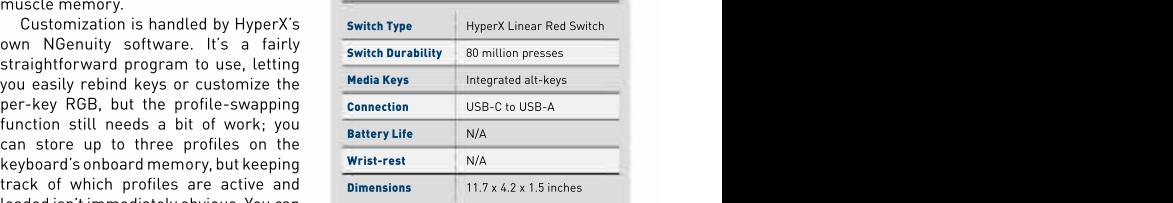

# techradar.pro **IT INSIGHTS FOR BUSINESS**

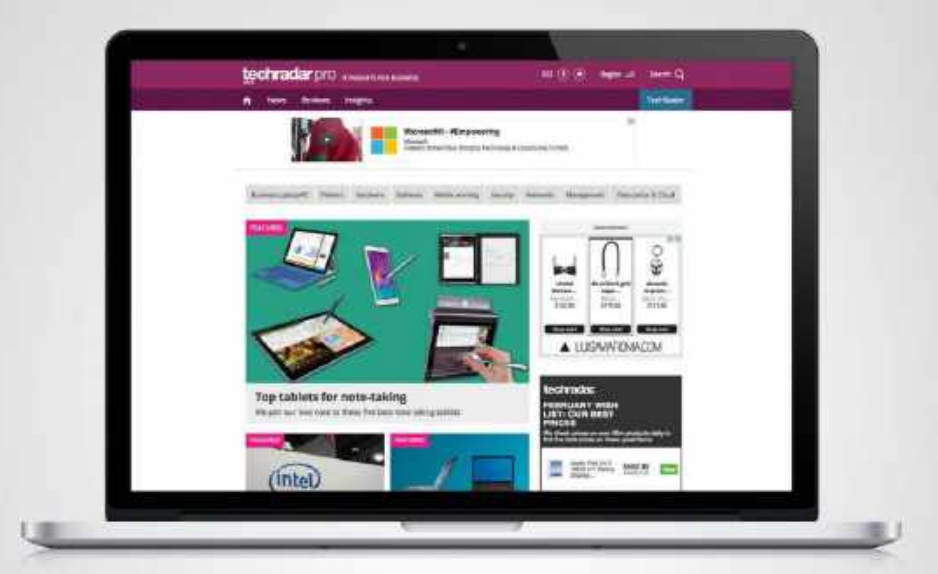

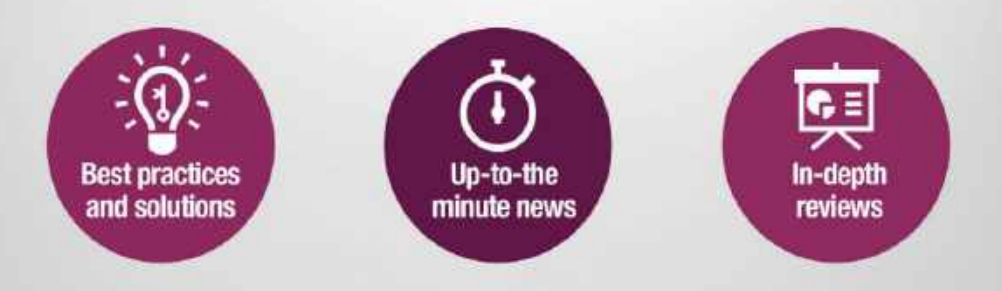

http://www.techradar.com/pro

## **Steelseries** Arctis Prime

A worthy addition to the contract of the contract of the contract of the contract of the contract of the contract of the contract of the contract of the contract of the contract of the contract of the contract of the contr Steelseries' pro range that the state of the state of the state of the state of the state of the state of the state of the state of the state of the state of the state of the state of the state of the state of the state of

THE ARCTIS HEADSET line certainly features many variants, and on the whole, the range has been well received. Steelseries even states on the box that 'Arctis headsets win more awards than any other brand', which is an impressive claim. The line spansa wide price range from \$50 to above the \$200 mark, and with the models all looking fairly similar, you can generally expect better quality and features the higher up the range you go. The Arctis Prime is a budget headset costing just under \$100. It's part of the produced in conjunction with top esports players, so it should be pretty decent for when immersed in story-type gameplay,<br>gaming. Is this is the headset you should which is the best of both worlds. Though gaming. Is this is the headset you should which is the best of both worlds. Though<br>be picking out of the Arctis lineup? they aren't the greatest we have heard, at

features the ski goggle headband' that Arctis Prime's sound, with plenty of<br>isn't seen on the other budget headsets deep thumping bass and solid thwacks. in the series. The elasticated band rests Though that comes a little at the expense<br>on your head suspending the headset- of the high-end, particularly the amount we love this style of headband, it's one of of detail, they are under 100 bucks and, at the most comfortable out there. In fact this price we can't really complain about the Arctis Prime is just as nice to wear as the more expensive Arctis 9 we tested, which also features the same headband.<br>The Prime has leather-like ear cushions'

The design is similar to the rest of<br>the headsets in the Arctis range, and the headsets in the Arctis range, and AllayStation, and Switch. There is also a and Minimedes support. this can only be another positive for a dual 3.5mm extension cable for desktop and www.steetseries.com and the comme the Prime headset. The cans aren't too<br>large and they sit nice and flush with headset. However, it's the sound quality

all. With a deep, full soundstage, they create a great atmospheric experience. fidelity esports headset'. They are clear

Steelseries prime series of peripherals when you need them to be in competitive picking out of the Arctis lineup? they aren't the greatest we have heard, at<br>The Arctis Prime headset looks this price, they are pretty impressive.

the most comfortable out there. In fact, this price, we can't really complain about the overall sound quality.

### REDEEMING FEATURES

The Prime has 'leather-like earcushions' Perhaps the one thing that lets the Arctis that feel more premium than the fabric Prime down is a lack of features. Wireless **CONTIC PRIME EXAMPLE** Premium cushion on the Arctis 9. In addition to the connectivity is missing and there aren't build quality; accurate microphone; great lightweight construction, this makes for many controls either. The headset comes a comfortable peripheral. with two cables, including a detachable and the series of colling a fact the componen 3.5mm cable compatible with PC, Xbox, PCs,which is a nice touch.

large and they sit nice and flush with On the left cup, you'll find the **specificaTions** the headset. The color scheme is an all- retractable microphone, mute button, black matte finish and everything feels volume wheel, 3.5mm jack, and the main well put together with plenty of stable cableport.Themicrophoneisparticularly well put together when inverview the cable adjustment. So with plenty of boxes —good for gaming, with the audio pickup ——FrequencyResponse — 10Hz-40,000Hz already being ticked, we're off to an as reasonable as you could hope for at the mediate and all all  $\frac{1}{2}$ exciting start, particularly fora budget this price, making communicating with teammates a breeze.

that really matters, of course. In terms of features, this headset is In short, they don't sound bad at pretty bare. It lacks playback/volume  $\frac{1}{2}$ Gaming with these on is enjoyable and cancellation, there is a fair amount of what you would hope for from a 'high- noise isolation from the headset itself, control on the cable, which is a shame, and while they don't feature active noise which aids the gaming experience.

The Arctis Prime headset looks this price, they are pretty impressive. and from the quality and directional audio similar to the rest of the lineup but The low-end is the best part of the alone, it's clear that isn't the intended isn't seen on the other budget headsets — deep thumping bass and solid thwacks. — there are other wireless headphones in on your head suspending the headset—  $\;$  of the high-end, particularly the amount  $\;$  This budget gaming headset has a lot gameplay, but also rich with a heavy bass that does exactly what you'd expect from when immersed in story-type gameplay, Steelseries. It is a little too bass-heavy which is the best of both worlds. Though for listening to music, but having been they aren't the greatest we have heard, at designed with the help of esports gamers, Arctis Prime's sound, with plenty of use.While it lacks wireless connectivity, Though that comes a little at the expense Steelseries's arsenal to choose from. of detail, they are under 100 bucks and, at to offer, a decent soundstage, and great For under \$100, this is a great headset This budget gaming headset has a lot system compatibility. - SAM LEWIS

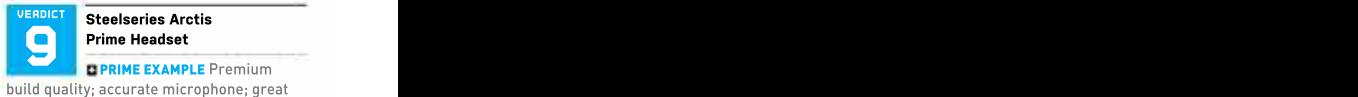

comfort; impressive sound.

**ENEARLY THERE** Lacking a few features; no wireless support.

\$100, www.steelseries.com

### SPECIFICATIONS **SPECIFICATIONS**

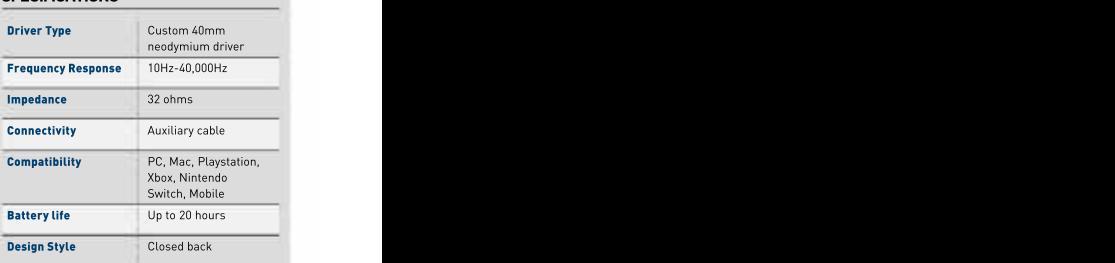

## **EXPLORE THE BEST LINUX & OPEN SOURCE SOFTW**

From the best distros to system security, utilities and fun applications, we've rounded up everything you could ever need

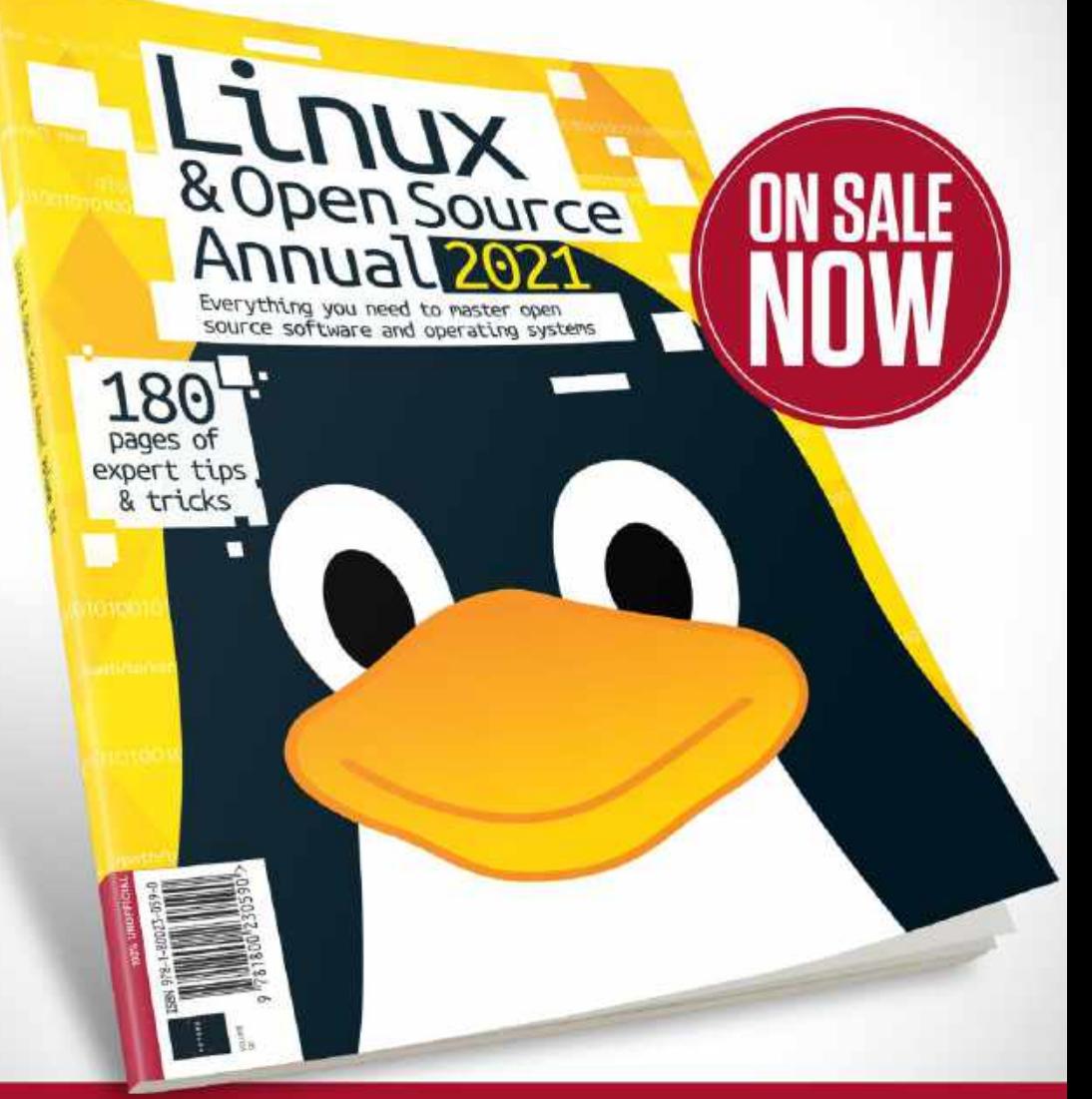

FUTURE

www.magazinesdirect.com Or get it from selected supermarkets, newsagents, or bookstores Ordering is easy. Go online at:

## **HyperX** Pulsefire Haste **Maria Adams Report Follows**

## Lightweight legend

OH. THAT HONEYCOMB design isn't going away, is it? It's been adopted by virtually every manufacturer trying to produce an ultra-lightweight gaming mouse, and for good reason; it allows for better airflow and reduces overall weight significantly without sacrificing structural integrity. It also looks cool as heck, if you like your sci-fi architecture to focus on hexagons rather than circles or triangles.<br>Visually, this is a pretty basic mouse.

Besides the hex-patterned perforation, over any desk surface. The cable will there's little to focus on: just a subtle be familiar to anyone who has handled there's little to focus on; just a subtle be familiar to anyone who has handled<br>HyperX logo beneath the two thumb a HyperX mouse before, a flexible black buttons and a single LED that illuminates the scroll wheel. This is distinctly a regular use It isn't detachable, but that's<br>gaming product, but not an ostentatious hardly surprising: wireless technology one. The honeycomb holes extend up would weigh down this mouse.<br>onto the back edge of the two main no thumb rest, and lefties are left out in of PTFE pads (if you're planning on hitting<br>the cold as per usual.

and right mouse buttons house TTC<br>Golden micro dustproof switches rated dust and debris after extended use. If you like to eat at your desk, we advise investing in some compressed air and an software can be used to tweak the lacks unique lead

that doesn't weigh much. you're using it with multiple devices.

So how lightweight is the Haste? It label, and combined with the ultra-low-such as the Roccat Kone Pro or the

Visually, this is a pretty basic mouse. Inition PTFE feet, it glides effortlessly<br>Besides the hex-patterned perforation, over any desk surface. The cable will a HyperX mouse before, a flexible black<br>paracord material that shouldn't impede gaming product, but not an ostentatious hardly surprising; wireless technology

nestles behind the scroll wheel. There's Contained in the box, there is an extra set that 60 million click limit, you'll need to Fortunately, this bog-standard layout replace them at some point) and, more complex interior. The left interestingly, a set of specially shaped belies a more complex interior. The left interestingly, a set of specially shaped be the mouse for you. –сннизтим сичтом Golden micro dustproof switches rated buttons and sides. These significantly **but we have bulge fire Heete** where the continuum of the continuum of the continuum of the continuum of the continuum of the continuum of the co for up to 60 million presses, which (as improve the grip of the mouse's matte and in prove calculation in the mouse the name suggests) are coated in a dust casing, which will prove invaluable for **the casing, given the casing, which will prove inclusion,** given the casing, which will prove invalue for an invalue of the casing understate perforated casing's propensity to gather tape has a hexagonal patterning to match sensor; great feet and grip pads. grip tapes that can be adhered to the the chassis, which is a nice touch.

extra-narrow nozzle. settings. Ultimately this comes down The sensor powering the Pulsefire to adjusting the DPI profiles and Haste is a PAW3335 from PixArt, which RGB lighting, but it hardly feels like offers a maximum DPI of 16,000. That's a necessary download when five DPI easily enough for the average user, presets come loaded onto the mouse **sensor sell by the sens** pixArt PAW3335 with only the most twitchy of esports straight out of the box and there's only  $\overline{\phantom{a}}_{\overline{\phantom{a}}\overline{\phantom{a}}\overline{\phantom{a}}^{as~\overline{\phantom{a}}}\overline{\phantom{a}}^{as~\overline{\phantom{a}}}\overline{\phantom{a}}^{as~\overline{\phantom{a}}\overline{\phantom{a}}^{as~\overline{\phantom{a}}}}$ pros likely to turn their nosesup at it. one RGB zone to edit, which defaults to Considering the \$50 price point, it's a the expected rainbow pulse. Onboard reasonable package. There's no unique wemory means you can save one setting whe polling Rate the Multiple of th selling point here; it's just a good mouse profile to the mouse, which is handy if a programmable and contact the mouse of the mouse of  $\sim$ As expected, HyperX's NGenuity software can be used to tweak the

weighs in at just 2.1 ounces (59g) without what it sets out to do near-perfectly. Most the cable or 2.8oz (80g) with it. That's competitors in the ultralight gaming the cable length the competitors i certainly deserving of the 'lightweight' mouse arena are more expensive, The Haste isn't that unique, but it does

Steelseries Aerox 3, or end up having to friction PTFE feet, it glides effortlessly Steelseries Aerox 3, or end up having to<br>over any desk surface. The cable will make sacrifices in either performance be familiar to anyone who has handled or design. It's swiftly becoming a busy a HyperX mouse before, a flexible black — market space and, while we'd readily paracord material that shouldn't impede admit that the Haste doesn't do enough regular use. It isn't detachable, but that's to stand out from the crowd, it's still one of the best options available.

onto the back edge of the two main mouse—this reviewer uses a chunky buttons, and a tiny DPI adjustment button GRIPPING STUFF  $\qquad$  Logitech G502 Lightspeed with 8g of extra would weigh down this mouse. For those who prefer a weightier of PTFE pads (if you're planning on hitting Pulsefire Haste is never going to hit the that 60 million click limit, you'll need to spot. If what you want is featherweight replace them at some point) and, more handling for gaming, though, this could weights slotted into the underside—the be the mouse for you. - CHRISTIAN GUYTON

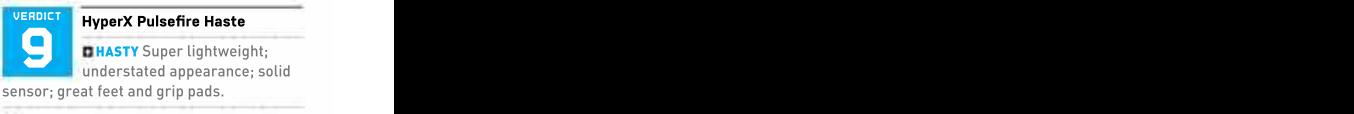

**ESLUGGISH** Dust buildup could be an issue; lacks unique features.

\$50, hyperx.com

### SPECIFICATIONS **SPECIFICATIONS**

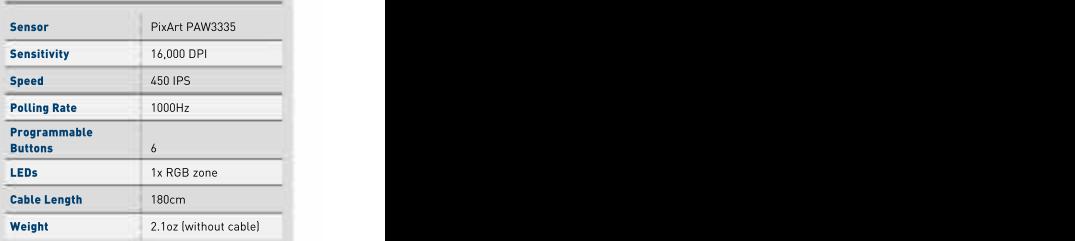

### in the lab

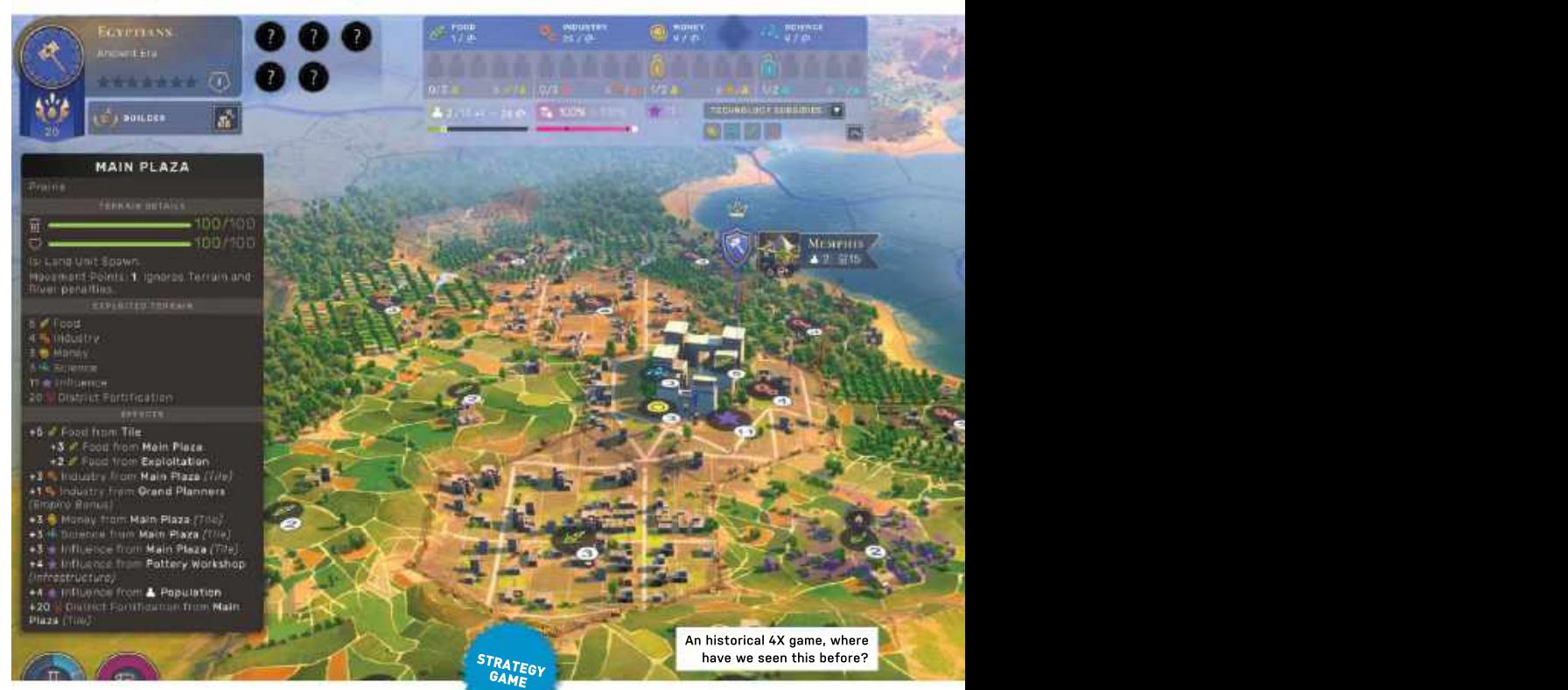

**you can't write ab**out historical 4X – era as the Harappans (who get food- – into the finer details of your trade treaty games without mentioning *Civilization*, growing bonuses) can see you pivot to and ves. Humankind is, on the surface, industrial expansionism in the Classical and yes, Humankind is, on the surface, a bit like *Civilization*. There's a hex grid era as you become the Maya.<br>you can hide, you start in the stone age. That is if someone else hasn't got there you can hide, you start in the stone age, That is if someone else hasn't got there<br>and given half a chance, your neighbor first. We said it was a race, and the and given half a chance, your neighbor and given half a chance, your neighbor - first. We said it was a race, and the - you can win. Nor is sticking up wonders<br>will move its tanks into your capital even - first to win seven stars in the current - of the world f though you've been trading resources – era gets to leave it first and has first – sending a mission to Mars, nor filling in amicably for years. The same state of the cultures available for the next

there's only one way to win a game of so if you desperately want the Medieval

One major difference, though, is that one. No two cultures can be the same, Humankind. Another is that it's a race. Franks with their influence bonus (useful only way to win is by earning fame.

the Hittites discovered more curiosities (interesting things scattered around the world to be discovered by mobile units in the early phase of the game) than you did.

**Human Kind:** The Hittlies discovered more curiosities (interesting three starts are controlled by the early phase of the game) interest to the early phase of the game interest of the game interest and the total controlle War is definitely part of the game. playing out on a small tactical map within the broader world map, and with an autoresolve option. It's a bit too easy to get growing bonuses) can see you pivot to with the Huns only to find a Carthaginian industrial expansionism in the Classical chariot sitting in your capital city before you've had the chance to build any walls— era as you become the Maya. That is if someone else hasn't got there but a simple military takeover isn't a way pick of the cultures available for the next — every gap on the tech tree, not hitting the one. No two cultures can be the same, turn limit of 300. You'll have to do all of so if you desperately want the Medieval these, somewhere along the line, as the only way to win is by earning fame. you can win. Nor is sticking up wonders

next era. So a good solid foundation in and reallocations of resources when youathat shows lit's taking pity on you.  $\frac{\Xi}{2}$ <br>food and population growth in the Ancient have to settle for second best because Stars come not Humankind differs from *Civilization* in bfor founding new settlements) then you betwee comes as you earn era stars by that you don't play as the same culture all ar have to get there first, or it might not be accomplishing feats with your culture. If  $\frac{1}{20}$ the way through (unless you want to), but available when you do.<br>pick and choose from available societies This is hugely frustrating if you have a will sometimes award you a 'competitive  $\frac{5}{\omega}$ depending on what your aims are in the plan, but leads to some delicious U-turns spirit' star, a sort of participation trophy  $\,$   $\geq$ Fame comes as you earn era stars by available when you do.  $\hskip1cm \hbox{you're getting too far behind, the game } \bar{\mathbb{B}}$ 

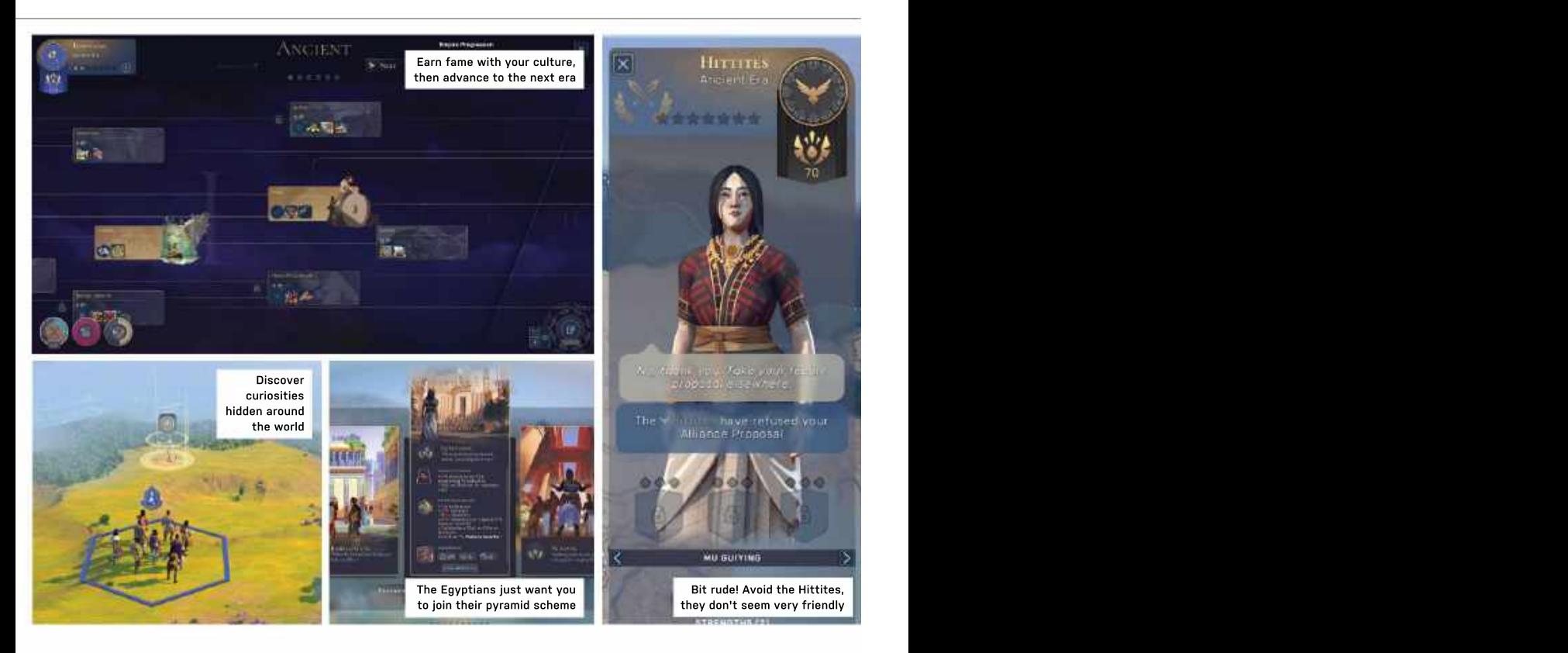

for food growing will get one more quickly few turns. Losing a city can be devastating<br>for farming than for engineering. The story of the store become mobile

while if you're ahead of the competition to settle grudges than the battlefield.

There are other resources, such as stability, so you need to build additional that alone.—IAN EVENDEN money, influence, raw materials, but nothing drives the game forward quite lot to take in It's a bit like *Civilization*. The verticle **Humankind** like fame. Even if you manage to end the turn 300, you may not win if another can be tricky to completely wipe out an pop up again somewhere—but, with their

There is never a period when you even

farming than for engineering. The state of the volume fame, so battles become mobile<br>You need seven stars to advance to the skirmishes rather than grinding sieges. You need seven stars to advance to the skirmishes rather than grinding sieges, next age, but you can hang around for a the diplomacy window a better place to think about taking your foot off the gas, no point in consolidating your holdings for a

bonus if you 'transcend'—keep the same never far from your mind, as an unhappy culture for more than one age.<br>your city has, the larger its population cap **THE FAME GAME** and production abilities, but the lower its infrastructure to compensate. There's a lot to take in. It's a bit like Civilization.

culture has stockpiled enough fame. It but what you get is a bit too close to the contract when the contract of the contract of the contract of the contract of the contract of the contract of the contract of the contract o opposing culture—they always seem to with pop-up windows, and while you to *Civilization*; could do with some more empire gone, they can't accrue fame, and at the beginning of the game, you rarely and conservating a series CBU is (1994) that's the important thing. get a sense of your culture's personality, Once you've got your head around this, even on the diplomacy screen, where the research that the set of the set of the set of the set of the set of the set of the set of the set of the set of the set of the set of the set the game plays quite differently from Civ. other cultures' representatives threaten the soud of of better.<br>There is never a period when you even and plead and chew the furniture \$50, https://humankind.game. E-rated Except this is an Amplitude Studios full of personality, like Endless Space 2, Firaxis template. The screen is covered choose from a range of smirking avatars other cultures' representatives threaten and plead and chew the furniture.

conquering but also from doing what your<br>conquering but also from doing what your think about taking your foot off the gas, no<br>for food growing will get one more quickly to point in consolidating your heldings for a loan a next age, but you can hang around for a the diplomacy window a better place to before, leaving the question of why not harvest more fame. You also get a fame Likewise, the city stability number is few turns. Losing a city can be devastating from the studio that produced Horatio and to your fame, so battles become mobile a society of sentient trees. It also closely skirmishes rather than grinding sieges, resembles something we've all seen settle grudges than the battlefield.  ${\sf p}$  play *Civilization 6* instead. Do that, though, never far from your mind, as an unhappy excellent new ideas. There's enough room population can revolt. The more districts in the world for more than one historical your city has, the larger its population cap 4X, and Amplitude's decision to pile on the and production abilities, but the lower its pressure means this one stands out for It would be wrong to call Humankind bland. It's just not as spicy as we expected and you'll miss out on Humankind's that alone. –IAN EVENDEN

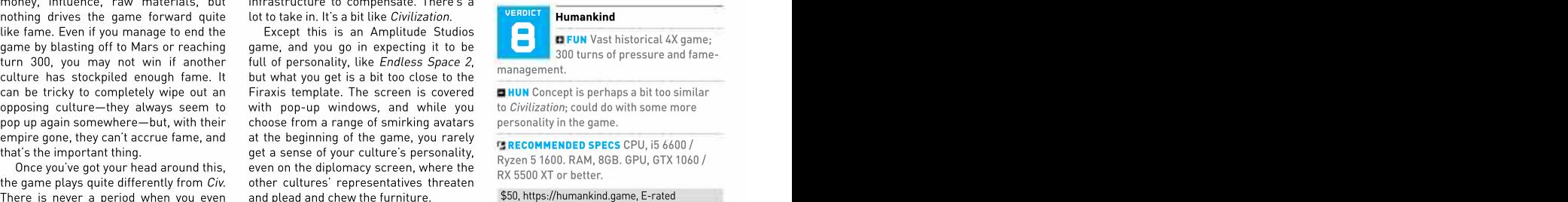

**HUN** Concept is perhaps a bit too similar to Civilization; could do with some more personality in the game.

RECOMMENDED SPECS CPU, i5 6600 / Ryzen 5 1600. RAM, 8GB. GPU, GTX 1060 / RX 5500 XT or better.

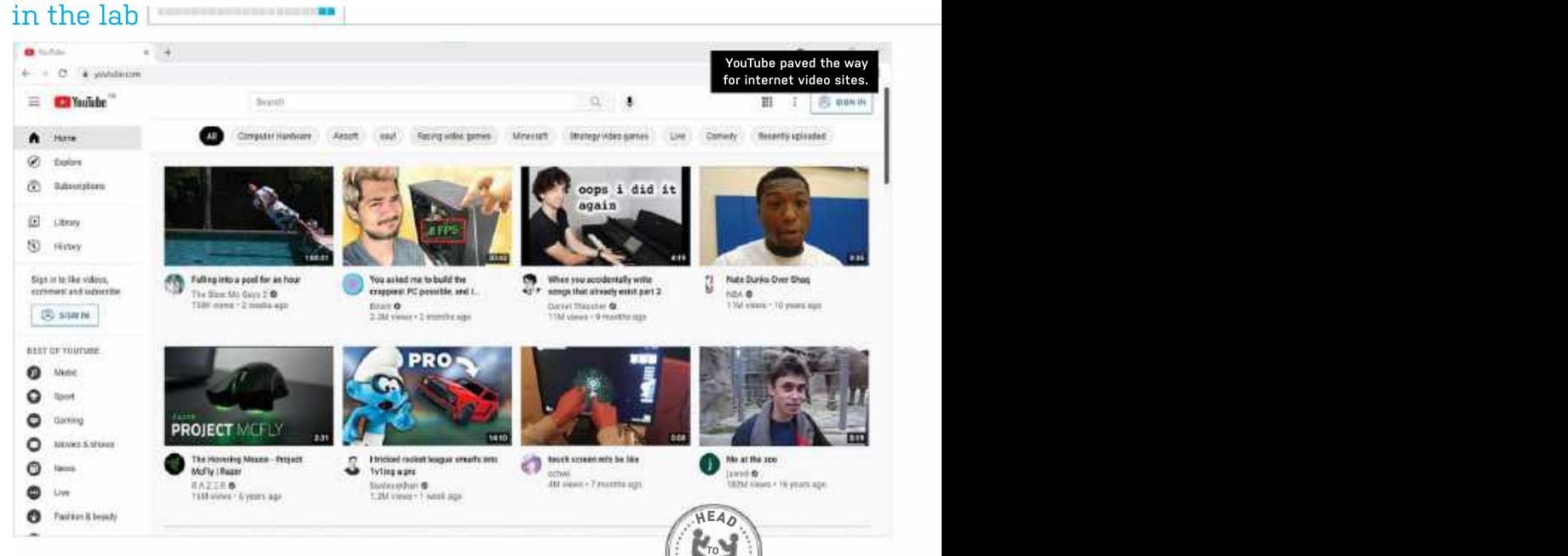

**VIDEO STREAMING** can be split up into tiny but back then, this was big news for several different sectors: Most TV channels a startup website. That figure soon rose severaldifferentsectors:MostTVchannels a startup website. That figure soon rose have an additional website for catch-up exponentially, and by the time YouTube completely different experience today. It's TV; there are subscription sites, such as launched officially in December 2005, it Netflix, Amazon Prime, and Disney+, that vas getting 2 million video views a day.<br>
charge a monthly fee to watch on-demand Some of YouTube's launch features charge a monthly fee to watch on-demand Some of YouTube's launch features and media industries too. Competitors films and TV series: and then there are are still fundamental parts of the website such as Twitch probably wouldn't exist if it websites, such as YouTube and Twitch, that today. Video uploading and hosting, medium. So, in this issue's head-to-head, the chance to be a filmmaker and allowed Which of these wideo broadcasting giants is better.?<br>
which wisito the these that the this wisito in the space for money from the signal of threat the standard consideration would be<br>
a several different section to the bet **YouTube VS Twitch.** Thus its filter the second as the set of the set of the set of the set of the set of the set of the set of the set of the set of the set of the set of the set of the set of the set of the set of the s

videos'. These three ex-PayPal employees

people to become invested in the site.By mid-2006, YouTube hit over <sup>20</sup> million

Hurley, and Jawed Karim had the idea of a technical demands of running a site this platform where people could share 'home large meant more and more equipment YouTube. Back then, the concept of an broke copyright laws. The owners looked online space where people could find and to sell up and managed to hook a large watch unique content was revolutionary, buyer. On October 9th, 2006, Google bought and broadband connectivity were needed. Vogt, it became a channel, called Justin.tv.

money from the site. Without this, YouTube was getting 2 million video views a day. internet but also the wider entertainment and internet video consumption would bea fair to say YouTube has changed not only the weren't for YouTube.

host unique content in the form of video subscriptions, playlists, ratings, and full- Though both are video streaming clips or live streaming videos. These sites screen modewere all available back then. sites, they differ in terms of their content. have helped the internet take over from Broadcasting content to the world gave Besentially, Twitch is YouTube but with traditional television as an entertainment everyone with a camera and a computer live videos. Twitch began in 2007 when we're going to focus on these two giants.  $\qquad \qquad$  people to become invested in the site.  $\qquad \qquad$  webcam strapped to a hat and a laptop in Now one of the main players in the a backpack. He started live-streaming his online video industry, YouTube had humble — monthly visitors, making it one of the — life 24/7 on March 19th, 2007 and this live beginnings. In 2005, Steve Chen, Chad fastest-growing sites on the internet. The stream grew in popularity until, with the the chance to be a filmmaker and allowed creator Justin Kan made a rig from a technical demands of running a site this help of fellow computer programmers large meant more and more equipment Emmett Shear, Michael Seibel, and Kyle ity but back then, this was big news for money from the site. Without this, YouTube<br>
are a startup website. That figure soon rose and internet video consumption would be a<br>
exponentially, and by the time YouTube completely Though both are video streaming YOUTUBE <sup>H</sup>EA<sup>D</sup>

made this idea a reality and named it On topofthis, some ofthe content uploaded The first video on the site, called 'Me at  $\;$  YouTube for the tasty sum of \$1.6 billion.  $\;$  branched out into areas such as sports the zoo', was uploaded by Jawed Karim on The purchase brought security to the and music, copyright issues with illegally April 23rd, 2005 and was used to test the site and saw some big changes, one of the uploaded content meant that those areas site. In May that year, the website launched biggest of which was the introduction of had to be restricted. Gaming remained at  $\quad$   $\equiv$ arte. In May that year, the website launched buggest of which was the introduction of had to be restricted. Gaming remained at gaster shape at the site and wentually, in 2011, gaster shape and wentually, in 2011, gaster Sh broke copyright laws. The owners looked upload live content, essentially the internet to sell up and managed to hook a large version of TV. Gaming was a big driver of buyer.On October 9th, 2006, Google bought traffic from the start and though the site adverts. As annoying as they were (and still  $\quad$  the core of the site and eventually, in 2011,  $\quad \frac{1}{2}$ This video site was purely for people to branched out into areas such as sports uploaded content meant that those areas

HEAD - A

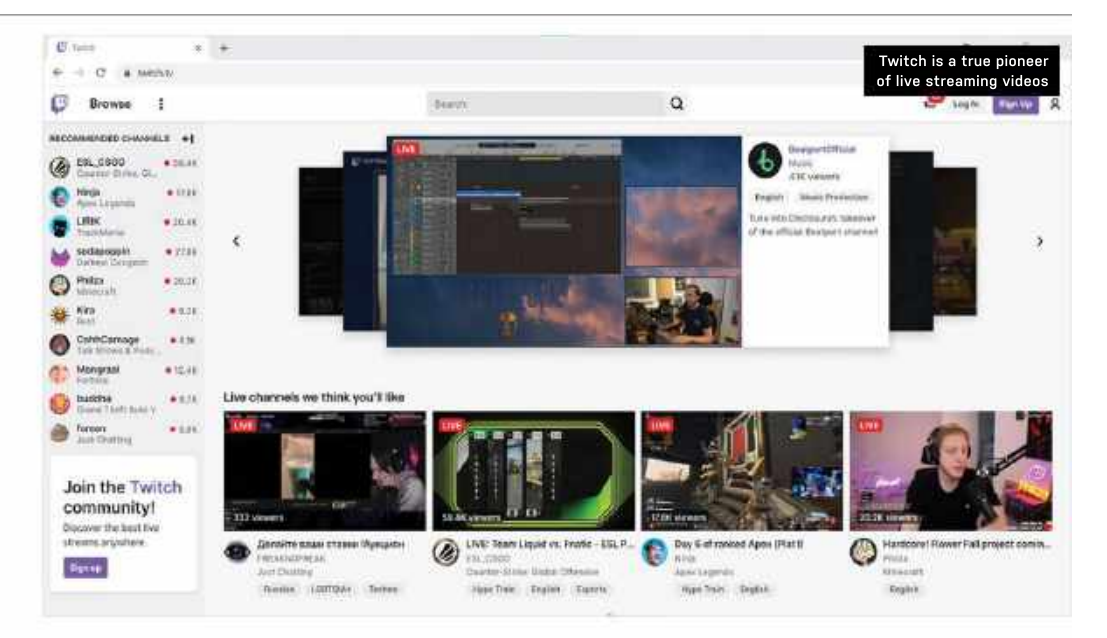

has been planned out and created, which better-designed site of the two.<br>makes it a great place to let your creativity But what about features? Since YouTube makes it a great place to let your creativity flow and to build an audience through

can express their personalities. While<br>both sites offer similar content, watching something live on Twitch gives it a greater sense of anticipation than you get from a

much over the years and it remains easy to use. On the opening page, at the top, there is a search bar, the main part has you want to watch videos, go to YouTube the station of **Twitch** suggested videos or channels you are and if you want to watch live streams,  $\blacksquare$ subscribed to. On the left is a tab where you go to Twitch. Even though YouTube has a controlled the change of the change of the change of the change of the change of the change of the change of the change of the change of will find the home, explore, subscriptions, more features and is a more professional the inductive state interesting and library, history, watch later, and liked environment, YouTube's streaming section videos sections. As a Google product, it is has yet to really challenge Twitch. videos sections. As a Google product, it is has yet to really challenge Twitch. **Challenge Twitch sites have been**<br>Clean and easy to navigate around. Overall, both sites have been a huge and website design; focuses on live

look a little messy, particularly for the firsttime user. On the left side of the website are your subscriptions and suggested consumption is gradually taking over.

Over the years, both platforms have followers. The main section of the site has YouTube takes the crown ahead of Twitch had countless updates and alterations but  $\;\;\;\;$  a carousel with live streams, below that  $\;\;\;$  though. It is one of the biggest sites on the the formulas have remained the same. are yourfollowed channelsand categories. internet, it paved the way for video sites, Though the two sites are similar, they are This is in view order and although it's a different enough to have co-existed for the great way to see what is trending, it can to make money online. Although Twitch past decade. YouTube is for content that get a bit crowded. Overall, YouTube is the has been planned out and created, which better-designed site of the two. followers. The main section of the site has

editing and content. been a direct rival to Twitch. However, creators' characters shine and where they streaming and its main focus is still nonintroduced a live streaming section, it has streaming and its main focus is still nonlive creator content. Twitch, on the other remains its unique selling point.

YouTube video. In 2017, YouTube attempted — platform with a much larger audience, — many pies; the live streaming aspect of the to muscle in on Twitch's USP by launching but live streaming is better on Twitch. The site isn't fully developed. its own section for live streaming. The communities built on the site are close the conservation of the street were not As far as design goes, YouTube certainly to the creator and the interaction with **Creative Contract Contract Contract** Contract Contract Contract Contract Contract Contract Contract Contract Contract Contract Contract Cont paved the way for the sites that followed. your audience helps Twitch to be the best and the read expression with E00. Khas YouTube's site formula hasn't altered too place to stream. Live streaming content on YouTube is a more professional feeling YouTube can feel lost and out of place.

The principles remain the same—if

Unfortunately, the same cannot be said vital part of the progression of the internet, we appoint the program of the internet version of for Twitch. It's not exactly ugly, but it does with absolutely enormous catalogs of unique videos and billions of viewers, it's hard not to say that this new age of media a constant internessy, particularly of the music and music music of the media of media of the electron part of<br>Examed the user. On the left side of the website hard not to say that this new age of media of Free /\$5 (per m

This is in view order and although it's a and made a whole industry for creators get a bit crowded. Overall, YouTube is the has followed a similar path and added live better-designed site of the two.But what about features? Since YouTube features and better website design keep it YouTube takes the crown ahead of Twitch<br>nough. It is one of the biggest sites on the<br>ternet, it paved the way for video sites,<br>nd made a whole industry for creators<br>name and made a whole industry for creators<br>nother to it content to its platform,YouTube's extra ahead of its rival.–SAM LEWIS

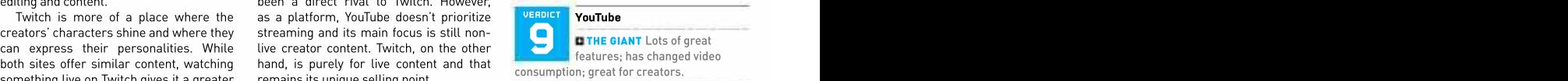

**CRACKS IN THE WALL** Has finger in too many pies; the live streaming aspect of the site isn't fully developed.

**RECOMMENDED SPECS Newest version of** Google Chrome, Firefox, MS Edge, Safari or Opera Internet connection with 500+ Kbps.

Free / \$12 (per month) www.youtube.com

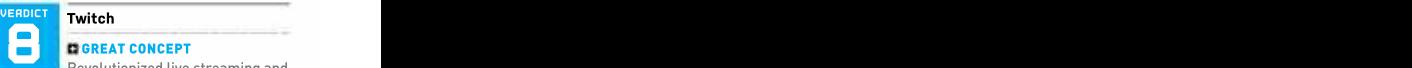

Revolutionized live streaming and the industry; highly interactive.

**SMALL PROBLEMS** Slightly overwhelming website design; focuses on live content.

**RECOMMENDED SPECS Newest version of** Google Chrome, Firefox, MS Edge, Safari or Opera Internet connection with 500+ Kbp.

Free / \$5 (per month) www.twitch.tv.com

WE TACKLE TOUGH READER OUESTIONS ON...

## > Lockdown IOT Devices > Windows 10 Pricing > Focus Assist

Pi-hole that acts as a DHCP cameras and thermostats,<br>server, so I ran into a few Amazon Echos, Kasa smart

specifically include a Pi-hole **Blueprint OS pricing?**<br>as a DHCP server. Why are your OS prices

on the mag. –Shawn build costs should reflect

EDITOR-IN-CHIEF, ZAK Windows. –M.Gates right ofthe screen, and toll-free automated call you STOREY, RESPONDS: Hi<br>Shawn, this is a pretty **EDITOR-IN-CHIEF, ZAK** desktop personalization Shawn, this is a pretty **EDITOR-IN-CHIEF, ZAK** desktop personalization<br>interesting idea actually, and STOREY, RESPONDS: This is a options, for example, you interesting idea actually, and l know just the man for the question we get asked a lot, are "technically" locked however that these keys job! Ian Evenden is a bit of a and understandably so. If Pi fanatic himself (he does you want afull-on Windows most of our tutorials these 10 license (which I genuinely you right-click an image you will require a new key. days using the fruit-based computers), so I'm going to back around \$140. Now, ask him to take a look at this overy one of us here should work just fine. The or something for a family conta over a few issues (we're in at least have that as a bare In fact, that's what we do member, but not something September as I write this, minimum on their Microsoft on the majority of our test and the winter schedule is account. It's well worth it, systems, as it's particularly pro user or enthusiast who

Hey Zak, I recently bought it's something I personally who upgrades regularly, on a guest network. I have a various LIFX bulbs, Nest my Microsoft account on <br>Pi-hole that acts as a DHCP cameras and thermostats. installation—whether that's issues and ended up having switches, and suchlike (not and the machine is activated cameras and thermostats, switches, and suchlike (not

to do a write-up about the aren't exactly bulletproof, so create a bootable USB and businesses, and suchlike. proper way to segment a giving them complete access home network to keep loT to your main Wi-Fi network until a time where you can up, then get advertised on devices from having access a might not be the most afford the license. Just<br>to the main network. And intelligent of moves. The member not to conner to the main network. And intelligent of moves. remember not to connect to recoup some cost for the might not be the most afford the license. Just Kinguin at a lower price to

EDITOR-IN-CHIEF, ZAK desktop personalization you're done and activated. STOREY, RESPONDS: This is a and understandably so. If from changing the desktop are a one-shot deal. If you

an almost monthly basis,

access to the Internet and school" tech gadgets I have LAN for it to work. in the house), yet I've never build a complete system and Microsoft, in bulk usually, It made me think that it really given it any thought. lt made me think that it really given it any thought. not pay a cent. If you have to third party system<br>would be nice for you guys You're right, these devices Windows 10 already, you can integrators, and ot maybe you could even any Wi-Fi or Internet during as a DHCP server. Why are your OS prices can skip Microsoft sign-in keys up as an individual, Thanks for your hard work only \$32 for Windows? Your and create a local account. then it's just a case of remember not to connect to **Blueprint OS pricing?** the install process, and you the can pick one of these the set of the set of the set of the set of the set of the set of the set of the set of the set of the set of the set of the set of the set of create a bootable USB and leave the rig unactivated The keys those SIs don't use until a time where you can up, then get advertised on and create alocal account.

**Network Security** But I completely agree, The Someone like me, Thowever, as we're trying some smart light bulbs and, take for granted. In fact, my reluctantly, I have had to network consists of about an almost monthly basis, with our blueprints, we connect them to my router  $\qquad \quad$  33 devices in total, including  $\qquad \quad$  all I have to do is log in to  $\qquad \quad$  actually use Kinguin (https:// server, so I ran into a few Amazon Echos, Kasa smart Windows 10 or Windows 11 to allow the guest network forgetting the myriad "old- and good to go. are listed at \$32.53. it's something I personally who upgrades regularly, to keep the price down, and various LIFX bulbs, Nest my Microsoft account on www.kinguin.net) to provide and changes machines on realize that's unreasonable installation—whether that's us with completely legal and the machine is activated At the time of writing, they and good to go. are listed at \$32.53. with our blueprints, we OEM keys for Windows 10.

> Theoretically, you can These are keys sold by Microsoft, in bulk usually, to third party system integrators, and other businesses, and suchlike. businesses in question.

the consumer's price for watermark in the bottom You occasionally get a following a few simple it locks out some of the have to make once, but then You can pick one of these keys up as an individual, then it's just a case of instructions. There's a

options, for example, you It's worth bearing in mind are "technically" locked however that these keys background. However, if change your motherboard, you right-click an image you will require a new key. are a one-shot deal. If you

already fully booked up). many times over. useful for benchmarking. recommend), it will set you file, you can still "set image So, they're a solid choice, back around \$140. Now, as background", and it will minimum on their Microsoft on the majority of our test So, they're asolid choice, for an individual system, we'd recommend if you're a<br>pro user or enthusiast who upgrades regularly.

<u>↓ **↘ submit your questions to**: editor@maximumpc.com</u><br>94 MARIMUME NOV 2021

subscribed and I always look<br>forward to each new issue **The Wrong GPUs?** loss in performance. and enjoy reading it. I like to a Are your graphics cards **Notification Trouble** you can provide will be most and enjoy reading it. I like to a Are your graphics cards **Notification Trouble** you can provide will be most ve tech developments and your Why do you have an AMD<br>magazine certainly plays a graphics card with an Inte magazine certainly plays a straightics card with an Intel<br>big part in that. processor and vice versa?

of varied interests and and the gang are doing a priorities among your EDITOR-IN-CHIEF, ZAK fantastic job covering the PC readers but, so far, I am STOREY RESPONDS: and accessories market and 10. When it changed pretty happy with the Thankfully, we're along way features I've read. Have the away from the days where the lineally appreciate the feature of the asset of the c<br>You considered polling your the processor works bestanded and a swell you considered polling your one processor works best detail you go into, as well<br>reader base and getting with one GPU and so on. as practical suggestions some ideas for improvement What you're looking at isn't for building computer<br>or content suggestions? an error at all, and in our systems from scratch

something I've wanted to do the Motherboard and CPU suggestions in MPC. Yes. a suitable avenue to do it is depending on PCIe revision. actually quite difficult—if only we had a website! At cater to higher speeds articles and, of course,<br>the moment, I'm toying with AMD than with Intel), Windows 11 rollout. support of the PDF archives including cooling, PSU, state ontrol'. More and<br>I'm so desperately trying to Graphics Cards, storage, state in an aetting popget our publishers, Future, and memory.<br>to implement. But I totally Bo AMD graphics

For the time being, the games. You'll always find<br>best bet is to email me lotel or AMD have sponsored

had a few really good versa, but it will be minor, Until now, I have been notifications appear and recommendations recently maybe 10 percent higher closing these pop-ups for feature ideas, and even and basically tolerating for certain notifications an entire list of ideas from Theory of the metal of the them. Last week I was one reader, which I promptly Nvidia cards work just by a doing an online/Internet pushed on to Nick Peers, our in-house software genius, platforms, especially now group when an offer to buy to cover. He's very grateful the two teams are so close an updated version of Corel and disturb" feature found for those, and at least some to one another when it Video Studio popped up. I of them will be making comes to single-core IPC use Video Studio for video and would certainly be their way into the mag soon performance. I'm currently editing. Canceling that, extremely useful during enough. The contract of the contract of the contract of the contract of the contract of the contract of the contract of the contract of the contract of the contract of the contract of the contract of the contract of the co

 $\frac{1}{2}$  part in that.<br>I know there are a lot **processor and vice versa?** Why do you have an AMD subscriber to *MaximumPC*.

with one GPU and so on.<br>What you're looking at isn't ons? an error at all, and in our systems from scratch. Last<br>**-E. Lucas** builds, a lot of the parts are vear, I upgraded my office interchangeable between

magazine and get some real experience, only in certain a need updating' and 'drivers<br>
reader feedback. exertain scenarios, with certain a need updating', to 'a new reader feedback. best bet is to email me<br>
directly at either: editor@ X title (the Total War series maximumpc.com or zak. is a good example, they tend storey@futurenet.com and to flip flop back and forth I'll give them a read, and between AMD and Intel), but I don't recall Windows "Focus assist". Type that disseminate them where I and in those cases, an AMD 7 doing this. There may into your start menu, and can to the right people. processor might give you the be a Windows 10 'switch' it opens up a settings area. We've actually edge over Intel, and vice- somewhere I have missed. Here you can change what

feedback, so any ideas 9 5950X inside it, and I've VPN and I'm at risk. These or anything emailed our swapped multiple times companies need to mind swapped multiple times companies need to mind will do going forward too. <sup>心:</sup>

MaximumPC is currently the It's something I really do cards in the last few months<br>only magazine to which I am appreciate. Without a single problem, or

'chasing technology'.

detail you go into, as well computer to an I5-9600K,

with the idea of setting up pretty much everything Since you love challenges, an anonymous straw poll else is interchangeable perhaps you can help me madness too. It's also where to allow people to vote in between the two systems, and other readers with notifications pop up if you l'm so desperately trying to Graphics Cards, storage, more, I am getting pop-up send desktop notifications. directly at either: editor@ X title (the *Total War* series There has to be a way to kill Fortunately, there is a including cooling, PSU, 'pest control'. More and allow certain websites to Intel or AMD have sponsored available', to name but a few.

As you can imagine, 4K gaming PC we did back shortly thereafter reminding It's here for the time it's quite difficult to get in March with the Ryzen me that I was not using their maybe 10 percent higher closing these pop-ups when, set up priority lists<br>average fps at most. and basically tolerating for certain notifications Otherwise, AMD and them. Last week I was to come through, stop all Nvidia cards work just doing an online/Internet notifications coming in at demonstration to a small to one another when it Video Studio popped up. I on most phones these days running a version of the my Bitdefender popped up 9 5950X inside it, and I've VPN and I'm at risk. These Windows 11, and hopefully closing these pop-ups when, set up priority lists demonstration to a small certain times, and soon. editing.Canceling that, extremely useful during

**Reader Suggestions?** way helps a great deal. between Nvidia and AMD their manners and stay off only magazine to which I am what are appreciate. We without a single problem, or whave Ad Blocker enabled on the strain and the strain of the strain and the strain and the strain and the strain and the strain and the strai forward to each new issue  $\qquad \qquad \text{The Wrong GPUs?} \qquad \qquad \qquad \qquad \qquad \text{that I generally use. Any help}$ keep updated on the latest mixed up in the end builds? It's something I really do cards in the last few months of my computer screen. I Are your graphics cards **Notification Trouble** you can provide will be most loss in performance. my Mozilla Firefox browser Zak, I'm a long-time appreciated. **–I. Renga** have Ad Blocker enabled on appreciated. –I. Renga

**I** know there are a lot **find the set of the set of the set of the set of the set of the set of the set of the set of the set of the set of the set of the set of the set of the set of the set of the set of the set of the –E. Lucas** builds, a lot of the parts are year, I upgraded my office come up with a new way to graphics card with an Intel I keep about three yearsof processor and vice versa? back issues, after thatthe away from the days where I really appreciate the traditional "pay for a license one processor works best detail you go into, as well for each new version" to<br>with one GPU and so on. as practical suggestions "Windows as a service with What you're looking at isn't for building computer perpetual updates" type OS an error at all, and in our systems from scratch. Last solution, the company had to as practical suggestions "Windows as a service with year, I upgraded my office come up with a new wayto EDITOR-IN-CHIEF, ZAK STOREY, RESPONDS: Yeah, this is a hangove<mark>r</mark><br>from when Microsoft from when Microsoft first announced Windows 10. When it changed its ecosystem from its for each new version" to generate revenue.

EDITOR-IN-CHIEF, ZAK the two systems. new motherboard, memory, STOREY RESPONDS: This is So for instance, outside and video card, based on was through the use of for a long time, but finding (and, to a degree, storage, now I have a TPM header on menu and the notification the moment, I'm toying with AMD than with Intel), Windows 11 rollout. the Motherboard and CPU suggestions in *MPC*. Yes, advertising in both the start depending on PCIe revision, the MB. I'm looking forward area of the toolbar (bottom and RAM as well, as we to your future PC hardware right). That's why you'll see cater to higher speeds articles and, of course, things like "Subscribe to and other readers with notifications pop up if you One of those endeavors was through the use of menu and the notification area of the toolbar (bottom Office 365" pop up there,<br>and a myriad of other

to implement. But I totally Do AMD graphics lower right of my Windows are useful—getting driver agree, I'd love to send a cards run faster on 10 computer screen. These update notifications is full-on survey out with the AMD processors? In our range from 'yourprograms handy, especially if you're on and memory.  $\hphantom{\text{a}}$  reminders and ads in the  $\hphantom{\text{a}}$  Some aspects of this experience, only in certain need updating' and 'drivers my side of the gaming hobby. scenarios, with certain need updating', to 'a new But I agree, in a professional games. You'll always find version of software is environment like that, it's lower right of my Windows are useful—getting driver Some aspects of this update notifications is most uncalled for.

> those pestsforever? simple workaround you It may be a coincidence, can do with a feature called 7 doing this. There may into your start menu, and be a Windows 10 'switch' it opens up a settings area. somewhere I have missed. Here you can change what Until now, I have been notifications appear and Fortunately, there is a "Focus assist". Type that

> > It's similar to the "Do not disturb" feature found and would certainly be those presentations.

It's here for the time being as it still features in

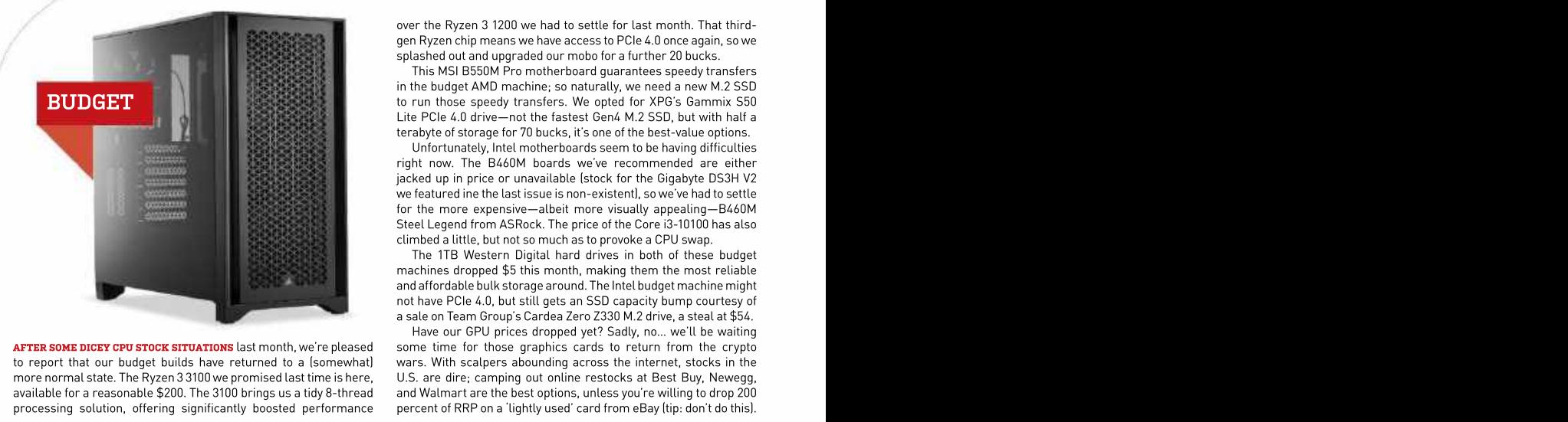

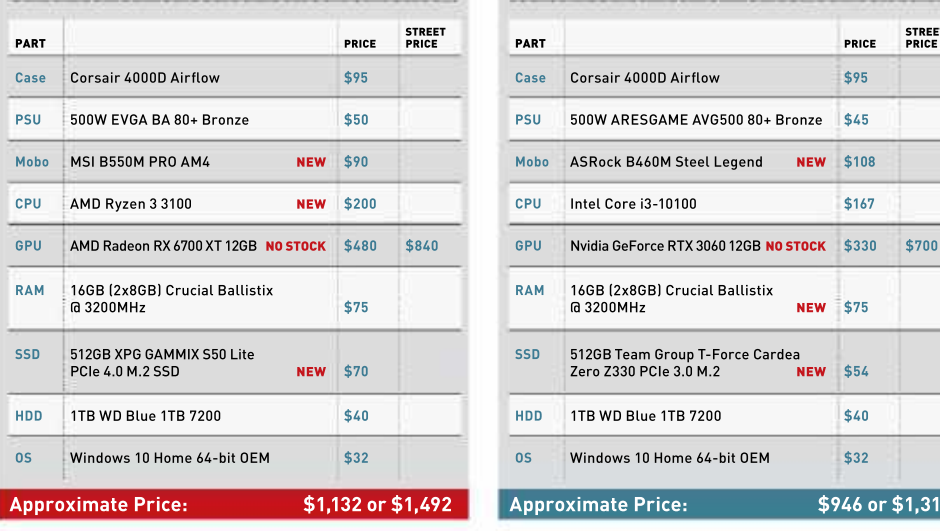

### THIS MONTH'S STREET PRICES...

over the Ryzen 3 1200 we had to settle for last month. That third-<br>gen Ryzen chip means we have access to PCle 4.0 once again, so we splashed out and upgraded our mobo for a further 20 bucks.

This MSI B550M Pro motherboard quarantees speedy transfers in the budget AMD machine; so naturally, we need a new M.2 SSD to run those speedy transfers. We opted for XPG's Gammix S50 Lite PCIe 4.0 drive-not the fastest Gen4 M.2 SSD, but with half a terabyte of storage for 70 bucks, it's one of the best-value options.

Unfortunately, Intel motherboards seem to be having difficulties right now. The B460M boards we've recommended are either jacked up in price or unavailable (stock for the Gigabyte DS3H V2 we featured ine the last issue is non-existent), so we've had to settle for the more expensive-albeit more visually appealing-B460M Steel Legend from ASRock. The price of the Core i3-10100 has also climbed a little, but not so much as to provoke a CPU swap.

The 1TB Western Digital hard drives in both of these budget machines dropped \$5 this month, making them the most reliable and affordable bulk storage around. The Intel budget machine might not have PCIe 4.0, but still gets an SSD capacity bump courtesy of a sale on Team Group's Cardea Zero Z330 M.2 drive, a steal at \$54.

**AFTER SOME DICEY CPU STOCK SITUATIONS** last month, we're pleased<br>  $\frac{1}{2}$  some that we have been been there is a strugged to a form which were proposed to the contract of the contract the strugged to a strugged to a st to report that our budget builds have returned to a gound ward wars. While scapes abounding across the internet, stocks in the internet, stocks in the internet, stocks in the internet, stocks in the internet, stocks in the more normal state. The Ryzen 3 3100 we promised last time is here, U.S. are dire; camping out online restocks at Best Buy, Newegg, Newegg, Newegg, Newegg, Newegg, Newegg, Newegg, Newegg, Newegg, Newegg, Newegg, Newegg, New available for a reasonable \$200. The 3100 brings us a tidy 8-thread and Walmart are the best options, unless you're willing to drop 200<br>processing solution, offering significantly boosted performance percent of RRP on a 'l Have our GPU prices dropped yet? Sadly, no... we'll be waiting wars. With scalpers abounding across the internet, stocks in the

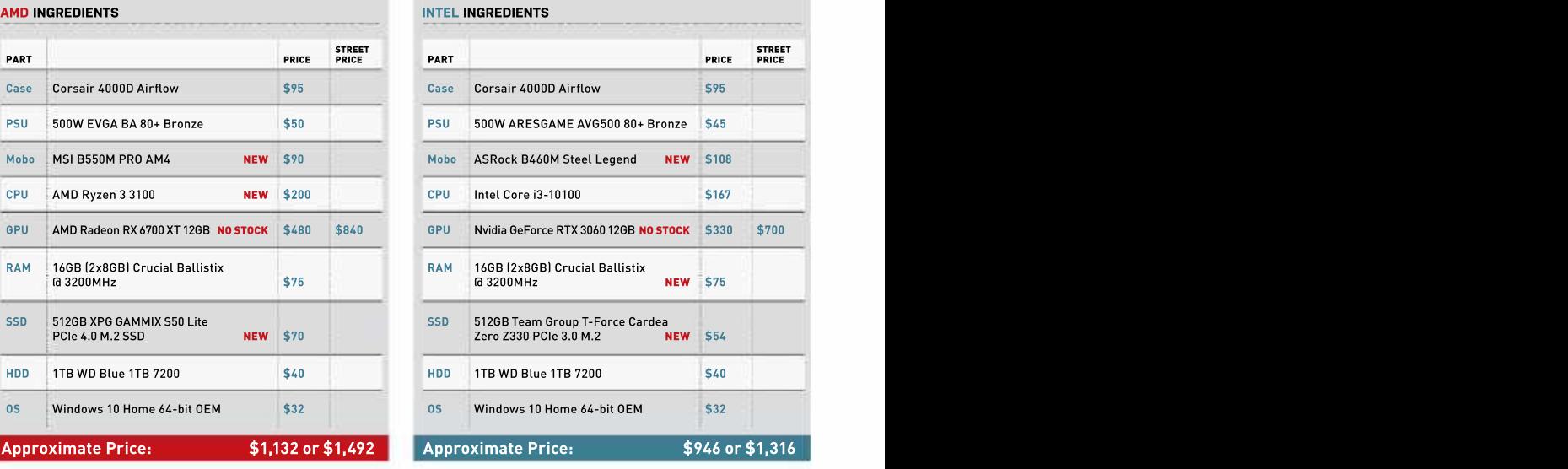

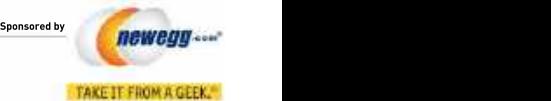

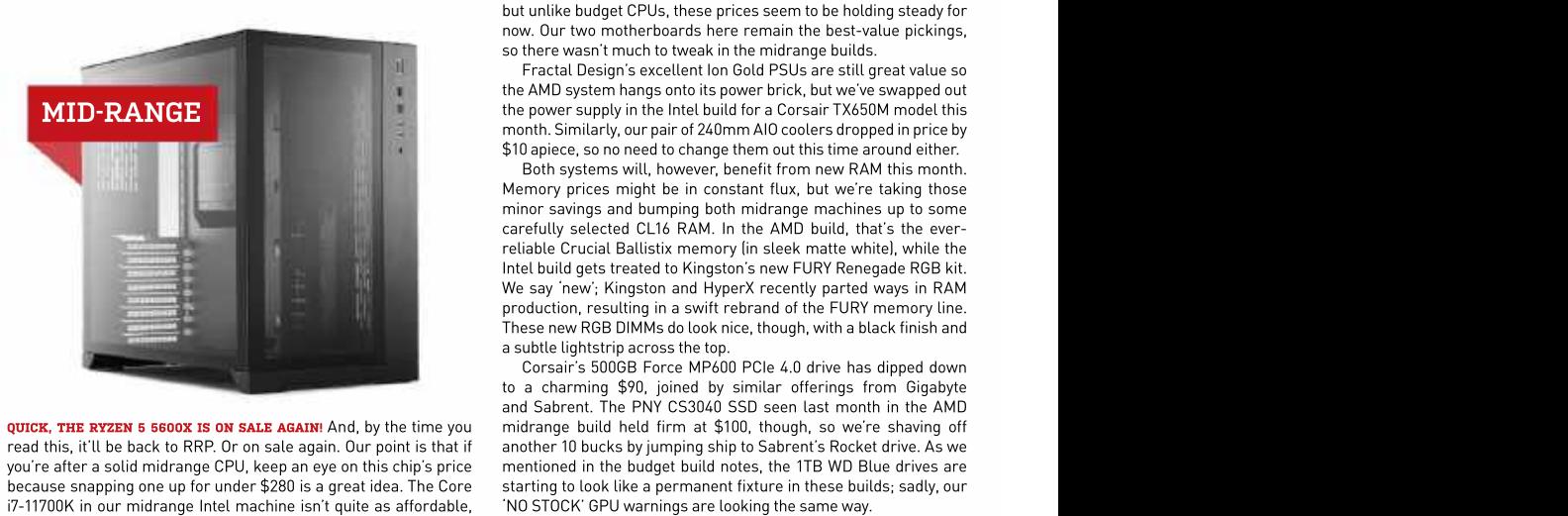

because snapping one up for under \$280 is a great idea. The Core starting to look like a permanent fixture in these buil<br>i7-11700K in our midrange Intel machine isn't guite as affordable. (NO STOCK' GPU warnings are lookin i7-11700K in our midrange Intel machine isn't quite as affordable,

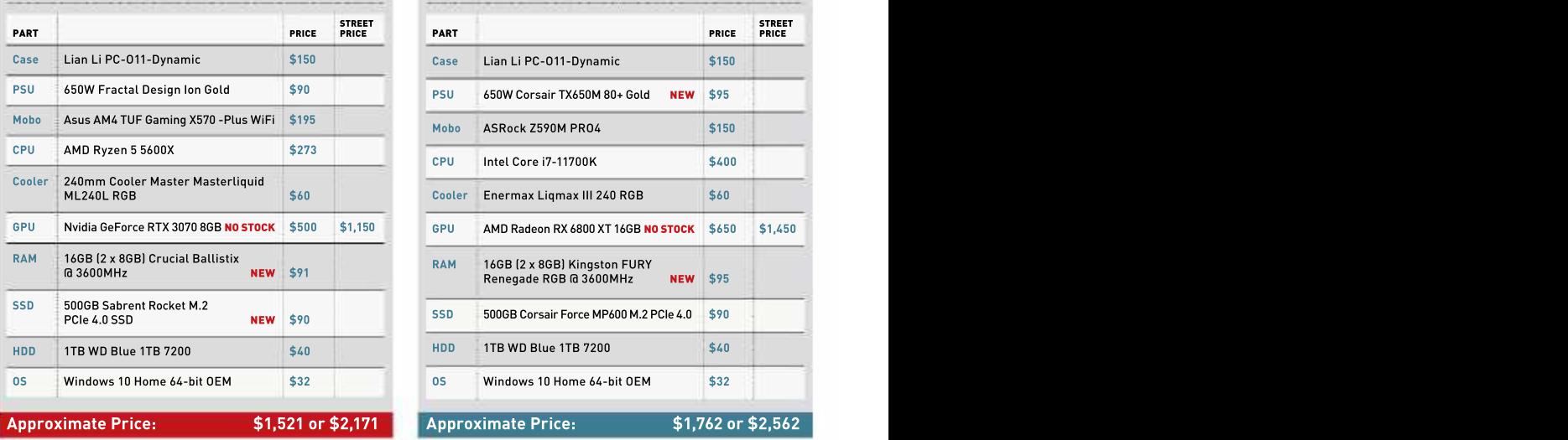

but unlike budget CPUs, these prices seem to be holding steady for now. Our two motherboards here remain the best-value pickings, so there wasn't much to tweak in the midrange builds.

Fractal Design's excellent Ion Gold PSUs are still great value so the AMD system hangs onto its power brick, but we've swapped out the power supply in the Intel build for a Corsair TX650M model this month. Similarly, our pair of 240mm AIO coolers dropped in price by \$10 apiece, so no need to change them out this time around either.

Both systems will, however, benefit from new RAM this month. Memory prices might be in constant flux, but we're taking those minor savings and bumping both midrange machines up to some carefully selected CL16 RAM. In the AMD build, that's the everreliable Crucial Ballistix memory (in sleek matte white), while the Intel build gets treated to Kingston's new FURY Renegade RGB kit. We say 'new'; Kingston and HyperX recently parted ways in RAM production, resulting in a swift rebrand of the FURY memory line. These new RGB DIMMs do look nice, though, with a black finish and a subtle lightstrip across the top.

**QUICK, THE RYZEN 5 5600X IS ON SALE AGAIN!** And, by the time you midrange build held firm at \$100, though, so we're shaving off read this, it'll be back to RRP. Or on sale again. Our point is that if another 10 bucks by jumping ship to Sabrent's Rocket drive. As we you're after a solid midrange CPU, keep an eye on this chip's price mentioned in the budget build notes, the 1TB WD Blue drives are Corsair's 500GB Force MP600 PCIe 4.0 drive has dipped down to a charming \$90, joined by similar offerings from Gigabyte and Sabrent. The PNY CS3040 SSD seen last month in the AMD starting to look like a permanent fixture in these builds; sadly, our

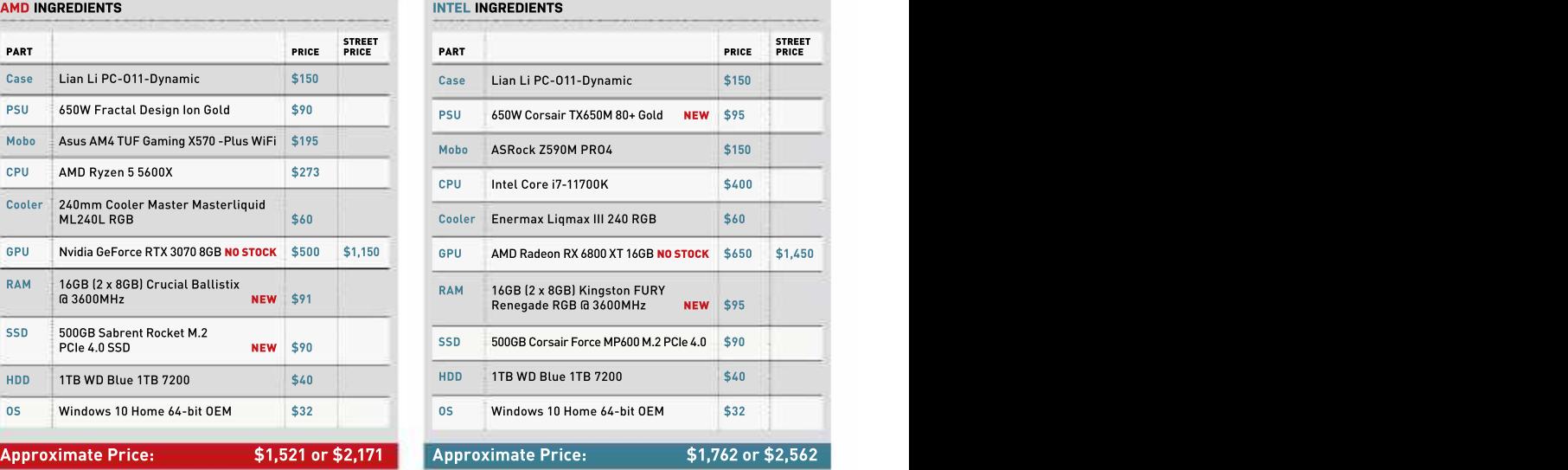

### blueprint

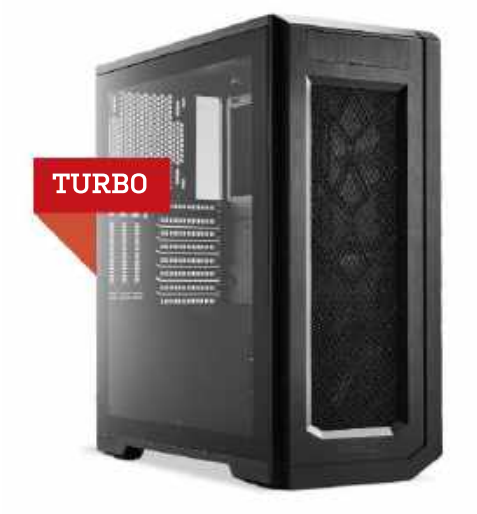

WE SPIED A SALE on Western Digital's 3TB 5400RPM HDDs, and at Tomahawk WiFi at \$230 (down from \$270). This has all the bells and 60 bucks a drive, doubling up on these proved cheaper than a single whistles you need, from PCIe 4.0 support to built-in 802.11a/b/g/n/ 6TB HDD at the same RPM. Yes, 7200RPM HDDs are faster, but these chunky drives are for secondary storage, and both our turbo speedy RAM we're using. If you use a wired internet connection, you builds have a terabyte of super-speedy PCIe 4.0 SSD space anyway.

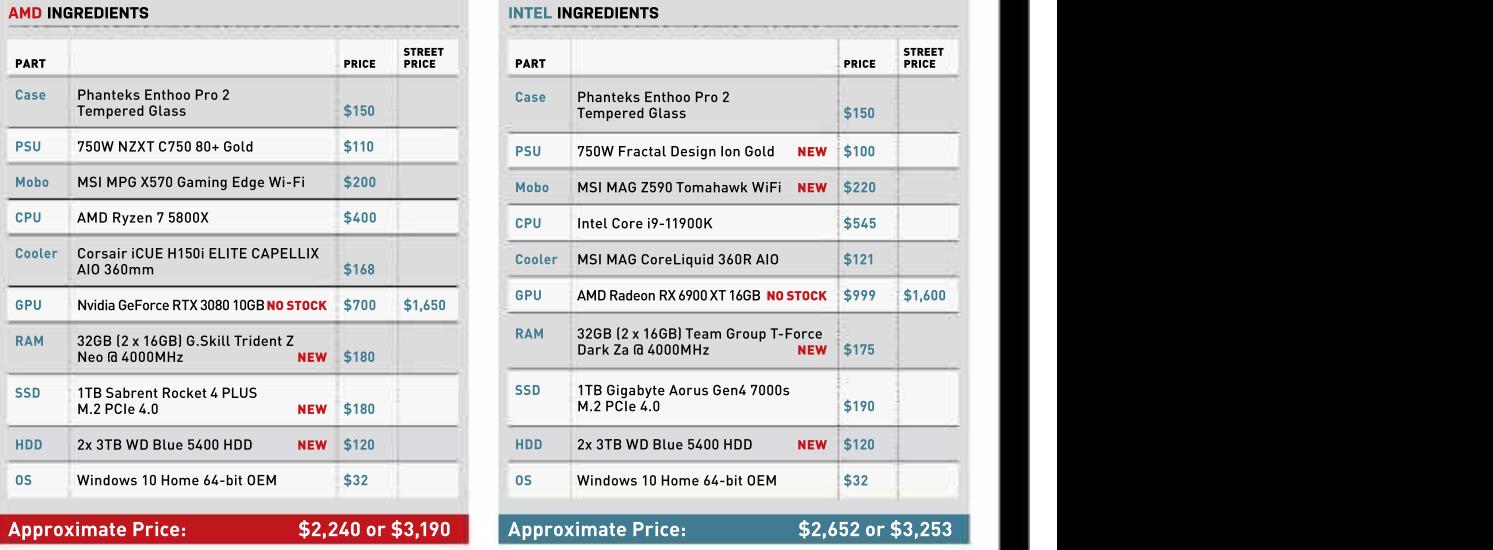

Speaking of which, the Samsung 980 Pro is no longer on sale, so Sabrent steals the SSD slot of our turbo AMD machine with its Rocket 4 Plus SSD, which offers speeds just below Samsung's finest. The similarly fast 7000s from Gigabyte keepsits place in the Intel system, for now. 1TB PCIe 4.0 SSDs offer a wide price range, but more expensive models don't necessarily offer higher speeds; check the reviews rather than take the manufacturers at their word.

Both our builds get new 4000MHz memory, as the previous G.Skill Ripjaws V RAM is no longer available at a discounted price. We kept things sleek and simple in the Intel machine with the T-Force Dark Za kit, while the AMD system stuck with G.Skill but gained some shiny new RGB lighting from the 2x16GBTrident Z Neo kit.

There was nothing else for us to reasonably tweak in our AMD turbo PC this issue; Corsair's awesome 360mm Capellix cooler remains one of the best AIOs for powerful systems, and pricing on our other components here remained largely unchanged.

Our Intel machine has had some new additions. Fractal Design's Ion Gold PSUs aren't just good for mid-range builds; the 750W and 850W models are budget-friendly power supplies, considering their general build quality and a seven-year warranty. For \$100, the 750W version is a shoo-in for a beefy build like this.

The Intel turbo build also gets a new motherboard, matching its MSI MAG cooler with a MAG mobo. That's the MSI MAG Z590 ac/ax wireless and memory overclocking headroom to support that can shave \$30 off by opting for the WiFi-free MAG Z590 Torpedo.

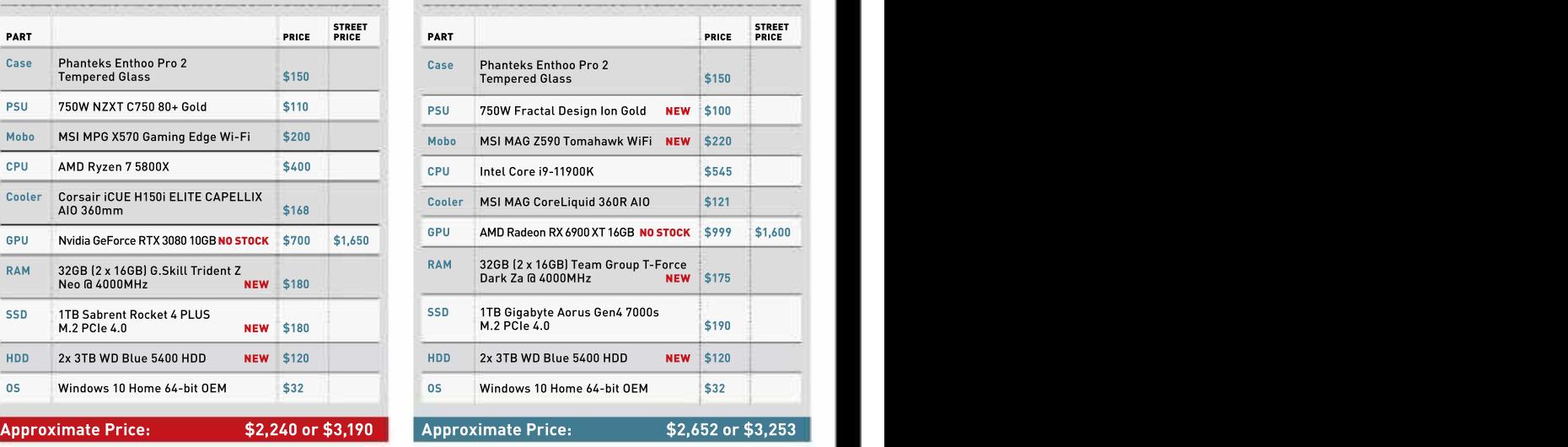

Maximum PC (ISSN 1522-4279) is published 13 times a year, Canada: Dessay Canadian participated and foreign orders is production in whole or in part is product to the metally published Fulure US, Inc., 11 West 42nd Street, Maximum PC ISSN 1922-42791 is published 13 times a year. Clanada: US\$30. Clanada profess and distribution in whole one particular is products covered in<br>monthly plus a Hollday issue following the December Issue, must be pr Canada: US\$30; Foreign: US\$50; Canadian and Greegen orders<br>must be prepaid. Canadian price includes postage and GST (GST is not affiliated with the companies or products covered in<br>must be prepaid. Canadian price includes

is not affiliated with the companies or products covered in Maximum PC. Reproduction on the Internet of the articles and pictures in this magazine is illegal without the prior written<br>consent of *Maximum PC*. Products named in the pages of Maximum PC are trademarks of their respective companies. PRODUCED IN THE UNITED STATES OF AMERICA.

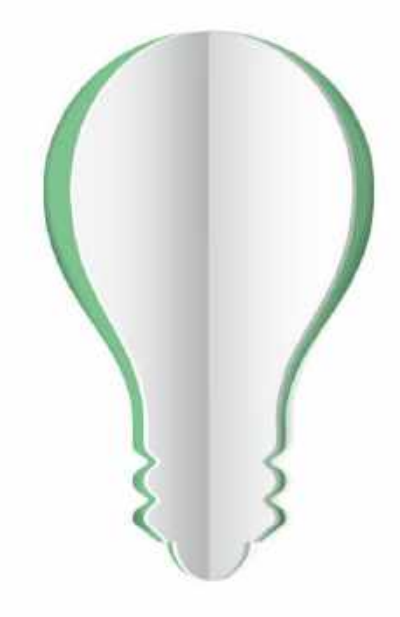

# **PAPER POWER**

65% of the energy demand at U.S. pulp, paper and paper-based packaging mills is met using renewable, carbon-neutral biomass energy.

Discover the story of paper www.lovepaperna.org

Source: American Farest & Paper Association, 2018

as Paper is a signived to detect for We Southo Registrative Pe U.S., UK and at ter contributed cast with permister

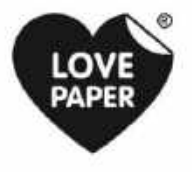

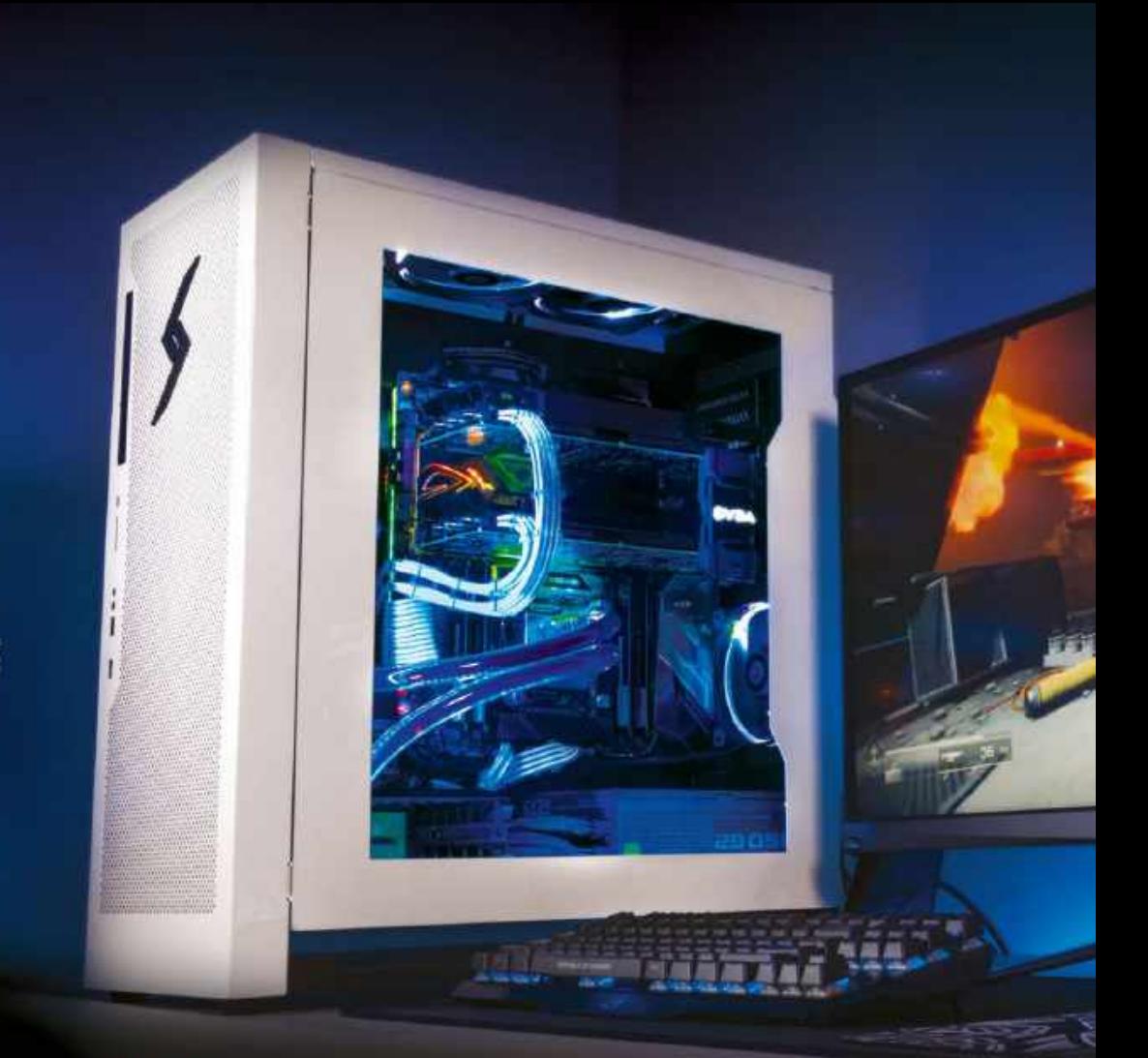

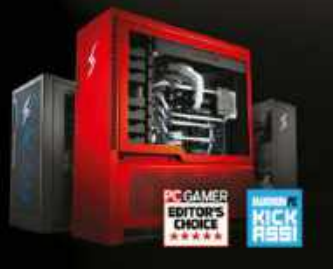

## We build the world's most advanced PCs.

Experience a new level of performance with an award-winning Digital Storm PC. Built with the latest technology, highest quality components and backed by lifetime support. Visit our website and build your dream PC today.

**DIGITALSTORM** 

**LEARN MORE:** WWW.DIGITALSTORM.COM

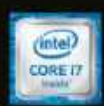